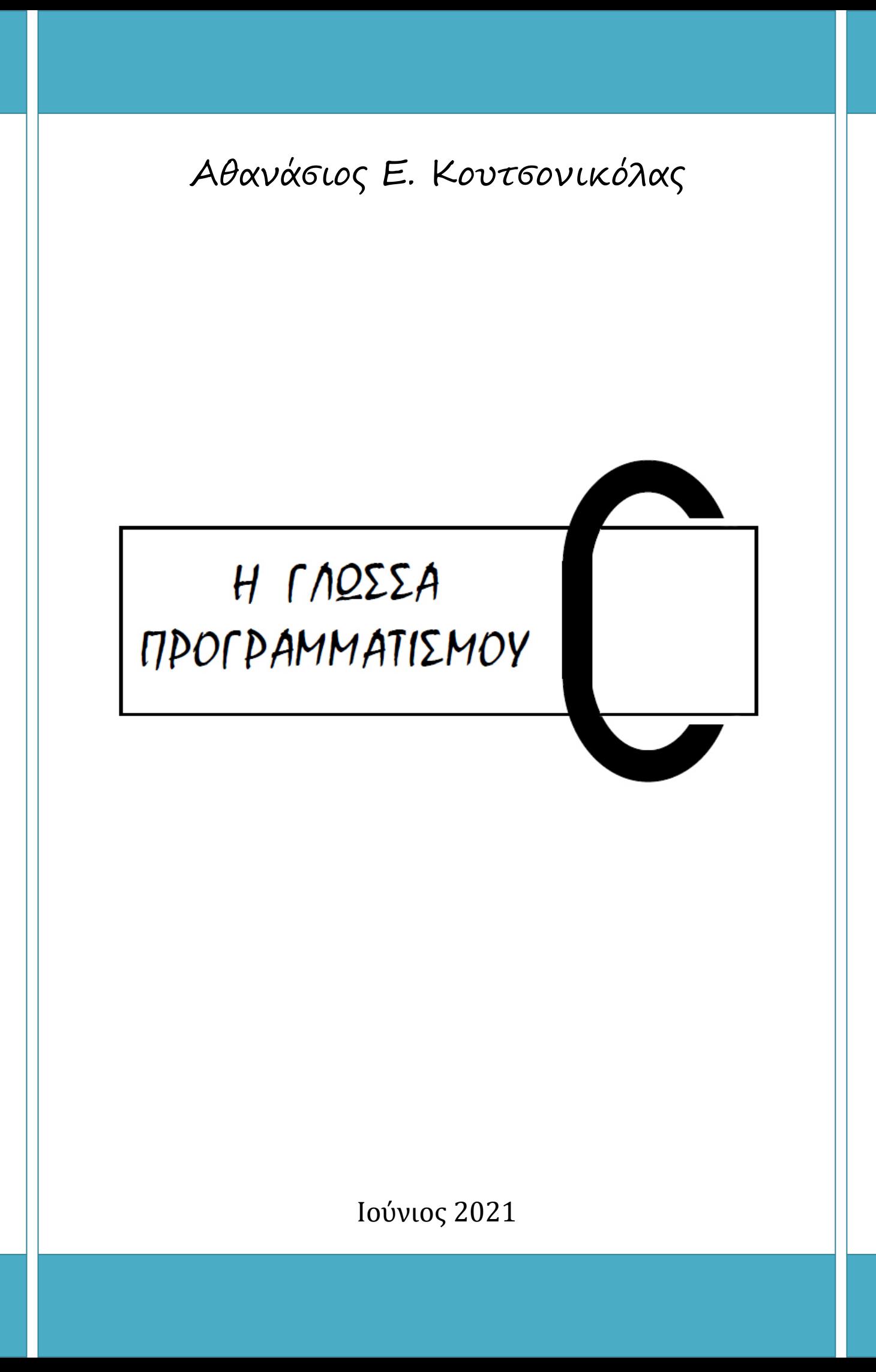

Αθανάσιος Ε. Κουτσονικόλας

# Η Γλώσσα Προγραμματισμού C

Ιούνιος 2021

#### **ISBN: 978-618-00-3016-7**

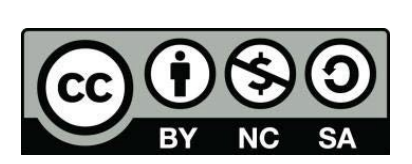

Αυτό το υλικό διατίθεται με άδεια Creative Commons *Αναφορά Δημιουργού - Μη Εμπορική Χρήση - Παρόμοια Διανομή 4.0 Διεθνές* [\(http://creativecommons.org/licenses/by-nc-sa/4.0/\)](http://creativecommons.org/licenses/by-nc-sa/4.0/)

Η αναφορά σε αυτό θα πρέπει να γίνεται ως εξής: *«Η Γλώσσα Προγραμματισμού C»,* Αθανάσιος Ε. Κουτσονικόλας, Ιούνιος 2021.

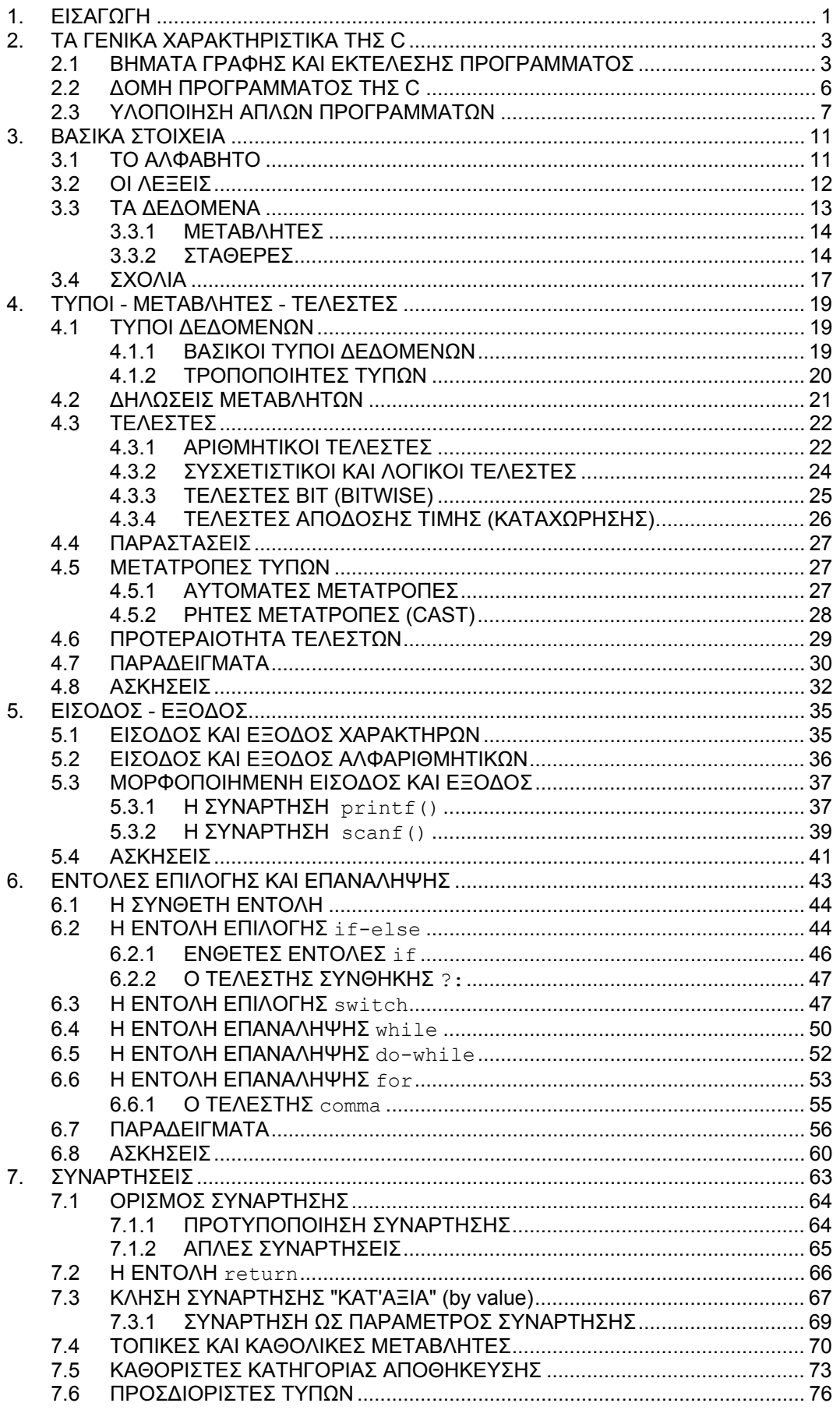

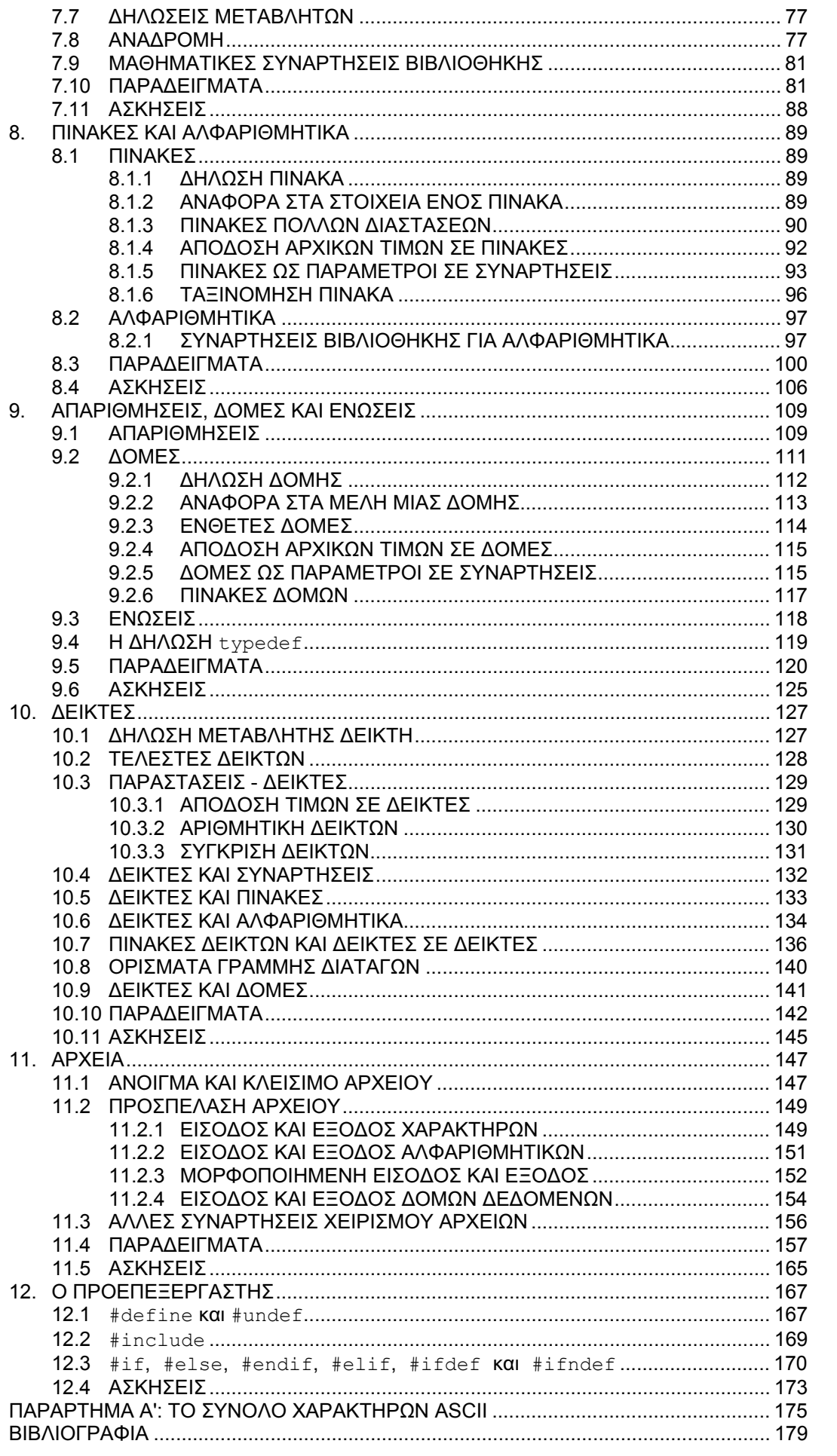

# KΕΦΑΛΑΙΟ 1 **ǼǿȈǹīȍīǾ**

Η C είναι μία γλώσσα προγραμματισμού, που σχεδιάστηκε και υλοποιήθηκε για πρώτη φορά από τον Dennis Ritchie, σ'έναν υπολογιστή DEC PDP-11, στα εργαστήρια της Bell στο New Jersey των Η.Π.Α. Η C σχεδιάστηκε αρχικά για το λειτουργικό σύστημα UNIX και εφαρμόστηκε σ'αυτό. Ο πυρήνας του UNIX, ο μεταγλωττιστής της C και σχεδόν όλα τα βοηθητικά προγράμματα του UNIX, είναι γραμμένα σε C.

Η γλώσσα C είναι το αποτέλεσμα μιας εργασίας που ξεκίνησε από μια παλαιότερη γλώσσα που ονομαζόταν BCL, η οποία σχεδιάστηκε από τον Martin Richards στη δεκαετία του 60. Η BCL επηρέασε μια άλλη γλώσσα που ονομάστηκε Β και σχεδιάστηκε από τον Ken Thompson (συνεργάτη του Ritchie) ΤΟ 1970 ΥΙα ΤΟ ΠρώΤΟ σύστημα UNIX, σε έναν υπολογιστή DEC PDP-7. Η γλώσσα Β στη συνέχεια, οδήγησε στην ανάπτυξη της C, γύρω στο 1972.

Aπό τα μέσα της δεκαετίας του 1970, το UNIX χρησιμοποιείται εκτεταμένα στα εργαστήρια της Bell και αργότερα επεκτείνεται η χρήση του σε διάφορα Πανεπιστήμια. Έτσι, η C άρχισε σιγά-σιγά να αντικαθιστά τις άλλες διαθέσιμες γλώσσες στο UNIX. Για πολλά χρόνια, το de facto πρότυπο της γλώσσας C ήταν η παρεχόμενη έκδοσή της με την έκδοση 5 του UNIX και περιγραφόταν στην πρώτη έκδοση του εγχειριδίου αναφοράς "The C Programming Language" των Brian Kernighan και Dennis Ritchie (συχνά αναφέρεται ως "πρότυπο K&R").

Με τη ραγδαία ανάπτυξη των μικροϋπολογιστών, δημιουργήθηκε ένας μεγάλος αριθμός υλοποιήσεων της C, οι οποίες παρουσίαζαν αποκλίσεις μεταξύ τους. Έτσι το 1983, το Αμερικανικό Εθνικό Ινστιτούτο Προτύπων (American National Standards Institute - ANSI) σύστησε μια επιτροπή για να δώσει έναν πλήρη και σύγχρονο ορισμό της C. Ο ορισμός που προέκυψε, το πρότυπο ANSI ή "ANSI C", ενκρίθηκε το 1988. Το πρότυπο αυτό βασίζεται στο αρχικό ενχειρίδιο αναφοράς.

Έτσι οι διάφορες υλοποιήσεις της C πρέπει να καλύπτουν το πρότυπο ANSI. Πράγματι διάφορες εταιρίες κυκλοφόρησαν τους δικούς τους μεταγλωττιστές για την C, οι οποίοι, προφανώς, ικανοποιούν το πρότυπο ANSI. Οι περισσότεροι όμως μεταγλωττιστές, υπερκαλύπτουν το πρότυπο αυτό. Για το λόγο αυτό, αν θέλουμε τα προγράμματα που γράφουμε να μπορούν να μεταφερθούν σε διάφορους ηλεκτρονικούς υπολογιστές (Η/Υ) με διαφορετικούς μεταγλωττιστές, **ΤόΤε θα πρέπει να χρησιμοποιούμε** *μόνο* **τις δυνατότητες που ορίζονται στο** πρότυπο ANSI. Έτσι θα είναι εγγυημένο ότι τα προγράμματά μας μπορούν να περάσουν από οποιονδήποτε μετανλωττιστή που ικανοποιεί το πρότυπο ANSI. Στις σημειώσεις αυτές, όλα τα προγράμματα συμφωνούν με το πρότυπο ANSI.

Η C είναι γλώσσα γενικού σκοπού και σχετικά *μέσου επιπέδου*. Ο χαρακτηρισμός αυτός δεν είναι υποτιμητικός, απλώς σημαίνει ότι η C παρέχει στον προγραμματιστή δυνατότητες για προγραμματισμό σε χαμηλό (low level) αλλά και σε υψηλό (high level) επίπεδο. Ο προγραμματισμός σε χαμηλό επίπεδο, επιτρέπει στον προγραμματιστή άμεση πρόσβαση στο υλικό (hardware) του Η/Υ και στις στοιχειώδεις λειτουργίες του. Έτσι η διαχείριση bits, bytes και διευθύνσεων μνήμης, γίνεται με μεγάλη ευκολία. Αυτές οι δυνατότητες κάνουν τη C κατάλληλη για προγραμματισμό σε επίπεδο συστήματος. Από την άλλη, ο προγραμματισμός σε υψηλό επίπεδο, "αποκρύπτει" από τον προγραμματιστή τις λεπτομέρειες του υλικού, κάνοντας έτσι τον κώδικα που παράνεται από τη C σε µεγάλο βαθμό *φορητό*. Αυτό σημαίνει ότι ένα πρόγραμμα που έχει γραφτεί για κάποιον τύπο Η/Υ, μπορεί να χρησιμοποιηθεί και σε Η/Υ άλλου τύπου.

Η γλώσσα C είναι επίσης γνωστή για την ελευθερία που προσφέρει στον χρήστη. Προφανώς, κατάχρηση αυτής της ελευθερίας δημιουργεί προβλήματα στα προγράμματα. Ως συνέπεια αυτής της ελευθερίας, οι ανακριβείς χρήστες της C σύντομα θα ανακαλύψουν ότι είναι πολύ εύκολο να γράψουν προγράμματα που εκτελούν ενέργειες διαφορετικές από αυτές που θα ήθελαν. Σε αντίθεση με τις άλλες γλώσσες, και αυτό είναι που εκπλήσσει τους άπειρους χρήστες, συχνά **Τέτοια προγράμματα είναι συντακτικά σωστά. Έτσι ο μεταγλωττιστής δε θα** ανιχνεύσει λάθος, όμως τα αποτελέσματα που θα πάρουμε δε θα είναι τα αναμενόμενα. Για παράδειγμα, αν από λάθος γράψουμε ένα σημείο ισότητας (=, Iελεστής καταχώρησης) εκεί που κανονικά έπρεπε να γράψουμε δύο (==, τελεστής σύγκρισης), μπορεί να είναι πολύ δύσκολο να βρούμε γιατί παίρνουμε λάθος αποτελέσματα. Αυτό δεν είναι σοβαρό μειονέκτημα της γλώσσας. Στον προγραμματισμό πρέπει να είμαστε προσεκτικοί και είναι λογικό, λάθος εντολές να οδηγούν σε λάθος αποτελέσματα.

Mια από τις πιο δημοφιλείς υλοποιήσεις της C στο χώρο των μικροϋπολογιστών, είναι η Turbo C (TC). Η TC είναι προϊόν (και σήμα κατατεθέν) της εταιρείας Borland International Inc. Η TC δεν είναι απλώς ένας μεταγλωττιστής της C, είναι ένα ολοκληρωμένο περιβάλλον ανάπτυξης προνραμμάτων σε C.

# KΕΦΑΛΑΙΟ 2 **TA ΓΕΝΙΚΑ ΧΑΡΑΚΤΗΡΙΣΤΙΚΑ ΤΗΣ C**

# **2.1 ΒΗΜΑΤΑ ΓΡΑΦΗΣ ΚΑΙ ΕΚΤΕΛΕΣΗΣ ΠΡΟΓΡΑΜΜΑΤΟΣ**

Τα προγράμματα που γράφονται σε C είναι μια *σειρά από εντολές* τα ονόματα των οποίων είναι, συνήθως, έτσι διαλεγμένα ώστε να φανερώνουν την ενέργεια της κάθε μιας. Για να γράψουμε τα προγράμματά μας, χρησιμοποιούμε κάποιο *συντάκτη κειμένου* (editor), έτσι παράνουμε ένα πρόνραμμα σε μορφή κειμένου αναγνωρίσιμη και κατανοητή από τον άνθρωπο. Σ'αυτή τη μορφή του, το πρόγραμμα λέγεται *πηγαίο πρόγραμμα* (source program). Από την άλλη, η κεντρική μονάδα επεξεργασίας του Η/Υ μπορεί να εκτελέσει εντολές σε δυαδική  $\mu$ μορφή *(γλώσσα μηχανής*). Αυτό σημαίνει ότι ένα πρόνραμμα νραμμένο σε C, χρειάζεται να μεταφραστεί από τη μορφή κειμένου που το συντάσσει ο προγραμματιστής, σε γλώσσα μηχανής. Την εργασία αυτή κάνει κατάλληλο μεταφραστικό πρόγραμμα που λέγεται μεταγλωττιστής της C (C compiler).

O μεταγλωττιστής λοιπόν είναι ένα μεταφραστικό πρόγραμμα η είσοδος του oποίου είναι το αρχείο πηγαίου προγράμματος της C, το όνομα του οποίου πρέπει να έχει προέκταση ".C", καθώς και πιθανά *αρχεία-επικεφαλίδας* (header files). Τα αρχεία-επικεφαλίδας (λέγονται επίσης και αρχεία συμπερίληψης: include files) είναι αρχεία κειμένου. Μπορούν να συνδυαστούν με το πηγαίο αρχείο πριν αρχίσει η μεταγλώττιση αυτού. Τη διαδικασία αυτή την επιτελεί ένα πρόγραμμα που λέγεται *προεπεξεργαστής της* C (C preprocessor), βλέπε Κεφάλαιο 12.

Η έξοδος του μετανλωττιστή είναι ένα αρχείο που έχει το ίδιο όνομα με το αρχείο του πηγαίου προγράμματος, προέκταση ".OBJ" και λέγεται αντικείμενο *πρόγραμμα* (object program). Αυτό πρέπει να διασυνδεθεί (linking) με διάφορα αρχεία βιβλιοθήκης της γλώσσας και πιθανώς με άλλα αντικείμενα προγράμματα. Τη διαδικασία της διασύνδεσης την αναλαμβάνει κατάλληλο πρόγραμμα που λέγεται *διασυνδετής* (linker). Η έξοδος του διασυνδετή είναι ένα αρχείο με όνομα ίδιο με αυτό του πηγαίου προγράμματος και προέκταση ".EXE" που σημαίνει ότι  $ε$ ίναι ένα εκτελέσιμο πρόγραμμα (executable program).

Τα αρχεία βιβλιοθήκης είναι ομάδες από προ-μεταγλωττισμένες ρουτίνες για την εκτέλεση συγκεκριμένων εργασιών. Για παράδειγμα, αν χρησιμοποιήσουμε στο πρόγραμμά μας μια συνάρτηση σαν την printf() (την οποία θα περινράψουμε αρνότερα) για να τυπώσουμε κάτι στην οθόνη, ο κώδικας γι'αυτή τη συνάρτηση περιλαμβάνεται σ'ένα αρχείο βιβλιοθήκης. Κάθε αρχείο βιβλιοθήκης έχει ένα βασικό χαρακτηριστικό: μόνο τα κομμάτια του αυτά που είναι απαραίτητα θα συνδεθούν με την εκτελέσιμη έκδοση του προγράμματος, όχι ολόκληρο το αρχείο.

Το Σχήμα 2.1 δείχνει τα βήματα που πρέπει να γίνουν και τις φάσεις από τις οποίες περνάει ένα αρχείο πηγαίου προγράμματος έως ότου παραχθεί το αντίστοιχο αρχείο εκτελέσιμου προγράμματος.

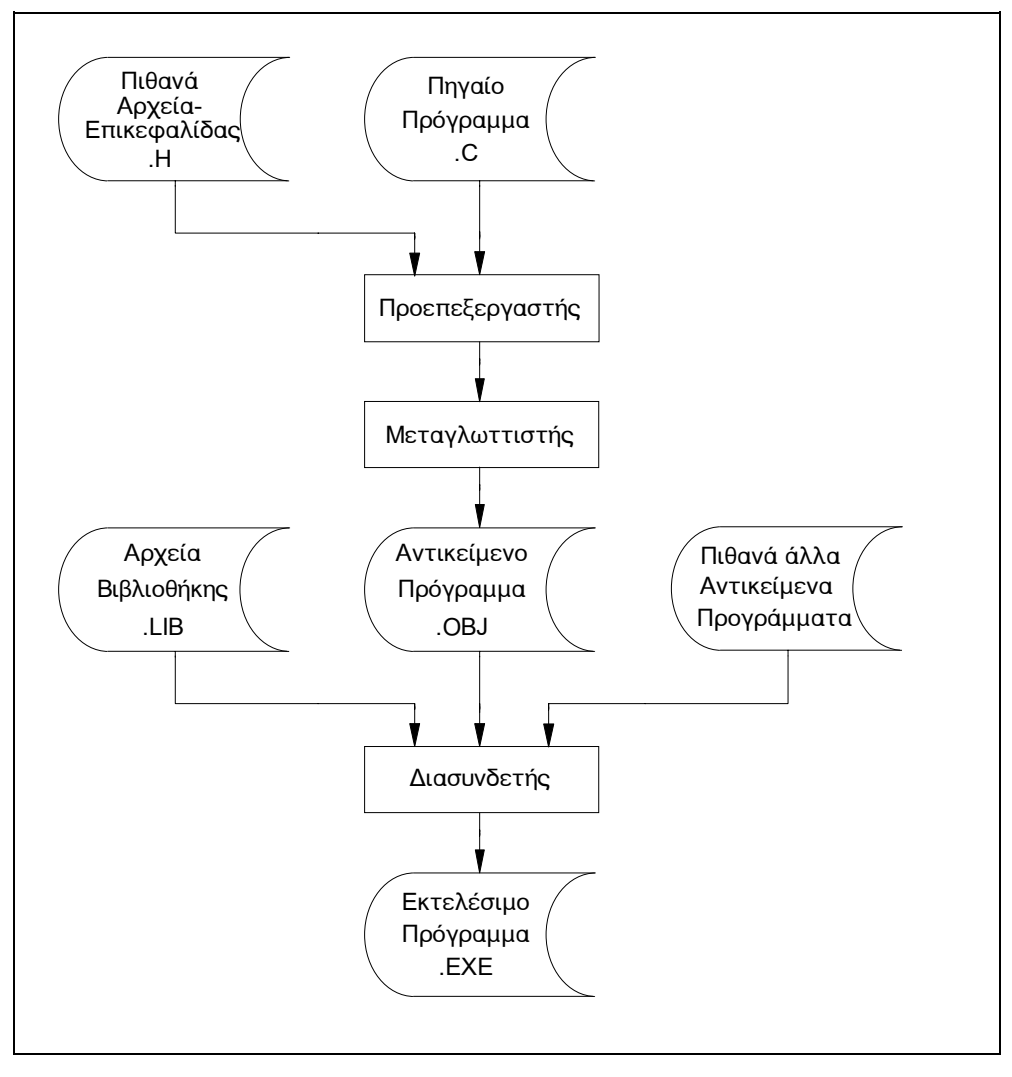

*ȈȤȒµĮ 2.1: īȡĮijȒ - ȂİIJĮȖȜȫIJIJȚıȘ - ǻȚĮıȪȞįİıȘ ʌȡȠȖȡȐµµĮIJȠȢ*

Κατά τη διάρκεια της μεταγλώττισης ο μεταγλωττιστής ελέγχει (λεκτικά, συντακτικά και σημασιολογικά) το πηγαίο πρόγραμμα για πιθανά λάθη. Αυτά τα λάθη λέγονται *λάθη κατά το χρόνο της μεταγλώττισης* (compile-time errors) και είναι αποτέλεσμα παραβιάσεων του συντακτικού της γλώσσας. Για κάθε λάθος που ανιχνεύεται, ο μεταγλωττιστής παράγει κατάλληλο διαγνωστικό μήνυμα *λάθους.* Επίσης αντίστοιχα μηνύματα λάθους παράγονται από το διασυνδετή στην περίπτωση που συμβεί λάθος κατά τη διασύνδεση του προγράμματος με κάποιο από τα αρχεία βιβλιοθήκης.

Το επόμενο βήμα μετά την επιτυχημένη μεταγλώττιση και διασύνδεση του προγράμματος, είναι η εκτέλεση ή τρέξιμο του εκτελέσιμου προγράμματος. Κατά In διάρκεια εκτέλεσης του προγράμματος είναι πιθανό το λειτουργικό σύστημα TOU H/Υ να ανιχνεύσει λάθη. Αυτά λέγονται *λάθη κατά το χρόνο εκτέλεσης* (run-

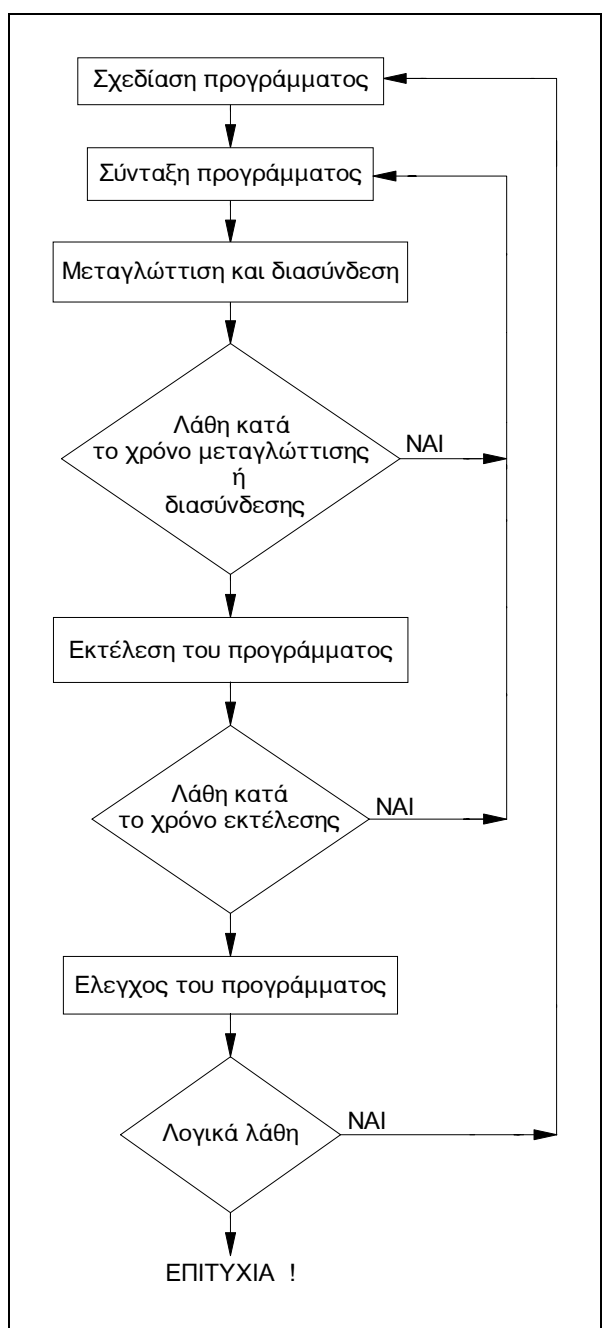

time errors). Πιθανά τέτοια λάθη είναι η διαίρεση ενός αριθμού με το μηδέν, η απόπειρα εύρεσης της τετραγωνικής ρίζας ενός αρνητικού αριθμού κ.λ.π.

**Σχήμα 2.2:** Διάγραμμα ροής των διαδικασιών ανάπτυξης ενός προγράμματος

Το πρόγραμμα όμως, μπορεί να μην παρουσιάζει λάθη κατά το χρόνο μεταγλώττισης ούτε κατά το χρόνο εκτέλεσης, αλλά παρ'όλα αυτά να μη δίνει τα αναμενόμενα αποτελέσματα, η να μη συμπεριφέρεται όπως αναμενόταν εξαιτίας λάθους στον επιλεγμένο αλγόριθμο ή στην έκφρασή του στη γλώσσα προγραμματισμού. Αυτές οι αποκλίσεις από τα αναμενόμενα, λέγονται λογικά

*λάθη* (logical errors) και είναι ευθύνη του προγραμματιστή να βρει και να διορθώσει αυτά τα λάθη.

Κάθε φορά που ανιχνεύεται κάποιο λάθος (οποιοδήποτε από τα προαναφερθέντα) πρέπει το πηγαίο πρόγραμμα να διορθωθεί. Η διόρθωση γίνεται χρησιμοποιώντας το συντάκτη κειμένου που χρησιμοποιείται και για τη γραφή του προγράμματος.

Το Σχήμα 2.2 δείχνει σε μορφή διαγράμματος ροής τις διαδικασίες: του γραψίματος του πηγαίου προγράμματος (σχεδίαση της μεθόδου επίλυσης, σύνταξη προγράμματος), της *μεταγλώττισης* και της *εκτέλεσης* του προγράμματος. Παρατηρούμε ότι οι παραπάνω διαδικασίες είναι δυνατό να γίνουν περισσότερες της μίας φορές σ'ένα πρόγραμμα, εξαιτίας διαφόρων ειδών λαθών.

# **2.2 ΔΟΜΗ ΠΡΟΓΡΑΜΜΑΤΟΣ ΤΗΣ C**

Κάθε πρόγραμμα της C αποτελείται από μία ή περισσότερες συναρτήσεις (functions). Mía *συνάρτηση* της C είναι αντίστοιχη της υπορουτίνας της BASIC ή της συνάρτησης της Pascal, είναι δηλαδή μία ομάδα εντολών που επιτελεί συγκεκριμένη λειτουργία. Θα δούμε περισσότερα για τις συναρτήσεις στο Κεφάλαιο 7.

Κάθε πρόγραμμα περιέχει απαραιτήτως μία και μόνο μία συνάρτηση που καλείται main(). Ασχέτως με το πόσες συναρτήσεις υπάρχουν σ'ένα πρόγραμμα, η main () είναι εκείνη στην οποία περνάει ο έλεγχος από το λειτουργικό σύστημα όταν εκτελείται το πρόγραμμα, μ'άλλα λόγια είναι η πρώτη συνάρτηση που εκτελείται, οπουδήποτε κι αν βρίσκεται εντός του προγράμματος. Η main () μπορεί να καλεί άλλη συνάρτηση η οποία μπορεί να καλεί κάποια άλλη κ.ο.κ. Η μορφή ενός προγράμματος που περιέχει μόνο μία συνάρτηση, που προφανώς θα ονομάζεται main(), είναι:

 $\text{main}$   $\leftrightarrow$  όνομα συνάρτησης (οι παρενθέσεις θα μπορούσαν να έχουν παραμέτρους)

 $\leftarrow$   $\circ$ ριοθέτης εντολή<sub>1</sub>  $\epsilon \vee \tau \circ \lambda$ ή $\epsilon \leftarrow \sigma$ ώμα της συνάρτησης ... εντολή<sub>n</sub> } m ȠȡȚȠșȑIJȘȢ

Οι παρενθέσεις μετά το όνομα της συνάρτησης είναι απαραίτητες, έστω κι αν δεν περιέχουν ορίσματα, για λόγους που θα γίνουν κατανοητοί παρακάτω. Τον καθορισμό της συνάρτησης ακολουθούν τα άγκιστρα που οριοθετούν την αρχή και το τέλος του σώματος της συνάρτησης. Το άγκιστρο ανοίγματος ({ ) δείχνει ότι ένα κομμάτι κώδικα που αποτελεί μια καθορισμένη ομάδα, πρόκειται να ξεκινήσει. Το άγκιστρο κλεισίματος ( }) τερματίζει ένα κομμάτι του κώδικα. Τα άγκιστρα στη C επιτελούν μία παρόμοια λειτουργία με τις εντολές Begin και End **The Pascal.** 

Κάθε εντολή της C τερματίζεται με ένα ελληνικό ερωτηματικό (;). Ας σημειωθεί εδώ, ότι το ελληνικό ερωτηματικό στην C δε διαχωρίζει εντολές, όπως στην Pascal, αλλά *τερματίζει εντολές*. Με άλλα λόγια *το ελληνικό ερωτηματικό αποτελεί* **µέρος της εντολής.** 

Μία ακόμα παρατήρηση που πρέπει να γίνει εδώ είναι ότι η C κάνει διάκριση **μεταξύ κεφαλαίων και πεζών γραμμάτων. Μία σύμβαση που θα ακολουθήσουμε** είναι ότι θα γράφουμε τα πάντα με πεζούς χαρακτήρες (εκτός από τις σταθερές όπως θα δούμε αργότερα), για ευκολία στην πληκτρολόγηση.

# **2.3 ΥΛΟΠΟΙΗΣΗ ΑΠΛΩΝ ΠΡΟΓΡΑΜΜΑΤΩΝ**

Για να μπορούμε να νράφουμε απλά προνράμματα σε C, θα δούμε σ'αυτή την παράγραφο μερικά παραδείγματα, χρησιμοποιώντας κάποιες από τις συναρτήσεις βιβλιοθήκης της γλώσσας όπως η printf() (για εκτύπωση τιμών στην οθόνη) και η scanf() (για διάβασμα δεδομένων από το πληκτρολόγιο). Θα δούμε με περισσότερες λεπτομέρειες τους βασικούς τρόπους εισόδου-εξόδου στο Κεφάλαιο 5.

Aς γράψουμε λοιπόν το πρώτο μας πρόγραμμα σε C:

```
main()
{
   printf("Good morning World !"); 
}
```
Εκτελώντας αυτό το πρόγραμμα θα πάρουμε στην οθόνη:

Good morning World !

Aυτό είναι το αποτέλεσμα της μοναδικής εντολής του προγράμματός μας. Η λέξη "printf" είναι όνομα συνάρτησης όπως και η λέξη "main". Μιας και η "printf" είναι συνάρτηση ακολουθείται από παρενθέσεις. Σ'αυτή την περίπτωση, οι παρενθέσεις περιέχουν την προς εκτύπωση φράση, η οποία περικλείεται από διπλά εισαγωγικά (" "). Αυτή η φράση είναι ένα *όρισμα* συνάρτησης. Περισσότερα για τα ορίσματα θα δούμε στο Κεφάλαιο 7. Η φράση "Good morning World !" είναι ένα παράδειγμα *αλφαριθμητικού*. Στην C, οι σταθερές αλφαριθμητικού, όπως αυτό, περικλείονται από διπλά εισαγωγικά.

Xρησιμοποιήσαμε τη συνάρτηση printf() χωρίς να υπάρχει ο κώδικας αυτής της συνάρτησης στο πρόγραμμά μας. Ο κώδικας γι'αυτή τη συνάρτηση υπάρχει στο αρχείο βιβλιοθήκης της γλώσσας. Όταν μεταγλωττίζεται το πρόγραμμα, ο UΕΤανλωττιστής αντιλαμβάνεται ότι η printf() δεν είναι μια συνάρτηση που περιλαμβάνεται στο πηγαίο πρόγραμμα και έτσι αφήνει ένα μήνυμα στο διασυνδετή γι'αυτό το γεγονός. Ο διασυνδετής ψάχνει στο αρχείο βιβλιοθήκης της γλώσσας, βρίσκει το κομμάτι αυτού του αρχείου που περιλαμβάνει την printf() και προκαλεί τη διασύνδεση αυτού του κομματιού με το πηγαίο πρόνραμμα. Παρόμοια διαδικασία ακολουθείται νια όλες τις συναρτήσεις  $\beta$ ιβλιοθήκης της C.

H συνάρτηση printf() μπορεί να χρησιμοποιηθεί νια την εκτύπωση στην οθόνη με καθορισμένη μορφή τόσο σταθερών όσο και μεταβλητών.

Για παράδεινμα ας δούμε το παρακάτω πρόνραμμα:

```
main()
{
  printf("Aυτός είναι ο αριθμός %d", 2);
}
```
Εκτελώντας αυτό το πρόγραμμα θα πάρουμε στην οθόνη:

Aυτός είναι ο αριθμός 2

Aς δούμε τώρα γιατί τυπώθηκε ο αριθμός 2 και τι προκαλεί το %d. Στην συνάρτηση printf() μπορούν να δοθούν παραπάνω από ένα ορίσματα. Στο προηγούμενο παράδειγμα της δώσαμε μόνο ένα: το αλφαριθμητικό "Good morning World !". Τώρα της δώσαμε δύο: ένα αλφαριθμητικό ("Αυτός είναι ο αριθμός %d") στα αριστερά και μία τιμή (τον ακέραιο αριθμό 2) στα δεξιά. Αυτά τα δύο ορίσματα χωρίζονται με κόμμα. Η συνάρτηση printf() παίρνει την τιμή δεξιά από το κόμμα και την τοποθετεί στο αλφαριθμητικό αριστερά. Η θέση του αλφαριθμητικού όπου τοποθετείται η τιμή, είναι εκείνη στην οποία υπάρχει ένας *καθοριστής μορφής* (format specifier).

Ο καθοριστής μορφής υποδεικνύει στην printf() πού να τοποθετήσει την TIμή στο αλφαριθμητικό και τί μορφή να χρησιμοποιήσει για να εκτυπώσει την TIμή. Στο παραπάνω παράδειγμα, το %d υποδεικνύει στην printf() να **ΤUΠώσει Την ΤΙμή 2 σαν δεκαδικό ακέραιο (στο δεκαδικό σύστημα αρίθμησης).** Μπορούμε να χρησιμοποιήσουμε και άλλους καθοριστές για την εκτύπωση του αριθμού 2. Για παράδειγμα το  $\frac{1}{2}f$  θα έκανε το 2 να τυπωθεί σαν αριθμός κινητής υποδιαστολής και το %χ θα το τύπωνε σαν δεκαεξαδικό ακέραιο (στο δεκαεξαδικό σύστημα αρίθμησης).

Χρησιμοποιώντας καθοριστές μορφής μπορούμε να εκτυπώσουμε το ίδιο καλά αλφαριθμητικά όπως και αριθμούς. Για παράδειγμα στο παρακάτω πρόγραμμα, ένα αλφαριθμητικό και ένας αριθμός τυπώνονται μαζί:

```
main()
{
  printf("O %s είναι %d ετών", "Nίκος",30);
}
```
Εκτελώντας αυτό το πρόγραμμα θα πάρουμε στην οθόνη:

Ο Νίκος είναι 30 ετών

Χρησιμοποιήσαμε τον καθοριστή μορφής <sup>*§*</sup>s για να τυπώσουμε την αλφαριθμητική σταθερά "Νίκος" και το %d για την ακέραια σταθερά 30.

Ο τελευταίος καθοριστής μορφής που θα δούμε εδώ είναι ο %c που χρησιμοποιείται όταν θέλουμε να εκτυπώσουμε χαρακτήρες. Περισσότερα για τους καθοριστές μορφής θα δούμε στο Κεφάλαιο 5, όπου θα εξετάσουμε με THE THE THE ACTED ACTIONS THE THE THE UNIT THEORGOTED IN THE TOTAL THE THE THE UP .

Aς θεωρήσουμε το παρακάτω πρόγραμμα:

```
main()
{
  printf("Το γράμμα %c είναι",'α');
  printf(" το αρχικό της λέξης %s", "άλφα");
}
```
Η έξοδος αυτού του προγράμματος είναι:

Το γράμμα α είναι το αρχικό της λέξης άλφα

Σ' αυτό το πρόγραμμα το 'α' είναι χαρακτήρας και το "άλφα" αλφαριθμητικό. Ας προσέξουμε ότι ο χαρακτήρας περικλείεται από μονά εισαγωγικά, ενώ το αλφαριθμητικό από διπλά. Παρατηρούμε επίσης ότι παρόλο που το αποτέλεσμα εκτυπώνεται από δύο ξεχωριστές εντολές, στην οθόνη παίρνουμε μία γραμμή κειμένου. Αυτό γίνεται γιατί η printf() δεν εκτυπώνει αυτόματα χαρακτήρα καινούργιας γραμμής.

Θα γνωρίσουμε τώρα με συντομία τη συνάρτηση scanf() που χρησιμοποιείται για είσοδο δεδομένων στο πρόγραμμα, από το πληκτρολόγιο. Η μορφή της, που θα περιγραφεί αναλυτικά στο Κεφάλαιο 5, είναι παρόμοια με αυτή της printf(). Χρησιμοποιεί τους ίδιους καθοριστές μορφής, για την ανάγνωση TIμών, με αυτούς της printf().

Στο παρακάτω πρόγραμμα φαίνεται μια τυπική χρήση της scanf().

```
main()
{
   int i; 
  printf("Δώσε την ηλικία σου σε χρόνια: ");
   scanf("%d",&i); 
  printf("Είσαι %d ετών", i);
}
```
Στην τρίτη γραμμή του παραπάνω προγράμματος, γίνεται ορισμός μιας μεταβλητής ακεραίου τύπου, με όνομα i, που θα χρησιμοποιηθεί στο πρόγραμμα. Θα εξετάσουμε αναλυτικά τους δυνατούς τύπους των μεταβλητών και τις δηλώσεις τους, στο Κεφάλαιο 4. Ας παρατηρήσουμε το σύμβολο & που υπάρχει πριν από το όνομα της μεταβλητής στην συνάρτηση scanf(), θα δούμε τη χρησιμότητα αυτού του *τελεστή* αργότερα, στο Κεφάλαιο 10, προς το παρόν ας σημειώσουμε ότι η scanf() απαιτεί τη χρήση του & πριν το όνομα Iης μεταβλητής. Κατά τα άλλα, ένα δείγμα επικοινωνίας με το πρόγραμμα είναι:

Δώσε την ηλικία σου σε χρόνια: 30 <del>.</del> Είσαι 30 ετών

Η συνάρτηση scanf() μπορεί να δεχτεί μονομιάς δεδομένα σε διάφορες μεταβλητές, όπως ακριβώς και η printf() μπορεί να εκτυπώσει τις τιμές περισσοτέρων του ενός ορισμάτων της. Π.χ:

scanf("%c %s %d", &set, &game, &time);

Σ' αυτή την περίπτωση η scanf() δέχεται από το πληκτρολόγιο τιμές για τρεις μεταβλητές (η πρώτη τύπου χαρακτήρα, η δεύτερη αλφαριθμητικού και η τρίτη ακεραίου τύπου). Όπως έχει συνταχθεί η scanf (), οι τιμές πρέπει (κατά την εισαγωγή τους από το πληκτρολόγιο) να χωρίζονται με ένα ή περισσότερα κενά διαστήματα. Αυτό συμβαίνει διότι έχουμε χωρίσει με κενά τους καθοριστές μορφής στην scanf().

Στην ουσία μπορούμε να χρησιμοποιήσουμε για το διαχωρισμό των τιμών, oποιοδήποτε λευκό χαρακτήρα (κενό, καινούργια γραμμή ή tab). Αν όμως θέλαμε κατά την εισαγωγή να χωρίζουμε τις τιμές με άλλον χαρακτήρα, (π.χ. κόμμα) θα έπρεπε να συμπεριλάβουμε αυτόν το χαρακτήρα μεταξύ των καθοριστών μορφής:

scanf("%c,%s,%d", &set, &game, &time);

# **ȀǼĭǹȁǹǿȅ 3 BASIKA ΣΤΟΙΧΕΙΑ**

# **3.1 ΤΟ ΑΛΦΑΒΗΤΟ**

Όλες οι γλώσσες, τόσο οι φυσικές όσο και οι γλώσσες προγραμματισμού, κάνουν χρήση ενός αλφαβήτου. Κάνοντας χρήση του αλφαβήτου, μπορούμε να δημιουργήσουμε τις λέξεις, τις παραστάσεις (ή εκφράσεις) και τις εντολές (ή προτάσεις) της γλώσσας, υπακούοντας στους γραμματικούς και συντακτικούς κανόνες της.

Tο αλφάβητο της C αποτελείται από τους παρακάτω χαρακτήρες:

- (i) Τα γράμματα του λατινικού αλφαβήτου, κεφαλαία και πεζά: A..Z, a..z.
- (ii) Τα ψηφία 0..9. Στην περίπτωση που θέλουμε να παραστήσουμε αριθμούς στο *δεκαεξαδικό σύστημα αρίθμησης, ψηφία θεωρούνται και τα νράμματα A* έως F (ή ισοδύναμα a έως f).
- (iii) Τους διάφορους *τελεστές*. Η C διαθέτει ένα πολύ πλούσιο σύνολο τελεστών. Ένας *τελεστής* (operator) είναι ένα σύμβολο, του οποίου η σημασία είναι καθορισμένη για το μεταγλωττιστή. Οι τελεστές που διαθέτει η C μπορούν να καταταχθούν στις επόμενες κατηγορίες: τους *αριθμητικούς* (arithmetic), τους  $συσχετιστικούς (relational), τους λογικούς (logical) τους τελεστές bit (bitwise),$ *IOUς Τελεστές δεικτών, ΙΟυς τελεστές απόδοσης τιμής και ειδικούς τελεστές για* ειδικές λειτουργίες. Στον Πίνακα 3.1 φαίνονται απλώς οι τελεστές κάθε κατηγορίας. Θα δούμε καθέναν από αυτούς, αναλυτικά σε επόμενα κεφάλαια.
- (iv) Τα διάφορα ειδικά σύμβολα. Η C διαθέτει επίσης έναν αριθμό ειδικών συμβόλων, που χρησιμοποιούνται για διάφορους σκοπούς, όπως π.χ. για Ιεράρχηση των πράξεων σε αριθμητικές παραστάσεις, οριοθέτηση αρχής και Tέλους ενός κομματιού κώδικα (είδαμε αυτά τα σύμβολα στην § 2.2), τερματισμό εντολών κ.λ.π. Στον Πίνακα 3.1 φαίνονται αυτά τα ειδικά σύμβολα. Η εξήγηση της λειτουργίας καθενός συμβόλου θα γίνεται όταν αυτό συναντάται για πρώτη φορά (όπως έγινε για τα { } στην § 2.2 και τα " " στην  $§$  2.3).
- (v) Τους διάφορους χαρακτήρες ειδικών λειτουργιών ή ακολουθίες διαφυγής ή σταθερές ανάστροφης καθέτου. Αυτοί είτε είναι χαρακτήρες μη-εκτυπώσιμοι είτε χαρακτήρες ελέγχου είτε χαρακτήρες που χρησιμοποιούνται για ειδικές λειτουργίες. Καθένας απ'αυτούς συνίσταται από μία ανάστροφη κάθετο (\) ακολουθούμενη από έναν ή περισσότερους άλλους χαρακτήρες. Αυτές τις ακολουθίες ο μεταγλωττιστής τις αντιλαμβάνεται ως ένα χαρακτήρα στον oποίον και αποδίδει την κατάλληλη σημασία. Οι χαρακτήρες αυτοί αναφέρονται στην § 3.3.2 (Σταθερές Χαρακτήρα).

| Κατηγορία               | Τελεστές                                                                                    |  |  |
|-------------------------|---------------------------------------------------------------------------------------------|--|--|
| Αριθμητικοί τελεστές    | / % −−<br>$\star$<br>$++$                                                                   |  |  |
| Συσχετιστικοί τελεστές  | >= < <= ==<br>$\perp$<br>$\mathcal{E}$                                                      |  |  |
| Λογικοί τελεστές        | & &                                                                                         |  |  |
| Τελεστές bit            | $\curvearrowright$<br>$\sim$ >> <<<br>&                                                     |  |  |
| Τελεστές δεικτών        | $\star$<br>&                                                                                |  |  |
| Τελεστές απόδοσης τιμής | += −= *= /= %= &= ^=  = <<= >>=<br>$=$                                                      |  |  |
| Διάφοροι τελεστές       | $?$ :<br>$\rightarrow$ .<br>$\mathbf{r}$                                                    |  |  |
| Τα ειδικά Σύμβολα της C |                                                                                             |  |  |
|                         | $\left(\begin{array}{cccc} \star & \star & / & \star & \star \\ \end{array}\right)$ .<br>-1 |  |  |

*ȆȓȞĮțĮȢ 3.1: ȅȚ IJİȜİıIJȑȢ țĮȚ IJĮ İȚįȚțȐ ıȪµȕȠȜĮ IJȘȢ C* 

# **3.2 ΟΙ ΛΕΞΕΙΣ**

Οι λέξεις της C, χωρίζονται σε δύο κατηγορίες: στις δεσμευμένες λέξεις και στα αναγνωριστικά του προγραμματιστή.

**Δεσμευμένες λέξεις (ή λέξεις-κλειδιά, keywords) είναι εκείνες οι λέξεις των οποίων** η σημασία είναι ειδική και αμετάβλητη για το μεταγλωττιστή. Δεν επιτρέπεται να γίνεται χρήση μιας δεσμευμένης λέξης για άλλο σκοπό σ'ένα πρόγραμμα. Ο αριθμός των δεσμευμένων λέξεων που χρησιμοποιεί η C, είναι σχετικά μικρός, συγκρινόμενος με τον αντίστοιχο αριθμό άλλων γλωσσών προγραμματισμού. Στον Πίνακα 3.2 φαίνονται οι 32 δεσμευμένες λέξεις της C, όπως ορίζεται από το πρότυπο ANSI. Διάφορες υλοποιήσεις της C έχουν κάποιες επιπλέον δεσμευμένες λέξεις. Για παράδειγμα, στην Turbo C έχουν προστεθεί κάποιες δεσμευμένες λέξεις για καλύτερη διαχείριση της μνήμης, καθώς και για υποστήριξη διαγλωσσικού προγραμματισμού και διακοπών (interrupts). Στον Πίνακα 3.3 φαίνεται το σύνολο των επεκταμένων δεσμευμένων λέξεων της Turbo C.

Προσοχή: όλες οι δεσμευμένες λέξεις της C γράφονται με πεζά γράμματα. Όπως είναι γνωστό, η C διακρίνει τα πεζά από τα κεφαλαία γράμματα. Έτσι π.χ. το while είναι δεσμευμένη λέξη, ενώ το WHILE ή το While δεν είναι.

| auto     | double | int      | struct   |
|----------|--------|----------|----------|
| break    | else   | long     | switch   |
| case     | enum   | register | typedef  |
| char     | extern | return   | union    |
| const    | float  | short    | unsigned |
| continue | for    | signed   | void     |
| default  | goto   | sizeof   | volatile |
| do       | i f    | static   | while    |

*ȆȓȞĮțĮȢ 3.2: ȅȚ 32 įİıµİȣµȑȞİȢ ȜȑȟİȚȢ IJȘȢ C, ȩʌȦȢ ȠȡȓȗȠȞIJĮȚ Įʌȩ IJȠ ʌȡȩIJȣʌȠ ANSI* 

| asm       | CS    | ds     | es   |  |
|-----------|-------|--------|------|--|
| SS        | cdecl | far    | huqe |  |
| interrupt | near  | pascal |      |  |

*ȆȓȞĮțĮȢ 3.3: ȉȠ ıȪȞȠȜȠ IJȦȞ İʌİțIJĮµȑȞȦȞ įİıµİȣµȑȞȦȞ ȜȑȟİȦȞ IJȘȢ Turbo C* 

*Avayywolotiká* (identifiers) είναι τα συμβολικά ονόματα που δίνονται από τον προγραμματιστή στις *μεταβλητές*, τις *σταθερές*, τις συναρτήσεις και σε διάφορα άλλα αντικείμενα ενός προγράμματος.

Για το σχηματισμό των αναγνωριστικών πρέπει να ακολουθούνται οι παρακάτω κανόνες:

- 1. Ο πρώτος χαρακτήρας ενός αναγνωριστικού πρέπει να είναι γράμμα του λατινικού αλφαβήτου ή ο χαρακτήρας της υπογράμμισης ().
- 2. Οι υπόλοιποι χαρακτήρες μπορούν να είναι γράμματα του λατινικού αλφαβήτου, ψηφία, ή ο χαρακτήρας της υπογράμμισης.
- 3. Το μέγιστο μήκος ενός αναγνωριστικού εξαρτάται από την υλοποίηση της C. To πρότυπο ANSI C ορίζει ότι λαμβάνονται υπόψη από το μεταγλωττιστή οι 31 πρώτοι χαρακτήρες ενός αναγνωριστικού. Αυτό σημαίνει ότι αν δύο αναγνωριστικά έχουν τους 31 πρώτους χαρακτήρες τους ίδιους και διαφέρουν από τον τριακοστό δεύτερο και μετά, ο μεταγλωττιστής της C δε θα μπορεί να τα ξεχωρίσει.
- 4. Ένα αναγνωριστικό δε μπορεί να είναι ίδιο με μια δεσμευμένη λέξη της C.

Με βάση τους παραπάνω κανόνες, τα παρακάτω αναγνωριστικά είναι σωστά: maxnumber

 $v \circ 1 + s$ test1 Sep\_96

Ενώ τα παρακάτω είναι λάθος:

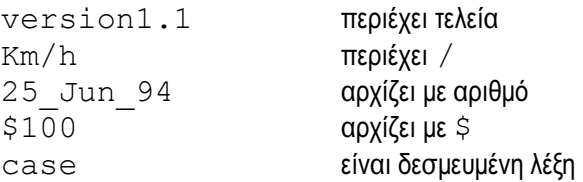

Προσοχή: καθόσον η C διακρίνει τα κεφαλαία από τα πεζά γράμματα, τα number, Number και NUMBER, είναι τρία διαφορετικά αναγνωριστικά.

# **3.3 ΤΑ ΔΕΔΟΜΕΝΑ**

Τα δεδομένα είναι ποσότητες που καταλαμβάνουν κάποια ή κάποιες θέσεις μνήμης (ανάλογα με τον τύπο τους) και αποτελούν το πληροφοριακό υλικό το oποίο επεξεργάζεται το πρόγραμμα. Ανάλογα με τον αν είναι δυνατή ή όχι η αλλαγή της τιμής ενός δεδομένου κατά τη διάρκεια της εκτέλεσης του προγράμματος, τα δεδομένα διακρίνονται σε μεταβλητές και σταθερές.

### **3.3.1 ΜΕΤΑΒΛΗΤΕΣ**

*Μεταβλητή* είναι μία ονομασμένη περιοχή στη μνήμη του Η/Υ που κατακρατείται για συγκεκριμένου τύπου δεδομένο και τα περιεχόμενά της δύνανται να αλλάζουν κατά τη διάρκεια εκτέλεσης του προγράμματος. Στην περιοχή αυτή της μνήμης αποδίδεται, από τον προγραμματιστή, ένα αναγνωριστικό για εύκολη αναφορά σ'αυτήν.

Όλες οι μεταβλητές που υπεισέρχονται στο πρόγραμμα πρέπει να δηλωθούν (declared) ή *οριστούν* (defined), όσον αφορά το αναγνωριστικό τους και τον τύπο **Των τιμών που λαμβάνουν, για να γνωρίζει ο μεταγλωττιστής πόσο χώρο μνήμης** θα δεσμεύσει για καθεμιά απ'αυτές. Οι δυνατοί τύποι τιμών που μπορούν να έχουν οι μεταβλητές, ο χώρος μνήμης που απαιτεί ο καθένας απ'αυτούς και το πώς γίνεται η δήλωση των μεταβλητών, θα καλυφθούν στο Κεφάλαιο 4.

### **3.3.2 ΣΤΑΘΕΡΕΣ**

*Σταθερά* είναι μία τιμή που δε δύναται να τροποποιηθεί από το πρόγραμμα. Μία τυπική σταθερά είναι π.χ. η τιμή του π (3.14159). Μία σταθερά μπορεί να είναι αριθμός (ακέραιος ή πραγματικός, στο δεκαδικό, οκταδικό ή δεκαεξαδικό  $\sigma$ ύστημα), ένας *χαρακτήρας* ή ένα *αλφαριθμητικό*.

Μία σταθερά μπορεί να χρησιμοποιηθεί απ'ευθείας με την τιμή της μέσα σε μία εντολή του προγράμματος (οπότε λέγεται κυριολεκτική σταθερά - literal constant), ή να της αποδοθεί κάποιο αναγνωριστικό (οπότε λέγεται *ονομασμένη σταθερά* named constant).

### *Ακέραιες Σταθερές*

Οι ακέραιες δεκαδικές (στο δεκαδικό σύστημα) σταθερές γράφονται ως μία σειρά από ψηφία π.χ. 1 ή 255 ή 32767. Οι δεκαεξαδικές σταθερές ξεκινούν με 0x ή 0X (ένα μηδενικό ακολουθούμενο από x ή X), σ'αυτή την περίπτωση ως ψηφία μπορούν να χρησιμοποιηθούν τα γράμματα Α έως F (ή ισοδύναμα a έως f) για τις τιμές που είναι μεγαλύτερες του 9. Για παράδειγμα ο δεκαδικός 255 γράφεται 0XFF ως δεκαεξαδικός. Οι οκταδικές σταθερές ξεκινούν με ένα μηδενικό, έτσι ο δεκαδικός 255 γράφεται 0377 ως οκταδικός.

Κάθε ακέραια σταθερά μπορεί να έχει ως *επίθεμα* (κατάληξη) ένα ή και τα δύο από τα παρακάτω γράμματα, τα οποία καθορίζουν τον *τύπο* ενός ακεραίου (δες § 4.1.2):

- (i) Το γράμμα U (ή u), το οποίο καθορίζει ότι ο ακέραιος είναι απρόσημος (unsigned).
- (ii) Το γράμμα L (ή l), το οποίο καθορίζει ότι πρόκειται για *μενάλ*ο (long) ακέραιο.

Aυτοί οι τύποι διαφέρουν τόσο στο εύρος των τιμών που μπορούν να λάβουν όσο και στο πλήθος των bit που καταλαμβάνουν στη μνήμη (όπως φαίνεται στο Πίνακα 4.1). Για παράδειγμα η σταθερά 32768L είναι τύπου long int και kαταλαμβάνει 32 bit, αλλά η 32768U είναι unsigned int και καταλαμβάνει 16 bit.

### Σταθερές Κινητής Υποδιαστολής

Ο τύπος των σταθερών *κινητής υποδιαστολής* είναι double (δες § 4.1) εκτός και αν χρησιμοποιηθεί κάποιο κατάλληλο επίθεμα για να αλλάξει το εύρος τιμών και την ακρίβειά τους. Μπορεί να χρησιμοποιηθεί ένα από τα παρακάτω δύο επιθέματα:

- (i) To γράμμα F (ή f), το οποίο κάνει τη σταθερά τύπου float.
- (ii) To γράμμα L (ή l), το οποίο κάνει τη σταθερά τύπου long double.

Υπάρχουν δύο μορφές με τις οποίες μπορεί να γραφεί μία σταθερά κινητής υποδιαστολής:

(a) *Τυποποιημένη μορφή*: Ακέραιο μέρος, δεκαδικό σημείο, κλασματικό μέρος, με τη δυνατότητα να παραλειφθεί ένα από τα δύο μέρη. Για παράδειγμα:

 $0.99$  1.0 ή Ισοδύναμα .99 1.

(b) *Εκθετική μορφή*: Όπως παραπάνω, αλλά με την ακολουθία ενός Ε (ή e) το oποίο δηλώνει δύναμη του 10, και ενός ακέραιου αριθμού που είναι ο εκθέτης. Για παράδειγμα:

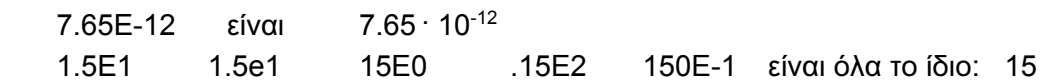

#### Σταθερές Χαρακτήρα

Μία σταθερά χαρακτήρα είναι ένας χαρακτήρας που περικλείεται από μονά εισαγωγικά (') π.χ. 'a'. Η τιμή μίας σταθεράς χαρακτήρα είναι η αριθμητική τιμή TOU Χαρακτήρα στο σύνολο χαρακτήρων ASCII.

Η χρήση μονών εισαγωγικών σε όλες τις σταθερές χαρακτήρα είναι αρκετή για TOUS ΠΕρΙσσότερους χαρακτήρες, αλλά ορισμένοι ειδικοί χαρακτήρες, όπως η αλλαγή σελίδας (form feed), είναι αδύνατο να δοθούν από το πληκτρολόγιο. Για IO λόγο αυτό η C παρέχει τις *ακολουθίες διαφυγής* (escape sequences) ή *σταθερές ανάστροφης καθέτου*, που φαίνονται παρακάτω:

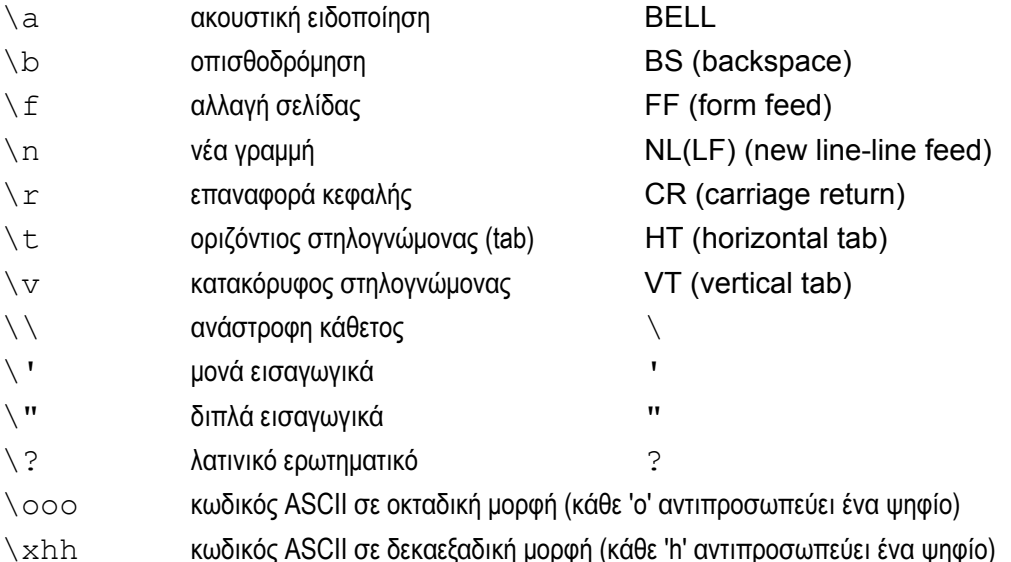

Η ακολουθία διαφυγής '∖⊙⊙⊙' αποτελείται από μία ανάστροφη κάθετο ακολουθούμενη από 1, 2 ή 3 οκταδικά ψηφία που καθορίζουν την τιμή του επιθυμητού χαρακτήρα στο σύνολο χαρακτήρων ASCII. Συνηθισμένο παράδειγμα είναι το '\0' που είναι ο *ανύπαρκτος χαρακτήρας* (NULL) και που πρέπει να ξεχωρίζεται από το χαρακτήρα 0 (μηδέν) και από το χαρακτήρα κενό (space). Η ακολουθία διαφυγής '\xhh' αποτελείται με τη σειρά της από μία ανάστροφη κάθετο, ένα χ και δεκαεξαδικά ψηφία που καθορίζουν την τιμή του επιθυμητού χαρακτήρα.

Μία ακόμα εφαρμογή των δύο τελευταίων ακολουθιών διαφυγής, είναι για τυπώνουμε στην οθόνη χαρακτήρες γραφικών (όπως γωνίες, διπλές γραμμές κ.λ.π.) για τους οποίους δεν υπάρχει αντίστοιχο πλήκτρο στο πληκτρολόγιο. Όμως, όπως γνωρίζουμε, σε κάθε χαρακτήρα αντιστοιχεί ένας ακέραιος αριθμός (κωδικός), σύμφωνα με το σύνολο χαρακτήρων ASCII. Έτσι για να τυπώσουμε αυτούς τους χαρακτήρες, μπορούμε να χρησιμοποιήσουμε στην printf() τους κωδικούς τους σε οκταδική ή δεκαεξαδική μορφή. Για παράδειγμα, συμβουλευόμενοι τον πίνακα που δείχνει το σύνολο χαρακτήρων ASCII (Παράρτημα A), μπορούμε να γράψουμε το παρακάτω πρόγραμμα:

```
main()
{
 printf("\XC9\XCD\XBB\n");
  printf("\XC8\XCD\XBC\n");
}
```
IO ΟΠΟΊΟ, χρησιμοποιώντας δύο printf() και τους κωδικούς των χαρακτήρων στην δεκαεξαδική μορφή, εμφανίζει στην οθόνη ένα πλαίσιο με διπλό περίγραμμα:

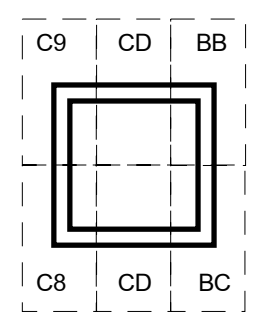

### *Aλφαριθμητικές Σταθερές*

Μία αλφαριθμητική σταθερά (λέγεται και κυριολεκτικό αλφαριθμητικό) είναι μία ακολουθία χαρακτήρων ASCII, που περικλείονται από διπλά εισαγωγικά ("). Πάλι η ανάστροφη κάθετος μπορεί να χρησιμοποιηθεί για ειδικούς χαρακτήρες που διαφορετικά θα μας δημιουργούσαν πρόβλημα. Παραδείγματα σταθερών αλφαριθμητικών είναι:

"ABC" "A" "%d\n\n" "Méon \"Taxútnta\": 50Km\\h"

Το τελευταίο παράδειγμα δηλώνει την ακολουθία 23 χαρακτήρων:

Méon "Taxútnta": 50Km/h

Εσωτερικά, ο ανύπαρκτος χαρακτήρας (NULL) προστίθεται αμέσως μετά τον τελευταίο χαρακτήρα ενός αλφαριθμητικού. Για παράδειγμα η αλφαριθμητική σταθερά "ABC" αποθηκεύεται στη μνήμη του H/Y σε τέσσερα bytes, όπου το Tέταρτο περιέχει το χαρακτήρα '\0'. Περισσότερα για τα αλφαριθμητικά, θα δούμε στο Κεφάλαιο 8.

Mία αλφαριθμητική σταθερά που περιέχει μόνο ένα χαρακτήρα, όπως η "A", δεν πρέπει να συγχέεται με την αντίστοιχη σταθερά χαρακτήρα 'A'.

#### $O$ νομασμένες Σταθερές

Μπορούμε να δώσουμε αναγνωριστικά σε σταθερές χρησιμοποιώντας την οδηγία *προς τον προεπεξεργαστή* (preprocessor directive) #define, ως εξής:

*#define αναγνωριστικό τιμή σταθεράς* 

Δίνοντας αναγνωριστικά σε σταθερές, τα προγράμματα γίνονται ευκολότερα κατανοητά και μπορούν να αλλαχθούν ευκολότερα. Δίνοντας π.χ. το αναγνωριστικό PI στη σταθερά 3.14 ως εξής:

#define PI 3.14

στη συνέχεια οπουδήποτε στον κώδικα του προγράμματος πρέπει να γράψουμε 3.14 γράφουμε απλώς PI. Αν θελήσουμε να αλλάξουμε την τιμή του π και να την kάνουμε 3.14159 αρκεί να αλλάξουμε την οδηγία #define:

#define PI 3.14159

Έτσι αν το π εμφανίζεται σε πολλά σημεία μέσα στο πρόγραμμά μας, δε Χρειάζεται να αντικαταστήσουμε την καινούργια τιμή του παρά μόνο σε ένα σημείο, στην οδηγία #define.

Παρακάτω φαίνονται μερικές απλές αποδόσεις αναγνωριστικών σε σταθερές:

```
#define LINE 81 
#define MASK 0X7F 
#define RWMODE 0666 
#define PI 3.14159265358979323846 
#define HELP '?' 
#define PAGE "Σελίδα"
#define MINSINDAY 24*60 
#define EPSILON 1E-5
```
Θα ακολουθήσουμε τη σύμβαση να νράφουμε τα αναννωριστικά των σταθερών LIE ΚΕΦΩλΩΊΑ ΥΡΟΏΗΝ ΤΗΝ ΤΗΝ ΤΗΝ ΤΗΝ ΠΑΙΤΙΚΩΣ ΤΗΝ ΤΗΣ ΤΗΝ ΤΗΝ ΑΣΙΑΣΟΥΣΙΑΣ ΤΗΝ ΤΗΝ ΤΗΝ ΤΗΝ ΤΗΝ ΤΗΝ ΤΗΝ ΤΗΝ ΤΗΝ Τ εύκολα (με ένα απλό κοίταγμα του προγράμματος) οι σταθερές από τις μεταβλητές.

### **3.4 Ȉȋȅȁǿǹ**

*Σχόλια* (comments) είναι τα μέρη εκείνα του πηγαίου προγράμματος τα οποία αγνοούνται από το μεταγλωττιστή. Χρησιμοποιούνται για να κάνουν το πρόγραμμα πιο ευκολονόητο στον αναγνώστη.

Τα σχόλια μπορούν να εμφανίζονται παντού όπου μπορεί να εμφανιστεί ένα κενό διάστημα ή ένας χαρακτήρας στηλογνώμονα ή νέας γραμμής. Τα σχόλια αρχίζουν με το ειδικό σύμβολο /\* και τελειώνουν με το \*/ και μπορούν να περιέχουν οποιουσδήποτε χαρακτήρες ASCII.

Στη C τα σχόλια δε μπορούν να είναι ένθετα σε άλλα σχόλια. Δηλαδή δε μπορούμε να έχουμε:

/\* Σχόλιο1 /\* Σχόλιο2 \*/ συνέχεια σχολίου1 \*/

Στο εξής στα προγράμματά μας, θα τοποθετούμε σχόλια τουλάχιστον στην αρχή τους, που θα αναφέρουν το όνομα του αρχείου πηγαίου κώδικα και τη λειτουργία του προγράμματος.

# **ȀǼĭǹȁǹǿȅ 4 ȉȊȆȅǿ - ȂǼȉǹǺȁǾȉǼȈ - ȉǼȁǼȈȉǼȈ**

# **4.1 ΤΥΠΟΙ ΔΕΛΟΜΕΝΩΝ**

Το Σχήμα 4.1 δείχνει τους τύπους δεδομένων που χρησιμοποιεί η C. Σ'αυτό το Κεφάλαιο θα ασχοληθούμε μόνο με τους βασικούς τύπους δεδομένων. Οι άλλοι τύποι δεδομένων αποτελούν αντικείμενο άλλων Κεφαλαίων.

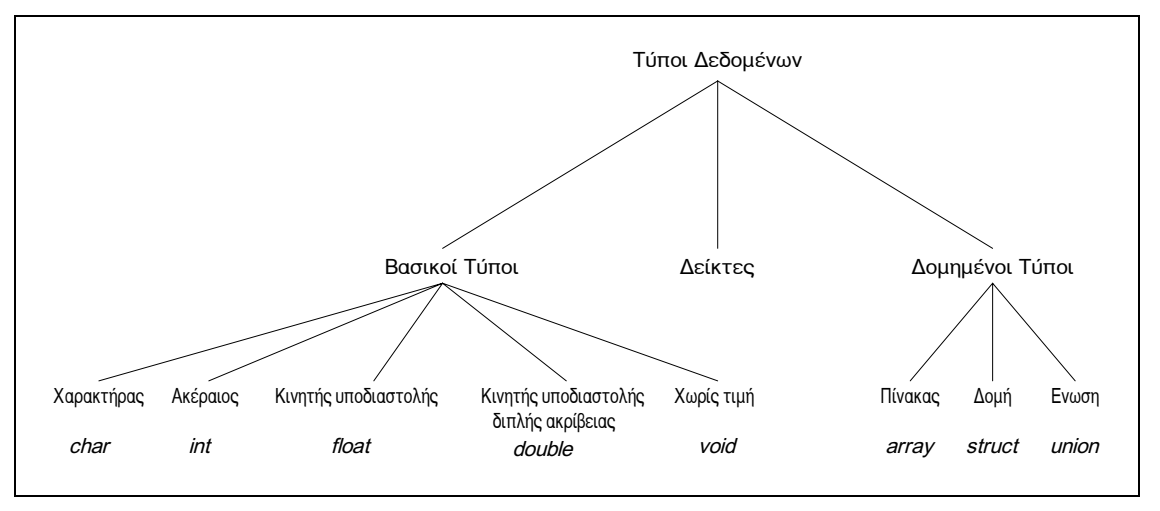

*ȈȤȒµĮ 4.1: ȅȚ IJȪʌȠȚ įİįȠµȑȞȦȞ IJȘȢ C* 

### **4.1.1 ΒΑΣΙΚΟΙ ΤΥΠΟΙ ΔΕΔΟΜΕΝΩΝ**

Όπως είδαμε στην § 3.3.1, όλες οι μεταβλητές στη C πρέπει να δηλώνονται πριν χρησιμοποιηθούν, για να γνωρίζει ο μεταγλωττιστής πόσο χώρο μνήμης θα Ιδεσμεύσει. Στη C υπάρχουν πέντε βασικοί τύποι δεδομένων: *χαρακτήρας*,  $\alpha$ κέραιος, πραγματικός κινητής υποδιαστολής, πραγματικός κινητής υποδιαστολής  $\delta$ ιπλής ακρίβειας και χωρίς τιμή. Οι δεσμευμένες λέξεις που χρησιμοποιούνται, για να δηλώνουν μεταβλητές αυτών των τύπων είναι οι char, int, float, double **και** void **αντίστοιχα και λέγονται** *καθοριστές τύπου* **(type specifiers).** 

Οι μεταβλητές τύπου char χρησιμοποιούνται για να αποθηκεύουν 8-μπιτους χαρακτήρες ASCII, ή οποιαδήποτε άλλη 8-μπιτη ποσότητα (μικρούς ακεραίους). Οι μεταβλητές τύπου int μπορούν να περιέχουν ακέραιες ποσότητες και μπορούν να χρησιμοποιούνται για να ελέγχουν βρόχους και εντολές με συνθήκη. Οι μεταβλητές τύπου float και double χρησιμοποιούνται στα προγράμματα είτε όταν απαιτούνται κλασματικοί αριθμοί είτε όταν η εφαρμογή χρειάζεται πολύ

μεγάλους αριθμούς. Η διαφορά ανάμεσα σε μία μεταβλητή float και σε μία μεταβλητή double βρίσκεται στο μέγεθος του μεγαλύτερου (και του μικρότερου) αριθμού που μπορούν να κρατάνε (δες Πίνακα 4.1). Ο τύπος void καθορίζει ένα κενό σύνολο τιμών. Χρησιμοποιείται σαν τύπος που επιστρέφουν οι συναρτήσεις που δεν παράγουν τιμή (δες Κεφάλαιο 7 όπου θα γίνει κατανοητός ο TÚΠΟς void).

### **4.1.2 ΤΡΟΠΟΠΟΙΗΤΕΣ ΤΥΠΩΝ**

Eκτός του τύπου void, στους βασικούς τύπους δεδομένων μπορούν να εφαρμοστούν διάφοροι *τροποποιητές τύπων* (type modifiers). Σκοπός των τροποποιητών είναι να τροποποιούν τους βασικούς τύπους ώστε να ικανοποιούνται καλύτερα οι ανάγκες διαφόρων προγραμμάτων. Οι τροποποιητές είναι:

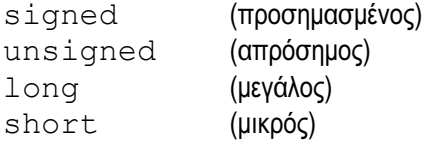

OI τροποποιητές signed, unsigned, long και short μπορούν να εφαρμοστούν στους βασικούς τύπους char και int. Ο τροποποιητής long μπορεί να εφαρμοστεί στον βασικό τύπο double. Ο Πίνακας 4.1 παρουσιάζει όλους τους επιτρεπόμενους συνδυασμούς των βασικών τύπων με τους Tροποποιητές τύπων. Παρόλο που επιτρέπεται, η χρήση του signed στους ακέραιους και τους χαρακτήρες είναι περιττή, γιατί εξ'ορισμού η δήλωση ενός ακέραιου ή χαρακτήρα αφορά έναν προσημασμένο αριθμό.

| Τύπος              | Εύρος σε<br>bytes | Εύρος τιμών |     |              |
|--------------------|-------------------|-------------|-----|--------------|
| char               |                   | -128        | έως | 127          |
| unsigned char      | 1                 | 0           | έως | 255          |
| signed char        |                   | $-128$      | έως | 127          |
| int                | $\mathfrak{p}$    | -32768      | έως | 32767        |
| unsigned int       | $\overline{2}$    | 0           | έως | 65535        |
| signed int         | $\mathfrak{p}$    | $-32768$    | έως | 32767        |
| short int          | 2                 | -32768      | έως | 32767        |
| unsigned short int | 2                 | 0           | έως | 65535        |
| signed short int   | $\mathfrak{p}$    | $-32768$    | έως | 32767        |
| long int           | 4                 | -2147483648 | έως | 2147483647   |
| signed long int    | 4                 | -2147483648 | έως | 2147483647   |
| unsigned long int  | 4                 | 0           | έως | 4294967295   |
| float              | 4                 | 3.4E-38     | έως | $3.4E + 38$  |
| double             | 8                 | 1.7E-308    | έως | $1.7E + 308$ |
| long double        | 10                | 3.4E-4932   | έως | 1.1E+4932    |

**Πίνακας 4.1:** Οι δυνατοί συνδυασμοί βασικών τύπων και τροποποιητών της C

### *4.2 ΔΗΛΩΣΕΙΣ ΜΕΤΑΒΛΗΤΩΝ*

Όλες οι μεταβλητές πρέπει να δηλώνονται πριν χρησιμοποιηθούν. Μία δήλωση καθορίζει τον τύπο και περιέχει μία λίστα μεταβλητών αυτού του τύπου, όπως  $\omega$ αίνεται παρακάτω:

*IÚΠΟς λίστα μεταβλητών;* 

όπου *τύπος* πρέπει να είναι ένας αποδεκτός τύπος δεδομένου της C, ενώ η *λίστα <i>μεταβλητών* μπορεί να αποτελείται από ένα ή περισσότερα αναγνωριστικά χωρισμένα με κόμμα. Παραδείγματα δηλώσεων μεταβλητών είναι:

```
int i, j, k;char ch; 
short int si; 
unsigned long int ui; 
double lower,upper;
```
H θέση όπου δηλώνεται μία μεταβλητή επηρεάζει σε μεγάλο βαθμό τον τρόπο με τον οποίο μπορούν να χρησιμοποιήσουν τη μεταβλητή τα υπόλοιπα τμήματα του προγράμματος. Οι κανόνες που καθορίζουν την ορατότητα μίας μεταβλητής με βάση τη θέση όπου δηλώθηκε αυτή, λέγονται κανόνες εμβέλειας. Θα δούμε αναλυτικά αυτούς τους κανόνες στο Κεφάλαιο 7. Εδώ απλώς θα αναφέρουμε τα βασικά στοιχεία αυτών των κανόνων:

Υπάρχουν τρεις θέσεις σε ένα πρόγραμμα της C όπου μπορούν να δηλωθούν μεταβλητές. Η πρώτη θέση είναι έξω από όλες τις συναρτήσεις, συμπεριλαμβανομένης της συνάρτησης main (). Οι μεταβλητές που δηλώνονται κατ'αυτόν τον τρόπο καλούνται ε*ξωτερικές* (external) και έχουν *καθολική* (global) εμβέλεια. Έτσι μπορούν να χρησιμοποιούνται από οποιοδήποτε τμήμα του προγράμματος. Η δεύτερη θέση όπου μπορούν να δηλωθούν μεταβλητές είναι μέσα σε μία συνάρτηση. Οι μεταβλητές που δηλώνονται κατ'αυτόν τον τρόπο έχουν *τοπική* (local) εμβέλεια και μπορούν να χρησιμοποιούνται μόνο από αυτή In συνάρτηση. Η τελευταία θέση όπου μπορούν να δηλωθούν μεταβλητές είναι στη δήλωση των τυπικών παραμέτρων μίας συνάρτησης. Εκτός του ότι διαβιβάζουν τιμές στη συνάρτηση, αυτές οι παράμετροι ενεργούν όπως οι υπόλοιπες τοπικές μεταβλητές.

Μία μεταβλητή μπορεί να λάβει *αρχική τιμή* κατά τη δήλωσή της, χρησιμοποιώντας το σύμβολο = και μία σταθερά μετά το όνομα της μεταβλητής. H γενική μορφή της απόδοσης αρχικής τιμής κατά τη δήλωση, είναι:

*IÚΠΟς αναγνωριστικό μεταβλητής* = σταθερά;

Mερικά παραδείνματα φαίνονται παρακάτω:

```
char ch='C'; 
int i=0; 
float eps=1.0E-5;
```
Οι εξωτερικές μεταβλητές μπορούν να παίρνουν αρχική τιμή μόνο στην αρχή του προγράμματος. Αν δεν τους δοθεί κάποια αρχική τιμή, τότε παίρνουν αυτόματα αρχική τιμή μηδέν. Οι τοπικές μεταβλητές όμως, παίρνουν αρχική τιμή κάθε φορά που χρησιμοποιείται η συνάρτηση στην οποία είναι δηλωμένες. Αν στις τοπικές **μεταβλητές δε δώσουμε αρχική τιμή, έχουν απροσδιόριστη τιμή (σκουπίδια).** 

Στη δήλωση οποιασδήποτε μεταβλητής με αρχική τιμή, μπορεί να εφαρμόζεται ο *προσδιοριστής τύπου* (type qualifier) const που εξασφαλίζει ότι η τιμή της δε θα αλλάζει κατά τη διάρκεια εκτέλεσης του προγράμματος, φέροντας έτσι το ίδιο σχεδόν αποτέλεσμα με την #define. Π.χ:

const double e=2.71828182845905;

Aν γίνει απόπειρα αλλαγής μίας const, ο μεταγλωττιστής δίνει μήνυμα λάθους. Περισσότερα για τις δηλώσεις μεταβλητών, θα δούμε στο Κεφάλαιο 7.

Παρατηρήσεις:

- 1. Όπως γίνεται φανερό από τα παραπάνω, η C δε διαθέτει το λογικό τύπο (boolean). Avτί αυτού, χρησιμοποιεί τον τύπο int και ερμηνεύει την τιμή 0 ως false και οποιαδήποτε μη-μηδενική τιμή ως true.
- 2. Μία μεταβλητή τύπου αλφαριθμητικού (string), ορίζεται ως πίνακας *χαρακτήρων*, π.χ:

```
char str[20]; /* Aλφαριθμητικό με όνομα str και
                 µήκος 20 */
```
Περισσότερα για τα αλφαριθμητικά θα δούμε στο Κεφάλαιο 8.

### **4.3 ΤΕΛΕΣΤΕΣ**

Όπως είδαμε στην § 3.1, η C έχει ένα πολύ πλούσιο σύνολο τελεστών τους oποίους παραθέσαμε στον Πίνακα 3.1. Σε τούτη την παράγραφο θα καλύψουμε ορισμένες από τις κατηγορίες των τελεστών, ξεκινώντας από τους αριθμητικούς **Τ**ελεστές.

### **4.3.1 ΑΡΙΘΜΗΤΙΚΩΙ ΤΕΛΕΣΤΕΣ**

Στον Πίνακα 4.2 παρουσιάζονται οι επτά αριθμητικοί τελεστές της C.

| Αριθμητικός<br>Τελεστής | Πράξη                       |  |
|-------------------------|-----------------------------|--|
|                         | Αφαίρεση, μοναδικό πλην     |  |
|                         | Πρόσθεση                    |  |
| $^\star$                | Πολλαπλασιασμός             |  |
|                         | Διαίρεση                    |  |
| X                       | Υπόλοιπο διαίρεσης ακεραίων |  |
|                         | Μοναδιαία μείωση            |  |
|                         | Μοναδιαία αύξηση            |  |

*ȆȓȞĮțĮȢ 4.2: ȅȚ ĮȡȚșµȘIJȚțȠȓ IJİȜİıIJȑȢ IJȘȢ C* 

Οι αριθμητικοί τελεστές με δύο τελεστέους (δυαδικοί) +, -, \* και / λειτουργούν στη C με τον ίδιο τρόπο που λειτουργούν και στις άλλες γλώσσες προγραμματισμού.

Ο τελεστής / της διαίρεσης χρειάζεται ειδική προσοχή. Στην πραγματικότητα υπάρχουν δύο διαφορετικές πράξεις διαίρεσης και η κάθετος (/) χρησιμοποιείται και για τις δύο. Αν διαιρέσουμε δύο ακεραίους, παίρνουμε το *ακέραιο πηλίκο* της διαίρεσης, π.χ:

10/3=3

Aν στη διαίρεση x/y τουλάχιστον ένας από τους τελεστέους είναι τύπου κινητής υποδιαστολής, το αποτέλεσμα θα είναι τύπου κινητής υποδιαστολής. Αυτό ισχύει επίσης στην πρόσθεση, αφαίρεση και πολλαπλασιασμό. Αλλά γι'αυτές τις πράξεις η τιμή του αποτελέσματος δεν επηρεάζεται συνήθως σοβαρά από τον **Τύπο των τελεστέων. Για παράδειγμα:** 

 $4+3=7$  (ακέραιος)  $4.0+3=7.0$  (κινητής υποδιαστολής)

Με το / όμως, οι τύποι δεδομένων των τελεστέων έχουν δραστική επίδραση στο αποτέλεσμα:

 $4/3=1$  ( $\alpha$ κέραιος)  $4.0/3=1.3333333...$  (κινητής υποδιαστολής)

Ο τελεστής υπολοίπου % παράνει το υπόλοιπο μίας διαίρεσης ακεραίων. Δε μπορούμε να χρησιμοποιήσουμε το % με τους τύπους float ή double. Έτσι για παράδειγμα:

 $39%5=4$  (εφόσον 39=7\*5+4)

Ο μοναδικός (unary) τελεστής - πολλαπλασιάζει τον τελεστέο του με -1. Έτσι αν TOΠΟθετηθεί το σύμβολο πλην μπροστά από κάποιον αριθμό, θα προκληθεί αλλαγή του προσήμου του.

Η C διαθέτει δύο ασυνήθιστους τελεστές για την αύξηση και μείωση των τιμών *των μεταβλητών κατά 1. Ο τελεστής μοναδιαίας αύξησης ++ προσθέτει 1 στον τελεστέο του, ενώ ο τελεστής μοναδιαίας μείωσης -- αφαιρεί 1. Έτσι οι πράξεις:* 

 $x++$ 

 $x \rightarrow -$ 

είναι ίδιες με τις:

 $x=x+1$  $x=x-1$ 

To ασυνήθιστο είναι ότι οι ++ και -- μπορούν να χρησιμοποιούνται είτε σαν *προθεματικοί* τελεστές (πριν από τη μεταβλητή, όπως ++x) είτε σαν *µεταθεματικοί (μετά τη μεταβλητή, όπως x++). Και στις δύο περιπτώσεις το* αποτέλεσμα είναι η μοναδιαία αύξηση του τελεστέου. Αλλά η προθεματική παράσταση αυξάνει την τιμή του τελεστέου *πριν* χρησιμοποιηθεί η τιμή του, ενώ η μεταθεματική παράσταση αυξάνει την τιμή του τελεστέου *αφού* έχει χρησιμοποιηθεί η τιμή του. Αυτό σημαίνει ότι στις περιπτώσεις που χρησιμοποιείται η τιμή και όχι απλώς το αποτέλεσμα, οι x++ και ++x είναι διαφορετικές. Αν για παράδειγμα το x είναι 5, τότε η παράσταση:

 $y=x++$ 

δίνει στο γ τιμή 5, ενώ η παράσταση:

 $y=++x$ 

ITOU δίνει τιμή 6. Και στις δύο περιπτώσεις, το x γίνεται 6.

### **4.3.2 ΣΥΣΧΕΤΙΣΤΙΚΟΙ ΚΑΙ ΛΟΓΙΚΟΙ ΤΕΛΕΣΤΕΣ**

Στους όρους *συσχετιστικός τελεστής* και *λογικός τελεστής*, η λέξη συσχετιστικός αναφέρεται στις σχέσεις που μπορούν να έχουν οι τελεστέοι, ενώ η λέξη *λογικός* αναφέρεται στους τρόπους με τους οποίους μπορούν να συνδεθούν μεταξύ τους αυτές οι σχέσεις.

Το κλειδί στις έννοιες των συσχετιστικών και λογικών τελεστών, είναι οι ιδέες της αλήθειας (true) και του ψεύδους (false). Στη C, αληθής είναι οποιαδήποτε παράσταση που έχει τιμή διάφορη του μηδενός, ενώ ψευδής οποιαδήποτε παράσταση που έχει τιμή ίση με μηδέν. Οι παραστάσεις που χρησιμοποιούν συσχετιστικούς ή λογικούς τελεστές επιστρέφουν το μηδέν σαν ψευδή τιμή και το ένα σαν αληθή τιμή. Στον Πίνακα 4.3 παρουσιάζονται οι συσχετιστικοί και λογικοί τελεστές.

Οι συσχετιστικοί τελεστές χρησιμοποιούνται για να καθορίζουν τη σχέση της μίας παράστασης με την άλλη. Επιστρέφουν πάντοτε 1 ή 0, ανάλογα με το αποτέλεσμα του ελέγχου. Το παρακάτω πρόγραμμα δείχνει το αποτέλεσμα κάθε πράξης εμφανίζοντάς το με 0 ή 1:

```
/* relation.c */ 
/* Χρήση των συσχετιστικών τελεστών */
main()
{
    int i,j; 
   printf("Δώσε δύο ακέραιους αριθμούς: ");
    scanf("%d %d",&i,&j); 
   printf("H \sigma<sub>X</sub> \sigma<sup>3</sup>d==%d \sigma ival %d\n", i, j, i==j);
   printf("H \sigma<sub>X</sub> \sigmaon %d!=%d \epsilon ival %d\n", i, j, i!=j);
   printf("H \sigmax \sigma<sup>3</sup>d<=%d \epsilon ival \sigmad\n", i, j, i<=j);
   printf("H \sigma<sub>X</sub> \sigma \alpha \alpha \sigma \alpha \sigma \alpha \sigma \alpha \sigma \alpha \sigma \sigma \sigma \sigma \sigma \sigmaprintf("H \sigma x \notin \mathbb{R} %d<%d \varepsilonival %d\n",i,j,i<j);
   printf("H \sigma x \notin \sigma y \notin \sigma z \iff \sigma x \notin \sigma y}
```
Tο παραπάνω πρόγραμμα περιλαμβάνει το σύμβολο, το '\n' το οποίο, όπως έχουμε δει στην § 3.3.2, είναι ένας μόνο χαρακτήρας που, όταν παρεμβάλλεται σε ένα αλφαριθμητικό, προκαλεί μία αλλαγή γραμμής, δηλαδή μετά το χαρακτήρα ' \n' η εκτύπωση αρχίζει απ'την αρχή μίας νέας γραμμής.

Οι λογικοί τελεστές χρησιμοποιούνται για να υποστηρίζουν τις βασικές λογικές πράξεις ΚΑΙ (AND), Η (OR), και ΟΧΙ (NOT) με βάση τον πίνακα αλήθειας που ακολουθεί, ο οποίος χρησιμοποιεί το 1 για το αληθές και το 0 για το ψευδές:

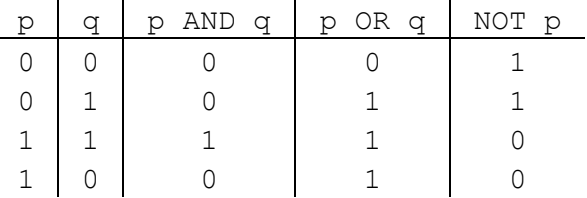

| Συσχετιστικός<br>Τελεστής | Σημασία          | Λογικός<br>Τελεστής | Πράξη                |
|---------------------------|------------------|---------------------|----------------------|
| $\rm{>}$                  | Μεγαλύτερο       | & &                 | AND (λογική σύζευξη) |
| $>=$                      | Μεγαλύτερο ή ίσο |                     | OR (λογική διάζευξη) |
| $\,<\,$                   | Μικρότερο        |                     | ΝΟΤ (λογική άρνηση)  |
| $\leq$                    | Μικρότερο ή ίσο  |                     |                      |
|                           | Ίσο              |                     |                      |
| $!=$                      | Διάφορο          |                     |                      |

**Πίνακας 4.3:** Οι συσχετιστικοί και οι λογικοί τελεστές της C

Tόσο οι συσχετιστικοί όσο και οι λογικοί τελεστές, έχουν χαμηλότερη προτεραιότητα από τους αριθμητικούς τελεστές. Αυτό σημαίνει ότι η παράσταση:  $15>1+20$ 

θα υπολογιστεί σαν να ήταν γραμμένη:

 $15>(1+20)$ 

Tο παρακάτω πρόγραμμα δείχνει πώς λειτουργούν οι λογικοί τελεστές:

```
/* logical.c *//* Χρήση λογικών τελεστών */
main()
{
   int i,j; 
  printf("Δώσε δύο αριθμούς (ο καθένας να είναι 0 ή 1): ");
  scanf("%d %d", \sin \frac{1}{2};
 printf("%d AND %d µ\alphaç kávɛl %d\n",i,j,i&&j);
 printf("%d OR %d µας κάνει %d\n",i,j,i||j);
 printf("NOT %d μας κάνει %d\n",i, !i);
}
```
### **4.3.3 ȉǼȁǼȈȉǼȈ BIT (BITWISE)**

Η C διαθέτει έξι τελεστές για χειρισμό bit (bitwise). Αυτοί μπορούν να εφαρμόζονται μόνο σε *ακέραιους* τελεστέους, δηλαδή σε char, short, int και long, προσημασμένους ή απρόσημους και δρουν πάνω στα bits των ακεραίων. Στον Πίνακα 4.4 παρουσιάζονται οι τελεστές bit.

Για παράδειγμα, η τιμή του 23&26 είναι 18. Για να το καταλάβουμε αυτό πρέπει Vα είμαστε εξοικειωμένοι με το δυαδικό σύστημα αριθμών, όπου οι αριθμοί γράφονται ως ακολουθίες δυαδικών ψηφίων, στη συνέχεια η πράξη AND εφαρμόζεται για τα αντίστοιχα bits των τελεστέων:

23 = 0 0 0 0 0 0 0 0 0 0 0 1 0 1 1 1 26 = 0 0 0 0 0 0 0 0 0 0 0 1 1 0 1 0 & 18 = 0 0 0 0 0 0 0 0 0 0 0 1 0 0 1 0

| Τελεστής<br>hif | Πράξη                       |
|-----------------|-----------------------------|
| δ.              | AND (σύζευξη)               |
|                 | OR (διάζευξη)               |
| ∧               | ΧΟR (αποκλειστική διάζευξη) |
| $\sim$          | Συμπλήρωμα ως προς ένα      |
| >               | Ολίσθηση δεξιά              |
|                 | Ολίσθηση αριστερά           |

*ȆȓȞĮțĮȢ 4.4: ȅȚ IJİȜİıIJȑȢ bit IJȘȢ C* 

Η γενική μορφή μίας παράστασης *ολίσθησης* είναι:

*μεταβλητή* >> (ή <<) αριθμός θέσεων

Σημειώστε ότι ολίσθηση ενός ακεραίου κατά μία θέση δεξιά ισοδυναμεί με διαίρεσή του με το 2, ενώ ολίσθηση κατά μία θέση αριστερά ισοδυναμεί με πολλαπλασιασμό του με το 2. Για παράδειγμα έστω:

x=18 (=0000000000010010)

TÓTΕ με δεξιά ολίσθηση κατά ένα bit (x>>1) προκύπτει:

0000000000001001 (=9)

ενώ με αριστερή ολίσθηση κατά ένα bit (x<<1) προκύπτει:

0000000000100100 (=36)

Είναι προφανές ότι ολίσθηση κατά περισσότερες της μίας θέσης δεξιά ή αριστερά, ισοδυναμεί με διαδοχικές διαιρέσεις ή πολ/μούς του αριθμού με το 2.

### $4.3.4$  **ΤΕΛΕΣΤΕΣ ΑΠΟΔΟΣΗΣ ΤΙΜΗΣ (ΚΑΤΑΧΩΡΗΣΗΣ)**

Στη C, ο τελεστής απόδοσης τιμής (ή τελεστής καταχώρησης) είναι το σημείο ίσον (=). Ωστόσο, η C επιτρέπει μία πολύ βολική στενογραφική μορφή για αποδόσεις **ΤΙμών ΤΟυ γενικού Τύπου:** 

```
μεταβλητή = μεταβλητή τελεστής παράσταση
```
ως εξής:

```
μεταβλητή τελεστής = παράσταση
```
Έτσι π.χ. οι παραστάσεις: x=x+10  $y=y/2$ μπορούν να γραφούν:  $x+=10$  $y/ = 2$ 

# **4.4 ΠΑΡΑΣΤΑΣΕΙΣ**

Οι τελεστές, οι σταθερές και οι μεταβλητές είναι τα συστατικά των παραστάσεων. Μία *παράσταση* στη C είναι οποιοσδήποτε έγκυρος συνδυασμός αυτών των στοιχείων. Ένα παράδεινμα παράστασης είναι:

x=a+b

που είναι μία παράσταση απόδοσης τιμής η οποία καταχωρεί το άθροισμα των a  $κα<sub>l</sub> b στο *x*.$ 

Σε αντίθεση με άλλες γλώσσες προγραμματισμού, η C μας επιτρέπει να χρησιμοποιούμε τους τελεστές απόδοσης τιμής σε παραστάσεις που περιέχουν και άλλους τελεστές απόδοσης τιμής. Αυτό διότι ο τελεστής απόδοσης τιμής κάνει δύο πράγματα: Πρώτον αποδίδει την τιμή της δεξιάς πλευράς στη μεταβλητή της αριστερής πλευράς και δεύτερον *η όλη παράσταση παίρνει αυτή την τιμή*. Έτσι, για παράδειγμα, η παρακάτω παράσταση είναι σωστή:

 $y=3*(x=5+(u=7))+1$ 

 $\mu$ ετά την εκτέλεση της παραπάνω παράστασης θα έχουμε  $u=7$ ,  $x=12$ ,  $y=37$  και <u>η συνολική τιμή της παράστασης θα είναι 37. Έστω επίσης η παράσταση:</u>

```
r = (p=x*y) < 0
```
στην αρχή υπολογίζεται το γινόμενο x\*y και η τιμή του αποδίδεται στο p. Στη συνέχεια ελέγχεται η τιμή της παράστασης που έχει τοποθετηθεί στις παρενθέσεις, σε σχέση με το μηδέν. Αν είναι μικρότερη του μηδενός τότε στο το αποδίδεται η τιμή 1 διαφορετικά αποδίδεται η τιμή 0. Έτσι αν  $x=1$  και  $y=3$  τότε **ΤΟ** *Σ* Παίρνει τιμή 0.

Aν θέσουμε το σημείο; (ελληνικό ερωτηματικό, που λέγεται και semicolon) στο *τέλος μίας παράστασης, το αποτέλεσμα είναι μία εντολή. Έτσι:* 

- t=5 είναι *παράσταση* απόδοσης τιμής
- t=5; είναι εντολή απόδοσης τιμής

# **4.5 ΜΕΤΑΤΡΩΠΕΣ ΤΥΠΟΝ**

### *4.5.1 ΑΥΤΟΜΑΤΕΣ ΜΕΤΑΤΡΟΠΕΣ*

Όταν ένας τελεστής δρα σε τελεστέους διαφορετικών τύπων, αυτοί πριν γίνει η πράξη, μετατρέπονται αυτόματα σε ενιαίο τύπο με βάση μερικούς κανόνες. Γενικά ΟΙ μόνες *αυτόματες* μετατροπές είναι αυτές που μετατρέπουν έναν τελεστέο "κατώτερου" τύπου σε έναν τελεστέο "ανώτερου" τύπου. Το αποτέλεσμα της πράξης, φυσικά ανήκει στον ανώτερο τύπο. Η διαβάθμιση των τύπων αντιστοιχεί στον αριθμό των bytes που καταλαμβάνει αυτός ο τύπος στη μνήμη.

Οι κανόνες μετατροπής είναι οι παρακάτω:

1. Όλοι οι τύποι char και short int μετατρέπονται σε int. Όλοι οι float μετατρέπονται σε double.

2. Για όλα τα ζεύγη τελεστέων, η σειρά μετατροπής είναι η παρακάτω. Αν ο ένας τελεστέος είναι long double και ο άλλος τελεστέος μετατρέπεται σε long double. Av ο ένας από τους τελεστέους είναι double και ο άλλος μετατρέπεται σε double. Αν ο ένας τελεστέος είναι long και ο άλλος μετατρέπεται σε long. Αν ο ένας είναι unsigned και ο άλλος μετατρέπεται σε unsigned.

Aφού ο μεταγλωττιστής εφαρμόσει αυτούς τους κανόνες μετατροπής, το κάθε ζευνάρι τελεστέων θα νίνει του αυτού τύπου, οπότε το αποτέλεσμα της κάθε πράξης θα είναι του ίδιου τύπου με τον τύπο των τελεστέων. Σημειώνουμε ότι ο δεύτερος κανόνας έχει αρκετές συνθήκες που πρέπει να εφαρμοστούν διαδοχικά.

Οι παραπάνω κανόνες ισχύουν προφανώς για το αποτέλεσμα του δεξιού μέρους μίας παράστασης καταχώρησης. Στη συνέχεια, το αποτέλεσμα αυτό καταχωρούμενο στη μεταβλητή του αριστερού μέρους, μετατρέπεται στον τύπο της μεταβλητής αυτής. Έτσι χρειάζεται προσοχή σε παραστάσεις που περιέχουν δεδομένα διαφόρων τύπων!.

Για παράδειγμα, ας δούμε το παρακάτω πρόγραμμα:

```
/* type con.c *//* Μετατροπές τύπων */
main()
{
   int i=16; 
   char ch='C'; 
   printf("%d\n",ch); 
  i=i+(2*ch);
   printf("%d",i); 
}
```
Aυτό το πρόγραμμα τυπώνει στην οθόνη:

67 150

Ο πρώτος αριθμός (67) είναι το αποτέλεσμα της πρώτης printf(), στην οποία ζητάμε να τυπώσουμε τη μεταβλητή ch τύπου χαρακτήρα ως ακέραιο. Έτσι TUΠώνεται ο κωδικός ASCII του C, που είναι 67. Στη συνέχεια χρησιμοποιούμε τη μεταβλητή ch στην πράξη i+(2\*ch) το αποτέλεσμα της οποίας (150) καταχωρείται στη μεταβλητή i η οποία και τυπώνεται.

### **4.5.2 ȇǾȉǼȈ ȂǼȉǹȉȇȅȆǼȈ (CAST)**

Σε οποιαδήποτε παράσταση μπορούν να επιβληθούν ρητές μετατροπές τύπου, με ένα μοναδικό τελεστή που λέγεται *προσαρμογή* (cast). Η γενική μορφή της δομής προσαρμογής είναι:

```
(IJȪʌȠȢ) ʌĮȡȐıIJĮıȘ
```
όπου *τύπος* είναι ένας από τους καθιερωμένους τύπους της C και η τιμή της *παράστασης* μετατρέπεται στον κατονομαζόμενο τύπο. Ας προσέξουμε ότι η προσαρμογή παράγει μία κατάλληλου τύπου τιμή της παράστασης, η ίδια όμως η παράσταση δεν αλλάζει.

 $\Gamma$ ια παράδειγμα, αν ο x είναι τύπου int (με τιμή 7) και ο y τύπου float, η παρακάτω παράσταση:

 $y=(fload)x/2$ 

δίνει στο γ την τιμή 3.50000. Εδώ η προσαρμογή (float) συνδυάζεται με το x, πράγμα που κάνει την τιμή του να μετατραπεί σε float οπότε και το αποτέλεσμα θα είναι τύπου float. Προσοχή, αν γράψουμε την παράσταση με **IOV Ιρόπο:** 

 $y=(fload)(x/2)$ 

ITO y θα πάρει την τιμή 3.000000. Αυτό συμβαίνει διότι πρώτα εκτελείται μία ακέραια διαίρεση και *το αποτέλεσμα* (που είναι το ακέραιο πηλίκο) μετατρέπεται σε float.

# **4.6 ΠΡΟΤΕΡΑΙΟΤΗΤΑ ΤΕΛΕΣΤΩΝ**

Ο Πίνακας 4.5 συνοψίζει τους κανόνες προτεραιότητας και προσεταιριστικότητας για όλους τους τελεστές, συμπεριλαμβανομένων και αυτών που δεν έχουμε ακόμα εξετάσει.

Οι τελεστές που είναι στην ίδια γραμμή του πίνακα έχουν την ίδια προτεραιότητα, ενώ οι γραμμές είναι με αύξουσα σειρά προτεραιότητας. Αν θέλουμε να αλλάξουμε τη σειρά των πράξεων χρησιμοποιούμε παρενθέσεις.

Όταν λέμε προσεταιριστικότητα εννοούμε τη φορά υπολογισμού. Οι περισσότεροι τελεστές προσεταιρίζουν από αριστερά προς τα δεξιά. Αυτό σημαίνει ότι, για παράδειγμα, η παράσταση:

 $100 - 20 - 1 + 3$ 

πρέπει να ερμηνευθεί ως:

 $(100-20)-1+3$ 

Aν ο υπολογισμός γινόταν σαν

 $100 - (20 - (1+3))$ 

(που δε συμβαίνει !) θα λέγαμε ότι οι τελεστές προσεταιρίζουν από δεξιά προς τα αριστερά.

Έτσι, σύμφωνα με τα περιεχόμενα του Πίνακα 4.5, η παράσταση:

$$
x = \frac{-c \cdot (a + b)}{(d + e) \cdot (f + g)} \cdot k^2
$$

κωδικοποιείται στην C, ως εξής:  $x=((-c*(a+b))/( (d+e)*(f+q)))*k*k$ 

| Τελεστές                                                                                            |                   | Προσεταιριστικότητα               |
|----------------------------------------------------------------------------------------------------|-------------------|-----------------------------------|
| $[ \ ]$<br>( )<br>$->$<br>$\ddot{\phantom{0}}$                                                      |                   | $\rightarrow$                     |
| $\overline{a}$ (1)<br>$\star$ (2)<br>$\delta^{(3)}$<br>(τύπος)<br>$\qquad \qquad +$<br>Ţ<br>$\sim$  | sizeof            | $\leftarrow$                      |
| $\star$ (4)<br>$\sqrt{2}$<br>$\%$                                                                   |                   | $\rightarrow$                     |
| (5)<br>$\ddot{}$                                                                                    |                   | $\rightarrow$                     |
| $<<$<br>>>                                                                                          |                   | $\rightarrow$                     |
| $\mathrel{<=}$<br>$\lt$<br>><br>$>=$                                                                |                   | $\rightarrow$                     |
| $! =$<br>$=$                                                                                        |                   |                                   |
| $\&$ $^{(6)}$                                                                                       |                   | $\rightarrow$                     |
| $\boldsymbol{\wedge}$                                                                               |                   | $\rightarrow$                     |
|                                                                                                    |                   | $\rightarrow$                     |
| $\&\&$                                                                                              |                   | $\rightarrow$                     |
| $\vert \ \vert$                                                                                     |                   | $\rightarrow$                     |
| $\ddot{?}$ :                                                                                        |                   | $\leftarrow$                      |
| $\frac{6}{6}$ =<br>$* =$<br>$/ =$<br>$\mathbf{v} =$<br>$<<=$<br>$+=$<br>$\&=$<br>$=$<br>$=$<br>$ =$ | $>>=$             | $\leftarrow$                      |
| $\mathbf{r}$                                                                                        |                   | $\rightarrow$                     |
|                                                                                                    |                   | Υπόμνημα                          |
|                                                                                                    | (1) Μοναδικό πλην |                                   |
|                                                                                                    |                   | (2) Περιεχόμενο διεύθυνσης μνήμης |
|                                                                                                    |                   | (3) Διεύθυνση μνήμης μεταβλητής   |
|                                                                                                    |                   | (4) Πολλαπλασιασμός               |
|                                                                                                    | (5) Αφαίρεση      |                                   |

**Πίνακας 4.5:** Προτεραιότητα και προσεταιριστικότητα τελεστών

(6) Bitwise AND

# **4.7 ΠΑΡΑΔΕΙΓΜΑΤΑ**

1. Να γραφεί πρόγραμμα που να εμφανίζει στην οθόνη το όνομά σας μέσα σε διπλό περίγραμμα.

```
/* name.c *//* Εκτύπωση ονόματος μέσα σε διπλό περίγραμμα */
#define DOUBLE LINE "\xCD\xCD\xCD\xCD\xCD\xCD\xCD\xCD"
main()
{
 printf("\n\xC9\%s\xBB",DOUBLE LINE);
 printf("\n\xBA ONOMA \xBA");
 printf("\n\xC8\%s\xBC",DOUBLE LINE);
}
```
2. Να γραφεί πρόγραμμα το οποίο να δέχεται από το πληκτρολόγιο ένα χαρακτήρα και να τυπώνει τον κωδικό ASCII αυτού.
```
/* ascii.c *//* Εύρεση του κωδικού ASCII ενός χαρακτήρα */
main()
{
   char ch; 
  printf("\nΔώσε ένα χαρακτήρα: ");
   scanf("%c",&ch); 
  printf("\nO κωδικός ASCII του χαρακτήρα \"%c\" είναι %d\n",ch,ch);
}
```
3. Να γραφεί πρόγραμμα το οποίο να δέχεται έναν ακέραιο αριθμό και να βρίσκει αν αυτός είναι άρτιος (ζυγός), αν είναι άρτιος να εμφανίζει στην οθόνη το μήνυμα: "Αρτιος=1", ενώ αν δεν είναι άρτιος να εμφανίζει "Αρτιος=0". Υπενθυμίζεται ότι ένας ακέραιος είναι άρτιος όταν το υπόλοιπο της διαίρεσής του **με το 2 είναι 0.** 

```
/* even.c *//* Ελεγχος αρτιότητας ακεραίου */
main()
{
   int i,x; 
  printf("Δώσε έναν ακέραιο: ");
   scanf("%d",&i); 
  x=! (i%2);
  printf("Aptiog=%d",x);
}
```
4. Να νράψετε πρόνραμμα που να δέχεται το μισθό ενός υπαλλήλου (σε ακέραιο αριθμό δραχμών έως του ποσού 32767) και να τυπώνει στην οθόνη τον ελάχιστο αριθμό χαρτονομισμάτων και κερμάτων που χρειάζονται για να πληρωθεί. Δηλαδή να τυπώνει πόσα δεκαχίλιαρα, πεντοχίλιαρα, χιλιάρικα, πεντακοσάρικα, κ.λ.π. πρέπει να δοθούν στον υπάλληλο ώστε αυτά να είναι ελάχιστα στον αριθμό.

```
/* salary.c *//* Μετατροπή μισθού σε χαρτονομίσματα και κέρματα */
main()
{
   int salary; 
  printf("Δώσε μισθό (μέχρι 32767): ");
   scanf("%d",&salary); 
  printf("\\n\&k\alpha\&i\lambda\&i\alpha\alpha : %d",salary/10000); salary%=10000; 
  printf("\nΠεντοχίλιαρα: %d",salary/5000);
   salary%=5000; 
  printf("\nXιλιάρικα : %d", salary/1000);
   salary%=1000; 
  printf("\nΠεντακοσάρικα: %d", salary/500);
   salary%=500; 
  printf("\nΔιακοσάδραχμα: %d",salary/200);
   salary%=200; 
  printf("\nΚατοστάρικα : %d", salary/100);
```

```
 salary%=100; 
printf("\nΠενηντάρικα : %d", salary/50);
 salary%=50; 
printf("\nEικοσάρικα : %d", salary/20);
 salary%=20; 
printf("\nΔεκάρικα : %d", salary/10);
 salary%=10; 
printf("\nTάληρα : %d", salary/5);
 salary%=5; 
printf("\nΔίδραχμα : %d", salary/2);
 salary%=2; 
printf("\nΔραχμές : %d", salary);
```
5. Aς υποθέσουμε ότι ο μισθός ενός εργαζομένου υπολογίζεται ως εξής: για κάθε χρόνο υπηρεσίας προσαυξάνεται κατά 4% επί του αρχικού μισθού και για κάθε παιδί προσαυξάνεται κατά 5000 δρχ. Γράψτε πρόγραμμα που να δέχεται τον αρχικό μισθό (έως 32767), τα χρόνια υπηρεσίας και τον αριθμό των παιδιών ενός υπαλλήλου και να υπολογίζει και τυπώνει το συνολικό μισθό του.

```
/* saqlaryl.c *//* Υπολογισμός μισθού υπαλλήλου */
main()
{
   int salary,years,childs; 
   float total; 
  printf("Δώσε αρχικό μισθό (έως 32767) έτη υπηρ. αρ. παιδιών: ");
  scanf ("%d %d %d", &salary, &years, &childs);
   total=salary+salary*0.04*years+5000*childs; 
  printf("Συνολικός μισθός: %f Δρχ.",total);
}
```
## *<u>4.8 ΑΣΚΗΣΕΙΣ</u>*

 $\overline{a}$ 

}

- 1. Να υπολογιστεί η τιμή της παράστασης:  $x=i*j>k&i+j$ στις εξής περιπτώσεις:  $\alpha$ ) i=2, j=8, k=12  $\beta$ ) i=2, j=8, k=10  $\gamma$ ) i=3, j=1, k=7
- 2. Θεωρήστε γνωστό ότι η συνάρτηση sqrt() επιστρέφει την τετραγωνική ρίζα του ορίσματός της. Κωδικοποιήστε στην C τις παρακάτω αριθμητικές παραστάσεις:

$$
\begin{array}{ll}\n\text{(a)} \ 2\pi \cdot \sqrt{\frac{m}{D}} & \text{(b)} \ \mathbf{K} + \frac{\mathbf{X} \cdot \mathbf{K} \cdot \mathbf{E}}{360} & \text{(b)} \ \mathbf{K}_0 (1 + r)^2 \left(1 + \frac{r \cdot n}{360}\right) \\
\text{(c)} \ \frac{\mathbf{Q}}{4\pi\epsilon\epsilon_0} \left(\frac{1}{r_1^2} - \frac{1}{r_2^2}\right) & \text{(d)} \ \frac{\pi}{8r} \cdot \frac{r_1 - r_2}{L} \cdot \mathbf{R}^4 & \text{(d)} \ \frac{-b + \sqrt{b^2 - 4ac}}{2a}\n\end{array}
$$

3. Av  $a=4$ ,  $b=1$ , και  $c=7$ , να υπολογιστεί η τιμή για καθεμιά από τις επόμενες παραστάσεις:

```
\alpha) x=a<br/>b && b<c
```

```
β) x=b<c && (a<b || a>c)
```

```
y) x=(b>c || a>c) || c>a
```

```
\delta) x=! (a>b && (! b>c))
```
- $\epsilon$ ) x=b>c || (a<c || b<c) && a<b
- 4. Να κωδικοποιηθούν στη γλώσσα C οι παρακάτω προτάσεις:
	- α) Το x μικρότερο του μηδενός και μεγαλύτερο του y ή το x μικρότερο του μηδενός **και** το z ίσο με το r.
	- β) Το βάρος να μην είναι μικρότερο των 50 Kgr και το ύψος να μην είναι μεγαλύτερο των 1,90 m.
	- γ) Ο x είναι θετικός ακέραιος μικρότερος του 152.
	- δ) Η ηλικία να είναι μεταξύ 20 και 40 ετών.
- 5. Γράψτε ένα πρόγραμμα που να δέχεται το μήκος και το πλάτος ενός ορθογωνίου και να τυπώνει στην οθόνη το εμβαδόν και την περίμετρο αυτού.
- 6. Γράψτε πρόγραμμα που να δέχεται το μήκος, το πλάτος, το ύψος και τη μάζα ενός τούβλου και να τυπώνει στην οθόνη τον όγκο του και την πυκνότητά του.
- 7. Να γραφεί πρόγραμμα που να δέχεται την ηλικία ενός ατόμου σε έτη και να τη μετατρέπει σε ημέρες, ώρες και λεπτά.
- 8. Γράψτε πρόγραμμα που να δέχεται τη θερμοκρασία σε βαθμούς Fahrenheit και να τη μετατρέπει σε βαθμούς Celsius. Ο τύπος μετατροπής είναι:

$$
C = (F - 32) \cdot \frac{5}{9}
$$

- 9. Να γραφεί πρόγραμμα που να δέχεται τιμές για δύο ακέραιες μεταβλητές x και γ, στη συνέχεια να εναλλάσσει τις τιμές των δύο μεταβλητών και να **ΤUΠώVει στην οθόνη τις τιμές των x και v μετά την εναλλανή.**
- 10. Να γραφεί πρόγραμμα που να δέχεται τιμές για τρεις ακέραιες μεταβλητές x, y και z και να εναλλάσσει κυκλικά τις τιμές τους. Τελικά να τυπώνει στην <u>οθόνη τις τιμές των x, v και z μετά την εναλλανή.</u>
- 11. Να γραφεί πρόγραμμα που να δέχεται την ακτίνα ενός κύκλου και να εκτυπώνει στην οθόνη το εμβαδόν του κύκλου καθώς και το εμβαδόν του τετραγώνου που είναι περιγεγραμμένο στον κύκλο.
- 12. Γράψτε πρόγραμμα που να δέχεται πέντε ακέραιες τιμές και να υπολογίζει και τυπώνει τη μέση τιμή τους.
- 13. Να γραφεί πρόγραμμα που να δέχεται έναν ακέραιο αριθμό και να βρίσκει αν είναι διαιρετός με το δύο το τρία και το τέσσερα ταυτόχρονα.
- 14. Γράψτε ένα πρόγραμμα που να δέχεται από το πληκτρολόγιο την τιμή κάποιου αντικειμένου, χωρίς ΦΠΑ και το συντελεστή ΦΠΑ. Κατόπιν να υπολογίζει και τυπώνει την τιμή με ΦΠΑ.
- 15. Ας υποθέσουμε ότι η ΔΕΗ χρεώνει 17.15 δρχ/kWh για το ημερήσιο ρεύμα και 10.61 δρχ/kWh για το νυχτερινό και 2605 δρχ πάγιο. Πάνω στο σύνολο των παραπάνω ο καταναλωτής πληρώνει ΦΠΑ 18%. Γράψτε πρόγραμμα που να δέχεται την ημερήσια και τη νυκτερινή κατανάλωση ρεύματος σε kWh και να βγάζει το λογαριασμό.
- 16. Αν συνδέσουμε δύο αντιστάσεις  $R_1$  και  $R_2$  σε σειρά, η συνολική αντίσταση είναι:

 $R = R_1 + R_2$ 

Γράψτε πρόγραμμα που να δέχεται τις τιμές των R<sub>1</sub> και R<sub>2</sub> και να υπολογίζει και τυπώνει την R.

17. Αν συνδέσουμε δύο αντιστάσεις  $R_1$  και  $R_2$  παράλληλα, η συνολική αντίσταση είναι:

$$
R = \frac{R_1 \cdot R_2}{R_1 + R_2}
$$

Γράψτε πρόγραμμα που να δέχεται τις τιμές των R<sub>1</sub> και R<sub>2</sub> και να υπολογίζει και τυπώνει την R.

# **ΚΕΦΑΛΑΙΟ 5 ǼǿȈȅǻȅȈ - ǼȄȅǻȅȈ**

Η γλώσσα C διαθέτει αρκετές συναρτήσεις για διάβασμα και γράψιμο δεδομένων από το πρόγραμμα. Εδώ πρέπει να ξεκαθαρίσουμε ένα πράγμα: Όταν λέμε ότι το πρόνραμμα διαβάζει εννοούμε πάντα ότι δέχεται δεδομένα από κάποια περιφερειακή μονάδα εισόδου (πληκτρολόγιο, ποντίκι, δίσκο) και τα αποθηκεύει στην κεντρική μνήμη (RAM) του Η/Υ. Όταν λέμε ότι το πρόγραμμα γράφει εννοούμε ότι *στέλνει* δεδομένα από την κεντρική μνήμη προς κάποια περιφερειακή μονάδα εξόδου (οθόνη, εκτυπωτή, δίσκο).

Η επικοινωνία του προγράμματος με τις περιφερειακές συσκευές, γίνεται με τη χρήση καναλιών ροής (ή ρευμάτων-streams) τα οποία πρέπει να ανοίξουν πριν την επικοινωνία και να κλείσουν μετά από αυτή. Επειδή ένα μεγάλο ποσοστό επικοινωνίας των προγραμμάτων γίνεται με το πληκτρολόγιο και την οθόνη, η C με την έναρξη της εκτέλεσης οποιουδήποτε προγράμματος ανοίγει αυτόματα τα δύο κανάλια: προς την standard έξοδο (standard output ή stdout) δηλαδή την oθόνη και την standard είσοδο (standard input ή stdin) δηλαδή το πληκτρολόγιο. Τα δύο αυτά κανάλια κλείνουν επίσης αυτόματα με την έξοδο από το πρόγραμμα. Σ' αυτό το Κεφάλαιο θα εξετάσουμε τις συναρτήσεις εισόδου δεδομένων από το πληκτρολόγιο και εξόδου προς την οθόνη. Η επικοινωνία με το δίσκο (αρχεία) θα εξεταστεί στο Κεφάλαιο 11.

Οι κύριες συναρτήσεις εισόδου από το πληκτρολόγιο και εξόδου στην οθόνη είναι:

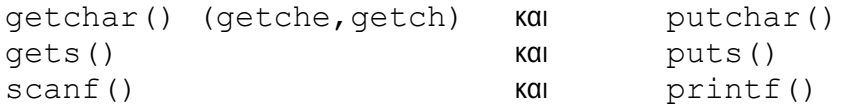

Το πρώτο ζευγάρι χρησιμεύει για είσοδο και έξοδο χαρακτήρων, το δεύτερο για  $\alpha\lambda\varphi\alpha\rho\varphi\varphi\eta\alpha\mu\varphi\varphi\eta$  (formatted) είσοδο και έξοδο.

# **5.1 ΕΙΣΟΔΟΣ ΚΑΙ ΕΞΟΔΟΣ ΧΑΡΑΚΤΗΡΩΝ**

H συνάρτηση getchar() δεν παίρνει καμία παράμετρο και επιστρέφει μία ακέραια τιμή που είναι ο κωδικός ASCII του χαρακτήρα που διαβάζει από το πληκτρολόγιο. Μετά την εκτέλεση της εντολής:

c=getchar();

η μεταβλητή θα c περιέχει το χαρακτήρα που θα πληκτρολογήσουμε.

H συνάρτηση putchar() εμφανίζει στην οθόνη το χαρακτήρα που έχει ως όρισμα. Έτσι μετά την εκτέλεση της εντολής:

putchar(c);

θα τυπωθεί στην οθόνη η τιμή της μεταβλητής χαρακτήρα c.

Σύμφωνα με τα προαναφερθέντα, το παρακάτω μικρό πρόγραμμα, διαβάζει ένα χαρακτήρα από το πληκτρολόγιο και στη συνέχεια τον εμφανίζει στην οθόνη: #include <stdio.h>

```
main()
{
   char c; 
   c=getchar(); 
   putchar(c); 
}
```
Για να διαβάσει ένα χαρακτήρα η getchar () πρέπει μετά το χαρακτήρα να δώσουμε μία επαναφορά κεφαλής (ENTER). Αυτό πολλές φορές είναι ενοχλητικό. Έτσι μπορούμε να χρησιμοποιήσουμε τη συνάρτηση getche() η οποία διαβάζει ένα χαρακτήρα από το πληκτρολόγιο χωρίς να χρειάζεται να δώσουμε επαναφορά κεφαλής. Ο χαρακτήρας που διαβάζεται από την getche() εμφανίζεται (αντηχείται) στην οθόνη. Αν θέλουμε ο χαρακτήρας που διαβάζεται να μην εμφανίζεται στην οθόνη, θα πρέπει να χρησιμοποιήσουμε τη συνάρτηση getch() η οποία λειτουργεί όπως ακριβώς και η getche() με τη διαφορά ότι δεν εμφανίζεται στην οθόνη ο χαρακτήρας που πληκτρολογούμε.

# **5.2 ΕΙΣΟΔΟΣ ΚΑΙ ΕΞΟΔΟΣ ΑΛΦΑΡΙΘΜΗΤΙΚΩΝ**

H συνάρτηση gets () διαβάζει από το πληκτρολόγιο ένα αλφαριθμητικό και το TΟΠΟθετεί στη μεταβλητή που δέχεται ως όρισμα. Το όρισμα της συνάρτησης πρέπει να είναι τύπου *πίνακα χαρακτήρων*. Π.χ. μετά την εκτέλεση της εντολής: gets(str);

η μεταβλητή str θα περιέχει το αλφαριθμητικό που θα πληκτρολογήσουμε.

H συνάρτηση puts () γράφει στην οθόνη το αλφαριθμητικό που έχει ως όρισμά της και στη συνέχεια αλλάζει γραμμή. Έτσι π.χ. η εντολή:

puts("Καλημέρα");

γράφει στην οθόνη τη λέξη "Καλημέρα" και στη συνέχεια αλλάζει γραμμή.

Σύμφωνα με τα προαναφερθέντα, το παρακάτω μικρό πρόγραμμα, διαβάζει ένα αλφαριθμητικό από το πληκτρολόγιο και στη συνέχεια το εμφανίζει στην οθόνη: main()

```
{
   char str[80]; 
   gets(str); 
   puts(str); 
}
```
### **5.3 ΜΟΡΦΟΠΟΙΗΜΕΝΗ ΕΙΣΟΔΟΣ ΚΑΙ ΕΞΟΔΟΣ**

Εκτός από τις απλές συναρτήσεις εισόδου-εξόδου που περιγράφηκαν προηγουμένως, η καθιερωμένη βιβλιοθήκη της C περιλαμβάνει δύο συναρτήσεις που πραγματοποιούν *μορφοποιημένη* είσοδο και έξοδο των βασικών τύπων δεδομένων. Ο όρος μορφοποιημένη αναφέρεται στο γεγονός ότι αυτές οι συναρτήσεις μπορούν να διαβάζουν και να γράφουν δεδομένα σε διάφορες μορφές τις οποίες μπορούμε εμείς να καθορίζουμε.

#### **5.3.1 Ǿ ȈȊȃǹȇȉǾȈǾ printf()**

H συνάρτηση printf() μετατρέπει τις τιμές των μεταβλητών σε χαρακτήρες και τους τυπώνει στη οθόνη. Η γενική μορφή της είναι:

*printf(αλφαριθμητικό ελέγχου, λίστα ορισμάτων)* 

Το *αλφαριθμητικό ελέγχου* αποτελείται από στοιχεία δύο τύπων:

- (α) Κανονικούς χαρακτήρες οι οποίοι θα τυπωθούν από τη συνάρτηση στην οθόνη.
- $(β)$  *Καθοριστές μορφής* (format specifiers) που καθορίζουν τη μορφή με την oποία θα εμφανιστούν οι τιμές των ορισμάτων στην οθόνη.

Κάθε καθοριστής μορφής αρχίζει με το σύμβολο % και στη συνέχεια περιέχει ένα χαρακτήρα ο οποίος καθορίζει με ποια μορφή θα τυπωθεί στην οθόνη η τιμή του ορίσματος που αντιστοιχεί σ'αυτόν τον καθοριστή μορφής. Στον Πίνακα 5.1 φαίνονται οι καθοριστές μορφής της printf(). Ο αριθμός των ορισμάτων πρέπει να είναι ίσος με τον αριθμό των καθοριστών μορφής και μάλιστα πρέπει να έχουν την ίδια σειρά. Για παράδειγμα το παρακάτω πρόγραμμα:

```
/* printf1.c */ 
/* Παράδειγμα χρήσης της συνάρτησης printf() */
main()
{
   int set=3; 
   char game='A'; 
   float time=27.25; 
  printf("Το %do σετ του %c αγώνα ", set, game);
  printf("διήρκεσε %f λεπτά\n", time);
}
```
#### θα δώσει αποτέλεσμα:

Το 3ο σετ του Α αγώνα διήρκεσε 27.250000 λεπτά

Στο παραπάνω πρόγραμμα παρατηρούμε ότι στην οθόνη τυπώθηκε ο αριθμός 27.250000 με έξι ψηφία στα δεξιά της υποδιαστολής, αν και μόνο δύο απ'αυτά είναι σημαντικά. Προβλήματα σαν το προηγούμενο λύνονται, μιας και με τους καθοριστές μορφής της printf() μπορούμε να καθορίσουμε το *εύρος του πεδίου* που θα καταλάβει ένα εκτυπούμενο αποτέλεσμα, τον *αριθμό των κλασματικών ψηφίων* του αποτελέσματος καθώς και το αν το αποτέλεσμα θα είναι *στοιχισμένο* δεξιά ή αριστερά μέσα στο πεδίο.

Το ελάχιστο εύρος του πεδίου εκτύπωσης ενός αποτελέσματος καθορίζεται από το καθοριστικό ελάχιστου εύρους που είναι ένας ακέραιος που τοποθετείται μεταξύ του συμβόλου % και του χαρακτήρα του καθοριστή μορφής. Αν το εκτυπούμενο αποτέλεσμα είναι μεγαλύτερο από το ελάχιστο εύρος πεδίου, τότε το αποτέλεσμα θα τυπωθεί ολόκληρο αγνοώντας το ελάχιστο εύρος πεδίου, ενώ αν είναι μικρότερο θα χρησιμοποιηθούν κενά διαστήματα για να συμπληρωθεί. Aν θέλουμε αντί για κενά να τυπωθούν μηδενικά, πρέπει να τοποθετήσουμε το 0 (μηδέν) πριν από το καθοριστικό ελάχιστου εύρους.

Για να καθορίσουμε τον αριθμό των κλασματικών ψηφίων που θέλουμε να εμφανίζονται σε έναν αριθμό κινητής υποδιαστολής, τοποθετούμε μιαν **υποδιαστολή (τελεία) μετά το καθοριστικό ελάχιστου εύρους του πεδίου και στη** συνέχεια έναν ακέραιο που εκφράζει τον αριθμό των κλασματικών ψηφίων που θέλουμε να εμφανίζονται. Για παράδειγμα το %10.4f θα εμφανίσει έναν αριθμό κινητής υποδιαστολής πλάτους τουλάχιστον 10 χαρακτήρων με τέσσερα κλασματικά ψηφία.

Όταν εφαρμόζουμε μία μορφή σαν την παραπάνω σε αλφαριθμητικά, ο αριθμός που ακολουθεί την τελεία καθορίζει το μέγιστο μήκος του πεδίου. Για παράδειγμα, το %5.7s θα εμφανίσει ένα αλφαριθμητικό μήκους τουλάχιστον πέντε χαρακτήρων και όχι μεγαλύτερο των 7 χαρακτήρων. Αν το αλφαριθμητικό είναι μεγαλύτερο από το μέγιστο μήκος πεδίου, θα αποκοπούν στην εκτύπωση οι επιπλέον χαρακτήρες που βρίσκονται στο τέλος του.

Προφανώς για την εκτύπωση ακεραίων αριθμών, δεν έχει νόημα ο αριθμός που καθορίζει τα κλασματικά ψηφία και ως εκ τούτου αγνοείται.

Eξ ορισμού, η έξοδος είναι ευθυγραμμισμένη δεξιά μέσα στο πεδίο. Μπορούμε να στοιχίσουμε την έξοδο αριστερά τοποθετώντας το σύμβολο πλην (-) μετά το %. Για παράδειγμα, το %-10.2f θα στοιχίσει στα αριστερά έναν αριθμό κινητής υποδιαστολής με δύο κλασματικά ψηφία σ'ένα πεδίο δέκα χαρακτήρων.

Για εφαρμονή των παραπάνω ας δούμε το παρακάτω πρόνραμμα:

```
/* printf2.c */ 
/* Eκτύπωση κλασματικών αριθμών με χρήση της printf() */
main()
{
   float a,b,c,d,e,f; 
  a=3.0; b=12.5;c=523.3; d=300.0; e=1200.5; f=5300.3; 
  printf("|%.1f|%.1f|%.1f|\n",a,b,c); 
  printf("|%.1f|%.1f|%.1f|\n\n",d,e,f); 
  printf("|%8.1f|%8.1f|%8.1f|\n",a,b,c); 
  printf("|%8.1f|%8.1f|%8.1f|\n\n",d,e,f); 
  printf("|%-8.1f|%-8.1f|%-8.1f|\n",a,b,c); 
 printf("|8-8.1f|8-8.1f|8-8.1f|\n~|n\nn',d,e,f;
}
```
To αποτέλεσμα που παίρνουμε αν τρέξουμε το παραπάνω πρόγραμμα είναι αυτό που φαίνεται παρακάτω. Προσπαθήστε να ερμηνεύσετε αυτό το αποτέλεσμα.

```
|3.0|12.5|523.3|
|300.0|1200.5|5300.3|
     | 3.0| 12.5| 523.3| 
| 300.0| 1200.5| 5300.3| 
|3.0 |12.5 |523.3 | 
|300.0 |1200.5 |5300.3 |
```
#### **5.3.2 Ǿ ȈȊȃǹȇȉǾȈǾ scanf()**

Η συνάρτηση scanf() χρησιμοποιείται για να διαβάζει τους χαρακτήρες που πληκτρολονεί ο χρήστης. Στη συνέχεια τους ερμηνεύει κατάλληλα και τους καταχωρεί ως τιμές στις μεταβλητές. Η γενική μορφή της είναι:

 $scanf$ (*αλφαριθμητικό ελέγχου, λίστα ορισμάτων)* 

**Το αλφαριθμητικό ελέγχου στη scanf () αποτελείται από στοιχεία τριών τύπων:** 

- (α) Καθοριστές μορφής.
- (β) Χαρακτήρες κενών.
- (γ) Χαρακτήρες μη-κενών.

Κάθε καθοριστής μορφής αρχίζει με το σύμβολο % και στη συνέχεια περιέχει ένα χαρακτήρα ο οποίος πληροφορεί τη scanf() για τον τύπο στον οποίο θα μετατρέψει τα δεδομένα που θα διαβάσει. Οι καθοριστές μορφής για την scanf() φαίνονται στον Πίνακα 5.1.

Ένας χαρακτήρας κενού μέσα στο αλφαριθμητικό ελέγχου υποχρεώνει την scanf () να αγνοήσει έναν ή περισσότερους χαρακτήρες κενού που δίνονται ως είσοδος. Ένας χαρακτήρας κενού είναι είτε ένα κενό διάστημα, είτε ένας στηλογνώμονας (tab), ή μία νέα γραμμή. Ουσιαστικά ένας χαρακτήρας λευκού κενού μέσα στο αλφαριθμητικό ελέγχου υποχρεώνει την scanf() να διαβάσει, αλλά όχι και να αποθηκεύσει, οποιονδήποτε αριθμό χαρακτήρων λευκού κενού, μέχρι να συναντηθεί ο πρώτος χαρακτήρας μη-κενού.

Ένας χαρακτήρας μη-κενού μέσα στο αλφαριθμητικό ελέγχου υποχρεώνει την scanf() να διαβάσει και να απορρίψει κάποιο συγκεκριμένο χαρακτήρα. Για παράδειγμα το αλφαριθμητικό ελέγχου "%d, %d" υποχρεώνει την scanf() να διαβάσει πρώτα έναν ακέραιο, στη συνέχεια να διαβάσει και να απορρίψει ένα κόμμα και τέλος να διαβάσει έναν άλλον ακέραιο.

Όλες οι μεταβλητές που χρησιμοποιούνται για να δέχονται τιμές μέσω της scanf() πρέπει να περνάνε μέσω των διευθύνσεών τους. Για να αναφερθούμε στη διεύθυνση μίας μεταβλητής τύπου χαρακτήρα ή αριθμού, πρέπει μπροστά από το όνομα της μεταβλητής να τοποθετούμε το σύμβολο & που λέγεται *Iελεστής διεύθυνσης*. Όμως για να αναφερθούμε στη διεύθυνση μίας αλφαριθμητικής μεταβλητής, δεν πρέπει να τοποθετούμε τον τελεστή διεύθυνσης  $\&$  μπροστά από το όνομα της μεταβλητής.

| Μορφή                                                   | Καθοριστές Μορφής          |                                                                      |
|---------------------------------------------------------|----------------------------|----------------------------------------------------------------------|
|                                                         | printf()                   | scanf()                                                              |
| χαρακτήρας                                              | 8c                         | 8 <sup>c</sup>                                                       |
| προσ/μένος δεκαδικός ακέραιος                           | %d ή %i                    | %d                                                                   |
| κινητής υποδιαστολής<br>(εκθετική μορφή)                | %e                         | %e ή %f                                                              |
| κινητής υποδιαστολής<br>(τυποποιημένη μορφή)            | $\frac{8}{6}$ f            | %e ή %f                                                              |
| κινητής υποδιαστολής<br>(%e ή %f όποιο είναι πιο μικρό) | 8q                         |                                                                      |
| απρόσημος οκταδικός ακέραιος                            | 80                         | 80                                                                   |
| αλφαριθμητικό                                           | $\mathcal{S}_{\mathbf{S}}$ | $\S$ S                                                               |
| απρόσημος δεκαδικός ακέραιος                            | %u                         | $\delta u$                                                           |
| απρόσημος δεκαεξαδικός ακέραιος                         | 8x                         | 8x                                                                   |
| δείκτης                                                 | 8p                         | 8p                                                                   |
| long ακέραιοι                                           | %ld, %li, %lo, %lu, %lx    | $\S$ D, $\S$ U, $\S$ O, $\S$ X $\eta$ $\S$ ld K. $\lambda$ . $\pi$ . |
| short ακέραιοι                                          | %hd,%hi,%ho,%hu,%hx        | %hd,%hi,%ho,%hu,%hx                                                  |

*ȆȓȞĮțĮȢ 5.1: ȅȚ țĮșȠȡȚıIJȑȢ µȠȡijȒȢ IJȦȞ scanf() țĮȚ printf()*

Aς υποθέσουμε ότι σε ένα πρόγραμμα έχουμε δηλώσει μία μεταβλητή ακεραίου τύπου με όνομα num και της έχουμε δώσει την τιμή 2. Αν αργότερα το πρόγραμμα αναφερθεί στο όνομα της μεταβλητής (num) ο μεταγλωττιστής θα επιστρέψει την *τιμή* που είναι αποθηκευμένη στη μεταβλητή, δηλαδή 2. Αν όμως αναφερθούμε στο όνομα της μεταβλητής βάζοντας μπροστά το & (&num) ο µεταγλωττιστής θα επιστρέψει τη διεύθυνση στην οποία είναι αποθηκευμένη η num. Το παρακάτω πρόγραμμα δείχνει αυτή τη λειτουργία:

```
/* testaddr.c */ 
/* Εκτύπωση της διεύθυνσης μίας μεταβλητής */
main()
{
   int num=2; 
  printf("\nT<sub>I</sub>uń=%d \DeltalɛÚθuvon=%ld",num,&num);
   getch(); 
}
```
### To αποτέλεσμα είναι:

Tιμή=2 Διεύθυνση=196562

Είναι σίγουρο ότι η διεύθυνση θα είναι διαφορετική σε διαφορετικό Η/Υ.

### 5.4 ΑΣΚΗΣΕΙΣ

```
1<sup>1</sup>Πληκτρολογήστε και εκτελέστε τα παρακάτω προγράμματα. Ερμηνεύστε τα
    αποτελέσματα:
```

```
/* printf3.c */
/* Χρήση της συνάρτησης printf() */
main()\{char c='a';
 int i=1234;
 float x=-123.456789;
 printf("|%c|%s|%d|%f|%e|\n", c, "hello", i, x, x) ;
 printf("|%2c|%8s|%5d|%12f|%-13e|\n",c,"hello",i,x,x);
 printf("|%-2c|%-8s|%-5d|%-12f|%-13e|\n",c,"hello",i,x,x);
 printf("|%0c|%6s|%3d|%10f|%11e|\n\n", c, "hello", i, x, x);
-1
/* printf4.c */
/* Χρήση της συνάρτησης printf() */
main()\{char c=!a!:
 int i=1234;
 float x=-123.456789;printf("|%13.2f|%13.2e|\n", x, x);
 printf("| $13.0f| $13.0e| \n", x, x) ;
 printf("| %13.26f \ln", x);
 printf("|%40.32f|\n", x);
 printf("|%6.1c|%6.1d|\n", c, i);
 printf("|%8.35s|%8.1s|%8.0s|\n", "hello", "hello", "hello");
\rightarrow/* printf5.c */
/* Χρήση της συνάρτησης printf() */
main()\{char c='a';
 int i=1234;
 float x=-123.456789;
 printf("|%c|%d|%f|\n", c, c, c);
 printf("|s|s|d|sf|\nn", "hello", "hello", "hello");
 printf("|\&c|\&d|\&f|\n\leq n', i, i, j;print(f"|\f|%d|\n", x, x);
\rightarrow
```

```
/* scanf1.c */
\frac{1}{x} Χρήση της συνάρτησης scanf() */
main()\left\{ \right.int set;
  char game;
  float time;
  printf ("Δώσε αριθμό του σετ, γράμμα αγώνα και ώρα: ");
  scanf ("%d %c %f", &set, &game, &time);
  printf ("Το %do σετ του %ς αγώνα διήρκεσε ", set, game);
  printf("%1f λεπτά\n", time);
\}
```
2. Γράψτε ένα πρόγραμμα το οποίο να δέχεται από το πληκτρολόγιο το όνομά σας και την ηλικία σας και στη συνέχεια να τυπώνει στην οθόνη το μήνυμα:

Σε λένε "..........." και είσαι ...... ετών.

# **ΚΕΦΑΛΑΙΟ 6 ΕΝΤΟΛΕΣ ΕΠΙΛΟΓΗΣ ΚΑΙ ΕΠΑΝΑΛΗΨΗΣ**

Στο Σχήμα 6.1 φαίνονται οι διάφοροι τύποι των εντολών της C.

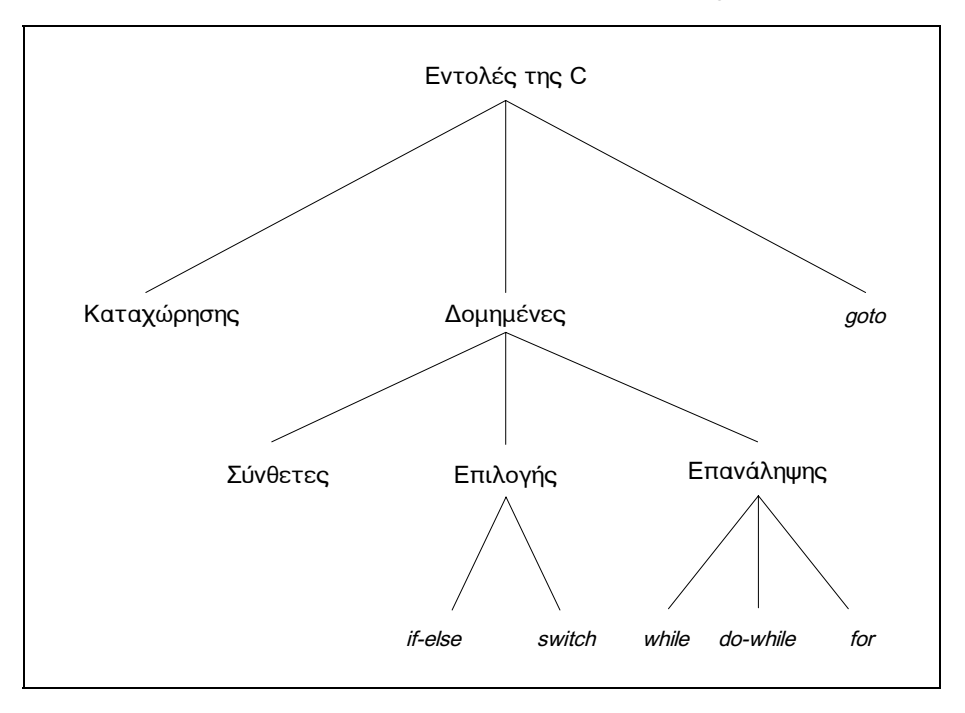

*ȈȤȒµĮ 6.1: ȅȚ İȞIJȠȜȑȢ IJȘȢ C* 

Μία εντολή καταχώρησης ή απόδοσης τιμής, όπως έχουμε δει στις § 4.3 και 4.4 είναι της μορφής:

 $\mu \varepsilon \tau \alpha \beta \lambda \eta \tau \eta = \pi \alpha \rho \alpha \sigma \tau \alpha \sigma \eta$ ;

Σ' αυτό το κεφάλαιο θα εξετάσουμε τις δομημένες εντολές.

Γενικά οι εντολές επιλογής και επανάληψης, λέγονται εντολές ελέγχου ροής διότι μας επιτρέπουν να καθορίζουμε τη σειρά εκτέλεσης των εντολών του προγράμματος καθώς και το εάν κάποιες από αυτές θα εκτελεστούν ή όχι. Αν δε χρησιμοποιηθούν οι εντολές ελέγχου ροής σ'ένα πρόγραμμα, όλες οι εντολές του προγράμματος εκτελούνται σειριακά και υποχρεωτικά, χωρίς να υπάρχει δυνατότητα παράλειψης κάποιων εξ αυτών.

Έτσι, όπως θα δούμε παρακάτω, οι εντολές επιλογής μας επιτρέπουν να καθορίζουμε εάν και πότε θα εκτελεστούν κάποια τμήματα του προγράμματός μας και οι εντολές επανάληψης μας επιτρέπουν να επαναλαμβάνουμε κατά βούληση την εκτέλεση κάποιων τμημάτων.

Όμως καταρχάς θα δούμε την έννοια της σύνθετης εντολής.

## **6.1 Η ΣΥΝΘΕΤΗ ΕΝΤΟΛΗ**

Όπως έχουμε αναφέρει στην § 4.4, μία παράσταση όπως η x=0, η i++, ή η printf(...) γίνεται *εντολή* (statement) όταν ακολουθείται από ελληνικό ερωτηματικό (; ), όπως στις:

```
x=0:
i++;
printf(...);
```
Στη C, το ελληνικό ερωτηματικό είναι σημείο τερματισμού εντολών, κι όχι διαχωριστικό όπως είναι σε άλλες γλώσσες, π.χ. στην Pascal.

Στην περίπτωση που θέλουμε περισσότερες από μία εντολές να είναι συντακτικά ισοδύναμες με μία μόνο εντολή (αυτό θα γίνει περισσότερο κατανοητό στην εξέταση των εντολών if-else, switch, while, do, for που θα γίνει TΙαρακάτω) τότε πρέπει να ομαδοποιήσουμε αυτές τις εντολές σε μία σύνθετη *εντολή* ή μπλοκ, χρησιμοποιώντας τα άγκιστρα { και }.

Η σύνθετη εντολή λαμβάνεται από το μεταγλωττιστή ολόκληρη (το {, οι εντολές που περιέχει και το }) ως μία εντολή της C, με το ελληνικό ερωτηματικό αντιληπτό. Έτσι δε χρειάζεται να τοποθετούμε ελληνικό ερωτηματικό μετά το άγκιστρο κλεισίματος ( }).

# **6.2 Ǿ ǼȃȉȅȁǾ ǼȆǿȁȅīǾȈ if-else**

H εντολή if-else χρησιμοποιείται για την υπό συνθήκη εκτέλεση εντολών. Η γενική μορφή της είναι:

*if (ʌĮȡȐıIJĮıȘ) İȞIJȠȜȒ<sup>1</sup> else İȞIJȠȜȒ<sup>2</sup>*

όπου το τμήμα του else είναι *προαιρετικό*.

Aν η *παράσταση* είναι αληθής (διαφορετική **ΙΟΥ ΗΠΟΣΥΌΣ) ΤΌΤΕ ΕΚΤΕλείΤαΙ η** *ΕΝΤΟλή***<sub>1</sub>. Αν** είναι ψευδής (ίση με μηδέν) και αν υπάρχει το *τ*μήμα else, εκτελείται η εντολή<sub>2</sub>, όπως φαίνεται στο Σχήμα 6.2. Η εντολή<sub>1</sub> και εντολή<sub>2</sub> μπορούν να είναι τόσο απλές όσο και σύνθετες εντολές.

Έτσι, στο τμήμα κώδικα που ακολουθεί συμβαίνουν τα εξής: όταν η μεταβλητή a είναι διάφορη του μηδενός, υπολογίζεται το πηλίκο -b/a και τυπώνεται στην οθόνη. Στην περίπτωση που η μεταβλητή a είναι ίση με το μηδέν, τότε δεν υπολογίζεται τίποτα και

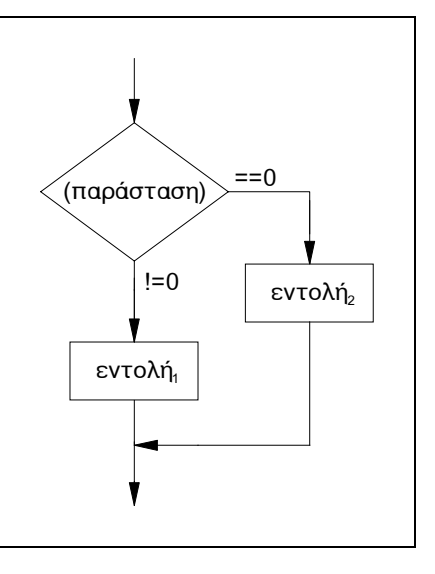

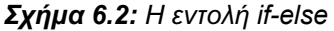

απλώς εμφανίζεται ένα μήνυμα στην οθόνη. Όπως βλέπουμε μετά το if

ακολουθεί μία σύνθετη εντολή. Με την ευκαιρία, προσέξτε το ελληνικό ερωτηματικό πριν από το else, είναι απαραίτητο !!

```
if (a != 0){
  x=-b/a;
  print(f("x=%6.2f",x);}
else printf("Αδύνατη διαίρεση");
```
Aς δούμε τώρα ένα απλό πρόγραμμα το οποίο βρίσκει το μεγαλύτερο από δύο πραγματικούς αριθμούς που πληκτρολογεί ο χρήστης. Αρχικά υποθέτουμε ότι µεγαλύτερος είναι ο πρώτος αριθμός και τον καταχωρούμε στη μεταβλητή max, στη συνέχεια συγκρίνουμε την τιμή της max με το δεύτερο αριθμό, αν ο δεύτερος αριθμός είναι μεγαλύτερος από την τιμή της max, τότε καταχωρούμε το δεύτερο αριθμό στη μεταβλητή max. Τέλος τυπώνουμε την τιμή της max. Με την ίδια λονική μπορούμε να υπολονίσουμε το μεναλύτερο περισσοτέρων των δύο αριθμών:

```
/* max1.c *//* Χρήση της if για εύρεση μεγαλύτερου δύο αριθμών */
main()
{
   float x,y,max; 
  puts("\nΔώσε δύο αριθμούς: ");
   scanf("%f %f", &x,&y); 
   max=x; 
  if (y>x) max=y;
  printf("\nMεγαλύτερος είναι ο %.2f", max);
}
```
Στη συνέχεια παρουσιάζεται ένα πρόνραμμα που δέχεται έναν ακέραιο αριθμό και τυπώνει την ημέρα της εβδομάδας που αντιστοιχεί σ'αυτόν (το 1 αντιστοιχεί στην Κυριακή και το 7 στο Σάββατο). Στην περίπτωση που ο αριθμός είναι μεγαλύτερος του 7 ή μικρότερος του 1, τυπώνεται κατάλληλο μήνυμα:

```
/* weekl.c *//* Εκτύπωση ημέρας της εβδομάδας που αντιστοιχεί σε έναν ακέραιο */
main()
{
   int i; 
  printf("\nΔώσε έναν ακέραιο από 1 έως 7: ");
  scanf("8d", \&i);if (i==1) puts("Κυριακή");
  if (i==2) puts("\Deltaευτέρα");
  if (i==3) puts("T\rhoijn");
  if (i==4) puts("Τετάρτη");
  if (i==5) puts("\pi(i==5);
  if (i==6) puts ("Παρασκευή");
  if (i==7) puts("\Sigmaάββατο");
  if (i>7 \mid i<1) puts("Akupoç \alpha\rho\iota\theta\mu\sigma\sigma");
}
```
### **6.2.1 ǼȃĬǼȉǼȈ ǼȃȉȅȁǼȈ if**

Φυσικά σε μία δομή if-else τόσο η *εντολή<sub>1</sub>* όσο και η *εντολή*<sub>2</sub> μπορούν να είναι εντολές if.

— Η απλούστερη περίπτωση είναι όταν η *εντολή*<sub>2</sub> είναι εντολή if-else. Τότε λέμε ότι έχουμε μία δομή if-else-if, όπως παρακάτω:

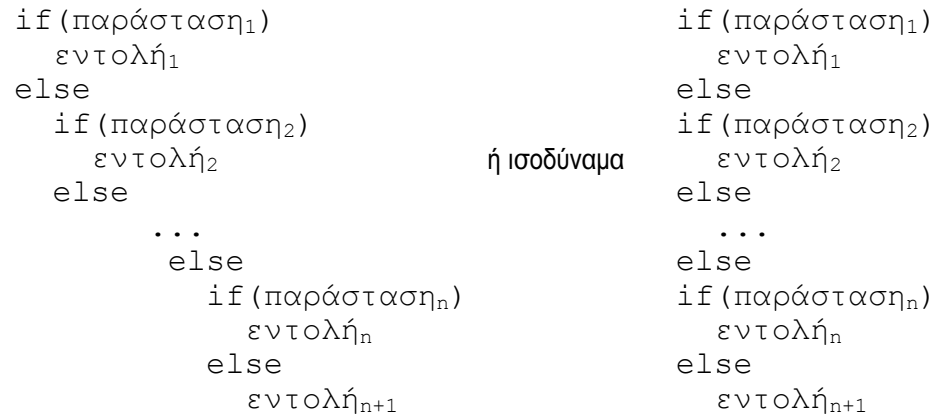

Ο μεταγλωττιστής υπολογίζει τις *παραστάσεις* με τη σειρά και αν κάποια *παράσταση* βρεθεί αληθής (διάφορη του μηδενός) εκτελείται η εντολή που σχετίζεται μ'αυτήν την παράσταση και η όλη αλυσίδα τερματίζεται. Αν καμία παράσταση δεν είναι αληθής, τότε εκτελείται η *εντολή* που σχετίζεται με το τελικό else. Έτσι λοιπόν το τελευταίο else χειρίζεται την περίπτωση "τίποτα από τα παραπάνω" (που λέγεται και "εξ ορισμού" περίπτωση). Αν δεν υπάρχει συγκεκριμένη ενέργεια για την εξ ορισμού περίπτωση, τότε το τελευταίο else μπορεί να παραλειφθεί. Μπορούμε να χρησιμοποιήσουμε την παραπάνω δομή για να βελτιώσουμε το πρόγραμμα week1.c που είδαμε παραπάνω. Η αρχική έκδοση του προγράμματος, εκτελεί με τη σειρά όλες τις εντολές if ακόμα κι αν κάποια από τις προηγούμενες έχει προκύψει αληθής και κατά συνέπεια δεν υπάρχει περίπτωση να αληθεύει καμία επόμενη if. Είναι προφανές τώρα τι πρέπει να κάνουμε για να βελτιώσουμε το πρόγραμμα (κάντε το !!).

— Μία κάπως περισσότερο πολύπλοκη περίπτωση είναι η παρακάτω:

```
if (\pi \alpha \beta \alpha \sigma \tau \alpha \sigma \eta_1)if (παράσταση<sub>2</sub>)
          εντολή<sub>1</sub>
      else 
          εντολή
```
Σ'αυτή την περίπτωση σε ποιο if αντιστοιχεί το else; Γενικά ισχύει ο επόμενος κανόνας:

*Eva else αντιστοιχεί στο τελευταίο if που δεν έχει το δικό του else.* 

Έτσι στην παραπάνω περίπτωση το  $\verb|else~avri\sigma|$ χεί στο δεύτερο  $\verb|if.~$ 

Aν θέλουμε όμως κάποιο else να αντιστοιχεί στο προηγούμενο if παρά σ'αυτό που θα αντιστοιχούσε πρανματικά, πρέπει να χρησιμοποιήσουμε άνκιστρα νια να περικλείσουμε το ενδιάμεσο if. Έτσι αν θέλαμε στην παραπάνω περίπτωση το  $\mathtt{else}$  να αντιστοιχεί στο πρώτο if και όχι στο δεύτερο. θα έπρεπε να νράψουμε:

```
if (\pi \alpha \beta \alpha \sigma \tau \alpha \sigma \eta_1){
    if (παράσταση<sub>2</sub>)
         εντολή<sub>1</sub>
}
else
    εντολή,
```
### **6.2.2 Ο ΤΕΛΕΣΤΗΣ ΣΥΝΘΗΚΗΣ ?:**

Ο τελεστής ?: είναι ένας *τριαδικός τελεστής* (με τρεις τελεστέους) που χρησιμοποιείται στις παραστάσεις υπό συνθήκη. Μία παράσταση υπό συνθήκη έχει την παρακάτω μορφή:

 $\eta_1$  **2**  $\eta_2$   $\eta_3$  **:**  $\eta_4$   $\eta_5$ 

Υπολογίζεται πρώτα η *παράσταση<sub>1</sub>*. Αν είναι μη-μηδενική (αληθής), υπολογίζεται *η παράσταση<sub>2</sub>* και αυτή είναι η τιμή της παράστασης υπό συνθήκη. Διαφορετικά, υπολογίζεται η *παράσταση*<sub>3</sub> και αυτή είναι η τιμή της παράστασης υπό συνθήκη. Mόνο μία από τις *παράσταση*<sub>2</sub> και *παράσταση*<sub>3</sub> υπολογίζεται.

Οι παραστάσεις υπό συνθήκη χρησιμοποιούνται για να αντικαθιστούν εντολές if-else της γενικής μορφής:

**if** (παράσταση<sub>1</sub>)

 $\mu \varepsilon \tau \alpha \beta \lambda \eta \tau \eta = \pi \alpha \rho \alpha \sigma \tau \alpha \sigma \eta$ <sub>2</sub>;

**else**

 $\mu \varepsilon \tau \alpha \beta \lambda \eta \tau \eta = \pi \alpha \rho \alpha \sigma \tau \alpha \sigma \eta_3$ ;

ως εξής:

 $\mu$ εταβλητή=παράσταση<sub>1</sub> ? παράσταση<sub>2</sub> : παράσταση<sub>3</sub>;

Για παράδειγμα το παρακάτω τμήμα κώδικα που καταχωρεί στην max το μεγαλύτερο των a και b:

```
if (a>b) max=a; else max=b;
```
μπορεί να νραφεί ως:

```
max=a>b?a:b;
```
# **6.3 H ǼȃȉȅȁǾ ǼȆǿȁȅīǾȈ switch**

Όπως είδαμε προηγουμένως η δομή if-else-if επιτρέπει την επιλογή μίας κατάστασης από ένα σύνολο πολλών καταστάσεων με βάση την τιμή κάποιας παράστασης.

H γλώσσα C όμως διαθέτει μία *πολυκλαδική* εντολή αποφάσεων, την switch, η oποία ελέγχει αν η τιμή μίας παράστασης ταυτίζεται με μία τιμή από ένα σύνολο *σταθερών* ακεραίων τιμών, ή χαρακτήρων και διακλαδώνεται ανάλογα. Το συντακτικό της εντολής switch είναι το ακόλουθο;

```
switch (παράσταση)
{
    case σταθερά<sub>1</sub> : εντολές<sub>1</sub>
    case σταθερά<sub>2</sub> : εντολές,
 ... 
    case σταθερά<sub>n</sub> : εντολές<sub>n</sub>
    default : εντολές
}
```
H *παράσταση* που ακολουθεί τη λέξη switch μπορεί να είναι:

- (i) Μία ακέραια σταθερά όπως 1, 2, 3 ...
- (ii) Μία συνάρτηση που επιστρέφει ακέραιο αριθμό
- (iii) Μία αριθμητική παράσταση, που δίνει ως τιμή ακέραιο αριθμό
- (iv) Ένας χαρακτήρας

Kάθε περίπτωση (case) ακολουθείται από μία σταθερά που μπορεί να είναι μία ακέραια σταθερά (π.χ. 1), ένας χαρακτήρας (π.χ. 'Β'), ή μία ακέραια αριθμητική παράσταση (π.χ. 4\*3+8). Δεν επιτρέπεται περισσότερες από μία case να έχουν *<i>INV* ίδια σταθερά.

Αρχικά υπολογίζεται η τιμή της *παράστασης* και κατόπιν ερευνώνται ένα προς ένα τα case για να βρεθεί όμοια τιμή. Εφόσον βρεθεί, τότε η εκτέλεση συνεχίζεται από την εντολή που ακολουθεί την case. Διαφορετικά η εκτέλεση συνεχίζεται από την πρώτη εντολή μετά το default, αν υπάρχει. Αν καμία σταθερά δε συμφωνεί με την τιμή της παράστασης και δεν υπάρχει default, TÓTE δεν πραγματοποιείται καμία ενέργεια. Το default μπορεί να τεθεί oπουδήποτε ανάμεσα στις case, όχι μόνο στο τέλος.

Χρησιμοποιώντας την εντολή switch το πρόγραμμα week1.c της § 6.2 γράφεται όπως φαίνεται παρακάτω. Στο πρόγραμμα αυτό ας προσέξουμε τη χρήση της εντολής break. Η εντολή break χρησιμοποιείται εδώ για να προκαλέσει άμεση έξοδο από την switch. Επειδή οι case εξυπηρετούν απλώς σαν σημεία όπου μεταφέρεται ο έλεγχος του προγράμματος (ετικέτες), μετά την εκτέλεση του κώδικα κάποιας case το πρόγραμμα συνεχίζει με τον κώδικα της επόμενης case κ.ο.κ. έως ότου φτάσει σε κάποια break ή στο τέλος της εντολής switch.

```
/* week2.c *//* Εκτύπωση ημέρας της εβδομάδας που αντιστοιχεί σε έναν ακέραιο */
main()
{
   int i; 
  printf("\nΔώσε έναν ακέραιο από 1 έως 7: ");
   scanf("%d",&i); 
   switch (i) 
   { 
    case 1 : puts ("Κυριακή"); break;
    case 2 : puts ("Δευτέρα"); break;
    case 3 : puts ("Tpítn"); break;
```

```
case 4 : puts ("Τετάρτη"); break;
    case 5 : puts ("Πέμπτη"); break;
    case 6 : puts ("Παρασκευή"); break;
    case 7 : puts ("Σάββατο"); break;
    default: puts ("Aκυρος αριθμός");
   } 
}
```
Ωστόσο μπορούμε να εκμεταλλευτούμε, σε μερικές περιπτώσεις, τη συνέχιση της εκτέλεσης του κώδικα της επόμενης case, όπως φαίνεται στο παρακάτω πρόγραμμα, όπου υπολογίζεται με έναν "έξυπνο" τρόπο το παραγοντικό ενός αριθμού:

```
/* factl.c *//* Υπολογισμός παραγοντικού ενός ακεραίου στο διάστημα 1..8 */
main()
{
   int number; 
   unsigned int factorial=1; 
  printf("\nΔώσε ακέραιο: ");
   scanf("%d",&number); 
   switch (number) 
   { 
     case 8 : factorial =8; 
     case 7 : factorial *=7; 
     case 6 : factorial *=6; 
     case 5 : factorial *=5; 
     case 4 : factorial *=4; 
     case 3 : factorial *=3; 
     case 2 : factorial *=2; 
     case 1 : 
    case 0 : printf ("Το παραγοντικό του %d είναι %u\n",
                       number, factorial);
               break; 
    default: printf("Αδύνατος ο υπολογισμός του παραγοντικού του %d\n",
                        number); 
   } 
}
```
Επίσης από το παραπάνω πρόγραμμα φαίνεται πώς μπορούμε να αντιστοιχήσουμε σε περισσότερες από μία case την ίδια ενέργεια (το παραγοντικό τόσο του 0 όσο και του 1 είναι 1). Στο παρακάτω τμήμα κώδικα αυτό φαίνεται καλύτερα. Θέλουμε να χαρακτηρίσουμε την επίδοση ενός μαθητή (A, B, C, D) ανάλογα με το βαθμό του (9-10, 7-8, 5-6, 0-4):

```
switch (score) 
{
   case 10 : 
  case 9 : printf("\nA"); break;
   case 8 : 
  case 7 : printf("\nB"); break;
   case 6 : 
  case 5 : print(f''\nc''); break;
```

```
 case 4 : 
  case 3 : 
  case 2 :
  case 1 :
 case 0 : printf("\nD"); break;
 default : printf("\nAκυρος βαθμός");
}
```
## **6.4 Ǿ ǼȃȉȅȁǾ ǼȆǹȃǹȁǾȌǾȈ while**

H εντολή while είναι μία *εντολή επανάληψης* και χρησιμοποιείται όταν θέλουμε να εκτελείται συνέχεια κάποια ενέργεια όσο μία συνθήκη είναι αληθής. Η εντολή while έχει την ακόλουθη uopoń:

#### *while (παράσταση) εντολή*

H *εντολή* που ακολουθεί το while μπορεί να είναι οποιαδήποτε απλή ή σύνθετη εντολή. Aρχικά υπολογίζεται η παράσταση και αν είναι μη-μηδενική, εκτελείται η *εντολή* και η *παράσταση* υπολογίζεται ξανά. Ο βρόχος συνεχίζεται μέχρι να γίνει η *παράσταση* μηδέν, οπότε η εκτέλεση συνεχίζεται από το σημείο μετά την *εντολή*, όπως φαίνεται στο Σχήμα 6.3.

Είναι φανερό ότι αν η τιμή της *παράστασης* είναι εξαρχής μηδέν, η *εντολή* δε θα εκτελεστεί ούτε μία φορά. Επίσης πρέπει να προβλέπεται η μεταβολή της τιμής της *παράστασης*, από την

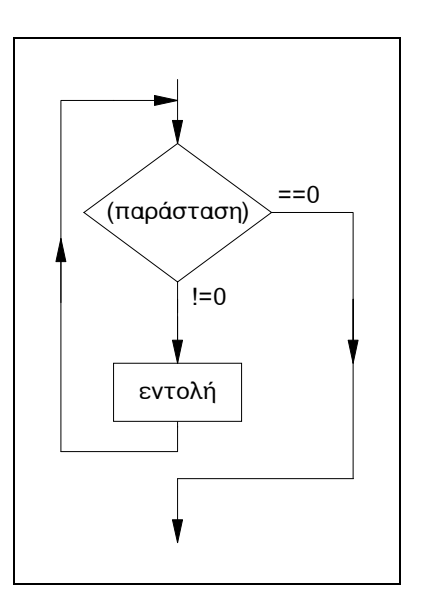

*ȈȤȒµĮ 6.3: Ǿ İȞIJȠȜȒ while* 

*εντολή*, διαφορετικά ο βρόχος θα εκτελείται συνέχεια (black operational hole).

Το ακόλουθο πρόγραμμα χρησιμοποιεί ένα βρόχο while για να τυπώσει τους αριθμούς 0 έως 9 όπως επίσης και το τρέχον άθροισμα:

```
/* wloop.c *//* Εκτύπωση των αριθμών από 0 ως 9 */
/* και του τρέχοντος αθροίσματος */
main()
{
   int count=0; 
   int total=0; 
   while(count<10) 
    printf("Μετρητής=%d, Αθροισμα=%d\n", count++, total+=count);
}
```
To αποτέλεσμα του προγράμματος είναι:

```
Mετρητής=0, Aθροισμα=0
Mετρητής=1, Αθροισμα=1
Mετρητής=2, Aθροισμα=3
Mετρητής=3, Aθροισμα=6
Mετρητής=4, A\thetaροισμα=10
Mετρητής=5, Αθροισμα=15
Mετρητής=6, Aθροισμα=21
Mετρητής=7, Aθροισμα=28
Mετρητής=8, Aθροισμα=36
M\varepsilon<sub>Iphing</sub>=9, A\thetapolo\mu\alpha=45
```
Ο βρόχος while είναι ο πλέον κατάλληλος σε περιπτώσεις που δεν είναι γνωστός εκ των προτέρων ο αριθμός των επαναλήψεων και ο βρόχος μπορεί να τερματιστεί απρόσμενα από συνθήκες που ανακύπτουν μέσα στο βρόχο. Ως παράδεινμα ας δούμε το παρακάτω πρόνραμμα:

```
/* charcnt.c */ 
/* Απαρίθμηση χαρακτήρων πρότασης */
main()
{
   int count=0; 
 printf("Τράψε μια πρόταση (για τέλος δώσε ENTER):\n");
  while(qetche() != '\r') count++ ;
 printf("\nO αριθμός των χαρακτήρων είναι %d\n", count);
}
```
Aυτό το πρόγραμμα μας προσκαλεί να πληκτρολογήσουμε μία πρόταση. Καθώς εισάγουμε κάθε χαρακτήρα το πρόγραμμα απαριθμεί τους χαρακτήρες που πληκτρολογούμε και όταν πατάμε ENTER τυπώνει το σύνολο. Προσέξτε το χαρακτήρα '\ *r'* που σημαίνει επαναφορά κεφαλής (βλέπε § 3.3.2).

Η εντολή στο βρόχο while μπορεί να είναι και η *κενή εντολή*. Η *κενή εντολή* είναι απλώς ένα ελληνικό ερωτηματικό (;), η εκτέλεση αυτής της εντολής δεν έχει κανένα άλλο αποτέλεσμα εκτός της *καθυστέρησης*. Για παράδειγμα ο παρακάτω βρόχος θα εκτελείται συνέχεια μέχρι να πληκτρολογήσουμε το χαρακτήρα 'Α':

while((ch=qetche())!='A') ;

Πριν αφήσουμε το βρόχο while θα δούμε δύο παραδείγματα. Το πρώτο UΠΟλογίζει το παραγοντικό ενός αριθμού (συγκρίνετε με το fact1.c Inς § 6.3):

```
/* fact2.c *//* Υπολογισμός παραγοντικού ενός μη-αρνητικού ακεραίου */
main()
{
   unsigned long int factorial; 
   int number; 
  printf("\nΔώσε ακέραιο: ");
   scanf("%d",&number); 
   factorial=1; 
  while (number>1) factorial *=number--;
  printf("Το παραγοντικό είναι: %lu\n", factorial);
}
```
#### Tο δεύτερο παράδειγμα υπολογίζει την τιμή του αθροίσματος

 $S=1+1/2+1/3+...+1/n$ 

```
για δοσμένο κάθε φορά n.
```

```
/* series1.c */ 
/* ȊʌȠȜȠȖȚıµȩȢ IJȠȣ ĮșȡȠȓıµĮIJȠȢ 1+1/2+1/3+...+1/n */ 
main()
{
   unsigned long int n, i=0; 
  float sum=0.0;
  puts("Δώσε το πλήθος των όρων:");
   scanf("%U",&n); 
  while (i\leq n) sum+=1.0/++i;
  printf("Οι %lu όροι της σειράς έχουν άθροισμα %.6f\n",n,sum);
}
```
# **6.5 Ǿ ǼȃȉȅȁǾ ǼȆǹȃǹȁǾȌǾȈ do-while**

Όπως είδαμε στην προηγούμενη παράγραφο, ο βρόχος while ελέγχει τη συνθήκη τερματισμού στην *αρχή* του βρόχου. Αντίθετα ο βρόχος dowhile, την ελέγχει στο *τέλος* του, αφού συμπληρωθεί κάθε πέρασμα από το σώμα του βρόχου. Έτσι το σώμα του βρόχου εκτελείται *πάντοτε τουλάχιστον μία φορά.* Η γενική μορφή του βρόχου do-while είναι η ακόλουθη:

```
do
  EVIOÀŃ
while (παράσταση);
```
όπου εντολή μπορεί να είναι οποιαδήποτε απλή ή σύνθετη εντολή της C. Εκτελείται η εντολή και μετά υπολονίζεται η *παράσταση*. Αν είναι αληθής (μημηδενική) εκτελείται ξανά κ.ο.κ. Όταν η *παράσταση* γίνει ψευδής (μηδενική), ο βρόχος τερματίζεται, όπως φαίνεται στο Σχήμα 6.4.

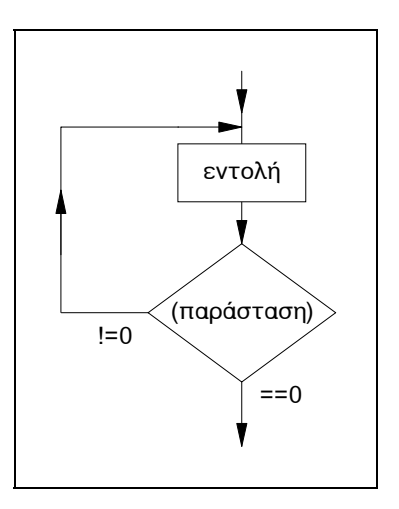

*ȈȤȒµĮ 6.4: H İȞIJȠȜȒ do-while* 

Mία εντολή while γίνεται ισοδύναμη μίας do-while και μία do-while γίνεται ισοδύναμη μίας εντολής while, ως ακολούθως:

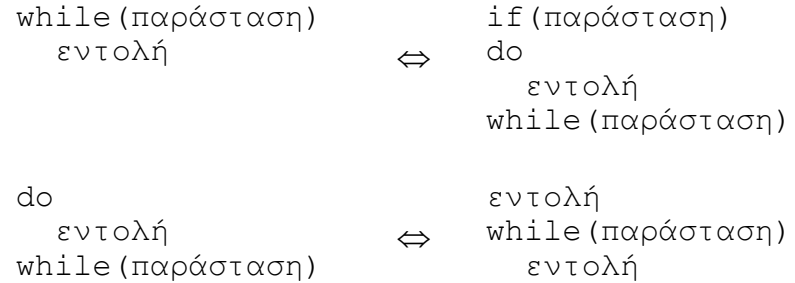

Το γνωστό μας πρόγραμμα που τυπώνει τους αριθμούς από 0 έως 9 και το τρέχον άθροισμα, χρησιμοποιώντας την εντολή do-while γίνεται:

```
/* doloop.c */ 
/* Εκτύπωση των αριθμών από 0 ως 9 */
/* και του τρέχοντος αθροίσματος */
main()
{
   int count=0; 
   int total=0; 
   do 
    printf("Μετρητής=%d, Αθροισμα=%d\n", count++, total+=count);
   while(count<10); 
}
```
To αποτέλεσμα είναι το ίδιο με αυτό του wloop.c.

To παρακάτω πρόγραμμα υπολογίζει το πλήθος (n) των όρων του αθροίσματος  $S=1+1/2+1/3+...+1/n$ 

που χρειάζονται ώστε το άθροισμα να γίνει μεγαλύτερο από κάποιο όριο:

```
/* series2.c */ 
/* Υπολογισμός του πλήθους των όρων του αθροίσματος 1+1/2+1/3+... */
/* έως ότου αυτό γίνει μεγαλύτερο από κάποιο δεδομένο όριο
main()
{
  unsigned long int n=0; /* το πλήθος των όρων */<br>float limit, sum=0; /* το όριο και το άθροισμα *//* το όριο και το άθροισμα */
  puts ("Δώσε το όριο:");
   scanf("%f",&limit); 
   do 
   { 
     n++;sum+=1.0/n; } 
  while (sum <= limit);
  printf("Ol \alpha\rho\psi\phi\sigma Two ópw \varepsilonív\alpha\iota %lu\n",n);
}
```
## **6.6 Ǿ ǼȃȉȅȁǾ ǼȆǹȃǹȁǾȌǾȈ for**

Η γενική μορφή της εντολής for είναι η ακόλουθη:

```
for (παράσταση<sub>1</sub>; παράσταση<sub>2</sub>; παράσταση<sub>3</sub>)
   EVIOÀŃ
```
Στη συνηθέστερη περίπτωση, η *παράσταση<sub>1</sub>* και *παράσταση<sub>3</sub>* είναι παραστάσεις απόδοσης τιμής και η *παράσταση*<sub>2</sub> είναι παράσταση συσχέτισης. Η *παράσταση* χρησιμοποιείται για να δίνεται αρχική τιμή στη μεταβλητή ελέγχου του βρόχου. Η *παράσταση*<sub>2</sub>, ως συσχετιστική παράσταση, ελέγχει τη μεταβλητή ελέγχου του βρόχου σε σχέση με μία τιμή, για να καθορίσει τη στιγμή εξόδου από το βρόχο. Aν η *παράσταση*, είναι αληθής (μη-μηδενική) η εντολή εκτελείται, διαφορετικά ο

βρόχος τερματίζεται. Μετά την εκτέλεση της *εντολής* αποτιμάται η *παράσταση*, η oποία καθορίζει τον τρόπο μεταβολής της μεταβλητής ελέγχου του βρόχου (βήμα), κάθε φορά που επαναλαμβάνεται ο

βρόχος. Στη συνέχεια ελέγχεται πάλι η *παράσταση*, κι αν είναι αληθής εκτελείται η εντολή κ.ο.κ., βλέπε Σχήμα 6.5. Είναι προφανές ότι η *εντολή* μπορεί να είναι οποιαδήποτε απλή ή σύνθετη εντολή της C.

H εντολή for είναι ισοδύναμη με την ακόλουθη εντολή while:

```
παράσταση<sub>1</sub>;
while (παράσταση<sub>2</sub>)
{
   εντολή
   παράσταση<sub>3</sub>;
}
```
H επιλογή της εντολής while ή for εξαρτάται από τον προνραμματιστή. Για να χρησιμοποιηθεί η εντολή for πρέπει να γνωρίζουμε εκ των προτέρων πόσες φορές θα<br>εκτελεστεί ο βρόχος. Το γνωστό μας εκτελεστεί ο βρόχος. πρόγραμμα που τυπώνει τους αριθμούς από το 0 έως το 9 και το τρέχον άθροισμα, χρησιμοποιώντας την εντολή *for*, γίνεται:

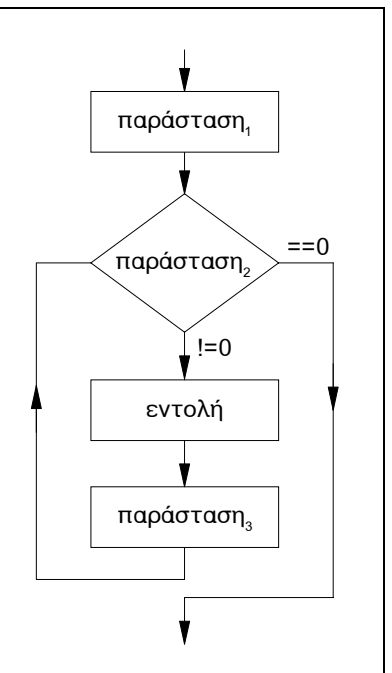

*ȈȤȒµĮ 6.5: H İȞIJȠȜȒ for* 

```
/* forloop.c */ 
/* Εκτύπωση των αριθμών από 0 ως 9 */
/* και του τρέχοντος αθροίσματος */
main()
{
   int count, total=0; 
  for(count=0,total=0; count<10; count++)
    printf("Μετρητής=%d, Αθροισμα=%d\n", count, total+=count);
}
```
Στο πρόγραμμα που ακολουθεί γίνεται χρήση των εντολών for και while για Inγ εκτύπωση όλων των πρώτων αριθμών από το 1 έως κάποιο δεδομένο όριο. Ένας αριθμός είναι πρώτος όταν δεν έχει άλλους διαιρέτες εκτός του εαυτού του και της μονάδας. Η λογική του παρακάτω προγράμματος είναι η εξής: Ελέγχουμε έναν-έναν όλους τους αριθμούς από το 1 έως το όριο και αν κάποιος βρεθεί ότι είναι πρώτος, τον τυπώνουμε. Ο έλεγχος για τον καθένα γίνεται υποθέτοντας καταρχάς ότι ο αριθμός είναι πρώτος (prime=1) και στη συνέχεια ερευνώντας για πιθανούς διαιρέτες του αριθμού εκτός της μονάδας και του ίδιου, αν βρεθεί κάποιος διαιρέτης τότε αλλάζουμε την αρχική μας υπόθεση (prime=0) και ο αριθμός δεν τυπώνεται. Αν ψάχνοντας για τους πιθανούς διαιρέτες του αριθμού, ξεκινώντας από το 2 και αυξάνοντας κατά 1, φτάσουμε μέχρι και την τετραγωνική ρίζα του αριθμού και δεν έχουμε βρει κανέναν διαιρέτη, τότε είναι μάταιο να συνεχίσουμε την έρευνα για πιθανούς διαιρέτες μεγαλύτερους από την Tετραγωνική ρίζα (γιατί ;).

```
/* prime.c */ 
/* Εύρεση των πρώτων αριθμών από το 1 */
/* έως κάποιο δεδομένο όριο */
#include <math.h> 
main()
{
  int nominator, number, prime, limit;
  printf("\nΔώσε το όριο: ");
   scanf("%d",&limit); 
   for(number=1;number<=limit;number++) 
   { 
     nominator=1; prime=1; 
     while((++nominator<=sqrt(number)) && prime) 
       if(number%nominator==0) prime=0; 
     if(prime) printf("%5d",number); 
   } 
}
```
Οποιαδήποτε από τις τρεις *παραστάσεις* της εντολής for μπορεί να παραλείπεται, όμως τα ελληνικά ερωτηματικά πρέπει να παραμένουν. Την ελλειψη της *παράστασης* ο μεταγλωττιστής τη θεωρεί ως αληθή παράσταση κι έτσι μία δομή for της μορφής:

for (παράσταση<sub>1</sub>; ;παράσταση<sub>3</sub>) εντολή

είναι ένας ατέρμων βρόχος που διακόπτεται με άλλα μέσα, όπως μία εντολή break.

Η εντολή στο βρόχο *for μπορεί να είναι η κενή εντολή*. Με τον τρόπο αυτό μπορούμε να δημιουργούμε βρόχους χρονικής καθυστέρησης, π.χ.:

for( $i=0$ ; $i<1000$ ; $i++$ );

#### **6.6.1 ȅ ȉǼȁǼȈȉǾȈ comma**

Συχνά σ'ένα βρόχο for γίνεται χρήση δύο ή περισσότερων μεταβλητών ελέγχου του βρόχου, όπως π.χ. στο παρακάτω τμήμα κώδικα:

```
for(x=0,y=0; x+y<100; x++,y++) printf("%d",x+y);
```
με το οποίο τυπώνονται οι αριθμοί από 0 έως 98 σε βήματα του 2. Παρατηρούμε ότι χρησιμοποιείται κόμμα (, ) στις αρχικές τιμές και στα βήματα.

Στην πραγματικότητα το κόμμα είναι τελεστής της C (βλέπε Πίνακα 4.5) και λέγεται *τελεστής σειριακής αποτίμησης* μιας και χρησιμεύει στο να χωρίζουμε μία λίστα από ίδια στοιχεία που πρόκειται να αποτιμηθούν με τη σειρά από αριστερά προς τα δεξιά.

Όταν ο τελεστής κόμμα χρησιμοποιείται στη δεξιά πλευρά μίας παράστασης απόδοσης τιμής, τότε η τιμή που αποδίδεται στο αριστερό μέλος (και κατά συνέπεια σε όλη την παράσταση) είναι η τιμή της τελευταίας παράστασης της λίστας των παραστάσεων που χωρίζονται με κόμμα. Για παράδειγμα, όταν εκτελεστούν οι:

 $v=10$ :  $x=(y=-5,100/y)$ ;  $\sigma \propto \theta$ α έχει την τιμή 20, επειδή η αρχική τιμή 10 του  $\gamma$  μειώνεται κατά 5 και μετά αυτή η τιμή διαιρεί το 100, δίνοντας αποτέλεσμα 20.

# **6.7 ΠΑΡΑΔΕΙΓΜΑΤΑ**

1. Να γραφεί πρόγραμμα που να δέχεται την τιμή ενός αριθμού και να βρίσκει *και τυπώνει την απόλυτη τιμή αυτού.* 

```
/* abs.c * //* Πρόγραμμα εύρεσης απόλυτης τιμής */
main()
{
   float number, abs; 
  puts("Aριθμός: ");
  scanf("%f", &number);
   if(number<0) 
     abs=-number; 
   else 
     abs=number; 
  printf("Η απόλυτη τιμή του %f είναι %f",number,abs);
  }
```
2. Για να υπάρχει τρίγωνο με πλευρές a, b, c πρέπει να ισχύει: a<b+c *και* b<a+c *και* c<a+b. Γράψτε πρόγραμμα που να δέχεται τα a, b, c και να τυπώνει TO εμβαδόν του τριγώνου με πλευρές a, b, c *αν υπάρχει*. Το εμβαδόν δίνεται από IOV Παρακάτω τύπο (τύπος του Ήρωνα):

```
E = \sqrt{s} (s - a)(s - b)(s - c) óπου 2s = a + b + c
/* tr area.c *//* Υπολογισμός εμβαδού τριγώνου με τον τύπο του Ηρωνα */
# include <math.h> 
main()
{
   float a,b,c,s,area; 
  puts ("Δώσε τις πλευρές a b c του τριγώνου: ");
   scanf("%f %f %f",&a,&b,&c); 
  if(a<b+c \& a b<a+c \& a c<a+b)
   { 
    s=(a+b+c)/2;area=sqrt(s*(s-a)*(s-b)*(s-c));printf("Εμβαδόν τριγώνου: %f", area);
   } 
  else puts ("Δεν υπάρχει τέτοιο τρίγωνο");
}
```
 $3.$ Γράψτε ένα πρόγραμμα που να υπολογίζει τις ρίζες της δευτεροβάθμιας εξίσωσης  $ax^2+bx+c=0$ .

Το λογικό διάγραμμα του προγράμματος δίνεται στο Σχήμα 6.6. Σύμφωνα με αυτό, γράφουμε το πρόγραμμα:

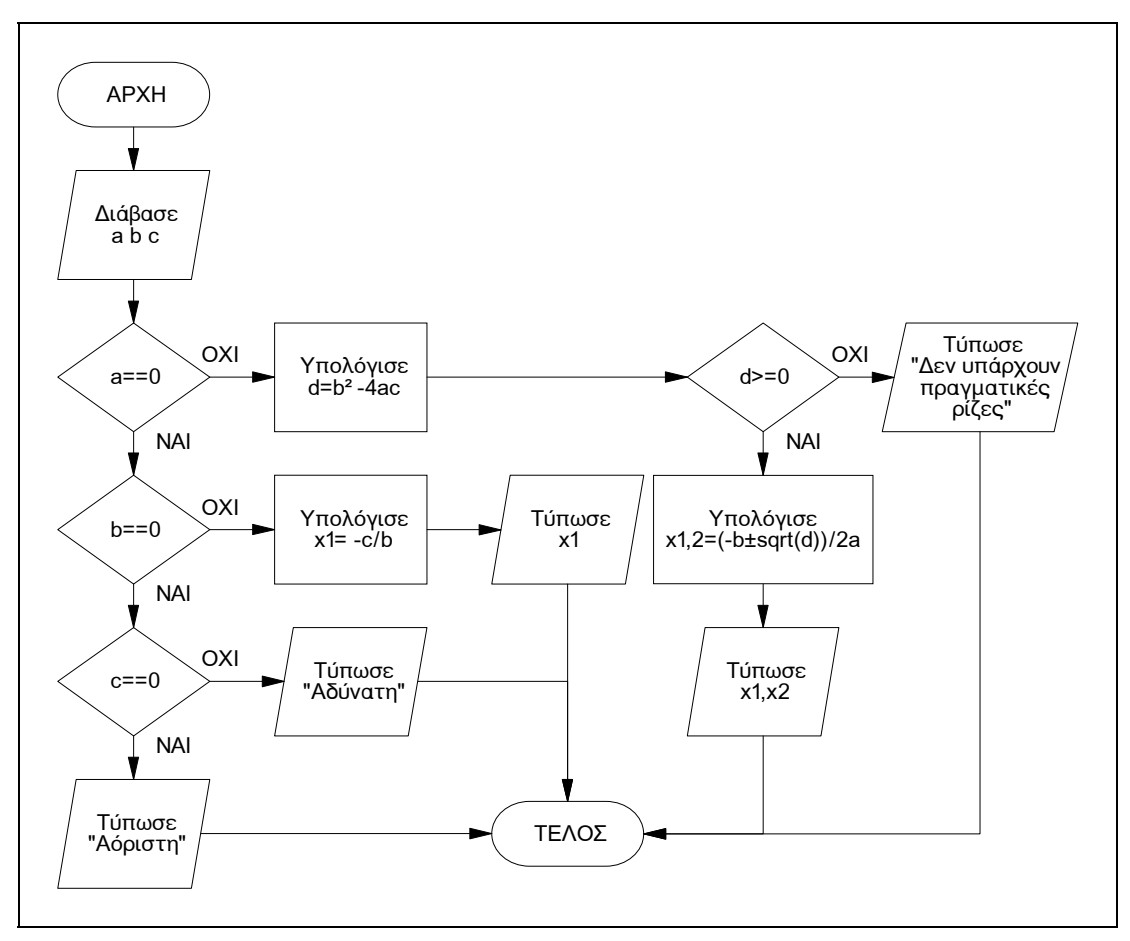

Σχήμα 6.6: Λογικό διάγραμμα λύσης της δευτεροβάθμιας εξίσωσης

```
/* trionymo.c */
/* Υπολογισμός των ριζών δευτεροβάθμιας εξίσωσης */
# include <math.h>
main()\{float a, b, c, d, x1, x2;printf ("\triangleώσε τα a b c :");
  \text{scanf}("\f \frac{1}{6}f \frac{1}{6}f", \frac{1}{6}a, \frac{1}{6}b, \frac{1}{6}c);
  if (a == 0)if (b == 0)if (c == 0) puts ("H \epsilon \xiίσωση είναι αόριστη");
        else puts ("Η εξίσωση είναι αδύνατη");
     else
      \{x1=-c/b;
```

```
printf("Mí\alpha \rhoíζ\alpha: x1=%0.3f", x1);
     } 
   else 
   { 
    d=b*b-4*a*c;if (d>=0) { 
      x1 = (-b + sqrt(d)) / (2*a);x2 = (-b-sqrt(d)) / (2*a);printf("Píζες: x1=%0.3f, x2=%0.3f",x1,x2);
 } 
    else puts ("Δεν υπάρχουν πραγματικές ρίζες");
   } 
}
```
4. Ας υποθέσουμε ότι οι μήνες του έτους, Ιανουάριος έως Δεκέμβριος, αντιστοιχούν στους αριθμούς 1 έως 12. Γράψτε πρόγραμμα που να δέχεται έναν ακέραιο αριθμό και να τυπώνει το όνομα της *εποχής* στην οποία ανήκει ο μήνας, *αν υπάρχει.* 

```
/* month.c *//* Εκτύπωση εποχής στην οποία ανήκει κάποιος μήνας */
main()
{
   int i; 
  printf("\n\Delta\omegaσε μήνα (ακέραιο από 1 έως 12): ");
   scanf("%d",&i); 
   switch (i) 
   { 
    case 1 : case 2 : case 12: puts ("Χειμώνας"); break;
    case 3 : case 4 : case 5 : puts("Avol\Sn"); break;
    case 6 : case 7 : case 8 : puts ("Καλοκαίρι"); break;
    case 9 : case 10: case 11: puts("\Phiθινόπωρο"); break;
    default: puts ("Aκυρος αριθμός");
   } 
}
```
5. Να γραφεί ένα πρόγραμμα που να μετρά τις *λέξεις*, τους χαρακτήρες και τα *ψηφία μίας φράσης που θα δίνει ο χρήστης από το πληκτρολόγιο.* 

```
/* count.c *//* Απαρίθμηση χαρακτήρων, ψηφίων και λέξεων μιας πρότασης */
main()
{
   char ch; 
   int character=0,number=0,word=0; 
  puts ("Γράψε μια πρόταση (για τέλος δώσε ENTER):");
  while ((ch=getche()) := '\r') { 
     character++ ; 
    if(ch>='0' && ch<='9') number++;
    if(ch==' ') word++;
   } 
  printf("\nO αριθμός των χαρακτήρων είναι %d\n", character);
  printf("\nO \alpha\beta\beta)\alpha Iw\nu \beta Iv\alpha, \alpha \beta \lambdan",number);
```

```
printf("\nO αριθμός των λέξεων είναι %d\n", word+1);
}
```
6. Μία μπάλα αφήνεται να πέσει από ένα δεδομένο ύψος πάνω από το οριζόντιο επίπεδο και σε κάθε αναπήδηση φτάνει στο 75% του ύψους που είχε προηγουμένως. Γράψτε ένα πρόγραμμα που να δέχεται το αρχικό ύψος, σε μέτρα, και να υπολογίζει πόσες αναπηδήσεις θα κάνει η μπάλα μέχρι να σταματήσει. Θεωρήστε ότι οι αναπηδήσεις σταματάνε όταν το ύψος τους γίνει μικρότερο των 10mm.

```
/* ball.c *//* Υπολογισμός αναπηδήσεων μπάλας */
main()
{
   float h; 
   int n=0; 
  puts ("Aρχικό ύψος: ");
  scanf("§f", \&h);h* = 0.75;while (h>=0.01) { 
    n++:
    h* = 0.75; } 
  printf("Το πλήθος των αναπηδήσεων είναι: %d\n",n);
}
```
7. Να γραφεί πρόγραμμα το οποίο να υπολογίζει το πλήθος των όρων του αθροίσματος:

 $S = \sqrt{1} + \sqrt{2} + \sqrt{3} + \dots$ που απαιτούνται, ώστε το άθροισμα να γίνει μεγαλύτερο από κάποιο όριο το oποίο θα δίνεται από το πληκτρολόγιο.

```
/* series3.c */ 
/* ȊʌȠȜȠȖȚıµȩȢ ʌȜȒșȠȣȢ ȩȡȦȞ ĮșȡȠȓıµĮIJȠȢ */ 
# include <math.h> 
main()
{
   unsigned long int n=0; 
   float limit,sum=0; 
  puts("Δώσε το όριο:");
   scanf("%f",&limit); 
   do 
   { 
    n++; sum+=sqrt(n); 
   } 
  while (sum <= limit);
  printf("Οι αριθμός των όρων είναι %lu\n",n);
}
```
### **6.8 ΑΣΚΗΣΕΙΣ**

- 1. Γράψτε ένα πρόγραμμα που θα δέχεται έναν ακέραιο δεκαδικό αριθμό και θα έχει τη δυνατότητα, μέσα από κάποιο menu, να μετατρέπει αυτόν στον αντίστοιχο οκταδικό ή δεκαεξαδικό ακέραιο.
- 2. Να γραφεί πρόγραμμα που να δέχεται την τιμή ενός ακεραίου αριθμού και να ελέγχει αν αυτός είναι *πρώτος*.
- 3. Να γραφεί πρόγραμμα που να δέχεται από το πληκτρολόγιο ένα σύνολο αριθμών και να τυπώνει τη μέση αριθμητική τιμή τους, το μικρότερο και το *μεγαλύτερο* απ'αυτούς. Το τέλος του συνόλου να δηλώνεται με τον αριθμό 0.
- 4. Γράψτε πρόγραμμα που να υπολογίζει και εκτυπώνει την τιμή του  $\pi$  (3.14...) για καθέναν από τους τύπους που δίνονται παρακάτω, προσθέτοντας (ή πολ/άζοντας) τους όρους που είναι μεγαλύτεροι του 10<sup>-6</sup>.

 $\alpha$ )  $\pi^4/96 = 1 + 1/3^4 + 1/5^4 + 1/7^4 + \dots$  $\beta$ )  $\pi^2/6$  = 1 + 1/2<sup>2</sup> + 1/3<sup>2</sup> + 1/4<sup>2</sup> +...  $\gamma$ )  $\pi/4$  = 1 - 1/3 + 1/5 - 1/7 + 1/9 -...

5. Γράψτε πρόγραμμα που να υπολογίζει και τυπώνει τις τιμές των παρακάτω παραστάσεων λαμβάνοντας υπόψη όρους που είναι μεγαλύτεροι του 10<sup>-6</sup>.

 $\alpha$ )  $e^{x}$  $= 1 + x / 1! + x^2 / 2! + x^2 / 3! + \dots$  $\beta$ ) sin(x) = x - x<sup>3</sup>/3! + x<sup>5</sup>/5! - x<sup>7</sup>/7! +...  $\gamma$ ) cos(x) = 1 -  $x^2/2!$  +  $x^4/4!$  -  $x^6/6!$  +...

Στις τριγωνομετρικές συναρτήσεις η γωνία να δίνεται σε μοίρες και κατόπιν να μετατρέπεται σε ακτίνια πριν την εφαρμογή των τύπων.

- 6. Δίνονται διαδοχικά από το πληκτρολόγιο τα βάρη μερικών κιβωτίων (*απροσδιόριστο το πλήθος τους*) με το τελευταίο κιβώτιο να είναι άδειο (βάρος μηδέν). Ζητείται να μετρηθεί: α) Το πλήθος των κιβωτίων που έχουν Βάρος μεγαλύτερο των 100 Nt β) Το πλήθος των κιβωτίων που έχουν βάρος μικρότερο ή ίσο των 100 Nt και μεγαλύτερο των 50 Nt και γ) Το πλήθος των κιβωτίων που έχουν βάρος μικρότερο ή ίσο των 50 Nt.
- 7. Δίνονται από το πληκτρολόγιο δύο χαρακτήρες. Ζητείται να γραφεί πρόγραμμα που να τυπώνει αυτούς τους χαρακτήρες και όλους τους ενδιάμεσους.
- 8. Να γραφεί πρόγραμμα που να τυπώνει α) Τους χαρακτήρες που **αντιστοιχούν στους κωδικούς ASCII από 65 έως 90. β) Τους κωδικούς ASCII** που αντιστοιχούν στους πεζούς λατινικούς χαρακτήρες.
- 9. Γράψτε πρόγραμμα που να υπολογίζει και τυπώνει στο τέλος κάθε έτους τον IÓΚΟ Ενός γνωστού κεφαλαίου για έναν ορισμένο αριθμό ετών και με γνωστό  $F$  $\pi$ IT $\alpha$
- 10. Γράψτε πρόγραμμα που να παράγει έναν πίνακα μετατροπής θερμοκρασιών από βαθμούς Celsius σε βαθμούς Fahrenheit στην περιοχή από -40° C έως +40° C. Ο τύπος μετατροπής δίνεται στην Άσκηση 8 του Κεφαλαίου 4.

11. Να γραφούν προγράμματα που να τυπώνουν καθένα από τα παρακάτω:

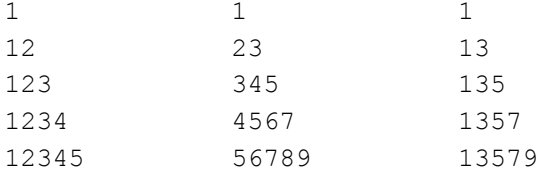

12. Να γραφούν προγράμματα που να τυπώνουν καθένα από τα παρακάτω:

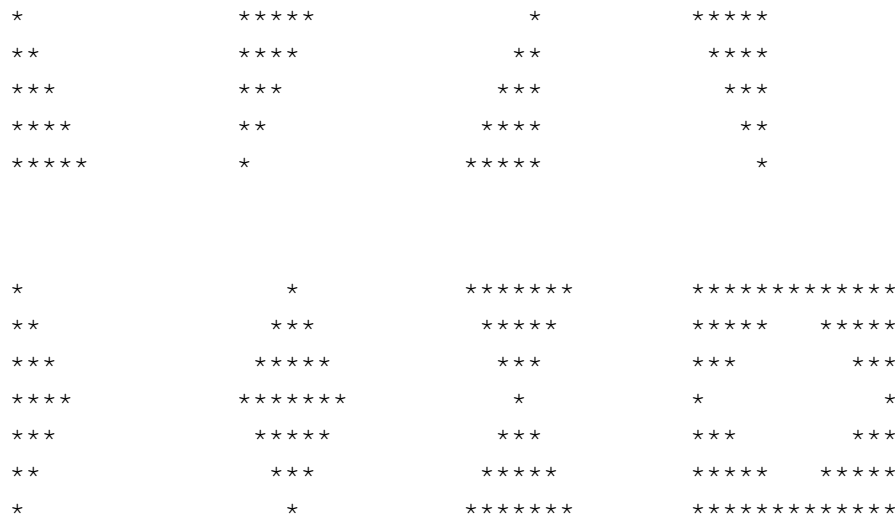

13. Γράψτε πρόγραμμα που να υπολογίζει την τετραγωνική ρίζα (x) ενός αριθμού (a) χρησιμοποιώντας τον επαναληπτικό αλγόριθμο του Newton:

$$
x_{i+1} = \frac{\frac{a}{x_i} + x_i}{2}
$$
  $\mu \varepsilon x_0 \text{ TUX} \alpha \text{io } \pi \text{.X}:$   $x_0 = \frac{a}{2}$ 

με ακρίβεια 6 κλασματικών ψηφίων.

14. Να γραφεί πρόγραμμα που να υπολογίζει και τυπώνει τα πρώτα 20 μερικά αθροίσματα του επόμενου συνεχούς κλάσματος:

$$
S_{K} = 1 + \frac{1}{1 + \frac{1}{1 + \frac{1}{1 + \frac{1}{1 + \frac{1}{\dots}}}}}
$$

παρατηρώντας ότι:  $S_1 = 1$  και  $S_{K+1} = 1 + 1 / S_{K}$ 

15. Γράψτε πρόγραμμα που να υπολογίζει τους Ν (δεδομένο) πρώτους όρους της ακολουθίας Fibonacci. Η ακολουθία ορίζεται ως εξής:

 $F_1 = 1$ ,  $F_2 = 1$ **KGI**  $F_N = F_{N-1} + F_{N-2}$  για N>2 16. Γράψτε πρόγραμμα που να υπολογίζει τους συνδυασμούς και τις διατάξεις των Μ ανά Ν. Πρέπει να ισχύει: Μ ΣΝ, Μ > 0, Ν > 0.

Συνδυασμοί :  $\begin{pmatrix} M \\ N \end{pmatrix} = \frac{M!}{N!(M-N)!}$ 

 $Δ$ ιατάξεις : Ρ<sub>M, N</sub> = M(M - 1) . . . (M - N + 1)

# **ȀǼĭǹȁǹǿȅ 7 ΣΥΝΑΡΤΗΣΕΙΣ**

Η γλώσσα C βασίζεται στην αρχή των δομικών τμημάτων (building blocks). Τα δομικά τμήματα καλούνται συναρτήσεις (functions). Μία συνάρτηση είναι ένα τμήμα κώδικα, που εκτελεί κάποιο συγκεκριμένο έργο. Χρησιμοποιώντας συναρτήσεις, μπορούμε να χωρίσουμε τις εκτεταμένες διαδικασίες προγραμματισμού σε μικρότερες και αυτόνομες. Αυτό έχει ως αποτέλεσμα, ένα µεγάλο και σύνθετο πρόβλημα, του οποίου η λύση είναι δύσκολη, να διαιρείται σε μικρότερα υποπροβλήματα τα οποία είναι εύκολο να επιλυθούν. Με τον τρόπο αυτό καταφέρνουμε σε κάθε δεδομένη χρονική στιγμή να μην ασχολούμαστε με όλο το πρόβλημα, αλλά με κάποιο τμήμα του το οποίο είναι βέβαια απλούστερο (τεχνική "διαίρει και βασίλευε" - divide and conquer). Για τη λύση του κάθε υποπροβλήματος υλοποιούμε μία συνάρτηση και τέλος συνθέτοντας όλες αυτές τις συναρτήσεις υλοποιούμε το πρόγραμμα που επιλύει το αρχικό πρόβλημα.

Επίσης χρησιμοποιούμε τις συναρτήσεις όταν θέλουμε να γράψουμε μόνο μία φορά, ένα κομμάτι κώδικα προγράμματος που επαναλαμβάνεται συχνά (γι'αυτό  $\lambda$ έγονται και *ρουτίνες* - routines).

Ένα πρόγραμμα σε C είναι μία συλλογή από συναρτήσεις. Δεν υπάρχει περιορισμός στον αριθμό των συναρτήσεων που μπορούν να υπάρχουν σ'ένα πρόγραμμα, ούτε και στη σειρά με την οποία αυτές βρίσκονται. Ο μόνος περιορισμός είναι ότι πρέπει να υπάρχει μία και μόνο μία συνάρτηση με όνομα main(), η οποία είναι και η πρώτη συνάρτηση του προγράμματος που εκτελείται, οπουδήποτε κι αν βρίσκεται μέσα στο πρόγραμμα. Αυτή με τη σειρά της μπορεί να καλεί άλλες συναρτήσεις, φυσικά και οι άλλες συναρτήσεις έχουν δικαίωμα να καλούν κι αυτές συναρτήσεις με τη σειρά τους.

Όταν μία συνάρτηση (καλούσα) καλεί κάποια άλλη (καλούμενη), ο έλεγχος του προγράμματος μεταφέρεται στην πρώτη εντολή της καλούμενης συνάρτησης, όταν τελειώσει η εκτέλεση της καλούμενης συνάρτησης τότε ο έλεγχος του προγράμματος μεταφέρεται στην αμέσως επόμενη, από την κλήση της συνάρτησης, εντολή της καλούσας συνάρτησης, (Σχήμα 7.1).

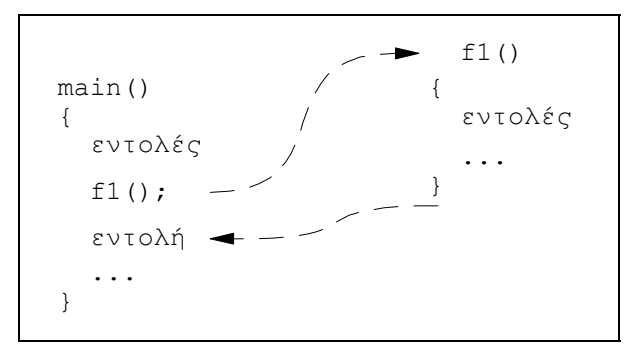

**Σχήμα 7.1:** Μεταφορά του ελέγχου κατά την κλήση συνάρτησης

# **7.1 ΟΡΙΣΜΟΣ ΣΥΝΑΡΤΗΣΗΣ**

Η γλώσσα C προσφέρει έτοιμες κάποιες συναρτήσεις (μαθηματικές, συστήματος, αλφαριθμητικών κ.λ.π.) οι οποίες βρίσκονται στις διάφορες βιβλιοθήκες της γλώσσας και μπορούμε να τις χρησιμοποιήσουμε. Μέχρι τώρα έχουμε  $X$ ρησιμοποιήσει μόνο συναρτήσεις σαν τις printf(), scanf(), getche(), τις οποίες βρήκαμε έτοιμες. Τώρα έφτασε η στιγμή να γράψουμε τις δικές μας συναρτήσεις.

Η γενική μορφή ορισμού μίας συνάρτησης είναι:

```
İʌȚıIJȡİijȩµİȞȠȢ_IJȪʌȠȢ ĮȞĮȖȞ_ıȣȞȐȡIJ(ȜȓıIJĮ_įȘȜȫı_IJȣʌȚțȫȞ_ʌĮȡĮµ)
{
  \deltaηλώσεις τοπικών μεταβλητών
  εντολές
}
```
Όπου *επιστρεφόμενος τύπος* είναι ο τύπος της τιμής που επιστρέφει η συνάρτηση. Μπορεί όμως η συνάρτηση να μην επιστρέφει καμία τιμή, απλώς να επιτελεί μία καθορισμένη εργασία (όπως οι διαδικασίες-procedures στην Pascal), TÓTE αυτή η συνάρτηση θα έχει τύπο void. Αν ο επιστρεφόμενος τύπος μίας συνάρτησης είναι ακέραιος ή void, τότε μπορούμε να τον παραλείψουμε από *ΙΟΥ Ορισμό της συνάρτησης.* 

Η *λίστα δηλώσεων τυπικών παραμέτρων* είναι μία λίστα που καθορίζει τους TÚTTOUC KαΙ Τα αναγνωριστικά των παραμέτρων που χρησιμοποιούνται για τον ορισμό της συνάρτησης (λέγονται τυπικές παράμετροι). Κάθε δήλωση χωρίζεται από την επόμενη με κόμμα. Από αυτή τη λίστα παραλαμβάνονται οι τιμές των *πραγματικών παραμέτρων* (λέγονται και *ορίσματα*) κατά την κλήση της συνάρτησης. Επειδή μία συνάρτηση μπορεί να μη δέχεται παραμέτρους, η λίστα uπορεί να είναι κενή, οι παρενθέσεις όμως είναι *απαραίτητες*.

Στο τμήμα *δηλώσεις τοπικών μεταβλητών* δηλώνονται όλες οι μεταβλητές που χρειάζονται για να υλοποιηθεί η συνάρτηση (εκτός των τυπικών παραμέτρων), αυτές οι μεταβλητές έχουν *τοπική εμβέλεια*. Δηλαδή είναι γνωστές μόνο μέσα στη συνάρτηση όπου δηλώνονται.

### **7.1.1 ΠΡΟΤΥΠΟΠΟΙΗΣΗ ΣΥΝΑΡΤΗΣΗΣ**

Μία συνάρτηση είναι γνωστή στο πρόγραμμα που ορίζεται, από το σημείο που ορίζεται (υλοποιείται) και μετά. Για να τη χρησιμοποιήσουμε πριν από τον ορισμό Inς θα πρέπει να *γνωστοποιήσουμε* τον τύπο της στο υπόλοιπο πρόγραμμα, δηλαδή θα πρέπει να τη δηλώσουμε στην αρχή του προγράμματος, χρησιμοποιώντας ένα *πρότυπο*, ως εξής:

*İʌȚıIJȡİijȩµİȞȠȢ\_IJȪʌȠȢ ĮȞĮȖȞ\_ıȣȞȐȡIJȘıȘȢ(ȜȓıIJĮ\_IJȪʌȦȞ\_IJȣʌȚțȫȞ\_ʌĮȡĮµ);*

Η διαδικασία αυτή λέγεται *προτυποποίηση συνάρτησης*. Η προτυποποίηση για συναρτήσεις που επιστρέφουν τιμές ακεραίου τύπου καθώς και για τις συναρτήσεις void είναι προαιρετική.

#### 7.1.2 ΑΠΛΕΣ ΣΥΝΑΡΤΗΣΕΙΣ

```
Ας δούμε τώρα ένα απλό πρόγραμμα που κάνει χρήση μίας συνάρτησης:
/* textbox.c */
/* Δημιουργία πλαισίου με '*' */
void line(); /* πρότυπο συνάρτησης, θα μπορούσε να παραλειφθεί */
main()\{line()printf("* METAZ AAEZANAPOZ * \n'line();
\rightarrow/* line() *//* Εκτύπωση γραμμής χρησιμοποιώντας 20 '*' */
void line()
\{int j; /* τοπική μεταβλητή */
  for(j=1; j<=20; j++) printf("*");
  print(f("n");\left\{ \right.Το αποτέλεσμα αυτού του προγράμματος είναι:
```

```
********************
* METAX AAFEANAPOX *
********************
```
Στο παρακάτω πρόγραμμα γίνεται πάλι κλήση μίας συνάρτησης η οποία τυπώνει το χαρακτήρα που η δεκαεξαδική του τιμή στον κώδικα ASCII είναι 7, αυτός ο χαρακτήρας καλείται BELL (καμπανάκι) και η εκτύπωσή του προκαλεί έναν ήχο "μπιπ" από το μεγάφωνο του Η/Υ:

```
/* beeptest.c */
/* Ελεγχος συνάρτησης */
void twobeep();
main()\{twobeep();
  printf ("Πάτα ένα πλήκτρο\n");
  qetch();
  twobeep();
\left\{ \right./* twobeep() *//* Πρόκληση ηχητικού σήματος από το μεγάφωνο του Η/Υ */
void twobeep()
\left\{ \right./* τοπική μεταβλητή */
  int k;
  print(f("x7");/* πρώτο μπιπ
                                                     \star /
  for (k=1; k <= 5000; k++); /* καθυστέρηση
                                                     ^{\star}/print(f("x7");/* δεύτερο μπιπ
                                                     \star/\rightarrow
```
Aυτό το πρόγραμμα στην αρχή καλεί μία συνάρτηση, την twobeep(), που κάνει ακριβώς αυτό που λέει το όνομά της: ηχεί δύο μπιπ χωρισμένα από ένα σύντομο σιωπηλό διάλειμμα. Έπειτα το πρόγραμμα μας ζητά να πατήσουμε ένα πλήκτρο, όταν το πατήσουμε, ηχεί ξανά δύο μπιπ.

## **7.2 Ǿ ǼȃȉȅȁǾ return**

Οι συναρτήσεις που είδαμε στα προηγούμενα παραδείγματα δεν επέστρεφαν καμία τιμή στη συνάρτηση που τις καλούσε. Απλώς, μετά την κλήση τους, εκτελούνταν όλες οι εντολές που περιείχαν και ο έλεγχος του προγράμματος επέστρεφε χωρίς τιμή στην επόμενη εντολή της καλούσας συνάρτησης. Έτσι λοιπόν η εκτέλεση της συνάρτησης τερματιζόταν όταν συναντιόταν το άγκιστρο κλεισίματος (}). Μπορούμε όμως να κάνουμε μία συνάρτηση να τερματίσει, και ο έλεγχος να επιστρέψει στην καλούσα συνάρτηση, σε οποιοδήποτε σημείο της χρησιμοποιώντας την εντολή:

return;

Σ'αυτή την περίπτωση η συνάρτηση τερματίζεται όταν εκτελεστεί η return και δεν επιστρέφεται καμία τιμή στην καλούσα συνάρτηση. Είναι προφανές ότι η επιστροφή χωρίς τιμή από μία συνάρτηση, μπορεί να χρησιμοποιηθεί μόνο σε συναρτήσεις που έχουν οριστεί τύπου void.

Για παράδειγμα η παρακάτω συνάρτηση εμφανίζει το αποτέλεσμα της ύψωσης ενός αριθμού σ'ένα θετικό ακέραιο:

```
void power() 
{
   int exp; 
   float base, i=1; 
  printf("\nΔώσε τη βάση και τον εκθέτη ");
   scanf("%f %d",&base,&exp); 
  if(exp<0)
    return; /* δε μπορεί να χειριστεί αρνητικούς εκθέτες */
   for( ;exp;exp--) 
     i*=base; 
 printf("Aποτέλεσμα: %.5f",i);
}
```
Aν ο εκθέτης είναι αρνητικός, η εντολή return τερματίζει τη συνάρτηση πριν φτάσει στο τελικό άγκιστρο, αλλά δεν επιστρέφει καμία τιμή.

Mία συνάρτηση μπορεί να έχει περισσότερες από μία εντολές return. Για να επιστρέψει η καλούμενη συνάρτηση μία τιμή στην καλούσα, πρέπει το return να ακολουθείται από μία παράσταση:

```
return(παράσταση);
```
όπου οι παρενθέσεις είναι προαιρετικές, αλλά συνιστώνται, Ο επιστρεφόμενος TÚΠΟς είναι αυτός που ορίστηκε κατά τον ορισμό της συνάρτησης. Με τη χρήση Inς return, μόνο μία τιμή μπορεί να επιστραφεί από μία συνάρτηση.
To παρακάτω πρόγραμμα χρησιμοποιεί τη συνάρτηση read int() η οποία διαβάζει από το πληκτρολόγιο έναν ακέραιο και τον επιστρέφει στη main (). Η main () προσθέτει μία ακολουθία ακεραίων, της οποίας το τέλος δηλώνεται με τον αριθμό μηδέν:

```
/* add.c *//* Πρόσθεση ακολουθίας ακεραίων που τελειώνει με 0 */
int read_int(); 
main()
{
   int i,s=0; 
 printf("\nΔώσε ακέραιους, 0 για τέλος:\n");
 while(i=read int())
    s+=i;printf("Το άθροισμα είναι %d\n",s);
}
/* read int() *//* Δέχεται ακέραιο και τον επιστρέφει στη main() */
int read_int() 
{
   int x; 
   scanf("%d",&x); 
   return(x); 
}
Στην παράσταση απόδοσης τιμής:
```

```
i=read_int()
```
του παραπάνω προγράμματος, η δεξιά πλευρά ονομάζεται κλήση της συνάρτησης. Η τιμή της παράστασης είναι η τιμή του i. Εφόσον είναι μημηδενική, ερμηνεύεται ως αληθής και το s ενημερώνεται με την εντολή:

 $s+=i$ ;

# **7.3 ȀȁǾȈǾ ȈȊȃǹȇȉǾȈǾȈ "Ȁǹȉ'ǹȄǿǹ" (by value)**

Μέχρι τώρα οι συναρτήσεις που χρησιμοποιήσαμε δεν ήταν πολύ ευέλικτες. Τις καλούσαμε και έκαναν αυτά που σχεδιάστηκαν να κάνουν, επιστρέφοντας ή όχι μία τιμή. Η καλούσα συνάρτηση δε μεταβίβαζε πληροφορίες στην καλούμενη (η λίστα δηλώσεων τυπικών παραμέτρων ήταν κενή).

Ο μηχανισμός για τη μεταβίβαση πληροφοριών σε μία συνάρτηση είναι η *παράμετρος.* Μπορούμε να μεταβιβάσουμε σε μία συνάρτηση τις *τιμές* όσων παραμέτρων θέλουμε.

Στο επόμενο πρόγραμμα χρησιμοποιούμε τη συνάρτηση area() η οποία δέχεται μία τιμή που αντιπροσωπεύει την ακτίνα μίας σφαίρας και επιστρέφει το εμβαδόν της επιφάνειας της σφαίρας ( $E=4\pi r^2$ ). Η μεταβίβαση της πληροφορίας στην area() γίνεται μέσω μίας παραμέτρου. Η rad είναι τυπική παράμετρος,

```
ενώ η radius είναι πραγματική, ο τύπος της πραγματικής παραμέτρου είναι
ίδιος με αυτόν της τυπικής:
```

```
/* sphere.c */ 
/* Υπολογισμός εμβαδού σφαίρας */
#define PI 3.14159 
float area(float):
main()
{
   float radius; 
  printf("Δώσε την ακτίνα της σφαίρας: ");
   scanf("%f", &radius); 
  printf("Το εμβαδόν της σφαίρας είναι %.2f\n",area(radius));
}
/* area() *//* Επιστρέφει το εμβαδόν της σφαίρας */
float area(float rad) 
{
   return(4*PI*rad*rad); 
}
```
Στο παρακάτω πρόγραμμα χρησιμοποιούμε τη συνάρτηση power () η οποία βρίσκει τη δύναμη ενός πραγματικού αριθμού, υψωμένου σ'έναν ακέραιο εκθέτη. Η συνάρτηση *power() έχει δύο παραμέτρους (τη βάση και τον εκθέτη) και* επιστρέφει μία τιμή η οποία και τυπώνεται:

```
/* power.c *//* Υπολογισμός δύναμης ενός πραγματικού σε εκθέτη ακέραιο */
float power(float,int); 
main()
{
   float base; 
   int exp; 
  puts("\nΔώσε τη βάση και τον εκθέτη: ");
  scanf("%f %d", &base, &exp);
  printf("\frac{8.5f}{8.1} \sigmaIn\frac{2}{5} \sigma = \frac{2.5f}{1.5}, base, exp, power(base, exp));
  \frac{1}{\pi} τα base, exp είναι οι πραγματικές παράμετροι */
}
/* power() *//* Επιστρέφει τη δύναμη */
float power(float b, int e) /* \tau \propto \frac{1}{\tau} \frac{1}{\tau} \frac{1}{\tau} \frac{1}{\tau}{
   int i; 
   float p=1.0; 
  i=abs(e); \frac{\star}{\tau} επιστρέφει την απόλυτη τιμή του ορίσματός της \star/for(; i; i--) p*=b;if(e>=0) return(p); /* αν ο εκθέτης είναι μη-αρνητικός */<br>
also return(1/n): /* αν ο εκθέτης είναι αρνητικός */
  else return(1/p); /* \alphaν ο εκθέτης είναι αρνητικός
}
```
Στην κλήση μίας συνάρτησης, οι παράμετροι περιλαμβάνονται μέσα στις παρενθέσεις (). Στην περίπτωση του παραπάνω παραδείγματος υπάρχουν δύο παράμετροι, που είναι οι base και exp. Οι παράμετροι αυτές λέγονται *πραγματικές παράμετροι ή ορίσματα* (actual parameters). Αντίθετα οι παράμετροι που χρησιμοποιούνται κατά τον ορισμό της συνάρτησης, λέγονται τυπικές *παράμετροι* ή απλώς παράμετροι (formal parameters).

Η κλήση της συνάρτησης όπως έγινε στο προηγούμενο παράδειγμα:

power(base,exp)

oνομάζεται *κλήση κατ'αξία* (call by value) που είναι ο μόνος τρόπος μεταβίβασης παραμέτρων στη γλώσσα C. Κατ'αυτόν τον τρόπο η τιμή μιας πραγματικής παραμέτρου *αντιγράφεται* στην αντίστοιχη τυπική παράμετρο της συνάρτησης.

Έτσι, οι πιθανές αλλαγές που γίνονται στις τιμές των τυπικών παραμέτρων της συνάρτησης, δεν έχουν καμία επίδραση στις τιμές των πραγματικών παραμέτρων. Αυτό φαίνεται και στο ακόλουθο πρόγραμμα:

```
/* value.c */main()
{
   int i=0; 
   printf("\n%3d",i); 
  p(i); printf("%3d\n",i); 
}
/* p() */p(int j) 
\left\{ \right.do print(f("83d",++j); while (j<5);}
IO ΟΠΟΙΟ ΤUΠώνει:
```
0 1 2 3 4 5 0

Η τιμή της μεταβλητής i στη συνάρτηση main () δε μπορεί να αλλαχθεί από την p(), εφόσον μόνο ένα *αντίγραφο* της τιμής του i μεταφέρεται στην p().

#### **7.3.1 ΣΥΝΑΡΤΗΣΗ ΩΣ ΠΑΡΑΜΕΤΡΟΣ ΣΥΝΑΡΤΗΣΗΣ**

Μία συνάρτηση, για ένα πρόγραμμα εκπροσωπεί μία τιμή. Θα μπορούσε, λοιπόν, μία συνάρτηση να χρησιμοποιηθεί ως πραγματική παράμετρος σε κάποια άλλη συνάρτηση.

Aυτό γίνεται στο παρακάτω πρόγραμμα, το οποίο δέχεται τρεις ακέραιους αριθμούς από το πληκτρολόγιο και υπολογίζει το γινόμενο (total) του τρίτου αριθμού (c) επί το μεγαλύτερο των άλλων δύο. Παρατηρούμε ότι η τιμή της συνάρτησης maxinteger() χρησιμοποιείται ως πραγματική παράμετρος για In συνάρτηση multiply(). Όταν έρθει η στιγμή να εκτελεστεί η εντολή total=multiply(maxinteger(a,b),c); καλείται καταρχάς συνάρτηση maxinteger() η οποία επιστρέφει μία τιμή που χρησιμοποιείται  $\omega$ ς παράμετρος της multiply().

```
/* ȈȣȞȐȡIJȘıȘ ȦȢ ʌĮȡȐµİIJȡȠȢ ıȣȞȐȡIJȘıȘȢ */ 
int maxinteger(int,int); 
int multiply(int,int); 
main()
{
   int a,b,c,total; 
  puts ("Δώσε τρεις ακέραιους:");
  scanf ("%d %d %d", sa, sb, sc);
   total=multiply(maxinteger(a,b),c); 
  printf("Aποτέλεσμα: %d", total);
}
/* maxinteger() */ 
/* επιστρέφει το μεγαλύτερο από δύο ακεραίους */
int maxinteger(int x,int y) 
{
  if (x>y) return(x); 
   else 
     return(y); 
}
/* myltiply */ 
/* πολλαπλασιάζει δύο αριθμούς */
int multiply(int k,int l) 
{
   return(k*l); 
}
```
# **7.4 ΤΟΠΙΚΕΣ ΚΑΙ ΚΑΘΟΛΙΚΕΣ ΜΕΤΑΒΛΗΤΕΣ**

Mία μεταβλητή η οποία δηλώνεται μέσα σ'ένα τμήμα κώδικα (μπλοκ), το οποίο oριοθετείται από τα άγκιστρα ανοίγματος και κλεισίματος ({}), είναι *τοπική* (local) για το συγκεκριμένο τμήμα. Η εμβέλεια των τοπικών μεταβλητών, περιορίζεται στο τμήμα όπου δηλώνονται. Έτσι, οι μεταβλητές που δηλώνονται μέσα σε μία συνάρτηση είναι γνωστές μόνο μέσα σ'αυτήν και σε καμία άλλη, για το λόγο αυτό λέγονται και εσωτερικές (internal). Ας δούμε το παρακάτω πρόγραμμα:

```
/* local.c *//* Τοπικές μεταβλητές */
main()
{
  int x=10;
  printf("H x \sigmaIn main() \varepsilon (val : \delta3d\n",x);
  f();
  printf("H x \sigmaτη main() παραμένει: %3d\n",x);
}
```

```
/* f() * /f()
{
   float x=100.123; 
  printf("H x \sigmatnv f() \epsilonivat : %.3f\n",x);
}
```
Η έξοδος του προγράμματος είναι:

```
H \times \sigma \tau \eta main() \epsilon \nu \alpha \iota : 10
H x στην f() είναι : 100.123<br>H x στη main() παραμένει: 10
H x στη main() παραμένει:
```
Στο παραπάνω πρόγραμμα έχουμε δύο μεταβλητές με το ίδιο όνομα x, μία ακέραια μεταβλητή στη main () και μία μεταβλητή κινητής υποδιαστολής στην  $f$ (). Η x της main() δεν έχει καμία σχέση με τη x της  $f$ (), γιατί καθεμιά είναι γνωστή μόνο στον κώδικα του δικού της τμήματος.

Επίσης στο πρόνραμμα που ακολουθεί βλέπουμε ότι πάλι δηλώνονται δύο µεταβλητές µε το ίδιο όνοµα (i) και οι δύο στην ίδια συνάρτηση (main()) αλλά σε διαφορετικά τμήματα κώδικα.

```
/* locall.c *//* Τοπικές μεταβλητές */
main()
{
   int i=10; 
   printf("i=%d\n",i); 
   { 
     float i=3.14:
     printf("i=\frac{1}{2}f\n", i);
   } 
   printf("i=%d",i); 
}
```
Η έξοδος του προγράμματος είναι (δικαιολογήστε την):

 $i = 10$ i=3.1400  $i = 10$ 

Ένα βασικό χαρακτηριστικό των τοπικών μεταβλητών είναι ότι αποκτούν υπόσταση μόνο κατά τη διάρκεια εκτέλεσης του τμήματος του κώδικα όπου δηλώνονται. Δηλαδή μία τοπική μεταβλητή δημιουργείται όταν ο έλεγχος του προγράμματος εισέρχεται στο αντίστοιχο τμήμα κώδικα και *καταστρέφεται* με την έξοδο από το τμήμα. Γι'αυτό το λόγο οι τοπικές μεταβλητές μίας συνάρτησης δε μπορούν να διατηρούν την τιμή τους μεταξύ των κλήσεων της συνάρτησης. (Τα παραπάνω δεν ισχύουν αν χρησιμοποιηθεί ο καθοριστής κατηγορίας αποθήκευσης static, βλέπε § 7.5). Αν στις τοπικές μεταβλητές δε δώσουμε αρχική τιμή, το περιεχόμενό τους είναι απροσδιόριστο. Οι τυπικές παράμετροι μίας συνάρτησης συμπεριφέρονται ως τοπικές μεταβλητές.

Σε αντίθεση με τις τοπικές μεταβλητές, οι καθολικές (global) μεταβλητές είναι γνωστές σε ολόκληρο το αρχείο του προγράμματος και μπορούν να χρησιμοποιούνται από οποιοδήποτε τμήμα κώδικα. Η εμβέλειά τους είναι καθολική και ο χρόνος ζωής τους είναι ο χρόνος εκτέλεσης του προγράμματος. Aς δούμε το παρακάτω πρόγραμμα, όπου ο*ρίζεται* η μεταβλητή count έξω από όλες τις συναρτήσεις:

```
/* external.c */ 
/* Καθολικές μεταβλητές */
int count; /* \eta count \epsilon \alpha\thetaολική */
main()
{
   count=100; 
  printf("\SigmaIn\nu main() count=%d\n", count); /* εμφανίζει το 100 */
   f1(); 
}
/* f1() * /f1()
{
   int temp; 
   temp=count; 
  f2();
  printf("Στην f1() count=%d\n",count); /* εμφανίζει το 100 */
}
/* f2() * /f2(){
   int count=200; 
  printf("\SigmaInv f2() count=%d\n",count); /* εμφανίζει το 200 */
}
```
Η έξοδος του προγράμματος είναι:

 $\Sigma$ Inv main() count=100  $\Sigma$ Inv f2() count=200  $\Sigma$ Inv f1() count=100

Παρόλο που ούτε η main() ούτε η f1() έχουν δηλώσει τη μεταβλητή count, ωστόσο μπορούν να τη χρησιμοποιούν. Όμως, η f2 () έχει δηλώσει μία τοπική µεταβλητή µε όνοµα count. Όταν αναφέρεται στην count, η f2() αναφέρεται στην τοπική της μεταβλητή, όχι στην καθολική.

Οι καθολικές μεταβλητές ονομάζονται επίσης και εξωτερικές (external) διότι ορίζονται έξω από όλες τις συναρτήσεις. Σε αντίθεση με τις τοπικές μεταβλητές, οι εξωτερικές διατηρούν την υπόστασή τους μόνιμα, έτσι διατηρούν τις τιμές τους ακόμα και μετά την επιστροφή της συνάρτησης που όρισε την αρχική τιμή τους. Aν στις εξωτερικές μεταβλητές δε δώσουμε αρχική τιμή παίρνουν αυτόματα την τιμή μηδέν.

Eίναι σημαντικό να κάνουμε διάκριση ανάμεσα στη δήλωση (declaration) και τον *ορισμό* (definition) μιας εξωτερικής μεταβλητής. Μία δήλωση ανακοινώνει το όνομα και τις ιδιότητες μίας μεταβλητής (κυρίως τον τύπο της), ενώ ένας ορισμός προκαλεί και δέσμευση χώρου στη μνήμη. Γενικά έχουμε:

```
\phiρισμός=δήλωση+δέσμευση μνήμης
```
Μέσα σ'ένα πρόγραμμα μπορούμε να διακρίνουμε τους ορισμούς από τις δηλώσεις. Αν οι γραμμές:

int i; double f;

εμφανίζονται έξω από οποιαδήποτε συνάρτηση, ορίζουν τις εξωτερικές μεταβλητές i και f δεσμεύοντας μνήμη γι'αυτές και δηλώνοντάς τες για το υπόλοιπο αρχείο του πηγαίου κώδικα. Από την άλλη οι:

extern int i; extern double f;

χρησιμοποιούν τη δεσμευμένη λέξη extern για να δηλώσουν, για το υπόλοιπο αρχείο πηγαίου κώδικα τις εξωτερικές μεταβλητές i και f, αλλά δε δημιουργούν **ΤΙς μεταβλητές, ούτε δεσμεύουν χώρο στη μνήμη.** 

Στην περίπτωση που ο πηγαίος κώδικας αποτελείται από περισσότερα του ενός αρχεία. θα πρέπει να υπάρχει μόνο ένας *ορισμός* μίας εξωτερικής μεταβλητής σε ένα αρχείο, για όλα τα αρχεία· τα άλλα αρχεία μπορούν να περιέχουν δηλώσεις extern για την προσπέλασή της. Δες και § 7.5.

# **7.5 ΚΑΘΟΡΙΣΤΕΣ ΚΑΤΗΓΟΡΙΑΣ ΑΠΟΘΗΚΕΥΣΗΣ**

Οι καθοριστές κατηγορίας αποθήκευσης (storage class specifiers) είναι λέξεις οι οποίες χρησιμοποιούνται ως προθέματα στις δηλώσεις των μεταβλητών και αποδίδουν στις μεταβλητές της C ένα χαρακτηριστικό που καλείται κατηγορία αποθήκευσης. Η κατηνορία αποθήκευσης καθορίζει δύο χαρακτηριστικά της μεταβλητής: το χρόνο ζωής και την εμβέλειά της (ή ορατότητα). Οι καθοριστές Kατηγορίας αποθήκευσης είναι οι auto, register, extern, static.

#### *auto*

Όλες οι μεταβλητές που χρησιμοποιήθηκαν ως τώρα, εκτός από το τελευταίο πρόγραμμα (external.c), δηλώνονταν μέσα σε μία συνάρτηση. Οι μεταβλητές που δηλώνονται μέσα σε μία συνάρτηση ή ένα τμήμα κώδικα (μπλοκ) καθώς και οι τυπικές παράμετροι μίας συνάρτησης (τοπικές) είναι εξ ορισμού *αυτόματες*, κι έτσι ο καθοριστής auto παραλείπεται γι'αυτές τις μεταβλητές.

Οι αυτόματες μεταβλητές δημιουργούνται όταν καλείται η συνάρτηση που τις περιέχει και καταστρέφονται όταν ο έλεγχος επιστρέφει στη συνάρτηση που έκανε την κλήση. Έτσι δε διατηρούν την τιμή τους μεταξύ διαδοχικών κλήσεων της συνάρτησης. Αν κατά τη δήλωση των αυτόματων μεταβλητών τους αποδίδεται και μία αρχική τιμή, αυτή την αρχική τιμή την παίρνουν κάθε φορά που εκτελείται το τμήμα του κώδικα όπου δηλώνονται. Για παράδειγμα, έστω το παρακάτω πρόγραμμα:

```
/* auto.c *//* Αυτόματες μεταβλητές */
main()
{
   int i; 
  for(i=1; i<=5; i++))
    printf("%d %d\n", i, f(i));
}
/* f() * /f(int x) 
{
  int s=100; /* αυτόματη μεταβλητή */
   return(s+=x); 
}
```
Η έξοδος του προγράμματος είναι:

Aν δε δοθεί αρχική τιμή σε μία μεταβλητή auto, τότε το περιεχόμενό της είναι απροσδιόριστο.

### *register*

Ο καθοριστής register είναι ισοδύναμος με τον καθοριστή auto αλλά υποδεικνύει στο μεταγλωττιστή ότι η μεταβλητή (που πρέπει να είναι ακεραίου τύπου ή χαρακτήρα) θα χρησιμοποιηθεί συχνά (π.χ. ως μετρητής σε μία εντολή for). Ο σκοπός είναι οι μεταβλητές register να αποθηκεύονται σε καταχωρητές (registers) της Κεντρικής Μονάδας Επεξεργασίας, αν αυτό είναι δυνατό, διαφορετικά αντιμετωπίζονται σαν αυτόματες μεταβλητές.

Η αποθήκευση των μεταβλητών σε καταχωρητές, αυξάνει την ταχύτητα. Ο καθοριστής register μπορεί να εφαρμόζεται μόνο σε τοπικές μεταβλητές. Αν δε δοθεί αρχική τιμή σε μία μεταβλητή register, τότε το περιεχόμενό της είναι απροσδιόριστο.

#### *extern*

Μεγάλα προγράμματα συνήθως αποτελούνται από πολλά αρχεία πηγαίων προγραμμάτων. Συχνά θέλουμε μία μεταβλητή να είναι γνωστή σε περισσότερα από ένα αρχεία. Στην περίπτωση αυτή η μεταβλητή ορίζεται ως καθολική σε ένα μόνο αρχείο πηγαίου προγράμματος και στη συνέχεια τα υπόλοιπα αρχεία τη δηλώνουν κάνοντας χρήση του καθοριστή extern.

Δηλαδή ο καθοριστής extern χρησιμοποιείται για να δηλώνει μία μεταβλητή η οποία έχει οριστεί σε άλλο αρχείο του προγράμματος και είναι εξωτερική

μεταβλητή (δηλαδή καθολική). Χρησιμεύει στο να κάνει μία εξωτερική μεταβλητή ορατή σε ένα αρχείο εκτός του αρχείου στο οποίο ορίστηκε. Π.χ. αν στο αρχείο file1.c υπάρχει ο κώδικας:

```
/* file1.c */int var1; /* \alphaυτός ο ορισμός δεσμεύει μνήμη για την var1 */
main()
{
 ...
}
TÓTE για να είναι η μεταβλητή var1 ορατή στο αρχείο file2.c πρέπει να
δηλωθεί ως extern:
```

```
/* file2.c */function1()
{
  extern int var1; /* αυτή η δήλωση κάνει ορατή την var1 */
   ... 
}
```
Aν ο ορισμός μιας εξωτερικής μεταβλητής συναντηθεί στο αρχείο πηγαίου κώδικα πριν χρησιμοποιηθεί από μία συγκεκριμένη συνάρτηση η οποία υπάρχει στο ίδιο αρχείο, δεν υπάρχει ανάγκη να δηλωθεί ως extern μέσα σ'αυτή τη συνάρτηση. Μάλιστα είναι κοινή πρακτική να τοποθετούνται οι ορισμοί όλων των εξωτερικών μεταβλητών στην αρχή του αρχείου πηγαίου κώδικα, και μετά να παραλείπονται όλες οι δηλώσεις extern. Π.χ.:

```
/* abc.c */int var2; 
main()
{
  var2=13:
   ... 
}
function2()
{ /* δεν είναι απαραίτητο να δηλωθεί extern int var2 */
   printf("%d\n",var2); 
}
```
Aν δε δοθεί αρχική τιμή σε μία εξωτερική μεταβλητή, τότε παίρνει αυτόματα αρχική τιμή μηδέν.

### *static*

Ο καθοριστής static χρησιμοποιείται για να ορίσει στατικές μεταβλητές στις ακόλουθες δύο περιπτώσεις:

(i) Στον ορισμό μεταβλητών έξω από κάθε συνάρτηση (εξωτερικές στατικές). Στην περίπτωση αυτή η εξωτερική μεταβλητή που έχει καθοριστεί ως static έχει εμβέλεια μόνο εντός του αρχείου που έχει οριστεί. Δε μπορεί να χρησιμοποιηθεί από άλλο αρχείο που θέλοντας να έχει πρόσβαση σ'αυτή Iη δηλώνει ως extern, δηλαδή οι εξωτερικές στατικές μεταβλητές αποτελούν ιδιοκτησία του αρχείου όπου ορίστηκαν. Έτσι ο καθοριστής static παρέχει έναν τρόπο *απόκρυψης* μεταβλητών.

(ii) Στη δήλωση μεταβλητών μέσα σε μία συνάρτηση ή ένα τμήμα κώδικα (τοπικές στατικές). Σ'αυτήν την περίπτωση η τοπική μεταβλητή που έχει δηλωθεί ως static έχει βέβαια τοπική εμβέλεια, αλλά διατηρεί την τιμή της και μετά την έξοδο από το τμήμα όπου έχει δηλωθεί. Αντίθετα από τις αυτόματες μεταβλητές, οι εσωτερικές στατικές μεταβλητές παίρνουν την αρχική τους τιμή (αν στον ορισμό τους υπάρχει και απόδοση αρχικής τιμής) μόνο μία φορά, στην αρχή της εκτέλεσης του προγράμματος. Έτσι αν θεωρήσουμε το παρακάτω πρόγραμμα, που είναι το ίδιο με το auto.c που είδαμε προηγουμένως, μόνο που τώρα υπάρχει ο καθοριστής static στην δήλωση της μεταβλητής s:

```
/* static.c *//* Αυτόματες μεταβλητές */
main()
{
   int i; 
  for(i=1; i<=5; i++)printf("%d %d\n", i, f(i));
}
/* f() * /f(int x) 
{
  static int s=100; /* αυτόματη μεταβλητή */
   return(s+=x); 
}
```
Θα πάρουμε στην έξοδο (γιατί;):

Aν δε δοθεί αρχική τιμή σε μία μεταβλητή  $\texttt{static}, \pi$ αίρνει αυτόματα αρχική τιμή μηδέν.

Ο Πίνακας 7.1 δείχνει περιληπτικά το χρόνο ζωής και την εμβέλεια των μεταβλητών σε σχέση με την περιοχή στην οποία δηλώνονται και με τους καθοριστές κατηγορίας αποθήκευσης που εφαρμόζονται σ'αυτές.

### **7.6 ΠΡΟΣΔΙΟΡΙΣΤΕΣ ΤΥΠΩΝ**

Ο τύπος μιας μεταβλητής μπορεί να έχει τους πρόσθετους προσδιορισμούς const, volatile. Av σε μια μεταβλητή εφαρμοστεί ο προσδιοριστής const αυτή μπορεί να πάρει αρχική τιμή αλλά δεν επιτρέπεται καμία επόμενη αλλαγή Inς τιμής της, π.χ.:

#### const float pi=3.14159;

Ο προσδιοριστής volatile χρησιμοποιείται για να δηλώνει στο μεταγλωττιστή ότι μία μεταβλητή μπορεί να αλλάζει το περιεχόμενό της με τρόπους που δεν ορίζονται ρητά από το πρόγραμμα. Για παράδειγμα, μεταβλητές που αλλάζουν από το υλικό, όπως ρολόγια πραγματικού χρόνου, διακοπές κ.λ.π. πρέπει να oρίζονται ως volatile.

| Περιοχή Δήλωσης          | Καθοριστής<br>Κατηγορίας<br>Αποθήκευσης | Χρόνος<br>Ζωής | Εμβέλεια<br>(Ορατότητα)      |
|--------------------------|-----------------------------------------|----------------|------------------------------|
| συνάρτηση                | (εξ ορισμού)<br>auto                    | συνάρτηση      | συνάρτηση                    |
| συνάρτηση                | register                                | συνάρτηση      | συνάρτηση                    |
| συνάρτηση                | static                                  | πρόγραμμα      | συνάρτηση                    |
| εξωτερικά                |                                         | πρόγραμμα      | μόνο στο αρχείο που ορίζεται |
| εξωτερικά ή σε συνάρτηση | extern                                  | πρόγραμμα      | στην περιοχή που δηλώνεται   |
| εξωτερικά                | static                                  | πρόγραμμα      | αρχείο                       |

**Πίνακας 7.1:** Κατηγορίες Αποθήκευσης

### **7.7 ΔΗΛΩΣΕΙΣ ΜΕΤΑΒΛΗΤΩΝ**

Με βάση τα όσα αναπτύχθηκαν στις προηγούμενες παραγράφους (§ 7.5, 7.6 το συντακτικό για τη δήλωση μιας μεταβλητής είναι:

- (i) Ένας προαιρετικός προσδιοριστής τύπου (βλέπε § 7.6).
- (ii) Ένας προαιρετικός καθοριστής κατηγορίας αποθήκευσης (βλέπε § 7.5).
- (iii) Το όνομα του τύπου ακολουθούμενο από μία λίστα ενός ή περισσοτέρων αναγνωριστικών μεταβλητών χωρισμένων με κόμμα.
- (iv) Μία προαιρετική απόδοση αρχικής τιμής, χρησιμοποιώντας τον τελεστή = και μία παράσταση.

Παραδείγματα δηλώσεων μεταβλητών:

```
int i, j, k;register char alpha; 
static float beta=1.234; 
const auto double N=6.023E23;
```
# **7.8 ANAAPOMH**

Είδαμε στα προηγούμενα ότι μία συνάρτηση μπορεί να κληθεί από οποιαδήποτε άλλη συνάρτηση του προγράμματος. Στην C μία συνάρτηση μπορεί να καλεί τον εαυτό της, άμεσα ή έμμεσα. Αν μία συνάρτηση, μέσα στο τμήμα των εντολών της, περιέχει μία κλήση του εαυτού της, τότε λέγεται *αναδρομική* (recursive).

Η ανάγκη της ύπαρξης αναδρομικών συναρτήσεων προέκυψε από το γεγονός ότι η χρήση της διαδικασίας της αναδρομής είναι ένα ουσιαστικό εργαλείο, το οποίο πολλές φορές χρησιμεύει για την απλοποίηση της λύσης ενός προβλήματος. Πολλά προβλήματα, κυρίως μαθηματικά, είναι από τον ορισμό τους αναδρομικά (αναδρομή είναι ο τρόπος με τον οποίο ορίζουμε κάτι μέσω του ίδιου του οριζόμενου), π.χ. το σύνολο των φυσικών αριθμών μπορεί να οριστεί ως εξής:

- 1. Ο αριθμός 1 είναι ένας φυσικός αριθμός.
- 2. Ο επόμενος ενός φυσικού αριθμού είναι ένας φυσικός αριθμός.

όπου ο *επόμενος ενός φυσικού αριθμού λαμβάνεται προσθέτοντας τη μονάδα* στον αριθμό αυτό. Η δύναμη αυτού του αναδρομικού ορισμού είναι η ικανότητά του να ορίζει ένα σύνολο, χρησιμοποιώντας μόνο δύο εντολές. Με τον ίδιο τρόπο, μία αναδρομική συνάρτηση μπορεί να προσδιορίζει ένα άπειρο πλήθος υπολογισμών χρησιμοποιώντας μόνο μερικές εντολές.

Η τεχνική της αναδρομής μπορεί να εφαρμοστεί αποτελεσματικά σε προβλήματα που έχουν την παρακάτω δομή:

- 1. Η λύση είναι εύκολη για ορισμένες ειδικές συνθήκες, οι οποίες καλούνται καταστάσεις τερματισμού.
- 2. Για οποιαδήποτε δεδομένη κατάσταση, υπάρχουν καλά ορισμένοι κανόνες για τη μετάβαση σε μία νέα κατάσταση, η οποία είτε είναι μία κατάσταση Iερματισμού ή οδηγεί τελικά σε μία τέτοια κατάσταση (αναδρομικό βήμα).

Για να γίνουν κατανοητά τα παραπάνω, θα δούμε ένα συγκεκριμένο παράδειγμα: Έστω ότι μας ζητάνε να υπολογίσουμε το παραγοντικό (Ν!) ενός μη-αρνητικού ακέραιου αριθμού (N). Το παραγοντικό ορίζεται ως εξής:

```
Aν N=0, τότε N!=1
\GammaΙα Ν>0, τότε Ν!=1*2*3*...*Ν
```
Με βάση αυτόν τον ορισμό, η παρακάτω συνάρτηση χρησιμοποιεί μία επαναληπτική διαδικασία (εντολή for) για τον υπολονισμό του παρανοντικού (συγκρίνετε με τη διαδικασία που χρησιμοποιείται στο πρόγραμμα fact2.c της § 6.4):

```
unsigned long int factorial(int n) /* \mu \eta - \alpha \nu \alpha \delta \rho o \mu \nu \kappa \eta * /{
   int t; 
   unsigned long int answer=1; 
  for(t=1;t<=n;t++) answer*=t;
   return(answer); 
}
```

```
Tο παρανοντικό όμως, μπορεί να οριστεί και αναδρομικά:
Aν N=0, τότε N!=1 (κατάσταση τερματισμού)
\Gammaια N > 0, τότε N!=N * (N - 1)! (αναδρομικό βήμα)
```
Με βάση τον παραπάνω ορισμό και όπως φαίνεται από το αναδρομικό βήμα, το πρόβλημα εύρεσης του παραγοντικού ενός ακέραιου αριθμού ανάγεται στην εύρεση του παραγοντικού του προηγούμενου μικρότερου ακέραιου. Είναι φανερό ότι το N-1 είναι πλησιέστερο προς το 0 από ότι είναι το N. Η αναδρομική συνάρτηση υπολογισμού του παραγοντικού, είναι:

```
unsigned long int factorial(int n) /* \alpha\nu\alpha\delta\rho\text{ouk} \land{
   unsigned long int answer; 
  if (n==0) answer=1; 
   else 
      answer=n*factorial(n-1); 
   return(answer); 
}
```
Aς παρακολουθήσουμε τι συμβαίνει σε μία κλήση της προηγούμενης συνάρτησης. Κάθε νέα κλήση της factorial() αυξάνει το αναδρομικό επίπεδο. Ο μεταγλωττιστής αποθηκεύει σε *στοίβα* (stack) τις τιμές της παραμέτρου n της συνάρτησης όπως επίσης και οποιασδήποτε άλλης τοπικής μεταβλητής, πριν από κάθε νέα κλήση. Όταν ολοκληρωθεί η διαδικασία εκτέλεσης μίας κλήσης, ο έλενχος του προνράμματος επιστρέφει στην αμέσως επόμενη εντολή μετά την κλήση. Κατά τη διάρκεια της κλήσης υπολογίζεται η έκφραση n-1 και καταχωρείται σαν νέα τιμή της παραμέτρου n. Τελικά η παράμετρος η θα γίνει μηδέν και η μεταβλητή answer θα πάρει τιμή 1, με την Iελευταία κλήση της συνάρτησης factorial() (προς τα πίσω διαδικασία). Στη συνέχεια ο μετανλωττιστής επιστρέφει από κάθε αναδρομικό επίπεδο και υπολογίζει την τρέχουσα τιμή της answer πολλαπλασιάζοντας την παράμετρο που έχει αποθηκεύσει σ'αυτό το επίπεδο με την τιμή της answer του προηγούμενου επιπέδου. Με αυτό τον τρόπο επιστρέφουμε στο αρχικό επίπεδο (προς τα εμπρός διαδικασία).

Για παράδειγμα, μία κλήση factorial(3) περιέχει, κατά τη διάρκεια της εκτέλεσής της, μία κλήση της factorial(2). Για τον υπολογισμό της factorial(2) χρειάζεται ο υπολογισμός της factorial(1), η οποία με τη σειρά της χρειάζεται την τιμή της factorial(0), που είναι 1. Έτσι από τη στιγμή αυτή μπορεί να αρχίσει η προς τα εμπρός διαδικασία με τον υπολογισμό Inς factorial (1), που τώρα μπορεί να υπολογιστεί σαν 1\*1. Στη συνέχεια η factorial(2) ȣʌȠȜȠȖȓȗİIJĮȚ ıĮȞ 2\*1 țĮȚ IJȑȜȠȢ Ș factorial(3) ıĮȞ 3\*2.

Στο Σχήμα 7.2 παρουσιάζεται η εκτέλεση της factorial(3). Υπάρχουν 4 αναδρομικά επίπεδα (0-3) και τρεις αναδρομικές κλήσεις της factorial () συν την αρχική κλήση. Τα βέλη που έχουν φορά προς τα κάτω δείχνουν την έκφραση που προκύπτει μετά από την εφαρμογή κάθε αναδρομικού βήματος. Μετά την Tελευταία αναδρομική κλήση (factorial(0)), η συνάρτηση πρέπει να επιστρέφει από κάθε κλήση με μία τιμή (την τιμή της answer). Η τιμή είναι εκείνη που προκύπτει από τον πολλαπλασιασμό του αποτελέσματος του προηγουμένου επιπέδου με την τιμή της παραμέτρου n στο τρέχον επίπεδο. Οι τιμές αυτές δηλώνονται δίπλα στα βέλη που έχουν φορά προς τα επάνω.

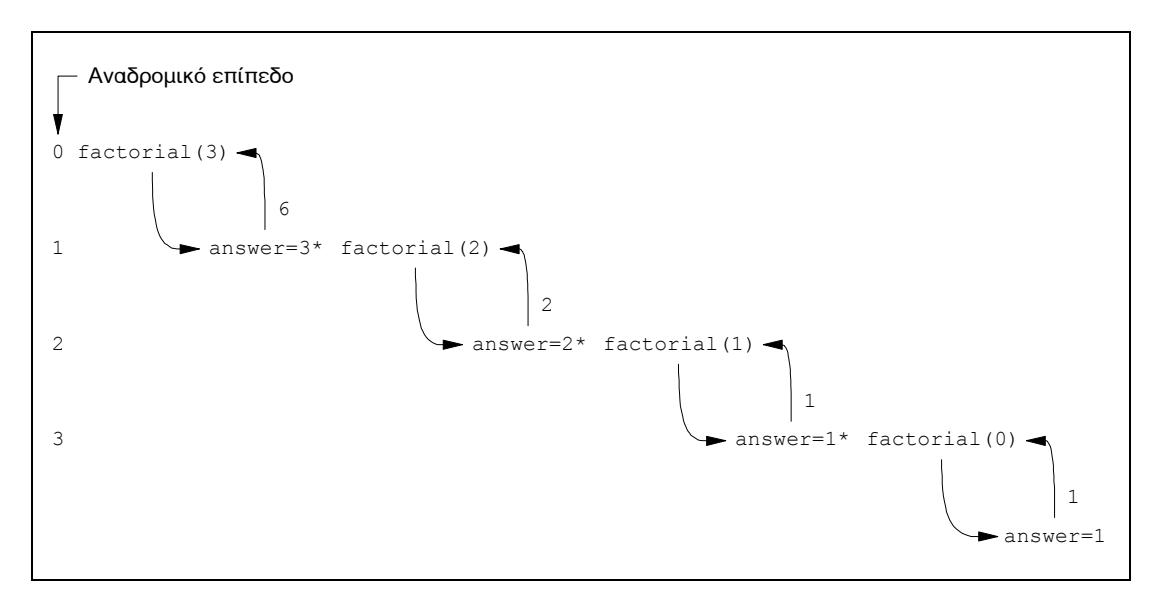

**Σχήμα 7.2:** Παρουσίαση της εκτέλεσης της factorial (3)

Το παρακάτω πρόγραμμα χρησιμοποιεί μία αναδρομική συνάρτηση (την stackchar()) η οποία δέχεται από το πληκτρολόγιο μία σειρά χαρακτήρων που τελειώνει με ENTER και την τυπώνει στην οθόνη με την αντίστροφη σειρά. Χρησιμοποιώντας την τεχνική της αναδρομής, διαβάζεται ένας χαρακτήρας σε κάθε αναδρομικό επίπεδο κατά την προς τα πίσω διαδικασία και στη συνέχεια ο χαρακτήρας αυτός τυπώνεται κατά την προς τα εμπρός διαδικασία:

```
/* revline */ 
/* Αντίστροφη εκτύπωση */
#include <stdio.h> 
main()
{
  puts ("Δώσε σειρά χαρακτήρων (για τέλος ENTER):");
  stackchar();
}
/* stackchar() *//* Τυπώνει αντίστροφα μία σειρά χαρακτήρων */
stackchar()
{
   char c; 
   c=getche(); 
  if(c!='\r')
    stackchar();
   putchar(c); 
}
```
# **7.9 ΜΑΘΗΜΑΤΙΚΕΣ ΣΥΝΑΡΤΗΣΕΙΣ ΒΙΒΛΙΟΘΗΚΗΣ**

Στο αρχείο-επικεφαλίδας math.h περιλαμβάνονται δηλώσεις μαθηματικών συναρτήσεων (εκτός της abs(), η οποία δηλώνεται στο stdlib.h), οι κυριότερες από τις οποίες είναι:

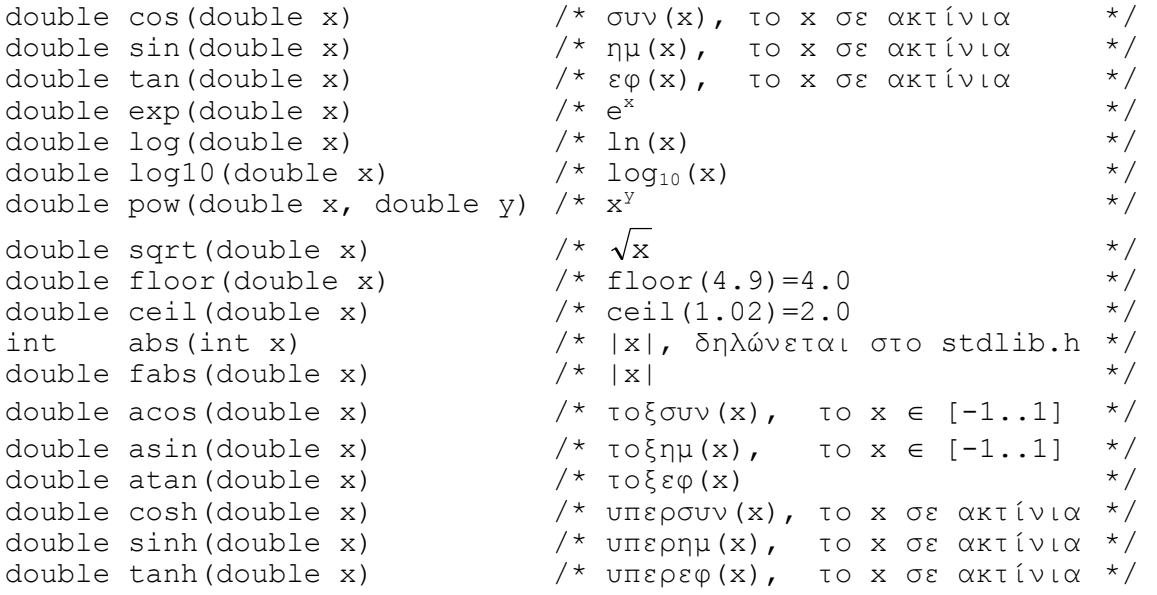

# **7.10 ȆǹȇǹǻǼǿīȂǹȉǹ**

1. Να γραφεί μία συνάρτηση που να δέχεται ως παραμέτρους δύο πραγματικούς και να επιστρέφει το μεγαλύτερο απ'αυτούς.

```
/* \text{max}() * /.<br>/* Επιστρέφει το μεγαλύτερο από δύο αριθμούς */
float max(float n1, float n2)
{
   if (n1>n2) return(n1); 
   else return(n2); 
}
```
2. Γράψτε μία συνάρτηση που να επιστρέφει το μεγαλύτερο από τρεις πραγματικούς αριθμούς που θα δέχεται ως παραμέτρους. Στη συνέχεια χρησιμοποιήστε αυτή τη συνάρτηση σε ένα πρόγραμμα που θα βρίσκει το μεγαλύτερο από πέντε αριθμούς.

```
/* max5.c *//* Εύρεση μεγαλύτερου από πέντε αριθμούς */
float max(float, float, float);
main()
{
  float a, b, c, d, e, temp, maximum;
```

```
printf("\nΔώσε πέντε αριθμούς: ");
   scanf("%f %f %f %f %f", &a,&b,&c,&d,&e); 
  temp=max(a,b,c); maximum=max(temp,d,e); 
 printf("\nMεγαλύτερος είναι ο %f", maximum);
}
/* \max() * //* Επιστρέφει το μεγαλύτερο από τρεις αριθμούς */
float max(float n1, float n2, float n3)
{
   float m; 
 if(n1>n2) m=n1;
  else m=n2; 
 if(n3>m) m=n3;
  return(m); 
}
```
3. Να γραφεί μία συνάρτηση η οποία θα δέχεται από το πληκτρολόγιο την ώρα στη μορφή hh:mm (ώρες:λεπτά) και θα την επιστρέφει σε λεπτά. Στη συνέχεια να γίνει χρήση της συνάρτησης από ένα πρόγραμμα που να υπολογίζει τη διαφορά ανάμεσα σε δύο χρονικές στιγμές, σε λεπτά.

```
/* intimes.c */ 
/* Υπολογισμός χρονικής διαφοράς */
main()
{
   int mins1,mins2; 
  puts("Δώσε την 1η χρονική στιγμή (μορφή hh:mm)");
   mins1=getmins(); 
  puts ("Δώσε την 2η χρονική στιγμή (μορφή hh:mm)");
   mins2=getmins(); 
  printf("Διαφορά: %d λεπτά", mins2-mins1);
}
/* getmins() *//* Δέχεται ώρα σε μορφή hh:mm και την επιστρέφει σε λεπτά */
getmins()
{
   int hours,minutes; 
   scanf("%d:%d",&hours,&minutes); 
   return(hours*60+minutes); 
}
```
4. Να γραφεί πρόγραμμα που να δέχεται από το πληκτρολόγιο τρεις ακέραιους αριθμούς που θα δηλώνουν τις μηνιαίες πωλήσεις ενός υλικού από τους πωλητές Γιάννη, Μαρία, Ελένη αντίστοιχα. Έπειτα, ανάλογα με το ύψος των πωλήσεων, να τυπώνεται για κάθε πωλητή μία οριζόντια γραμμή ανάλογου μήκους, χρησιμοποιώντας το χαρακτήρα '='.

```
/* bargraph.c */ 
/* Παράσταση πωλήσεων με οριζόντιες μπάρες */
main()
{
   int x,y,z; 
  printf("Δώσε τις πωλήσεις των τριών πωλητών (ακέραιοι): ");
   scanf("%d %d %d",&x,&y,&z); 
  printf("Γιάννης\t");
   bar(x); 
  printf('M\alpha\rho(\alpha\)t");
   bar(y); 
  printf("Eλένη\t");
   bar(z); 
}
/* bar() *//* Ζωγραφίζει οριζόντια μπάρα */
bar(int score) 
{
   int j; 
  for(j=1;j <= score; j + +) printf("=");
  printf("\n\ranglen");
}
```
5. Γράψτε ένα πρόγραμμα που να υπολογίζει τα εμβαδά των εξής σχημάτων: ορθογωνίου παραλληλογράμμου, κύκλου, τριγώνου και τραπεζίου. Η επιλογή για IO ΠΟΙΟΝ σχήματος το εμβαδόν θα υπολογιστεί, να γίνεται μέσα από ένα menu επιλογών. Οι επιλογές του menu να καλούν κατάλληλες συναρτήσεις που να υπολογίζουν το αντίστοιχο εμβαδόν.

```
/* areas1.c */#define PI 3.14159 
float square(float, float);
float circle(float); 
float triangle(float, float);
float trapezoid(float, float, float);
main()
{
   char select; 
   float l,w,r,h,b,b1,b2; 
   do 
   { 
     clrscr(); 
    puts("1. Εμβαδόν ορθογωνίου");
    puts ("2. Εμβαδόν κύκλου");
    puts("3. Εμβαδόν τριγώνου");
    puts("4. Εμβαδόν τραπεζίου");
    puts("5. E{\deltao\zeta");
    printf(" Enthoyn: "); scanf("%c", &select);
     switch(select)
```

```
 { 
      case '1': printf("Mήκος : "); scanf("%f", &l);
                 printf("Πλάτος: "); scanf("%f", &w);
                 printf("Εμβαδόν: %f", square(l,w));
                  getch(); break; 
      case '2': printf("Aktív\alpha: "); scanf("%f", &r);
                 printf("Εμβαδόν: %f", circle(r));
                  getch(); break; 
case '3': printf("Βάση: "); scanf("%f", &b);
printf("Υψος: "); scanf("%f",&h);
                 printf("Εμβαδόν: %f", triangle(b,h));
                  getch(); break; 
      case '4': printf("Báon : "); scanf("%f", &b1);
                 printf("Βάση μεγάλη: "); scanf("%f", &b2);<br>printf("Υψος : "); scanf("%f", &h);
                                   \colon "); scanf("%f", &h);
                 printf("Εμβαδόν: %f", trapezoid(b1,b2,h));
                  getch(); break; 
     } 
   } 
   while(select!='5'); 
}
/* square() *//* Εμβαδόν ορθογωνίου */
float square(float a, float b)
{
   return(a*b); 
}
/* circle() *//* Εμβαδόν κύκλου */
float circle(float a) 
{
   return(a*a*PI); 
}
/* triangle() *//* Εμβαδόν τριγώνου */
float triangle(float a, float b)
{
  return(a * b / 2);
}
/* trapezoid() *//* ǼµȕĮįȩȞ IJȡĮʌİȗȓȠȣ */ 
float trapezoid(float a, float b, float c)
{
  return((a+b)*c/2);}
```
6. Να γράψετε μία συνάρτηση που να μετατρέπει έναν ακέραιο αριθμό του δεκαδικού συστήματος (βάση το 10) σε αριθμό σε άλλη *βάση*. Η συνάρτηση να δέχεται ως παραμέτρους τον αρχικό αριθμό και τη βάση (η βάση να είναι ακέραιος από 2 ως 9) και να επιστρέφει το μετασχηματισμένο αριθμό. Στη συνέχεια, η συνάρτηση αυτή να χρησιμοποιηθεί σε ένα πρόγραμμα που θα δέχεται από το πληκτρολόγιο τον αριθμό στο δεκαδικό σύστημα και τη νέα βάση και τέλος να εμφανίζει στην οθόνη το μετασχηματισμένο αριθμό.

Ο αλγόριθμος είναι ο εξής:

Διαιρούμε τον αριθμό που πρέπει να μετατραπεί δια της βάσης και το μεν ακέραιο υπόλοιπο είναι το λιγότερο σημαντικό ψηφίο του νέου αριθμού, το δε πηλίκο θεωρείται ότι είναι ο δεκαδικός αριθμός που πρέπει να μετασχηματιστεί. Η διαδικασία αυτή σταματάει όταν προκύψει πηλίκο μηδέν. Έτσι π.χ. ο αριθμός 1959 του δεκαδικού συστήματος (βάση 10) μετασχηματίζεται στον 3647 του οκταδικού συστήματος (βάση 8), όπως φαίνεται στο Σχήμα 7.3.

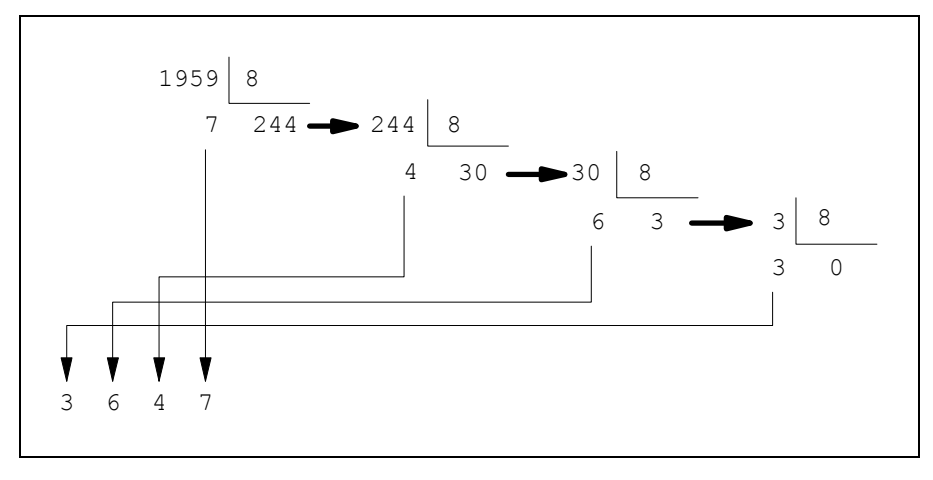

**Σχήμα 7.3:** Μετατροπή του 1959 στο οκταδικό

```
/* convert.c */ 
/* Αλλαγή βάσης ακεραίου */
#include <math.h> 
unsigned long int convert(int, int);
main()
{
   int number,base; 
 puts ("Δώσε αριθμό και βάση");
   scanf("%d %d",&number,&base); 
 printf("O %d µɛ βάση %d: %lu",number,base,convert(number,base));
}
/* convert() *//* Αλλάζει τη βάση ενός ακεραίου */
unsigned long int convert(int n,int b) 
{
  int p, y, i=0; unsigned long int result=0; 
  while(n!=0) { 
     y=n%b; 
    n=n/b; result=y*pow(10,i)+result;
```

```
i++; } 
   return(result); 
}
```
7. Να γραφεί συνάρτηση που να βρίσκει το Μέγιστο Κοινό Διαιρέτη (Μ.Κ.Δ.) δύο ακεραίων. Στη συνέχεια να γίνει χρήση της συνάρτησης αυτής σε κατάλληλο πρόνραμμα.

Για την εύρεση του Μ.Κ.Δ. να χρησιμοποιηθεί ο αλγόριθμος του Ευκλείδη:

```
MK\Delta(n, m\n) av n\neq 0MK\Delta(m,n) =m \alpha v n=0/* mkd.c *//* Εύρεση Μ.Κ.Δ. δύο ακεραίων */
main()
{
   int a,b; 
  puts ("Δώσε δύο ακεραίους:");
   scanf("%d %d",&a,&b); 
  printf("O M.Κ.Δ. είναι %d", mkd(a,b));
}
/* mkd() *//* Επιστρέφει τον Μ.Κ.Δ. των παραμέτρων της */
mkd(int x,int y) 
{
   int answer; 
  if(y!=0)
     answer=mkd(y,x%y); 
   else 
     answer=x; 
   return(answer); 
}
```
8. Ο μύθος λέει ότι στους καλόγερους του ναού Μπράμα δόθηκε το ακόλουθο πρόβλημα (των πύργων του Ανόι): Έχουμε μία βάση με τρεις στύλους, σε έναν από τους οποίους έχουν τοποθετηθεί 64 δίσκοι, όπως στο Σχήμα 7.4 (στο οποίο φαίνονται μόνο 6 δίσκοι). Το τέλος του κόσμου θα έρθει αν καταφέρουμε να IOΠΟθετήσουμε όλους τους δίσκους σε έναν άλλο στύλο, ακολουθώντας τους παρακάτω κανόνες:

- 1. Όταν μεταφέρεται ένας δίσκος πρέπει να τοποθετηθεί σε έναν από τους τρεις στύλους.
- 2. Μόνο ένας δίσκος μπορεί να μεταφερθεί κάθε φορά και πρέπει να είναι από αυτούς που βρίσκονται στην κορυφή.
- 3. Ένας μεγαλύτερος δίσκος δε μπορεί να τοποθετηθεί πάνω από ένα μικρότερο.

Να γραφεί πρόγραμμα που να επιλύει το πρόβλημα των δίσκων του Ανόι για n δίσκους, όπου το η θα δίνεται από το πληκτρολόγιο.

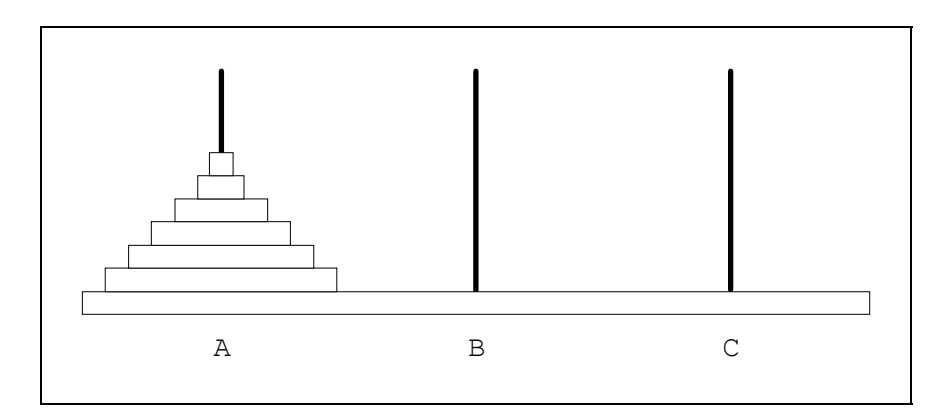

*Σχήμα 7.4: Οι δίσκοι του Ανόι* 

```
/* hanoi.c *//* Πρόβλημα των δίσκων του Ανόι */
unsigned long int i=0; 
main()
{
   int number; 
  puts ("Δώσε αριθμό δίσκων:");
   scanf("%d",&number); 
   move(number,'A','B','C'); 
  printf("\nΠραγματοποιήθηκαν %lu μετακινήσεις δίσκων",i);
}
/* move () *//* Αναδρομική συνάρτηση μετακίνησης δίσκων */
move(int n,char arxikos, char boithitikos,char telikos) 
{
  if(n==1) { 
    printf("\nNα κινηθεί ο δίσκος από τον %c στον %c", arxikos,telikos);
    i++; } 
   else 
   { 
    move(n-1,arxikos,telikos,boithitikos);
     move(1,arxikos,' ',telikos); 
    move(n-1,boithitikos, arxikos, telikos);
   } 
}
```
# **7.11 ΑΣΚΗΣΕΙΣ**

- 1. Γράψτε μία συνάρτηση rectang (length, width) που να εκτυπώνει ένα ορθογώνιο παραλληλόγραμμο, που οι πλευρές του αποτελούνται από αστερίσκους. Το μήκος και το πλάτος του παραλληλογράμμου είναι length και width αντίστοιχα.
- 2. Να γραφεί μία συνάρτηση που να υπολογίζει το sin(x) χρησιμοποιώντας τον  $\text{I}(\text{I} \text{I} \text{I})$

 $sin(x) = x - x^3/3! + x^5/5! - x^7/7! + ...$ 

Ο αριθμός των όρων που θα χρησιμοποιούνται να δίνεται ως παράμετρος στην κλήση της συνάρτησης. Π.χ. sin (x,3) σημαίνει να υπολογιστεί το sin(x) με τη χρήση των τριών πρώτων όρων.

3. Ο αναδρομικός ορισμός της δύναμης  $a^n$  για  $n \in \mathbb{Z}^+$  και  $a \in \mathbb{R}$  είναι:

1  $\alpha v$  n=0  $a^n =$  $a^*a^{n-1}$  av n>0

Γράψτε αναδρομική συνάρτηση power(a,n) που να επιστρέφει τη δύναμη a<sup>n</sup>.

4. Να γραφεί αναδρομική συνάρτηση για τον υπολογισμό του n-οστού όρου της ακολουθίας Fibonacci. Οι όροι της ακολουθίας Fibonacci ορίζονται από τις σχέσεις:

 $F_1 = 1$ ,  $F_2 = 1$   $\kappa \alpha I$   $F_N = F_{N+1} + F_{N+2}$   $\gamma I \alpha$   $N>2$ 

5. Γράψτε μία μη-αναδρομική και μία αναδρομική συνάρτηση που να υπολογίζει ITO άθροισμα, S, μιας σειράς ακεραίων θετικών αριθμών από το 1 μέχρι το N, όπου Ν γνωστός θετικός ακέραιος αριθμός:  $M$ η αναδρομικός τύπος:  $S(N) = 1 + 2 + 3 + ... N$ 

```
Aναδρομικός τύπος: Av N=1, S(1)=1
```

```
\GammaIQ N>1, S(N)=N+S(N-1)
```
- 6. Να γραφεί μία συνάρτηση που να δέχεται ένα θετικό ακέραιο αριθμό και να **ΤΟΥ ΕΠΙστρέφει με τα ψηφία του σε αντίστροφη σειρά (το τελευταίο να γίνει** πρώτο, το προ-τελευταίο να γίνει δεύτερο κ.ο.κ., π.χ. το 123 να το επιστρέφει  $ω<sub>5</sub>$  321).
- 7. Να γραφεί μία συνάρτηση η οποία να δέχεται έναν ακέραιο αριθμό και να επιστρέφει το πλήθος των ψηφίων του.

# **ȀǼĭǹȁǹǿȅ 8 ΠΙΝΑΚΕΣ ΚΑΙ ΑΛΦΑΡΙΘΜΗΤΙΚΑ**

# **8.1 ȆǿȃǹȀǼȈ**

Πίνακας (array) είναι ένας δομημένος τύπος δεδομένων που χρησιμοποιείται για **Την καταχώρηση δεδομένων του** *ίδιου τύπου* **σε διαδοχικές θέσεις της μνήμης. Ο** τύπος των δεδομένων του πίνακα λέγεται βασικός τύπος. Επειδή τα δεδομένα **ΤΟΥ ΠΙΝΟΚΑ ΕΙΝΩΙ ΘΑ ΤΟΥ ΙΘΩΥ ΤΟ ΠΟΥΣΟΥ ΤΟ ΤΟΥΛΟΥΣΟΥ ΤΟΥ ΤΙΣΩΣΟΥΣΙΑΙ**  $\delta$ *<sub>O</sub>µημένος τύπος.* 

### **8.1.1 ΔΗΛΩΣΗ ΠΙΝΑΚΑ**

Η γενική μορφή της εντολής δήλωσης ενός πίνακα είναι:

 $\overline{I}$ *ÚΠΟς αναγνωριστικό[μέγεθος];* 

όπου *τύπος* είναι ο βασικός τύπος (base type) του πίνακα, και το μέγεθος είναι ένας ακέραιος αριθμός που καθορίζει τον αριθμό των στοιχείων που θα περιέχει ο πίνακας. Π.χ. η εντολή:

int ar[5];

δηλώνει έναν πίνακα ακεραίων με όνομα ar, ικανό να αποθηκεύσει 5 ακέραιες μεταβλητές (καθεμιά από τις μεταβλητές του πίνακα ονομάζεται *στοιχείο*). Το Σχήμα 8.1 είναι μία σχηματική αναπαράσταση του πίνακα ar.

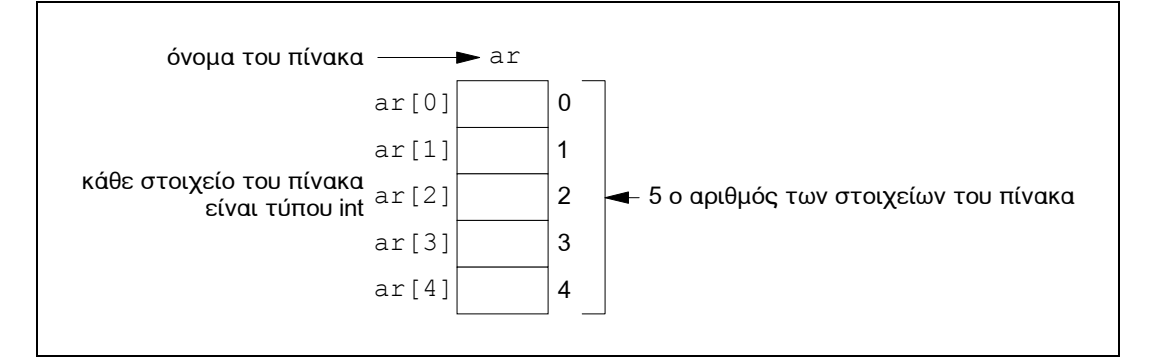

**Σχήμα 8.1:** Σχηματική αναπαράσταση πίνακα

### **8.1.2 ΑΝΑΦΟΡΑ ΣΤΑ ΣΤΟΙΧΕΙΑ ΕΝΟΣ ΠΙΝΑΚΑ**

Για να αναφερθούμε στο κάθε στοιχείο του πίνακα ξεχωριστά χρησιμοποιούμε ενα δείκτη-πίνακα (subscript). Ο δείκτης-πίνακα είναι ένας ακέραιος αριθμός, ή μία ακέραια παράσταση, που γράφεται μέσα σε αγκύλες ([]) που ακολουθούν το αναννωριστικό του πίνακα. Ας προσέξουμε ότι αυτός ο αριθμός έχει διαφορετική  $\sigma$ ημασία όταν *αναφερόμαστε* σ'ένα στοιχείο του πίνακα απ'ό,τι όταν δηλώνουμε

IOV Πίνακα, όπου ο αριθμός στις αγκύλες καθορίζει το *μέγεθος* του πίνακα. Όταν αναφερόμαστε σ'ένα στοιχείο του πίνακα, αυτός ο αριθμός καθορίζει τη θέση του στοιχείου.

Όλα τα στοιχεία του πίνακα αριθμούνται *αρχίζοντας από το μηδέν*. Έτσι, π.χ. το Tέταρτο στοιχείο του πίνακα ar που δηλώσαμε παραπάνω θα αναφερθεί ως:

ar[3]

και το τελευταίο στοιχείο του πίνακα ως (βλέπε Σχήμα 8.1):

 $ar[4]$ 

Στο πρόγραμμα που ακολουθεί χρησιμοποιούμε έναν πίνακα temper για να αποθηκεύσουμε τις θερμοκρασίες των ημερών μίας εβδομάδας. Χρησιμοποιούμε μία εντολή for για την εισαγωγή των θερμοκρασιών στον πίνακα. Στη συνέχεια υπολογίζουμε το άθροισμα και τη μέση τιμή των θερμοκρασιών, την οποίαν εμφανίζουμε στην οθόνη:

```
/* temper.c */ 
/* Μέση τιμή των θερμοκρασιών μιας εβδομάδας */
#define SIZE 7 
main()
{
   float temper[SIZE], sum=0; 
   int day; 
  for(day=0;day<SIZE;day++) { 
    printf("Δώσε τη θερμοκρασία της %dης μέρας: ",day+1);
     scanf("%f",&temper[day]); 
 } 
  for(day=0;day<STZE;day++) sum+=temper[day]; 
 printf("Η μέση τιμή είναι %.2f", sum/SIZE);
}
```
Χρειάζεται προσοχή όταν χειριζόμαστε πίνακες, γιατί η γλώσσα C δεν εκτελεί έλεγχο ορίων στους πίνακες. Έτσι τίποτα δε μας εμποδίζει να ξεπεράσουμε το τέλος ενός πίνακα. Αν ξεπεράσουμε το τέλος ενός πίνακα κατά τη λειτουργία απόδοσης τιμής, τα δεδομένα που θα αποδώσουμε θα τοποθετηθούν στη μνήμη εξω από τον πίνακα, πιθανόν σε θέσεις μνήμης που έχουν κρατηθεί για άλλες μεταβλητές, ή σε θέσεις μνήμης όπου υπάρχει αποθηκευμένο το ίδιο το πρόγραμμα. Αυτό θα οδηγήσει τουλάχιστον σε απρόσμενα αποτελέσματα και δε θα υπάρξει από το μεταγλωττιστή μήνυμα λάθους για να μας ειδοποιήσει για το τι συμβαίνει.

### **8.1.3 ΠΙΝΑΚΕΣ ΠΟΛΛΩΝ ΔΙΑΣΤΑΣΕΩΝ**

Έως τώρα έχουμε δει πίνακες με μία μόνο διάσταση: με ένα μόνο δείκτη-πίνακα. Είναι όμως δυνατόν, οι πίνακες να έχουν περισσότερες της μίας διαστάσεις. Ένας πίνακας δύο διαστάσεων μπορεί να θεωρηθεί ως ένας πίνακας μίας διάστασης, **ΤΟΥ** ΟΠΟΙΟΥ Τα στοιχεία είναι επίσης πίνακες μίας διάστασης. Γενικεύοντας μπορούμε να ορίζουμε πίνακες με περισσότερες διαστάσεις.

H γενική μορφή της εντολής δήλωσης ενός πολυδιάστατου πίνακα είναι:

 $I$ *iúπος αναγνωριστικό[μέγεθος<sub>1</sub>][μέγεθος<sub>2</sub>]...[μέγεθος<sub>n</sub>];* 

Έτσι, για παράδειγμα, η παρακάτω εντολή δημιουργεί ένα διδιάστατο πίνακα ακεραίων 4x3 (δηλαδή με 4 γραμμές και 3 στήλες):

```
int towd[4][3];
```
Η αναφορά στα στοιχεία ενός πίνακα με περισσότερες της μίας διαστάσεις γίνεται με τη χρήση περισσότερων από ένα δεικτών-πίνακα. Π.χ. για να αναφερθούμε στο στοιχείο της 2ης γραμμής και της 3ης στήλης του πίνακα towd γράφουμε: towd[1][2]

Στο Σχήμα 8.2 δίνεται μία σχηματική αναπαράσταση του πίνακα towd.

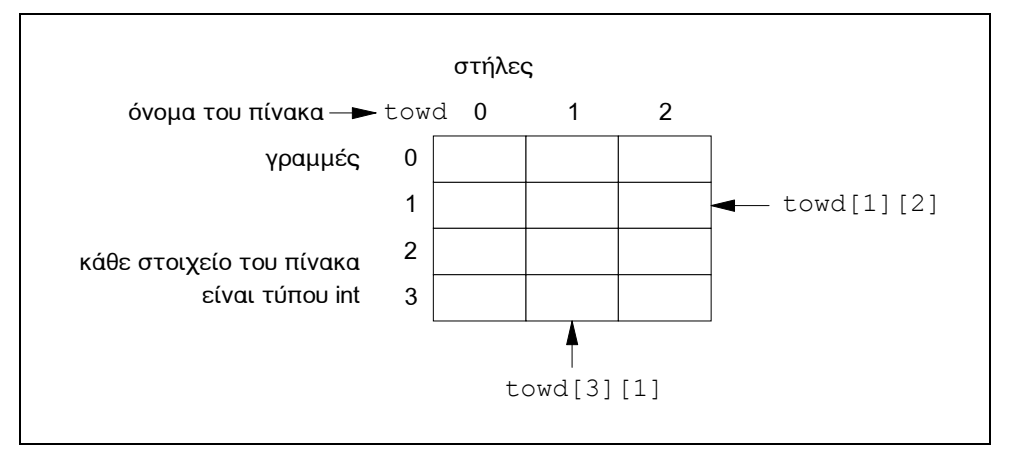

**Σχήμα 8.2:** Σχηματική αναπαράσταση διδιάστατου πίνακα

Το πρόγραμμα που ακολουθεί χρησιμοποιεί ένα διδιάστατο πίνακα ακεραίων 4x5, τα στοιχεία του οποίου δίνονται απ'το χρήστη, μόλις ολοκληρωθεί η εισαγωγή ο πίνακας εμφανίζεται στην οθόνη. Στη συνέχεια ο χρήστης καλείται να δώσει έναν ακέραιο, τον οποίον το πρόνραμμα αναζητά μέσα στον πίνακα. Αν **ΤΟΥ Ε**ΥΤΟΠΊσει Τυπώνει τη θέση την οποία βρίσκεται (γραμμή, στήλη):

```
/* found.c *//* Αναζήτηση στοιχείου σε πίνακα δύο διαστάσεων */
#define LINES 4 
#define COLUMNS 5 
main()
{
  int matrix[LINES][COLUMNS], i, j, num, found=0;
  for(i=0;i<LINES;i++) /* εισαγωγή στοιχείων */<br>for(i=0:i<COLUMNS:i++) /* στον πίνακα */
     for(i=0,j\leq\text{COLUMNS};j++) /* or(i=0,j\leq\text{COLUMNS};j++) /* or(i=0,j\leq\text{COLUMNS};j++) { 
       printf("Δώσε το στοιχείο %d,%d του πίνακα: ",i,j);
       scanf("%d", &matrix[i][j]);
      } 
  for(i=0; i < LINES; i++) /* εκτύπωση πίνακα */
   { 
     for(j=0;j<COLUMNS;j++)
        printf("%5d",matrix[i][j]); 
     print(f("\n', n"); }
```

```
printf("Δώσε τον ακέραιο που θέλεις να ψάξω: ");
   scanf("%d",&num); 
  i=0;while(!found && i<LINES) /* έρευνα του πίνακα */
   { 
    j=0; while(!found && j<COLUMNS) 
      if(matrix[i][j]==num) found=1; else j++;
     if(!found) i++; 
   } 
   if(found) 
    printf("Ο αριθμός %d υπάρχει στη θέση %d,%d",num,i,j);
   else 
     printf("Ο αριθμός %d δεν υπάρχει στον πίνακα", num);
}
```
### **8.1.4 ΑΠΟΔΟΣΗ ΑΡΧΙΚΩΝ ΤΙΜΩΝ ΣΕ ΠΙΝΑΚΕΣ**

Για να θέσουμε αρχικές τιμές σ'έναν πίνακα, θα πρέπει αυτός να έχει οριστεί *εξωτερικά* ή να έχει καθοριστεί ως static (βλέπε § 7.5). Η γενική μορφή της εντολής απόδοσης αρχικών τιμών σε έναν πίνακα, μοιάζει με των άλλων μεταβλητών:

*static IJȪʌȠȢ ĮȞĮȖȞȦȡ.[µȑȖ.1]...[µȑȖ.n]={ȜȓıIJĮ\_IJȚµȫȞ};*

όπου λίστα\_τιμών είναι μία λίστα σταθερών που χωρίζονται μεταξύ τους με κόμμα και ο τύπος τους είναι συμβατός με το βασικό τύπο του πίνακα. Αυτή η εντολή τοποθετεί την πρώτη σταθερά στην πρώτη θέση του πίνακα, τη δεύτερη σταθερά στη δεύτερη θέση κ.ο.κ.

Η παρακάτω εντολή αποδίδει αρχικές τιμές σ'ένα μονοδιάστατο πίνακα:

static float array[5]={18.3,7.98,6.8,3.1,7.21};

Όταν αποδίδουμε αρχικές τιμές σ'ένα μονοδιάστατο πίνακα, μπορούμε αν θέλουμε να παραλείψουμε το μέγεθος του πίνακα. Στην περίπτωση αυτή ο μεταγλωττιστής θα μας κάνει τη χάρη να μετρήσει το πλήθος των στοιχείων στη λίστα των αρχικών τιμών και να θέσει αυτό σαν μέγεθος του πίνακα. Έτσι η παραπάνω εντολή θα μπορούσε να ήταν:

static float array[]={18.3,7.98,6.8,3.1,7.21};

Ως παράδειγμα ας δούμε το παρακάτω πρόγραμμα το οποίο ζητά από το χρήστη να δώσει κάποιο ποσό σε δραχμές και κατόπιν αυτό το ποσό μετατρέπεται στον ελάχιστο αριθμό κερμάτων και χαρτονομισμάτων που χρειάζονται για να συμπληρωθεί αυτό:

```
/* change.c *//* Μετατροπή ποσού στον ελάχιστο αριθμό νομισμάτων */
# define SIZE 11 
main()
{
   static int table[]={10000,5000,1000,500,100,50,20,10,5,2,1}; 
  \frac{1}{\sqrt{2}} αρχικές τιμές στον πίνακα table */
   long int amount; 
   int i,quantity;
```

```
printf("Δώσε ποσό σε δραχμές: ");
   scanf("%D", &amount); 
  for(i=0; i < SIZE;i++)
   { 
     quantity=amount/table[i]; 
    printf("Νόμισμα %4d δρχ. τεμάχια=%d\n", table[i],quantity);
     amount %=table[i]; 
   } 
}
```
Οι πολυδιάστατοι πίνακες παίρνουν αρχικές τιμές κατά τον ίδιο τρόπο που παίρνουν και οι μονοδιάστατοι. Για παράδειγμα η παρακάτω εντολή δίνει στον πίνακα sqrs ως αρχικές τιμές τους αριθμούς από 1 έως 4 μαζί με τα τετράγωνά TOUC:

```
static int sqrs[4][2]=\{(1,1),\{2, 4\},
                            {3,9}, 
                            {4,16}}; 
ή ισοδύναμα:
static int sqrs[4][2]=[1,1],
```
Φυσικά οι αρχικές τιμές θα μπορούσαν να γραφούν και σε μία γραμμή, αν και αυτό δε μας βοηθά στη σχηματική αναπαράσταση του πίνακα. Κατά την απόδοση αρχικών τιμών σε πολυδιάστατους πίνακες, μπορούμε αν θέλουμε, να παραλείψουμε την αριστερότερη διάσταση του πίνακα. Αυτό δεν εμποδίζει το μεταγλωττιστή να υπολογίσει αυτή τη διάσταση, αφού όλα τα στοιχεία του πίνακα είναι με τη σειρά αποθηκευμένα κατά γραμμές, από το πρώτο ως το τελευταίο, σε διαδοχικές θέσεις μνήμης. Για παράδειγμα η απόδοση αρχικών τιμών στον πίνακα sqrs θα μπορούσε να ήταν:

 2,4, 3,9, 4,16};

```
static int sqrs[1[2]{1,1, 2,4, 
                          3,9, 
                          4,16};
```
απ'όπου είναι προφανές ότι εφόσον ο πίνακας έχει δύο στήλες και συνολικά οκτώ στοιχεία, το μέγεθος της διάστασης που δεν καθορίζεται είναι 4 (γραμμές x  $\sigma$ τήλες = 8  $\Leftrightarrow$  γραμμές = 8/στήλες).

### **8.1.5 ΠΙΝΑΚΕΣ ΩΣ ΠΑΡΑΜΕΤΡΟΙ ΣΕ ΣΥΝΑΡΤΗΣΕΙΣ**

Όπως ξέρουμε τα στοιχεία ενός πίνακα καταλαμβάνουν διαδοχικές θέσεις στη μνήμη του Η/Υ. Κάθε θέση μνήμης έχει χωρητικότητα 1 byte (=8 bits) και της αντιστοιχεί ένας αριθμός που καλείται *διεύθυνση*. Οι διευθύνσεις αρχίζουν από το μηδέν και διαδοχικές θέσεις μνήμης έχουν διευθύνσεις που διαφέρουν κατά ένα.

Ως διεύθυνση του πίνακα εννοείται η διεύθυνση μνήμης όπου βρίσκεται αποθηκευμένο το πρώτο στοιχείο του. Φυσικά, αφού ξέρουμε τον τύπο των στοιχείων του πίνακα (και κατά συνέπεια τον αριθμό των bytes που καταλαμβάνει καθένα απ'αυτά) και τη διεύθυνση του πρώτου στοιχείου του, μπορούμε να βρούμε τη διεύθυνση οποιουδήποτε στοιχείου του.

Το ερώτημα είναι: πώς αναφερόμαστε στη διεύθυνση του πίνακα; Και η απάντηση: χρησιμοποιώντας το *αναγνωριστικό* του πίνακα, χωρίς τις αγκύλες. Aπό την άλλη, η διεύθυνση του πρώτου στοιχείου του πίνακα (χρησιμοποιώντας IOV *Ιελεστή διεύθυνσης* &, που έχουμε δει στην § 5.3.2) είναι:

 $&\alpha \vee \alpha \vee \vee \omega$ ριστικό[0]

Έτσι, με βάση τα παραπάνω προκύπτει ότι:

διεύθυνση πίνακα==διεύθυνση πρώτου στοιχείου του

και άρα

 $\alpha$ ναννωριστικό==&αναννωριστικό[0]

Για να γίνουν κατανοητά τα παραπάνω ας θεωρήσουμε τον ορισμό:

static int  $list[4]={42, 1, 64, 33};$ 

Το Σχήμα 8.3 δείχνει τη σχέση μεταξύ της σχηματικής αναπαράστασης του πίνακα και της πραγματικής του υπόστασης στη μνήμη. Επίσης δείχνει τη διαφορά μεταξύ της διεύθυνσης ενός στοιχείου του πίνακα και της τιμής αυτού.

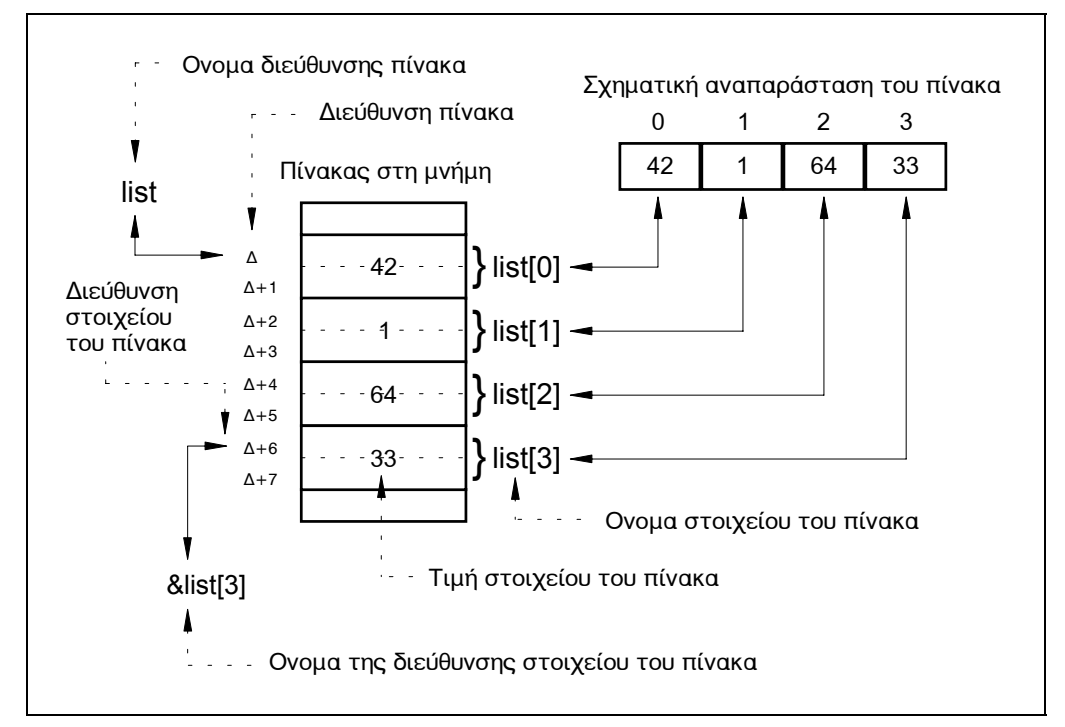

**Σχήμα 8.3:** Η διεύθυνση και τα στοιχεία ενός πίνακα

Τώρα που κατανοήσαμε τα περί διευθύνσεων των πινάκων, ας δούμε πώς χρησιμοποιούνται οι πίνακες ως παράμετροι σε συναρτήσεις. Μέχρι τώρα έχουμε δει παραδείγματα που χρησιμοποιούσαν μεταβλητές βασικών τύπων δεδομένων ως πραγματικές παραμέτρους σε μία συνάρτηση. Στην περίπτωση αυτή μεταβιβάζονται στη συνάρτηση οι τιμές των μεταβλητών. Με άλλα λόγια, δημιουργούνται αντίγραφα των μεταβλητών και μόνο σ'αυτά τα αντίγραφα μπορεί να έχει πρόσβαση η συνάρτηση (κλήση κατ'αξία).

Όταν χρησιμοποιούμε έναν πίνακα ως παράμετρο σε μία συνάρτηση, δε μεταβιβάζονται οι τιμές του πίνακα στη συνάρτηση, δηλαδή δε δημιουργείται ένα αντίγραφο του πίνακα, πάνω στο οποίο θα έχει πρόσβαση η συνάρτηση. Αυτό που μεταβιβάζεται είναι η διεύθυνση του πίνακα. Έτσι οποιαδήποτε αλλαγή γίνει από τη συνάρτηση στα στοιχεία του πίνακα, είναι πραγματική.

Ως εφαρμογή των παραπάνω ας δούμε ένα πρόγραμμα που δέχεται από το πληκτρολόγιο ακέραιες τιμές για τα στοιχεία ενός διδιάστατου πίνακα και στη συνέχεια βρίσκει και τυπώνει τη μεγαλύτερη απ'αυτές. Η εύρεση της μεγαλύτερης τιμής γίνεται από τη συνάρτηση max() η οποία δέχεται ως παράμετρο έναν πίνακα.

Aς παρατηρήσουμε ότι στη δήλωση του πίνακα ως τυπικής παραμέτρου στη συνάρτηση, δε χρειάζεται να πούμε στη συνάρτηση πόσες γραμμές έχει ο πίνακας. Αυτό διότι αυτή η δήλωση δεν κρατάει χώρο στη μνήμη για τον πίνακα. Το μόνο που χρειάζεται να ξέρει η συνάρτηση είναι το πόσες στήλες έχει ο πίνακας, αυτό της επιτρέπει να αναφέρεται με ακρίβεια σε οποιοδήποτε στοιχείο του πίνακα, καθόσον τα στοιχεία του διδιάστατου πίνακα αποθηκεύονται κατά γραμμές σε διαδοχικές θέσεις στη μνήμη. Για παράδειγμα για να βρει τη θέση στη μνήμη (ως προς το πρώτο στοιχείο του πίνακα) που είναι αποθηκευμένο το στοιχείο matrix[3][1], πολλαπλασιάζει τον αριθμό της γραμμής (3) με τον αριθμό των στοιχείων ανά γραμμή (COLUMNS, που είναι 5) και μετά προσθέτει IDV αριθμό της στήλης (που είναι 1). Το αποτέλεσμα είναι  $3*5+1=16$ .

```
/* maxnum.c *//* Εύρεση μεγαλύτερου αριθμού σε πίνακα δύο διαστάσεων */
#define LINES 4 
#define COLUMNS 5 
main()
{
  int matrix[LINES][COLUMNS], i, j, num;
  for(i=0; i<LIINES; i++)for(j=0; j <COLUMNS;j++)
     { 
      printf("Δώσε το στοιχείο %d, %d του πίνακα: ",i,j);
      scanf("%d", &matrix[i][j]);
 } 
   num=max(matrix); 
  printf("Το μέγιστο στοιχείο του πίνακα είναι το %d\n",num);
}
/* \text{max}() * //* Επιστρέφει το μεγαλύτερο στοιχείο του πίνακα */
max(int matr[][COLUMNS]) 
{
  int i, j, m;m=matr[0][0]; /* έστω ότι μεγαλύτερο στοιχείο */
```

```
for(i=0; i < LINES; i++) /* ε(i \times a) = 0, 0, éni \times c \times (i=0; i < COI. IJUS IQ ITÓ AO UTO GIO \times s(i) = 0for(j=0,j<\text{COLUMNS};j++)/* \chiouus τα υπόλοιπα στοιχεία, */<br>if(m<matr[i][i]) /* αν κάποιο είναι μεγαλύτερο */
         if(m<matr[i][j]) /* αν κάποιο είναι μεγαλύτερο
            m=matr[i][j]; /* θέτουμε αυτό στη μεταβλητή m */
   return(m); 
}
```
### **8.1.6 ΤΑΞΙΝΟΜΗΣΗ ΠΙΝΑΚΑ**

Πριν προχωρήσουμε στα αλφαριθμητικά, θα δούμε μία συνάρτηση που ταξινομεί τις τιμές ενός πίνακα. Η ταξινόμηση είναι σημαντική λειτουργία, ιδιαίτερα σε προγράμματα που χειρίζονται βάσεις δεδομένων (databases), στα οποία ο χρήστης θέλει να αναδιατάξει μία αριθμητική ή αλφαβητική λίστα στοιχείων, σε αύξουσα ή φθίνουσα σειρά.

Υπάρχουν αρκετές μέθοδοι ταξινόμησης, μία από τις απλούστερες είναι η µέθοδος της *επιλογής* (sorting by selection). Η μέθοδος αυτή είναι η εξής: Βρίσκουμε το μικρότερο στοιχείο του πίνακα και το ανταλλάσσουμε με το πρώτο στοιχείο αυτού. Έπειτα κάνουμε το ίδιο στον πίνακα που μένει αν αγνοήσουμε το πρώτο στοιχείο του αρχικού πίνακα, κάνουμε το ίδιο στον πίνακα που μένει αν αγνοήσουμε τα δύο πρώτα στοιχεία του αρχικού πίνακα κ.ο.κ. Η μέθοδος σταματάει αν φτάσουμε σε πίνακα με ένα μόνο στοιχείο.

```
/* sortsel.c */ 
/* Ταξινόμηση με τη μέθοδο της επιλογής */
#define SIZE 5 
main()
{
    int list[SIZE],i; 
   for(i=0; i < SIZE; i++)\{printf("Δώσε το %do στοιχείο του πίνακα: ",i);
       scanf("%d",&list[i]); 
    } 
    sort(list); 
   printf("Ο πίνακας ταξινομημένος είναι:\n");
   for(i=0;i<SIZE;i++) printf("%d",list[i]);
}
/* sort() *//* Ταξινομεί τον πίνακα με τη μέθοδο της επιλογής */
sort(int list[]) 
{
    int i,j,k,min,temp; 
   for(i=0;i<SIZE-1;i++)
                                                       /* υποθέτουμε ότι το ελάχιστο */
      min=i;<br>
for(j=i+1;j<SIZE;j++) /* στοιχείο βρίσκεται στην 1η */<br>
for(j=i+1;j<SIZE;j++) /* θέση του πίνακα, σαρώνουμε */
                                                       for it is a supérioup it the set of the state of the state of the state of the state of the state of the state of the state of the state of the state of the state of the state of the state of the state of the state of the
       if(list[j]<list[min]) min=j;/* \frac{1}{2} \frac{1}{2} \frac{1}{2} \frac{1}{2} \frac{1}{2} \frac{1}{2} \frac{1}{2} \frac{1}{2} \frac{1}{2} \frac{1}{2} \frac{1}{2} \frac{1}{2} \frac{1}{2} \frac{1}{2} \frac{1}{2} \frac{1}{2} \frac{1}{2} \frac{1}{2} \frac{1}{2} 
      if(min!=i) /* τη θέση του πραγματικά */
```

```
{<br>
temp=list[i];<br>
\frac{x}{t} = \frac{x}{t} /* εναλλάσσουμε την τιμή της */
                                     /* εναλλάσσουμε την τιμή της  */<br>/* ποώτης θέσης με αυτή της  */
      list[i]=list[min]; /* πρώτης θέσης με αυτή της
      list[min]=temp; /* θέσης που βρήκαμε το */<br>/* πραγματικά ελάγιστο */
    }<br>|* πραγματικά ελάγιστο
   } 
}
```
### $8.2$  *AΛΦΑΡΙΘΜΗΤΙΚΑ*

Η συνηθέστερη χρήση των μονοδιάστατων πινάκων είναι στη δημιουργία αλφαριθμητικών (strings). Στη C ένα αλφαριθμητικό, δεν είναι τίποτα άλλο από έναν *πίνακα χαρακτήρων*, ο οποίος τερματίζει με το χαρακτήρα '\0' ο οποίος λέγεται ανύπαρκτος χαρακτήρας (null character) και έχει αριθμητική τιμή μηδέν. <u>Για το λόγο αυτό θα πρέπει να δηλώνουμε τους πίνακες χαρακτήρων κατά ένα</u> χαρακτήρα μεγαλύτερους από το μεγαλύτερο αλφαριθμητικό που επιθυμούμε να χωράνε.

Όπως μπορούμε να θέσουμε αρχικές τιμές στους πίνακες, έτσι μπορούμε και στα αλφαριθμητικά, μιας κι αυτά είναι πίνακες χαρακτήρων. Έτσι η παρακάτω εντολή: static char str[]={'K',' $\alpha'$ ,' $\lambda'$ ,'n',' $\mu'$ ,' $\epsilon'$ ,' $\rho'$ ,' $\alpha'$ ,'\0'}; θέτει την αρχική τιμή "Καλημέρα" στο αλφαριθμητικό str. Όμως η C μας παρέχει έναν πιο σύντομο τρόπο για να κάνουμε το ίδιο πράγμα:

static char str[]="Καλημέρα";

ας προσέξουμε ότι στο δεύτερο τρόπο δε χρειάζεται να κάνουμε χρήση του '\0'.

Tο παρακάτω πρόγραμμα εξετάζει πώς είναι αποθηκευμένο ένα αλφαριθμητικό στη μνήμη του Η/Υ. Στο πρόγραμμα αυτό φαίνεται και μία νέα συνάρτηση βιβλιοθήκης, η strlen(), την οποία θα δούμε στην επόμενη παράγραφο.

```
/* strexam.c */ 
main()
{
   char name[81]; 
   int i; 
  puts ("Δώσε το όνομά σου: "); gets (name);
  for(i=0;i < strlen(name) +4;i++)
   printf("\Delta/von=%5u X\alpha\rho\alpha\kappa\tau.='%c'=%3d\n", &name[i],name[i],name[i]);
}
```
Για να δείξουμε τι συμβαίνει μετά το τέλος του αλφαριθμητικού, στο προηγούμενο πρόγραμμα, τυπώνουμε ακόμα τέσσερις χαρακτήρες μετά το τέλος του.

### 8.2.1 ΣΥΝΑΡΤΗΣΕΙΣ ΒΙΒΛΙΟΘΗΚΗΣ ΓΙΑ ΑΛΦΑΡΙΘΜΗΤΙΚΑ

Eχουμε δει στην § 5.2 τις συναρτήσεις gets () και puts () για το διάβασμα και την εκτύπωση αλφαριθμητικών. Όταν διαβάζουμε με την gets() ένα αλφαριθμητικό από το πληκτρολόγιο, ο χαρακτήρας τερματισμού '\0' προστίθεται αυτόματα στο τέλος του. Εκτός απ'αυτές, η C παρέχει ένα σύνολο από συναρτήσεις χειρισμού αλφαριθμητικών, τις κυριότερες απ'τις οποίες θα δούμε παρακάτω:

#### *strlen()*

H κλήση της strlen() έχει την παρακάτω μορφή:

strlen(s);

όπου s είναι ένα αλφαριθμητικό. Η συνάρτηση επιστρέφει το πλήθος των χαρακτήρων (μήκος) του αλφαριθμητικού. Δε μετρά το χαρακτήρα τερματισμού  $\prime\wedge\wedge\prime$ .

#### *strcpy()*

H κλήση της strcpy () έχει την παρακάτω μορφή: strcpy(s1,s2);

όπου s1, s2 αλφαριθμητικά. Η συνάρτηση αντιγράφει το αλφαριθμητικό s2 στο s1. Το s1 πρέπει να είναι αρκετά μεγάλο για να χωρέσει το s2.

#### *strcat()*

H κλήση της strcat() έχει την παρακάτω μορφή:

strcat(s1,s2);

όπου s1, s2 αλφαριθμητικά. Η συνάρτηση προσαρτά το s2 στο τέλος του s1. To s1 πρέπει να είναι αρκετά μεγάλο για να χωρέσει και το s2.

#### *strcmp()*

H κλήση της strcmp() έχει την παρακάτω μορφή:

strcmp(s1,s2);

όπου s1, s2 αλφαριθμητικά. Η συνάρτηση συγκρίνει τα s1, s2 και επιστρέφει TIμή αρνητική, μηδενική, ή θετική, αν το s1 είναι, λεξικογραφικά, μικρότερο από,  $\frac{1}{100}$  με, ή μεγαλύτερο από το s2 αντίστοιχα.

Παρακάτω δίνονται μερικά προγράμματα που χειρίζονται αλφαριθμητικά, κάνοντας χρήση των συναρτήσεων που προαναφέραμε. Το πρώτο πρόγραμμα χρησιμοποιεί τη συνάρτηση strcmp () για να συγκρίνει δύο αλφαριθμητικά:

```
/* compare.c */ 
/* Σύγκριση δύο αλφαριθμητικών με τη συνάρτηση strcmp() */
main()
{
  char string1[81], string2[81];
   int i; 
  printf("\nΔώσε το πρώτο αλφαριθμητικό: "); gets(string1);
  printf("Δώσε το δεύτερο αλφαριθμητικό: "); gets(string2);
   i=strcmp(string1,string2); 
   if(i<0) printf("%s < %s",string1,string2); 
  else if(i>0) printf("%s > %s", string1, string2);
       else print("s = s", string1, string2);}
```
Το επόμενο πρόγραμμα ζητά από το χρήστη να πληκτρολογήσει ένα αλφαριθμητικό και έναν ακέραιο αριθμό. Στη συνέχεια διαγράφει από το αλφαριθμητικό το χαρακτήρα που βρίσκεται στη θέση που αντιστοιχεί στον αριθμό που έδωσε ο χρήστης:

```
/* delete.c */ 
/* Διαγραφή χαρακτήρα από ένα αλφαριθμητικό, */
/* με χρήση της συνάρτησης strcpy() */
main()
{
  char string[81];
   int position; 
 printf("\nΔώσε αλφαριθunτικό [ENTER], θέση\n");
   gets(string); 
   scanf("%d",&position); 
 strdel(string, position);
  puts(string); 
}
/* strdel *//* Διαγράφει χαρακτήρα από αλφαριθμητικό */
strdel(char str[],int n) 
{ /* μετακινούμε το δεύτερο τμήμα του  */
 strcpy(&str[n], &str[n+1]);/* αλφαριθμητικού, μία θέση αριστερά */
}
```
Τέλος το επόμενο πρόγραμμα κάνει το αντίθετο. Διαβάζει ένα αλφαριθμητικό, ένα χαρακτήρα και έναν αριθμό και *παρεμβάλλει* στη θέση του αλφαριθμητικού στην oποία αντιστοιχεί ο αριθμός, το χαρακτήρα:

```
/* insert.c */ 
/* Εισαγωγή χαρακτήρα σε ένα αλφαριθμητικό, */
/* με χρήση της συνάρτησης strcpy() */
main()
{
  char character, string[81];
   int position; 
  printf("\nΔώσε αλφαριθμητικό [ENTER],χαρακτήρα, θέση\n");
   gets(string); 
  scanf("%c %d", &character, &position);
  strins(string, character, position);
   puts(string); 
}
/* strins *//* Παρεμβάλλει χαρακτήρα σε αλφαριθμητικό */
strins(char str[], char ch, int n)
{
  char temp[81]; /* προσωρινή μεταβλητή */
  strcpy(temp, &str[n]); /* αποθηκεύουμε το δεύτερο μισό στην temp */
  str[n]=ch; /* εισάγουμε το χαρακτήρα στη θέση του */<br>strcpy(&str[n+1],temp):/* ολισθαίνουμε το δεύτερο μισό δεξιά */
  strcpy(&str[n+1],temp);/* oλισθαίνουμε το δεύτερο μισό δεξιά
```
}

### **8.3 ȆǹȇǹǻǼǿīȂǹȉǹ**

1. Να γραφεί πρόγραμμα που να δέχεται από το πληκτρολόγιο στοιχεία για ένα μονοδιάστατο πίνακα ακεραίων 10 θέσεων. Στη συνέχεια να βρίσκει το μέγιστο κι ελάχιστο στοιχείο αυτού, καθώς και τις θέσεις που βρίσκονται (γραμμή, στήλη).

```
/* minmax1.c *//* Eύρεση του μικρότερου και μεναλύτερου στοιγείου */
/* μονοδιάστατου πίνακα καθώς και των θέσεών τους */
#define SIZE 10 
main()
{
   int i,max,min,imax,imin,list[SIZE]; 
  for(i=0; i <SIZE;i++)
   { 
    printf("Δώσε ακέραιο: "); /* εισαγωγή στοιχείων */<br>scanf("%d", &list[i]); /* στον πίνακα */
    scanf("%d", \&list[i]); } 
  for(i=0; i < SIZE; i++) /* ext \hat{u} f \hat{v} x \hat{\alpha} */
     printf("%d ",list[i]); 
  max=min=list[0]; \qquad \qquad \frac{\pi}{2} \qquad \qquad \frac{\pi}{2} \qquad \qquad \frac{\pi}{2} \qquad \qquad \frac{\pi}{2}<br>\qquad \qquad \frac{\pi}{2}<br>\qquad \qquad \frac{\pi}{2}<br>\qquad \qquad \frac{\pi}{2}<br>\qquad \qquad \frac{\pi}{2}\frac{1}{\text{max}} = 0;<br>for(i=1;i<SIZE;i++) \frac{1}{\text{max}} = \frac{1}{\text{maxmax}} +/\frac{1}{\text{maxmax}} +/\frac{1}{\text{maxmax}} +/
  for(i=1; i\leq SIZE; i++) /* βρίσκονται στην πρώτη θέση,
  { /* στη συνέχεια σαρώνουμε όλα */
    if(list[i]>max) /* τα στοιχεία και ελέγχουμε */
    { /* καθένα απ'αυτά είναι μεγα- */
      max=list[i]; /* λύτερο από το μέχρι στιγμής */
      imax=i; \frac{1}{2} /* μέγιστο ή μικρότερο από το */
    } /* μέχρι στιγμής ελάχιστο, αν  */
    else if(list[i]<min) /* είναι τότε αλλάζουμε τις */
    { /* μέχρι στιγμής υποθέσεις μας */
      min=list[i]; /* \gammaτα το μέγιστο και (ή) ελά-*/
      imin=i; /* χιστο και συνεχίζουμε μέχρι */<br>/* το τέλος του πίνακα<br>/*
    } /* το τέλος του πίνακα
   } 
  printf("\nMεγαλύτερο στοιχείο %d, θέση %d\n",max,imax);
  printf("\nMIkoótερο στοιχείο %d, θέση %d\n",min,imin);
}
```
2. Στην § 8.1.6 είδαμε μία μέθοδο ταξινόμησης, αυτή της επιλογής. Μία σχετικά απλή και πιο γρήγορη μέθοδος ταξινόμησης είναι η μέθοδος της φυσαλίδας (bubble sort) κατά την οποία συγκρίνονται τα στοιχεία ανά δύο μεταξύ τους. Συγκεκριμένα, αν υποθέσουμε ότι έχουμε έναν πίνακα με N στοιχεία, αρχικά συγκρίνονται το πρώτο με το δεύτερο και αν το πρώτο είναι μεγαλύτερο από το δεύτερο, τότε ανταλλάσσονται. Στη συνέχεια συνκρίνονται το δεύτερο με το τρίτο και αν το δεύτερο είναι μεγαλύτερο από το τρίτο ανταλλάσσονται, κ.ο.κ. Γενικά για Ν στοιχεία γίνονται Ν-1 συγκρίσεις. Στο τέλος των συγκρίσεων παρατηρούμε ότι το μεγαλύτερο στοιχείο βρίσκεται στο τέλος του πίνακα και τα μικρότερα στοιχεία

έχουν "ανέβει" προς την αρχή του (σαν φυσαλίδες). Στη συνέχεια επαναλαμβάνεται η διαδικασία συγκρίνοντας από την αρχή τα στοιχεία μεταξύ τους, εκτός από το τελευταίο. Δηλαδή τώρα γίνονται Ν-2 συγκρίσεις. Συνολικά η διαδικασία επαναλαμβάνεται N−1 φορές και κάθε φορά νίνεται μία σύνκριση λινότεοη.

Να γραφεί πρόγραμμα που να ταξινομεί έναν πίνακα με τη μέθοδο της φυσαλίδας.

 $\Sigma$ την ουσία το πρόγραμμα είναι ίδιο με το sortsel.c της § 8.1.6, μόνο που η συνάρτηση sort () θα αλλάξει και θα γίνει όπως παρακάτω:

```
/* sort() *//* Ταξινομεί τον πίνακα με τη μέθοδο της φυσαλίδας */
sort(int list[]) 
{
   int i,j,temp; 
  for(i=0; i <SIZE-1;i++)
    for(i=0; j < SIZE-1-i; j++) if(list[j]>list[j+1]) 
\{\qquad \} temp=list[j]; 
        list[j]=list[j+1];list[i+1]=temp; } 
}
```
3. Να γραφεί πρόγραμμα για τον προσδιορισμό της θέσης ενός στοιχείου μέσα σε ένα μονοδιάστατο πίνακα (έστω ακεραίων).

Aν ο πίνακας δεν είναι ταξινομημένος, τότε ο μόνος τρόπος αναζήτησης είναι η *σειριακή* (serial) αναζήτηση. Κατά τη σειριακή αναζήτηση συγκρίνουμε το στοιχείο που ζητάμε με το πρώτο στοιχείο του πίνακα. Αν δεν είναι ίδια συγκρίνουμε το ζητούμενο στοιχείο με το δεύτερο στοιχείο του πίνακα κ.ο.κ. Με τη μέθοδο αυτή, για πίνακα Ν στοιχείων, απαιτούνται κατά μέσο όρο N/2 συγκρίσεις. Το παρακάτω πρόγραμμα πραγματοποιεί τη σειριακή αναζήτηση:

```
/* serfound.c */ 
/* Σειριακή αναζήτηση σε πίνακα */
#define SIZE 10 
main()
{
   int list[SIZE],pos=-1,i,num; 
  for(i=0; i <SIZE;i++)
   { 
    printf("Δώσε το %do στοιχείο του πίνακα: ",i);
     scanf("%d",&list[i]); 
   } 
  printf("\nΔώσε τον ακέραιο που θέλεις να ψάξω: ");
   scanf("%d",&num); 
   pos=search(list,num); 
  if(pos<0) puts("Ο αριθμός δεν υπάρχει στον πίνακα");
  else printf("Υπάρχει στην %d θέση",pos);
```

```
}
/* search() *//* Σειριακή αναζήτηση */
search(int list[],int n) 
{
  int i=0, found=0, pos=-1;
   while(i<SIZE && !found) 
   { 
    if(list[i]=n) { 
       found=1; 
       pos=i; 
     } 
     else i++; 
   } 
   return(pos); 
}
```
Στην περίπτωση που τα στοιχεία του πίνακα είναι ταξινομημένα, τότε η διαδικασία αναζήτησης μπορεί να επιταχυνθεί εφαρμόζοντας τη μέθοδο της δυαδικής (binary) αναζήτησης. Κατά τη μέθοδο αυτή συγκρίνουμε το ζητούμενο στοιχείο με το μεσαίο στοιχείο του πίνακα. Αν δεν είναι ίσα, τότε εξετάζουμε αν το ζητούμενο στοιχείο βρίσκεται στον αριστερό υποπίνακα (δηλαδή αν ζητούμενο<μεσαίο) ή στον δεξιό υποπίνακα (δηλαδή αν ζητούμενο>μεσαίο). Επαναλαμβάνουμε τη διαδικασία στον νέο υποπίνακα βρίσκοντας πάλι το μεσαίο στοιχείο, κ.ο.κ. Ο μέγιστος αριθμός συγκρίσεων για πίνακα Ν στοιχείων είναι Log<sub>2</sub>N. Η παρακάτω συνάρτηση κάνει δυαδική αναζήτηση στον πίνακα του προηγουμένου προγράμματος, με την προϋπόθεση βέβαια, ότι αυτός είναι ταξινομημένος:

```
/* search() *//* Δυαδική αναζήτηση σε ταξινομημένο πίνακα */
search(int list[],int n) 
{
  int left=0, right=SIZE-1, middle, found=0, i=-1;
   while(left<=right && !found) 
   { 
     middle=(left+right)/2; 
      if(n==list[middle]) 
\left\{\begin{array}{ccc} \end{array}\right\} i=middle; 
        found=1; 
      } 
      else 
      { 
        if(n>list[middle]) left=middle+1; 
        else right=middle-1; 
      } 
   } 
   return(i); 
}
```
4. Aς υποθέσουμε ότι έχουμε δύο ταξινομημένους μονοδιάστατους πίνακες. Tότε η διαδικασία της συνταξινόμησης (merge) είναι να δημιουργήσουμε έναν τρίτο επίσης ταξινομημένο πίνακα που θα περιέχει όλα τα στοιχεία των δύο προηγουμένων πινάκων. Το παρακάτω πρόγραμμα δέχεται από το πληκτρολόγιο τα στοιχεία για δύο μονοδιάστατους πίνακες ακεραίων (τους list1[] ka list2[]), στη συνέχεια ταξινομεί αυτούς με το μέθοδο της φυσαλίδας και κατόπιν τους συνταξινομεί τοποθετώντας τα στοιχεία τους σε έναν Iρίτο πίνακα (Iov list[]):

```
/* merge.c *//* Συνταξινόμηση */
#define SIZE1 5 
#define SIZE2 10 
#define SIZE SIZE1+SIZE2 
main()
{
   int list1[SIZE1],list2[SIZE2],list[SIZE],i; 
  for(i=0; i < SIZE1; i++) { 
     printf("Δώσε το %do στοιχείο του 1ου πίνακα: ",i);
      scanf("%d",&list1[i]); 
    } 
  for(i=0; i < SIZE2; i++) { 
     printf("Δώσε το %do στοιχείο του 2ου πίνακα: ",i);
     scanf("%d", &list2[i]);
    } 
  sort(list1, SIZE1);
  sort(list2, SIZE2);
   merge(list1,list2,list); 
  printf("Ol πίνακες ταξινομημένοι είναι:\nlist1=");
  for(i=0;i<SIZE1;i++) printf("%d ",list1[i]);
   printf("\nlist2="); 
  for(i=0;i<SIZE2;i++) printf("%d",list2[i]);
  printf("\nlist =");
  for(i=0; i<SIZE;i++) printf("%d",list[i]);
}
/* sort() *//* Ταξινομεί τον πίνακα με τη μέθοδο της φυσαλίδας */
sort(int list[],int s) 
{
   int i,j,temp; 
  for(i=0;i < s-1;i++)
     for(j=0; j < s-1-i; j++))
         if(list[j]>list[j+1]) 
\left\{ \begin{array}{ccc} 0 & 0 & 0 \\ 0 & 0 & 0 \\ 0 & 0 & 0 \\ 0 & 0 & 0 \\ 0 & 0 & 0 \\ 0 & 0 & 0 \\ 0 & 0 & 0 \\ 0 & 0 & 0 \\ 0 & 0 & 0 \\ 0 & 0 & 0 \\ 0 & 0 & 0 \\ 0 & 0 & 0 \\ 0 & 0 & 0 \\ 0 & 0 & 0 & 0 \\ 0 & 0 & 0 & 0 \\ 0 & 0 & 0 & 0 \\ 0 & 0 & 0 & 0 & 0 \\ 0 & 0 & 0 & 0 & 0 \\ 0 & 0 & 0 & 0 & 0 \\ 0 & 0 & 0 & 0 temp=list[j]; 
           list[j]=list[j+1];list[j+1]=temp; } 
}
```

```
/* merge() *//* ȈȣȞIJĮȟȚȞȠµİȓ įȪȠ ʌȓȞĮțİȢ */ 
merge(int list1[],int list2[],int list[]) 
{
  int i=0, j=0, k=0;while(i<SIZE1 & i j<SIZE2) /* όσο υπάρχουν στοιχεία */<br>{<br>/* και στους δύο πίνακες */
  { /* και στους δύο πίνακες
    if(list1[i]<list2[j]) /* τοποθετούνται στον πίνακα */<br>{<br>/* list[l με αύξουσα σειρά */
    { /* list[] με αύξουσα σειρά
       list[k]=list1[i]; 
      i++;k++; } 
     else 
     { 
      list[k]=list2[i];j++;k++; } 
   } 
  while(i<SIZE1) /* στην περίπτωση που τελειώσουν */
  \{ /* πρώτα τα στοιχεία του πίνακα */
     list[k]=list1[i]; /* list2[], IJȠʌȠșİIJȠȪȞIJĮȚ ȩȜĮ IJĮ */ 
                         ith εναπομείναντα στοιχεία του */<br>/* list1[] στον list[] */
    k++; /* list1[] \sigmatov list[]
   } 
  while(j<SIZE2) /* στην περίπτωση που τελειώσουν */
  { /* πρώτα τα στοιχεία του πίνακα */
     list[k]=list2[j]; /* list1[], IJȠʌȠșİIJȠȪȞIJĮȚ ȩȜĮ IJĮ */ 
    j++; /* εναπομείναντα στοιχεία του //<br>k++: /* list2[l στον list] //
    k++; \qquad \qquad /* list2[] \sigmatov list[]
   } 
}
```
5. Να γραφεί πρόγραμμα που να δέχεται από το πληκτρολόγιο n (έστω n=10) ακέραιους αριθμούς και να υπολογίζει και τυπώνει τη μέση τιμή τους. Κατόπιν να TUΠώνει έναν πίνακα που θα αποτελείται από δύο στήλες. Η πρώτη στήλη πρέπει να περιέχει τους δέκα αριθμούς που δώσαμε και η δεύτερη, για καθέναν από αυτούς, την απόκλισή του από τη μέση τιμή (απόκλιση = μέση τιμή αριθμός).

```
/* statist1.c *//* Υπολογισμός μέσης τιμής και αποκλίσεων Ν αριθμών */
#define N 10 
main()
{
   int i; 
   float list[N],sum=0,aver; 
  for(i=0; i < N; i++) { 
    printf("Δώσε αριθμό: ");
```

```
 scanf("%f",&list[i]); 
     sum+=list[i]; 
   } 
   aver=sum/N; 
 printf("\nM¿on Tiun=%9.5f\n", aver);
 puts(" list[i] list[i]-Μέση Τιμή");
 for(i=0;i\le N;i++)
     printf("%16.4f%16.5f\n",list[i],list[i]-aver); 
}
```
6. Να γραφεί πρόγραμμα που να δέχεται από το πληκτρολόγιο ένα αλφαριθμητικό και ένα χαρακτήρα και να υπολογίζει το πλήθος των εμφανίσεων του χαρακτήρα μέσα στο αλφαριθμητικό.

```
/* ch in s.c */
/* Πλήθος εμφανίσεων χαρακτήρα σε αλφαριθμητικό */
main()
{
   char str[81],ch; 
   int i=0,length; 
  printf("\nAλφαριθμητικό, Χαρακτήρας:");
  scanf("%s %c", str, &ch);
   length=strlen(str); 
  for(i=0;i<length;i++)
     if(ch==str[i]) 
      i++;printf("\nO χαρακτήρας \'%c\' εμφανίζεται %d φορές", ch,i);
}
```
7. Να γραφεί πρόγραμμα που να δέχεται από το πληκτρολόγιο ένα αλφαριθμητικό και να το τυπώνει αντίστροφα (από το τέλος προς την αρχή του). Για παράδειγμα, το αλφαριθμητικό:

```
Aυτή είναι μία γραμμή
να το τυπώνει ως:
ήμμαργ αίμ ιανίε ήτυΑ
/* sreverse.c */ 
/* Εκτύπωση αλφαριθμητικού με αντίστροφη σειρά */
main()
{
   int length,i; 
  puts("Aλφαριθμητικό:");
   gets(str); 
   length=strlen(str); 
  for(i=length-1; i>=0; i--)
     putch(str[i]); 
}
```
8. Να γραφεί πρόγραμμα που να δέχεται από το πληκτρολόγιο ένα αλφαριθμητικό και να το τυπώνει με τις λέξεις να έχουν την ίδια σειρά, αλλά με τα γράμματά τους αντίστροφα. Για παράδειγμα, το αλφαριθμητικό:

```
Aυτή είναι μία γραμμή
να το τυπώνει ως:
ήτυΑ ιανίε αίμ ήμμαργ
/* srevers1.c */ 
/* Εκτύπωση αλφαριθμητικού με αντίστροφη σειρά στα */<br>/* γράμματα των λέξεων
/* γράμματα των λέξεων
main()
{
   char str[81]; 
   int length,i,j,begin=0,end=0; 
  puts("Aλφαριθμητικό:");
   gets(str); 
   length=strlen(str); 
  for(i=0; i<=length; i++) { 
    if(str[i]!=' ' & str[i]!='\0') end++;
    if(str[i] ==' ' || str[i] ==' \0') { 
      for(j=end-1; j>=begin; j--) putch(str[j]);
       putch(' '); 
       begin=end+1; 
       end++; 
     } 
   } 
}
```
# **8.4 ΑΣΚΗΣΕΙΣ**

- 1. Γράψτε πρόγραμμα που να δέχεται από το πληκτρολόγιο στοιχεία για ένα διδιάστατο πίνακα ακεραίων 4x4 και να βρίσκει και τυπώνει το μέγιστο κι ελάχιστο στοιχείο αυτού, καθώς και τις θέσεις που βρίσκονται (γραμμή, στήλη).
- 2. Να γραφεί πρόγραμμα που να δέχεται ακέραιες τιμές για τα στοιχεία ενός πίνακα 3x3 και να υπολονίζει και τυπώνει το άθροισμα των στοιχείων της κύριας και της δευτερεύουσας διαγωνίου του.
- 3. Γράψτε ένα πρόγραμμα που να δέχεται ως είσοδο τα στοιχεία ενός διδιάστατου πίνακα ακεραίων 4x3 και να εμφανίζει τον πίνακα στην οθόνη. Επίσης να μετράει και να εμφανίζει στην οθόνη το πλήθος των θετικών, αρνητικών και μηδενικών στοιχείων του πίνακα.
- 4. Γράψτε ένα πρόγραμμα που να δέχεται ως είσοδο τα στοιχεία ενός διδιάστατου πίνακα πραγματικών 4x3 και να αναστρέφει αυτόν. Ανάστροφος ενός πίνακα, είναι ένας άλλος πίνακας του οποίου οι γραμμές είναι οι στήλες και οι στήλες είναι οι γραμμές του πρώτου. Το πρόγραμμα να εμφανίζει στην οθόνη τόσο τον αρχικό πίνακα όσο και τον ανεστραμμένο.
- 5. Γράψτε ένα πρόγραμμα που να δέχεται από το πληκτρολόγιο τα στοιχεία για δύο μονοδιάστατους πίνακες ακεραίων 10 θέσεων ο καθένας και να υπολογίζει το άθροισμα αυτών των δύο πινάκων. Άθροισμα δύο μονοδιάστατων πινάκων είναι ένας τρίτος πίνακας, το κάθε στοιχείο του oποίου είναι το άθροισμα των αντίστοιχων στοιχείων των δύο πινάκων που προστίθενται.
- 6. Να δοθούν οι τιμές που θα πάρουν τα στοιχεία του πίνακα p, μετά την εκτέλεση του παρακάτω βρόχου:

```
main()
{
  int p[31], i=0;
   p[0]=0; 
  while(i<15) { 
    p[30-i]=p[0]-1;i++; p[i]=p[31-i]+1 
   } 
}
```
7. Γράψτε ένα πρόγραμμα που να καθορίζει την τιμή των στοιχείων του διδιάστατου πίνακα a, που δηλώνεται ως εξής:

```
int a[20][20];
σύμφωνα με τον παρακάτω κανόνα:
```
 $a[i][j]=1$ , όταν το άθροισμα  $i+j$  είναι άρτιο και  $a[i][i]=-1$ , όταν το άθροισμα  $i+j$  είναι περιττό.

Στο τέλος το πρόγραμμα πρέπει να τυπώνει τα στοιχεία του πίνακα a.

8. Έστω το παρακάτω πρόγραμμα. Δώστε τις τιμές που θα πάρουν τα στοιχεία **ΤΟΥ ΠΙΝΟΚΑ Ο, μετά την εκτέλεσή του:** 

```
#define N 10 
main();
{
  int p[N], x, i;puts(''\Delta \Omega \Sigma E \ X = '');
   scanf("%d",&x); 
  p[0]=x;for(i=1;i<N;i++) p[i]=p[i-1]*x;}
```
9. Ο διδιάστατος πίνακας a δηλώνεται ως εξής:

int a[20][20];

Γράψτε ένα τμήμα προγράμματος που να μηδενίζει τα στοιχεία του πίνακα, εκτός από αυτά που βρίσκονται στη διαγώνιό του και στις "γειτονικές" διαγωνίους του.

10. Γράψτε ένα πρόγραμμα, που να δέχεται ως είσοδο n (n=10) ακέραιους αριθμούς και να υπολογίζει και τυπώνει τη μέση τιμή τους:

$$
\bar{x} = \frac{a_1 + a_2 + \ldots + a_n}{n}
$$

και την τυπική τους απόκλιση:

$$
s = \sqrt{\frac{(a_1 - \bar{x})^2 + (a_2 - \bar{x})^2 + \ldots + (a_n - \bar{x})^2}{n}}
$$

11. Εξηγήστε τι κάνει το παρακάτω πρόγραμμα:

```
#define SIZE 10 
main()
{
   int i,s=0,a[SIZE]; 
  for(i=0;i<SIZE;i++) a[i]=i+1;
  for(i=0;i<SIZE;i++) s+=a[i]*a[i]; printf("\n%d",s); 
   getch(); 
}
```
- 12. Γράψτε ένα πρόγραμμα που να δέχεται ένα αλφαριθμητικό με ελληνικούς χαρακτήρες και να το μετατρέπει με κεφαλαίους χαρακτήρες. Συμβουλευτείτε τον πίνακα ASCII.
- 13. Γράψτε ένα πρόγραμμα που να δέχεται ένα αλφαριθμητικό και να εξετάζει αν είναι παλινδρομικό (καρκινικό). Ένα αλφαριθμητικό είναι παλινδρομικό αν διαβάζεται το ίδιο και από τα δεξιά προς τα αριστερά, όπως π.χ. το "radar" και το "ANNA".

# **ȀǼĭǹȁǹǿȅ 9**  $\boldsymbol{\mathsf{A}}$ ΠΑΡΙΘΜΗΣΕΙΣ, ΔΟΜΕΣ ΚΑΙ ΕΝΩΣΕΙΣ

Στο Κεφάλαιο αυτό θα δούμε πώς μπορεί ο προγραμματιστής της C να ορίζει τους δικούς του τύπους δεδομένων. Δηλαδή τύπους που θα έχουν ό,τι ονόματα επιθυμεί ο προγραμματιστής και το σύνολο των δυνατών τιμών τους θα καθορίζεται από τον ίδιο.

Επίσης θα δούμε δύο ακόμη δομημένους τύπους, εκτός από τον Πίνακα που εξετάσαμε στο Κεφάλαιο 8. Αυτοί είναι οι Δομές και οι Ενώσεις.

# **9.1 ΔΠΑΡΙΘΜΗΣΕΙΣ**

Υπάρχουν πολλές περιπτώσεις που σε ένα πρόγραμμα, μία μη-αριθμητική μεταβλητή παίρνει τιμές από ένα μικρό σύνολο διακριτών τιμών. Η χρησιμοποίηση αριθμών για την αναπαράσταση μη-αριθμητικών δεδομένων, μπορεί σε ορισμένες περιπτώσεις να προκαλέσει σύγχυση.

Η C επιτρέπει στον προγραμματιστή να ορίζει τους δικούς του, νέους, τύπους δεδομένων, με αναγραφή των στοιχείων του συνόλου τιμών τους. Οι τύποι αυτοί oνομάζονται *απαριθμήσεις* (enumerations) ή απαριθμητοί τύποι. Η γενική μορφή της εντολής δήλωσης μίας απαρίθμησης, είναι:

*enum ĮȞĮȖȞȦȡȚıIJȚțȩ\_IJȪʌȠȣ\_ĮʌĮȡȓșµȘıȘȢ {ȜȓıIJĮ\_IJȚµȫȞ};*

όπου στη *λίστα τιμών* αναγράφονται όλες οι δυνατές τιμές του τύπου με όνομα  $a$ ναγνωριστικό τύπου απαρίθμησης.

Ένα παράδειγμα δήλωσης ενός τύπου απαρίθμησης, είναι:

enum colour{red, green, yellow};

Mε την παραπάνω δήλωση, ορίσαμε ένα δικό μας τύπο με όνομα colour και σύνολο τιμών {red, green, yellow}. Στη συνέχεια μπορούμε να ορίσουμε μεταβλητές αυτού του τύπου, είτε αμέσως μετά το δεξιό άνκιστρο που τερματίζει τη λίστα των τιμών:

enum colour{red, green, yellow} a, b, c;

είτε μετά τη δήλωση της απαρίθμησης και χρησιμοποιώντας το όνομά της:

enum colour a,b,c;

Μία μεταβλητή απαρίθμησης μπορεί να πάρει οποιαδήποτε τιμή από τη *λίστα τιμών.* Έτσι χρησιμοποιώντας τη μεταβλητή  $\subset$  που ορίστηκε παραπάνω, οι παρακάτω εντολές είναι σωστές:

c=green; if(c==red) printf("Eίναι κόκκινο\n");

Η παρακάτω εντολή, όμως:

c=blue;

δεν είναι σωστή, γιατί η τιμή blue δεν ανήκει στη λίστα των τιμών του τύπου enum colour.

Ο μεταγλωττιστής της C χειρίζεται τις τιμές της *λίστας τιμών* ως ακέραιους αριθμούς. Κάθε τιμή της λίστας αντιστοιχεί σε έναν ακέραιο, αρχίζοντας από το μηδέν. Έτσι στο παραπάνω παράδειγμα, στην τιμή red αντιστοιχεί το 0, στην green το 1 και στην yellow το 2. Αυτός ο τρόπος ανάθεσης τιμών μπορεί να παρακαμφθεί από τον προγραμματιστή, θέτοντας στις τιμές της λίστας διαφορετικές ακέραιες τιμές:

enum colour{red=10, green=20, yellow=30};

Aν δε θέσουμε σε όλες τις τιμές της λίστας ακέραιες τιμές, τότε ο μεταγλωττιστής αποδίδει στις τιμές της λίστας που ακολουθούν την τελευταία τιμή στην οποία έχουμε θέσει ακέραια τιμή, ακέραιες τιμές μεγαλύτερες από αυτήν. Για παράδειγμα η παρακάτω εντολή θέτει την τιμή 50 στο green:

enum colour{red, green=50, yellow};

Μετά από αυτή την εντολή, στις τιμές της λίστας αντιστοιχούν οι εξής ακέραιοι: στο red το 1, στο green το 50 και στο yellow το 51.

Το ότι κάθε τιμή της λίστας\_τιμών μίας απαρίθμησης χειρίζεται από το μεταγλωττιστή της C ως ακέραιος αριθμός, σημαίνει ότι μπορούμε να χρησιμοποιούμε τις τιμές της λίστας τιμών σε πράξεις όπως θα χρησιμοποιούσαμε τους ακεραίους αριθμούς. Για παράδειγμα ας θεωρήσουμε το παρακάτω πρόγραμμα:

```
/* enums1.c *//* Επίδειξη απαριθμήσεων */
main()
{
 enum colour {red, green, yellow}; /* ορισμός τύπου */
 enum colour a, b, c; /* δήλωση μεταβλητών */
  int i; 
   a=red; b=green; c=yellow; 
  i=a+b;
 printf("%d\n", i);
  if (a < c)printf("Η τιμή red είναι μικρότερη από την τιμή yellow\n");
}
```
Η έξοδος αυτού του προγράμματος, είναι η παρακάτω (γιατί;):

```
1
H τιμή red είναι μικρότερη από την τιμή yellow
```
Το σημαντικότερο ίσως μειονέκτημα των απαριθμήσεων είναι ότι δε μπορεί κανείς να διαβάσει από το πληκτρολόγιο ή να εμφανίσει στην οθόνη απ'ευθείας **ΤΙς ΤΙμές Της λίστας\_τιμών. Για να γίνει κατανοητό αυτό, ας υποθέσουμε ότι** έχουμε το παρακάτω τμήμα κώδικα:

```
enum day{kyr,dey,tri,tet,pem,par,sab};
enum day d; 
d=kyr;
Tότε η παρακάτω εντολή είναι, προφανώς, λάθος:
```
printf("%s",d);

διότι η τιμή της μεταβλητής d, που είναι kyr, δεν είναι αλφαριθμητικό αλλά ένας ακέραιος (στη συγκεκριμένη περίπτωση το 0). Έτσι η παραπάνω εντολή θα έπρεπε να γραφτεί:

printf("%d",d);

η οποία θα τύπωνε στην οθόνη τον αριθμό 0.

Aν δε θέλουμε να τυπώνεται στην οθόνη ο ακέραιος που αντιστοιχεί στην τιμή μίας μεταβλητής απαρίθμησης, αλλά το αναγνωριστικό της τιμής αυτής, θα πρέπει να χρησιμοποιήσουμε κάποια από τις εντολές επιλογής if ή switch. Έτσι αν θέλουμε στο παραπάνω παράδεινμα να εμφανίζονται στην οθόνη τα ονόματα των ημερών και όχι οι ακέραιοι που αντιστοιχούν στις τιμές που μπορεί να πάρει η μεταβλητή d, θα έπρεπε να γράψουμε:

```
switch(d)
{
 case kyr: printf("Κυριακή"); break;
 case dey: printf("Δευτέρα"); break;
 case tri: printf("Τρίτη"); break;
 case tet: printf("Τετάρτη"); break;
 case pem: printf("Πέμπτη"); break;
 case par: printf("Παρασκευή"); break;
 case sab: printf("Σάββατο"); break;
}
```
# **9.2 ΔΟΜΕΣ**

Όπως είδαμε στο Κεφάλαιο 8, τα στοιχεία ενός πίνακα πρέπει να είναι όλα του ίδιου τύπου. Όταν όμως θέλουμε να ομαδοποιήσουμε έναν αριθμό μεταβλητών οι oποίες είναι διαφορετικού τύπου και να αναφερόμαστε σ'αυτές, για ευκολία, με ένα όνομα, τότε ο πίνακας είναι ακατάλληλος. Γι'αυτές τις περιπτώσεις η γλώσσα C μας παρέχει ένα δομημένο τύπο δεδομένων που ονομάζεται δομή (structure). Σε μερικές γλώσσες προγραμματισμού, ιδιαίτερα στην Pascal, οι δομές ovoµάζονται εγγραφές (records).

Ένα κλασικό παράδειγμα δομής είναι η ομαδοποίηση στοιχείων υπαλλήλων για μία εφαρμογή μισθοδοσίας. Σε κάθε υπάλληλο αντιστοιχεί ένα σύνολο στοιχείων, όπως:

Oνοματεπώνυμο

Διεύθυνση

Βαθμός

Χρόνια Υπηρεσίας

Οικογενειακή Κατάσταση κ.λ.π.

Καθένα απ'τα στοιχεία αυτά ονομάζεται *μέλος* (member) της δομής. Μερικά από τα μέλη θα μπορούσαν να είναι κι αυτά με τη σειρά τους δομές, όπως το ονοματεπώνυμο, η διεύθυνση κ.λ.π.

## 9.2.1 ΔΗΛΩΣΗ ΔΟΜΗΣ

H γενική μορφή της εντολής δήλωσης ενός τύπου δομής είναι:

```
struct ĮȞĮȖȞȦȡȚıIJȚțȩ_IJȪʌȠȣ_įȠµȒȢ
{
  Iύπος μέλους<sub>1</sub> αναγνωριστικό μέλους<sub>1</sub>;
  IÚΠΟς μέλους<sub>2</sub>, αναγνωριστικό μέλους<sub>2</sub>;
                           ... 
   IÚΠΟς μέλους<sub>η</sub> αναγνωριστικό μέλους<sub>η</sub>;
};
```
Η δεσμευμένη λέξη struct ξεκινά τη δήλωση της δομής, που είναι μία λίστα  $\delta$ ηλώσεων κλεισμένων σε άγκιστρα. Το *αναγνωριστικό τύπου δομής* καλείται και  $\epsilon$ *τικέτα δομής* (structure tag). Η ετικέτα δίνει όνομα στη δομή και στη συνέχεια χρησιμοποιείται ως συντομογραφία για τη λίστα των δηλώσεων που υπάρχουν μέσα στα άγκιστρα.

Τα αναγνωριστικά των μελών της ίδιας δομής πρέπει να είναι διαφορετικά μεταξύ τους. Ωστόσο ένα αναγνωριστικό μέλους ή η ετικέτα της δομής, μπορεί να είναι το Ιδιο με το αναγνωριστικό μίας άλλης μεταβλητής που δεν είναι μέλος αυτής της δομής.

Ένα παράδειγμα δήλωσης δομής είναι:

```
struct date 
{
       int day; \frac{1}{\sqrt{2}} /* \frac{1}{2} \frac{1}{2} \frac{1}{2} /* \frac{1}{2} \frac{1}{2} \frac{1}{2} \frac{1}{2} \frac{1}{2} \frac{1}{2} \frac{1}{2} \frac{1}{2} \frac{1}{2} \frac{1}{2} \frac{1}{2} \frac{1}{2} \frac{1}{2} \frac{1}{2} \frac{1}{2} \frac{1}{2} \fracchar mon_name[13]; /* \mu \eta \nu \alpha \zeta */<br>int year; /* \epsilon \tau /* \zetaint year;
};
```
Aυτή η δομή ομαδοποιεί τρεις μεταβλητές που χρησιμοποιούνται για την περιγραφή μίας ημερομηνίας της μορφής: 10 Νοεμβρίου 1996.

Mία δήλωση struct ορίζει έναν τύπο. Έτσι το δεξιό άγκιστρο που τερματίζει τη λίστα των μελών, μπορεί να ακολουθείται από μία λίστα μεταβλητών, όπως άλλωστε συμβαίνει και με τους βασικούς τύπους. Δηλαδή, η:

```
struct date 
{
      int day; \frac{1}{\sqrt{2}} /* \frac{1}{2} \frac{1}{2} \frac{1}{2} /* \frac{1}{2} \frac{1}{2} \frac{1}{2} \frac{1}{2} \frac{1}{2} \frac{1}{2} \frac{1}{2} \frac{1}{2} \frac{1}{2} \frac{1}{2} \frac{1}{2} \frac{1}{2} \frac{1}{2} \frac{1}{2} \frac{1}{2} \frac{1}{2} \fracchar mon name[13]; /* \mu\gamma\alpha\varsigma \*/int year; \frac{1}{2} /* \frac{1}{2}int year;
a,b,c;
```
είναι συντακτικά ισοδύναμη με την:

int a,b,c;

με την έννοια ότι καθεμιά από τις παραπάνω εντολές ορίζει τα a, b, c ως μεταβλητές του κατονομαζόμενου τύπου, προκαλώντας δέσμευση μνήμης γι'αυτές.

Μία δήλωση δομής που δεν ακολουθείται από λίστα μεταβλητών. δε δεσμεύει χώρο στη μνήμη, απλά ορίζει έναν τύπο. Για να ορίσουμε μετά μεταβλητές αυτού <u>του τύπου, χρησιμοποιούμε την ετικέτα της δομής. Έτσι για παράδειγμα, με</u> δεδομένη την παραπάνω δήλωση της date, η εντολή:

struct date d1;

oρίζει μία μεταβλητή d1 τύπου struct date χωρίς να χρειάζεται να επαναληφθεί η λίστα των μελών.

#### 9.2.2 ΑΝΑΦΟΡΑ ΣΤΑ ΜΕΛΗ ΜΙΑΣ ΔΟΜΗΣ

Μπορούμε να αναφερόμαστε σε συγκεκριμένα μέλη μίας δομής χρησιμοποιώντας τον τελεστή '.', ο οποίος καλείται *τελεστής τελεία*, ως εξής:

```
ĮȞĮȖȞȦȡȚıIJȚțȩ_įȠµȒȢ.ĮȞĮȖȞȦȡȚıIJȚțȩ_µȑȜȠȣȢ
```
Έτσι η εντολή:

d1.year=1996;

καταχωρεί στο μέλος year της d1 την τιμή 1996.

Στο παρακάτω πρόγραμμα ορίζουμε τον τύπο δομής person να διαθέτει δύο µέλη: name και salary. Ακολούθως δηλώνουμε δύο μεταβλητές, person1 και person2, στις οποίες καταχωρούμε από το πληκτρολόγιο τα ονόματα και τους μισθούς δύο υπαλλήλων. Στη συνέχεια εμφανίζουμε στην οθόνη τα στοιχεία των δύο υπαλλήλων και τέλος βρίσκουμε και τυπώνουμε το όνομα του υπαλλήλου με το μεγαλύτερο μισθό.

```
/* struct1.c */ 
/* Χρήση δομών */<br>#include <stdlib.h>
                       \frac{1}{x} για χρήση της συνάρτησης atof() */
main()
{
  struct person /* ορισμός τύπου */
   { 
     char name[40]; 
     float salary; 
   }; 
  struct person person1, person2; /* δήλωση μεταβλητών */
   char numstr[10]; 
  printf("Δώσε το όνομα του 1ου υπαλλήλου: "); gets(person1.name);
  printf("Δώσε το μισθό του 1ου υπαλλήλου: "); gets(numstr);
  person1.salary=atof(numstr); 
  printf("Δώσε το όνομα του 2ου υπαλλήλου: "); gets(person2.name);
 printf("Δώσε το μισθό του 2ου υπαλλήλου: "); gets(numstr);
  person2.salary=atof(numstr); 
   clrscr(); 
 printf("1oc: %s : %f \deltaρχ\n",person1.name,person1.salary);
 printf("2oc: %s : %f \deltapx\n",person2.name,person2.salary);
   if(person1.salary>person2.salary) 
    printf("Τα περισσότερα χρήματα παίρνει ο 1ος\n");
   else if(person2.salary>person1.salary) 
    printf("Τα περισσότερα χρήματα παίρνει ο 2ος\n");
  else printf("Παίρνουν τον ίδιο μισθό\n");
}
```
Στο παραπάνω πρόγραμμα χρησιμοποιήθηκαν οι συναρτήσεις gets() και atof() για να διαβαστεί ο μισθός των υπαλλήλων (πραγματικός αριθμός) από TO Πληκτρολόγιο. Η συνάρτηση atof () (ASCII to float) δέχεται ως όρισμα ένα αλφαριθμητικό και το μετατρέπει σε αριθμό κινητής υποδιαστολής. Το αλφαριθμητικό πρέπει να περιέχει έγκυρο αριθμό κινητής υποδιαστολής. Αν δε συμβαίνει αυτό, η συνάρτηση επιστρέφει μηδέν. Έτσι η εντολή:

 $x = \text{atof}(T1.23")$ ;

**καταχωρεί στη χ (που πρέπει να είναι τύπου float) την** *τιμή* **1.23.** 

Σχετική συνάρτηση είναι η atoi () (ASCII to integer) η οποία μετατρέπει το αλφαριθμητικό που δέχεται ως όρισμα, σε ακέραιο αριθμό, Πάλι το αλφαριθμητικό πρέπει να περιέχει έγκυρο ακέραιο αριθμό. Τα *πρότυπα* αυτών Tων συναρτήσεων υπάρχουν στο αρχείο-επικεφαλίδας stdlib.h.

O λόγος που χρησιμοποιήθηκε ο συνδυασμός των gets() και atof() αντί της scanf() για να διαβαστεί ένας αριθμός float, είναι μία ιδιομορφία που παρουσιάζει η scanf(). Συγκεκριμένα όταν η scanf() διαβάζει έναν αριθμό που πληκτρολογεί ο χρήστης πατώντας στο τέλος το πλήκτρο ENTER, αφαιρεί από το buffer του πληκτρολογίου τον αριθμό, αλλά όχι και το χαρακτήρα νέας γραμμής. Έτσι αν μετά την scanf() ακολουθεί μία gets(), βρίσκει στο buffer το χαρακτήρα νέας γραμμής και, φυσικά, το διαβάζει νομίζοντας ότι ο χρήστης έχει εισάγει ένα κενό αλφαριθμητικό. Γενικά η scanf() είναι μία μάλλον ογκώδης συνάρτηση, όσον αφορά το πλήθος των bytes που προσθέτει στο μετανλωττισμένο πρόνραμμά μας κι έτσι καλό είναι να αποφεύνεται. Η συνάρτηση gets() προτιμάται για τα αλφαριθμητικά και ο συνδυασμός qets() και atoi() ή atof() για τους αριθμούς.

Εδώ να σημειώσουμε και μία δυνατότητα της Turbo C σε σχέση με το πρότυπο της C όπως καθορίστηκε από τους K&R. Στο πρότυπο, είναι αδύνατο να καταχωρηθούν οι τιμές των μελών μίας δομής σε μία άλλη μεταβλητή του ίδιου τύπου δομής, με τη χρήση μίας απλής εντολής καταχώρησης. Στην Turbo C αυτό είναι δυνατό. Δηλαδή αν οι d1 και d2 είναι δομές του ίδιου τύπου, μπορεί να χρησιμοποιηθεί η εντολή:

 $d1 = d2$ :

η οποία έχει ως αποτέλεσμα τα μέλη της δομής d1 να πάρουν τις ίδιες τιμές με αυτά της d2.

#### **9.2.3 ΕΝΘΕΤΕΣ ΔΟΜΕΣ**

Οι δομές μπορούν να περιέχουν ως μέλη άλλες δομές. Για παράδειγμα, ας θεωρήσουμε τις παρακάτω δηλώσεις δομών, που μπορούν να χρησιμοποιηθούν για αποθήκευση του ονόματος, της ημερομηνίας γέννησης και της διεύθυνσης ενός ατόμου:

```
struct name 
{
  char fname[10]; \frac{\pi}{2} \frac{\pi}{2} \frac{\pi}{2}char lname[20]; /* επώνυμο */
};
```

```
struct date 
{
   int day; \frac{1}{\sqrt{2\pi}} /* \frac{1}{2} \frac{1}{2} \frac{1}{2} /* \frac{1}{2} \frac{1}{2} \frac{1}{2} \frac{1}{2} \frac{1}{2} \frac{1}{2} \frac{1}{2} \frac{1}{2} \frac{1}{2} \frac{1}{2} \frac{1}{2} \frac{1}{2} \frac{1}{2} \frac{1}{2} \frac{1}{2} \frac{1}{2} char mon_name[13]; /* \mu\gamma\alpha\varsigma \*/<br>int vear; /* \text{étog} \*/int year;
};
struct address 
{
   char street[15]; /* \circ \deltaóς */int number: \frac{1}{x} \alpha_0 \theta_1 \gamma_0 \gamma_1 + \frac{1}{x} \alpha_0 \gamma_0 \gamma_1 \gamma_0};
struct person 
{
   struct name persname; /* ονοματεπώνυμο */
   struct date birth; /* ημερομηνία γέννησης */
   struct address house; /* διεύθυνση */
};
struct person fred; 
Tότε η εντολή:
fred.birth.year=1966;
```
Θέτει στο πεδίο χρονολογίας γέννησης της μεταβλητής fred, την τιμή 1966.

### **9.2.4 ΑΠΟΔΟΣΗ ΑΡΧΙΚΩΝ ΤΙΜΩΝ ΣΕ ΔΟΜΕΣ**

Όπως και οι μεταβλητές των βασικών τύπων και οι πίνακες, έτσι και οι μεταβλητές δομής μπορούν να πάρουν αρχικές τιμές. Η γενική μορφή της εντολής απόδοσης αρχικών τιμών σε μία δομή, είναι παρόμοια μ'αυτή που χρησιμοποιείται νια τους πίνακες. Κάθε μεταβλητή ακολουθείται από το σημείο = και μετά μία λίστα αρχικών τιμών, κλεισμένη σε αγκύλες. Κάθε αρχική τιμή πρέπει να είναι του ίδιου τύπου με τον τύπο του μέλους στο οποίο αντιστοιχεί. Έτσι π.χ. η παρακάτω εντολή:

```
struct date d1={28, "Aπριλίου", 1989};
```
θέτει αρχικές τιμές στα μέλη της d1 που είναι τύπου struct date που oρίσαμε στην § 9.2.1.

#### 9.2.5 ΔΟΜΕΣ ΩΣ ΠΑΡΑΜΕΤΡΟΙ ΣΕ ΣΥΝΑΡΤΗΣΕΙΣ

Όπως μεταβιβάζουμε σε μία συνάρτηση την τιμή μίας απλής μεταβλητής, με τον ίδιο τρόπο μπορούμε να μεταβιβάσουμε την *τιμή* ενός μέλους μίας δομής ή ακόμα και τις *τιμές* όλων των μελών της (ολόκληρη τη δομή).

Ως παράδειγμα θα ξαναγράψουμε το πρόγραμμα struct1.c της § 9.2.2 ώστε να χρησιμοποιήσουμε συναρτήσεις για την εισαγωγή των δεδομένων από το χρήστη, την εμφάνισή τους στην οθόνη και την εύρεση αυτού με το μεγαλύτερο  $\mu$ <sub>110</sub> $\theta$ ó.

```
/* struct2.c */ 
/* Δομές ως παράμετροι συναρτήσεων */
#include <stdlib.h> /* για χρήση της συνάρτησης atof() */
struct person 
{
   char name[40]; 
   float salary; 
};
struct person newname(int);
void list(struct person,struct person); 
void maxim (float, float);
main()
{
  struct person person1, person2;
   clrscr(); 
   person1=newname(1); 
   person2=newname(2); 
   list(person1,person2); 
  maxim(person1.salary,person2.salary);
}
/* newname *//* Εισάγει στοιχεία για έναν υπάλληλο */
struct person newname(int x) 
{
   char numstr[10]; 
   struct person p; 
  printf("Δώσε το όνομα του %dou υπαλλήλου: ",x); gets(p.name);
  printf("Δώσε το μισθό του %dou υπαλλήλου: ",x); gets(numstr);
   p.salary=atof(numstr); 
   return(p); 
}
/* list() *//* Τυπώνει τα στοιχεία των δύο υπαλλήλων */
void list(struct person p1,struct person p2) 
{
   clrscr(); 
  printf("log: %s : %f \delta\rho\chi\n",p1.name,p1.salary);
  printf("2oç: %s : %f \deltapx\n",p2.name,p2.salary);
}
/* maxim() *//* Βρίσκει και τυπώνει ποιος παίρνει το μεγαλύτερο μισθό */
void maxim(float p1s,float p2s) 
{
   if(p1s>p2s) 
    printf("Τα περισσότερα χρήματα παίρνει ο 1ος\n");
   else if(p2s>p1s) 
    printf("Τα περισσότερα χρήματα παίρνει ο 2ος\n");
  else printf("Παίρνουν τον ίδιο μισθό\n");
```
}

#### **9.2.6 ΠΙΝΑΚΕΣ ΔΟΜΩΝ**

Μία μέθοδος εύκολου χειρισμού ενός μεγάλου αριθμού δομών του ίδιου τύπου, είναι χρησιμοποιώντας έναν πίνακα με στοιχεία δομές. Κάθε δομή θα μπορεί να προσπελαστεί με χρήση του δείκτη-πίνακα.

Το παρακάτω πρόγραμμα χρησιμοποιεί έναν πίνακα ικανό να αποθηκεύσει 25 δομές. Κάθε δομή είναι τύπου person. Η εισαγωγή στοιχείων καθώς και η εμφάνιση αυτών στην οθόνη, πραγματοποιούνται με βοήθεια ενός menu επιλογών:

```
/* arstr.c *//* Πίνακας δομών */
#include <stdlib.h> 
struct person 
{
   char name[40]; 
   float salary; 
};
struct person array[25];
int n=0; 
main()
{
   char select; 
   do 
   { 
     clrscr(); 
    puts("1. Εισαγωγή στοιχείων υπαλλήλου");
    puts("2. Εμφάνιση λίστας υπαλλήλων");
    puts("3. E{\deltao\sigma");
    printf("Δώσε επιλογή: "); select=getche();
     switch(select) 
\left\{ \begin{array}{c} 1 \end{array} \right.case '1': newname(); break;
       case '2': list(); break;
      } 
   } 
   while(select!='3'); 
}
/* newname */ 
/* Εισάγει στοιχεία για έναν υπάλληλο */
newname()
{
  char numstr[10];
   float temp; 
   clrscr(); 
  printf("Δώσε το όνομα του %dou υπαλλήλου: ",n+1);
   gets(array[n].name); 
  printf("Δώσε το μισθό του %dou υπαλλήλου: ",n+1);
   gets(numstr); 
   array[n++].salary=atof(numstr);
```

```
}
/* list() *//* Τυπώνει τα στοιχεία των υπαλλήλων */
list()
{
   int i; 
   clrscr(); 
  if(n<1) printf("Η λίστα είναι άδεια");
  for(i=0; i \le n; i++) printf("%d %s %f\n",i+1,array[i].name,array[i].salary); 
   getch(); 
}
```
# **9.3 ΕΝΩΣΕΙΣ**

Τα μέλη μίας δομής βρίσκονται αποθηκευμένα στη μνήμη του Η/Υ *ταυτόχρονα*. Όμως μερικές φορές αυτό δεν είναι απαραίτητο διότι η φύση του προβλήματος είναι τέτοια, ώστε κάθε χρονική στιγμή *μόνο ένα απ'αυτά* να περιέχει χρήσιμη πληροφορία. Δηλαδή θα θέλαμε ο ίδιος χώρος μνήμης να χρησιμοποιείται σε διαφορετικές στιγμές από πολλές διαφορετικές μεταβλητές, οι οποίες μπορεί να μην είναι καν του ίδιου τύπου. Αυτό επιτυγχάνεται με τη χρησιμοποίηση των *<i>Ε***νώσεων** (unions). Οι ενώσεις είναι ανάλογες με τις μεταβαλλόμενες εγγραφές (variant records) της Pascal.

Η γενική μορφή της εντολής δήλωσης ενός τύπου ένωσης είναι ανάλογη με αυτή της δομής:

```
union αναγνωριστικό τύπου ένωσης
{
  Iύπος μέλους<sub>1</sub> αναγνωριστικό μέλους<sub>1</sub>;
  IÚΠΟς μέλους<sub>2</sub> αναγνωριστικό μέλους<sub>2</sub>
 ... 
  Iύπος μέλους<sub>n</sub> αναγνωριστικό μέλους<sub>n</sub>;
};
```
Η δήλωση μεταβλητών τύπου ένωσης γίνεται ακριβώς με τον ίδιο τρόπο όπως για τις δομές. Η αναφορά στα μέλη μίας ένωσης γίνεται με τον ίδιο τρόπο όπως και στις δομές.

Ο χώρος μνήμης που καταλαμβάνει μία ένωση είναι τόσο μεγάλος, ώστε να χωράει το μεγαλύτερο από τους τύπους των μελών της. Είναι ευθύνη του προγραμματιστή να παρακολουθεί ποιος τύπος είναι αποθηκευμένος κάθε χρονική στιγμή σε μία μεταβλητή τύπου ένωσης. Αν κάτι αποθηκευτεί με κάποιο τύπο και ανακτηθεί με άλλο, τα αποτελέσματα είναι απροσδιόριστα.

Στο παρακάτω παράδειγμα δηλώνουμε έναν τύπο ένωσης (intfloat) και μία µεταβλητή ένωσης (x). Χρησιμοποιείται στο πρόγραμμα ο μοναδικός (unary) Tελεστής sizeof ο οποίος εφαρμοζόμενος σε μία μεταβλητή ή σε έναν τύπο, δίνει τον αριθμό των bytes που καταλαμβάνονται από τη μεταβλητή ή από τον **TÚTTO.** 

```
/* union.c *//* ȋȡȒıȘ İȞȫıİȦȞ */ 
main()
{
  union intflo \frac{x}{x} oρισμός τύπου */
   { 
     int intnum; 
     float floatnum; 
  };<br>union intflo x;
                       /* δήλωση μεταβλητής */
  printf("Bytes που καταλαμβάνει η ένωση: %d\n", sizeof(union intflo));
   x.intnum=321; 
   printf("x.intnum=%d\n",x.intnum); 
   x.floatnum=123.456; 
   printf("x.floatnum=%.3f\n",x.floatnum); 
}
```
Η έξοδος αυτού του προγράμματος είναι:

```
Bytes που καταλαμβάνει η ένωση: 4
x.intnum=321
x.floatnum=123.456
```
Παρόλο που η ένωση έχει ως μέλη έναν ακέραιο και έναν πραγματικό αριθμό, το µέγεθός της είναι µόνο 4 bytes. Έτσι είναι αρκετά µεγάλη για να χωρέσει το ένα ή το άλλο μέλος, αλλά *όχι και τα δύο ταυτόχρονα*.

# **9.4 Ǿ ǻǾȁȍȈǾ typedef**

H C μας παρέχει τη δυνατότητα να επανακαθορίσουμε το όνομα ενός ήδη υπάρχοντος τύπου δεδομένων, χρησιμοποιώντας τη δήλωση typedef. Μία δήλωση typedef είναι της μορφής:

```
typedef αναγνωριστικό τύπου νέο αναγνωριστικό τύπου;
```
Χρησιμοποιώντας τη δήλωση typedef, στην πραγματικότητα δε δημιουργούμε έναν καινούρνιο τύπο, αλλά ορίζουμε ένα καινούρνιο όνομα (συνώνυμο) για έναν υπάρχοντα τύπο. Η χρήση της typedef μπορεί να συντελέσει στο να γίνουν τα προγράμματα πιο ξεκάθαρα γιατί το όνομα ενός τύπου μπορεί να γίνει πιο μικρό και πιο νοηματικό.

Ως παράδειγμα, ας θεωρήσουμε την επόμενη εντολή με την οποία επανακαθορίζεται ο τύπος unsigned char (βλέπε Πίνακα 4.1) σε τύπο με όνομα BYTE:

typedef unsigned char BYTE;

Στη συνέχεια μπορούμε να δηλώσουμε μεταβλητές τύπου unsigned char νράφοντας:

BYTE b1,b2;

αντί για: unsigned char b1,b2; Tο παρακάτω πρόγραμμα είναι το πρόγραμμα enums1.c της § 9.1. Η αλλαγή που κάνουμε είναι να μετονομάσουμε τον τύπο enum colour σε COLOURS, για ευκολία στη δήλωση μεταβλητών:

```
/* enums1.c *//* Επίδειξη απαριθμήσεων και typedef */
main()
{
 enum colour {red, green, yellow}; /* ορισμός τύπου enum colour */
 typedef enum colour COLOURS; /* επανακαθορισμός του τύπου
                                   enum colour σε COLOURS */
 COLOURS a, b, c; / δήλωση μεταβλητών τύπου COLOURS */
  int i; 
  a=red; b=green; c=yellow; 
 i=a+b;
  printf("%d\n",i); 
 if(a\lt c)printf("Η τιμή red είναι μικρότερη από την τιμή yellow\n");
}
```
## **9.5 ΠΑΡΑΔΕΙΓΜΑΤΑ**

1. Να γραφεί πρόγραμμα το οποίο θα δέχεται από το πληκτρολόγιο την ωριαία αντιμισθία και τις ώρες εργασίας για κάθε ημέρα της εβδομάδας και να υπολογίζει τον εβδομαδιαίο μισθό ενός ωρομισθίου υπαλλήλου. Υποθέστε ότι ο υπάλληλος λαμβάνει ένα επιπλέον επίδομα 500 δρχ για κάθε ώρα εργασίας και ότι οι ώρες εργασίας του Σαββάτου υπολογίζονται αυξημένες κατά το ήμισυ ενώ τις Κυριακής υπολονίζονται διπλές.

```
/* enums2.c *//* Υπολογισμός εβδομαδιαίου μισθού ωρομισθίου υπαλλήλου */
#define BONUS 500 
main()
{
  typedef enum day {dey, tri, tet, pem, par, sab, kyr} DAYS;
   DAYS workday; 
  float hour salary, hours, salary=0.0, bonus=0.0;
  printf("Δώσε το ωρομίσθιο: ");
  scanf("%f", &hour salary);
  printf("Δώσε ώρες εργασίας, από Δευτέρα ως Κυριακή\n");
   for(workday=dey;workday<=kyr;workday++) 
  \left\{ \right. switch(workday) 
      { 
       case dey: printf("Δευτέρα : "); scanf("%f", &hours); break;<br>case tri: printf("Τρίτη : "); scanf("%f", &hours); break;
                                          : "); scanf("%f", &hours); break;
       case tet: printf("Τετάρτη : "); scanf("%f", &hours); break;<br>case pem: printf("Πέμπτη : "); scanf("%f", &hours); break;
                                          : "); scanf("%f", &hours); break;
       case par: printf("Παρασκευή: "); scanf("%f", &hours); break;
```

```
case sab: printf("Σάββατο : "); scanf("%f", &hours);
                                        hours*=1.5; break; 
     case kyr: printf("Κυριακή : "); scanf("%f", &hours);
                                        hours*=2; break; 
     } 
    bonus =bonus+hours*BONUS; 
    salary=salary+hours*hour salary;
   } 
  salary=salary+bonus; 
 printf("Ο εβδομαδιαίος μισθός είναι %6.2f", salary);
}
```
2. Να γραφεί πρόγραμμα το οποίο με τη βοήθεια ενός menu να επιτελεί τις παρακάτω εργασίες:

- α) Να δέχεται από το πληκτρολόγιο και να καταχωρεί στη μνήμη τα στοιχεία (ονοματεπώνυμο, φύλο, βαθμό) το πολύ 50 μαθητών.
- β) Να παρέχει τη δυνατότητα αναζήτησης οποιουδήποτε μαθητή με βάση το ονοματεπώνυμο αυτού.
- γ) Να δίνει τη δυνατότητα ταξινόμησης της λίστας όλων των μαθητών, με βάση το βαθμό τους (από το μικρότερο προς το μεγαλύτερο).
- δ) Να παρουσιάζει στην οθόνη όλους τους μαθητές της λίστας με όλα τους τα στοιχεία.

```
/* struct.c */ 
/* Πίνακας δομών */
#define LIM 50 
#include <stdlib.h> 
#include <stdio.h> 
struct person /* ορισμός δομής */
{
   char name[40]; 
   char sex; 
   float score; 
};
typedef struct person STUDENT; 
STUDENT array[LIM]; /* πίνακας δομών */
int n=0; \frac{1}{2} /* το η μετράει το πλήθος των μαθητών
                          που έχουν εισαχθεί στον πίνακα */
main()
{
   char select, student[40]; 
   do 
   { 
     clrscr(); 
    puts ("1. Εισαγωγή μαθητή");
    puts("2. Aναζήτηση μαθητή");
    puts("3. Ταξινόμηση μαθητών με βάση το βαθμό");
    puts("4. Εμφάνιση λίστας μαθητών");
    puts("5. E\deltao\deltao\zeta");
    printf("Δώσε επιλογή: ");
```

```
 select=getche(); 
     switch(select) 
     { 
       case '1': clrscr(); 
                 puts ("ΕΙΣΑΓΩΓΗ ΜΑΘΗΤΗ");
                 newname();
                  break; 
      case '2': clrscr();
                 puts ("ANAZHTHΣH MAΘHTH");
                 if(n<1) puts("Η λίστα είναι άδεια");
                  else 
 { 
                   printf("Δώσε ονοματεπώνυμο: ");
                    gets(student); 
                   search(student);
 } 
                  getch(); 
                  break; 
       case '3': clrscr(); 
                 puts("TAΞINOMHΣΗ ΛΙΣΤΑΣ");
                  sort(); 
                 puts ("Η ταξινόμηση έγινε");
                  getch(); 
                  break; 
       case '4': clrscr(); 
                 puts("EMΦANIΣΗ ΛΙΣΤΑΣ");
                  list(); 
                  getch(); 
                  break; 
     } 
   } 
   while(select!='5'); 
}
/* newname */ 
/* Εισαγωγή στοιχείων για ένα μαθητή */
newname()
{
  char numstr[81];
   if(n<LIM) 
   { 
    printf("Δώσε το όνομα του %dou μαθητή: ",n+1);
     gets(array[n].name); 
    printf("Δώσε το φύλλο (A/Γ) του %dou μαθητή: ",n+1);
     array[n].sex=getche(); 
     getch(); 
    printf("\nΔώσε το βαθμό του %dou μαθητή: ",n+1);
     gets(numstr); 
    array[n].score=atof(numstr);
    n++; }
```

```
 else 
   { 
    puts ("Η λίστα είναι πλήρης");
     getch(); 
   } 
}
/* search */ 
/* Αναζήτηση μαθητή */
search(char str[]) 
{
   int found=0,i=0; 
  if(n<1) puts("Η λίστα είναι άδεια");
   else 
   { 
     while(i<n && !found) 
      { 
       if(strcmp(array[i].name,str)==0) found=1; 
       else i++; 
 } 
     if(found) 
     { 
      puts ("Ο μαθητής βρέθηκε");
       printf("%s %c %0.2f",array[i].name,array[i].sex,array[i].score); 
     } 
    else puts ("Ο μαθητής δε βρέθηκε");
   } 
}
/* sort *//* Ταξινόμηση λίστας μαθητών με τη μέθοδο της επιλογής */
sort()
{
   int i,j,k,min; 
   STUDENT temp; 
  for(i=0; i < n-1; i++) { 
     min=i; 
    for(j=i+1;j\leq n;j++) if(array[j].score<array[min].score) min=j; 
     if(i!=min) 
      { 
       temp=array[i]; 
       array[i]=array[min]; 
       array[min]=temp; 
     } 
   } 
}
```

```
/* list() *//* Εκτύπωση στοιχείων όλων των μαθητών */
list()
{
   int i; 
  if(n<1) printf("Η λίστα είναι άδεια");
  for(i=0;i< n;i++) printf("%d %s %c %0.2f\n",i+1,array[i].name,array[i].sex, 
             array[i].score); 
}
```
3. Δημιουργείστε έναν τύπο ένωσης για τέσσερα γεωμετρικά σχήματα: κύκλο, τετράγωνο, ορθογώνιο και τρίγωνο. Για τον κύκλο η ένωση θα πρέπει να αποθηκεύει την ακτίνα του, για το τετράγωνο το μήκος της πλευράς του, για το ορθογώνιο τα μήκη των δύο πλευρών του και για το τρίγωνο τα μήκη των τριών πλευρών του.

Στη συνέχεια γράψτε πρόγραμμα το οποίο:

α) Να διαβάζει ένα από τα γράμματα Κ (κύκλος), Τ (τετράγωνο), Ο (ορθογώνιο), R (τρίγωνο) και τις κατάλληλες αριθμητικές τιμές για το εκάστοτε σχήμα και

β) Να υπολογίζει και τυπώνει το μήκος της περιμέτρου του σχήματος.

```
/* union1.c *//* Χρήση ένωσης για υπολογισμό περιμέτρων γεωμετρικών σχημάτων */
#include <math.h> 
struct two 
{
   float a,b; 
};
struct three 
{
   float a,b,c; 
};
union values 
{
   float r; 
  struct two twod;
   struct three thrd; 
};
main()
{
   union values s; 
   char c; 
  printf("Κύκλος Κ\nΤετράγωνο Τ\nΟρθογώνιο Ο\nΤρίγωνο R\n
           E\pi\iota\lambdaovń: ");
  scanf("%c", &c);
   switch(c) 
   { 
    case 'K' : printf("Δώσε ακτίνα: ");
                 scanf("%f",&s.r); 
                printf("Περίμετρος=%f", 2*Μ PI*s.r);
                 break;
```

```
case 'T' : printf("Δώσε το μήκος της πλευράς: ");
              scanf("%f",&s.r); 
             printf("Περίμετρος=%f", 4*s.r);
              break; 
  case 'Ο' : printf("Δώσε τα μήκη των πλευρών: ");
              scanf("%f %f",&s.twod.a,&s.twod.b); 
             printf("Περίμετρος=%f", 2*(s.twod.a+s.twod.b));
              break; 
  case 'R' : printf("Δώσε τα μήκη των πλευρών: ");
              scanf("%f %f %f",&s.thrd.a,&s.thrd.b,&s.thrd.c); 
             printf("Περίμετρος=%f",s.thrd.a+s.thrd.b+s.thrd.c);
              break; 
 }
```
## **9.6 ǹȈȀǾȈǼǿȈ**

}

- 1. Μία δομή με μέλη: Έτος, Μήνας, Ημέρα, μπορεί να χρησιμοποιηθεί για την καταχώριση ημερομηνιών. Γράψτε ένα πρόγραμμα που να χρησιμοποιεί τέτοιου είδους δομές και να κάνει τα εξής: να δέχεται τη σημερινή ημερομηνία και την ημερομηνία γέννησης κάποιου ατόμου και να υπολογίζει και εμφανίζει στην οθόνη την ηλικία του.
- 2. Να γραφεί πρόγραμμα το οποίο να δέχεται ένα σύνολο ονομάτων (π.χ. 10) για το καθένα απ'τα οποία υπάρχει επιπλέον η πληροφορία για το φύλο, ηλικία και χρώμα μαλλιών. Δοθέντων του φύλλου, του χρώματος μαλλιών και μιας περιοχής ηλικίας, το πρόγραμμα να τυπώνει τα ονόματα αυτών που πληρούν τις προϋποθέσεις.
- 3. Δημιουργήστε έναν κατάλληλο τύπο δεδομένων ικανό να αποθηκεύει ένα μιγαδικό αριθμό (a+ib). Στη συνέχεια γράψτε κατάλληλες συναρτήσεις οι οποίες να δέχονται ως παραμέτρους δύο μιγαδικούς αριθμούς και να επιστρέφουν τα αποτελέσματα της πρόσθεσης, αφαίρεσης, πολλαπλασιασμού και διαίρεσης αυτών, όπως επίσης και το αποτέλεσμα της ύψωσης σε εκθέτη ενός μιγαδικού:

$$
(a + ib) + (c + id) = (a + c) + i(b + d)
$$
\n
$$
(a + ib) - (c + id) = (a - c) + i(b - d)
$$
\n
$$
(a + ib) * (c + id) = (ac - bd) + i(ad + bc)
$$
\n
$$
\frac{a + ib}{c + id} = \frac{ac + bd}{c^2 + d^2} + i\frac{bc - ad}{c^2 + d^2} \quad \text{av} \quad c^2 + d^2 \neq 0
$$
\n
$$
(a + ib)^n = p^n(\cos n\theta + i\sin n\theta) \quad \text{for } p = \sqrt{a^2 + b^2} \quad \theta = \tan^{-1}(b / a)
$$

4. Η εξίσωση ευθείας που διέρχεται από δύο σημεία  $P_1(x_1, y_1)$  και  $P_2(x_2, y_2)$  είναι:

 $y - y_1 = m(x - x_1)$  όπου  $m = (y_2 - y_1)/(x_2 - x_1)$ 

(αν  $x_1=x_2$  τότε η ευθεία είναι κάθετη στον άξονα  $Ox$  και έχει εξίσωση:  $x=x_1$ ).

Το μήκος του ευθύγραμμου τμήματος  $P_1$   $P_2$  δίνεται από τον τύπο:

2  $L = \sqrt{(x_2 - x_1)^2 + (y_2 - y_1)^2}$ 

Γράψτε ένα πρόγραμμα που τυπώνει την εξίσωση της ευθείας καθώς και το μήκος του ευθύγραμμου τμήματος που διέρχεται από τα σημεία  $P_1$  και  $P_2$ , όπου οι συντεταγμένες αυτών θα δίνονται από το πληκτρολόγιο.

5. Να γραφούν συναρτήσεις που να μετατρέπουν τις καρτεσιανές συντεταγμένες σε πολικές και αντίστροφα. Οι τύποι μετατροπής από πολικές σε καρτεσιανές συντεταγμένες είναι:

 $x = r \cos \theta$ ,  $y = r \sin \theta$ 

και οι τύποι μετατροπής από καρτεσιανές σε πολικές, είναι:

$$
r = \sqrt{x^2 + y^2}
$$
 **KCl**  $\theta = \tan^{-1}(y / x)$  **CV**  $x \neq 0$ 

Στη συνέχεια χρησιμοποιείστε αυτές τις συναρτήσεις σ'ένα πρόγραμμα που να δέχεται τις συντεταγμένες ενός σημείου καθώς και ένα χαρακτήρα που δηλώνει το είδος τους (Κ: καρτεσιανές, Ρ: πολικές) και να τις μετατρέπει από καρτεσιανές σε πολικές ή αντίστροφα.

# **ΚΕΦΑΛΑΙΟ 10 ǻǼǿȀȉǼȈ**

Ένας *δείκτης* (pointer) είναι μία μεταβλητή που περιέχει μία διεύθυνση μνήμης. Στις περισσότερες περιπτώσεις, αυτή η διεύθυνση είναι η θέση στη μνήμη μίας άλλης μεταβλητής. Όταν μία μεταβλητή περιέχει τη διεύθυνση μίας άλλης μεταβλητής, τότε λέμε ότι η πρώτη μεταβλητή *δείχνει* τη δεύτερη. Οι δείκτες χρησιμοποιούνται στον προγραμματισμό για πολλούς λόγους. Οι σημαντικότεροι απ'αυτούς είναι:

- Για την επιστροφή περισσότερων της μίας τιμών από μία συνάρτηση.
- Για τη μεταβίβαση πινάκων και αλφαριθμητικών σε συναρτήσεις.
- Για εύκολο και γρήγορο χειρισμό πινάκων.
- **Για τη δημιουρνία πολύπλοκων δομών δεδομένων, όπως συνδεδεμένες** *λίστες* και δένδρα.
- Για άμεση πρόσβαση σε συγκεκριμένες θέσεις μνήμης.

Όπως καταλαβαίνουμε από τα παραπάνω, ήδη έχουμε χρησιμοποιήσει δείκτες στα προγράμματα που έχουμε γράψει έως τώρα. Στο Κεφάλαιο 8, όταν χρησιμοποιούσαμε πίνακες ως παραμέτρους σε συναρτήσεις, στην ουσία µεταβιβάζαµε στη συνάρτηση τη διεύθυνση του πίνακα. Αυτή η διεύθυνση είναι ενα παράδειγμα μίας *σταθεράς δείκτη*. Η σταθερά δείκτη είναι μία διεύθυνση, η μεταβλητή δείκτη είναι μία θέση μνήμης που χρησιμοποιείται για αποθήκευση διευθύνσεων.

# **10.1 ΔΗΛΩΣΗ ΜΕΤΑΒΛΗΤΗΣ ΔΕΙΚΤΗ**

Όπως κάθε μεταβλητή, μία μεταβλητή δείκτη πρέπει να δηλώνεται πριν χρησιμοποιηθεί. Η γενική μορφή της εντολής δήλωσης μίας μεταβλητής δείκτη είναι:

```
IÚΠΟς *αναγνωριστικό;
```
όπου *τύπος* είναι ο τύπος των δεδομένων που θα δείχνει ο δείκτης. Μία μεταβλητή δείκτη δεσμεύει 2 bytes μνήμης.

Ένα παράδειγμα δήλωσης δεικτών είναι:

int \*px, \*py;

Η δήλωση αυτή δεσμεύει 2 bytes στα οποία μπορεί να αποθηκευτεί η διεύθυνση μίας μεταβλητής ακεραίου τύπου και δίνει σ'αυτά τα 2 bytes το όνομα px. Δεσμεύει επίσης άλλα 2 bytes για αποθήκευση διεύθυνσης μεταβλητής ακεραίου TÚΠΟ και δίνει σ'αυτά το όνομα py.

## **10.2 ΤΕΛΕΣΤΕΣ ΔΕΙΚΤΩΝ**

H C μας παρέχει δύο τελεστές σχετικούς με τους δείκτες, το τελεστή & και τον \*. Ο & λέγεται *τελεστής διεύθυνσης* και είναι ο μοναδικός (unary) τελεστής που επιστρέφει τη διεύθυνση του τελεστέου του, όπως έχουμε δει και σε προηγούμενα κεφάλαια. Για παράδειγμα η εντολή:

px=&i;

(όπου υποθέτουμε ότι η μεταβλητή i έχει δηλωθεί ως ακεραίου τύπου) καταχωρεί στην px (που έχει δηλωθεί παραπάνω ως δείκτης σε ακέραιο) τη διεύθυνση της μεταβλητής i. Έτσι η px "δείχνει" την i. Σχήμα 10.1.

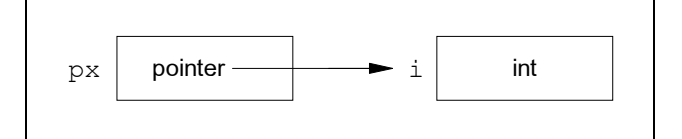

*Σχήμα 10.1: Δείκτης σε ακέραιο* 

Ο δεύτερος τελεστής, \*, είναι και αυτός μοναδικός και είναι συμπληρωματικός **IOU &. Λέγεται τελεστής** *έμμεσης αναφοράς* **ή** *ανακατεύθυνσης* **(indirection ή** dereference) και όταν εφαρμόζεται σε μία μεταβλητή δείκτη, επιστρέφει την *τιμή* της μεταβλητής που δείχνει ο δείκτης. Για παράδειγμα η εντολή:

 $\dot{\eta}$  = \*px;

καταχωρεί στη μεταβλητή ή (που υποθέτουμε ότι είναι ακεραίου τύπου) το TIEDIEXÓUEVO INC UETOBANTÍC TIOU δείχνει η  $px$ . δηλαδή την τιμή της i.

Δυστυχώς, στη C, το σύμβολο του πολλαπλασιασμού και ο δεύτερος τελεστής είναι ίδια. Όμως τόσο ο \* όσο και ο & έχουν μεναλύτερη προτεραιότητα από τους αριθμητικούς τελεστές εκτός από το μοναδικό μείον, με το οποίο έχουν την ίδια προτεραιότητα, (Πίνακας 4.5). Επίσης το \* χρησιμοποιείται σε εντολές δήλωσης μεταβλητών δεικτών:

int \*ptr;

όσο και σε άλλες εντολές:

 $*ptr=3;$ 

µε διαφορετική σημασία σε καθεμιά απ'αυτές τις δύο ομάδες εντολών. Όταν το \* χρησιμοποιείται σε μία δήλωση μεταβλητής σημαίνει "μεταβλητή τύπου δείκτη *σε..."*, ενώ σε άλλες εντολές σημαίνει "τιμή της μεταβλητής που δείχνεται από το *įİȓțIJȘ..."*.

Για να γίνουν κατανοητά τα παραπάνω, ας δούμε το παρακάτω πρόγραμμα σε συνδυασμό με το Σχήμα 10.2:

```
main()
{
 int x,y,*pint; /*δηλώνουμε τους ακέραιους x,y και το
                       δείκτη σε ακέραιο pint*/
 char str[7],*pchar; /*δηλώνουμε τον πίνακα str και το
                       δείκτη σε χαρακτήρα pchar*/
                     /* ȈȤȒµĮ 10.2 Į */
```

```
x=3; \frac{x+5}{\delta}ίνουμε στο x την τιμή 3*/
 pint=&x; /*δίνουμε στο pint τη διεύθυνση του x*/
                     /* ȈȤȒµĮ 10.2 ȕ */ 
 y=*pint; /*o y παίρνει το περιεχόμενο της θέσης μνήμης
               που δείχνει ο pint*/
                     /* ȈȤȒµĮ 10.2 Ȗ */ 
  *pint=10; /*η μεταβλητή που δείχνει ο pint, δηλαδή ο x,
               παίρνει την τιμή 10*/
                     /* ȈȤȒµĮ 10.2 į */ 
  *pint+=20; /*προστίθεται 20 στη μεταβλητή που δείχνει ο pint*/
 pchar=str; /*o pchar δείχνει το str*/
                     /* ȈȤȒµĮ 10.2 İ */ 
 strcpy(str, "AΛΦΑ"); /*το str παίρνει τιμή το "ΑΛΦΑ"*/
 puts(str); /*το οποίο και τυπώνεται*/
                    /* ȈȤȒµĮ 10.2 ıIJ */ 
 printf("%p", pint); /*τυπώνεται η τιμή του δείκτη pint, δηλαδή η
                        διεύθυνση του x και όχι η τιμή του x*/
 printf("\n%d",x); /*τυπώνεται η τιμή του x, δηλαδή 30*/
}
```
## **10.3 ΠΑΡΑΣΤΑΣΕΙΣ - ΔΕΙΚΤΕΣ**

Οι παραστάσεις που περιλαμβάνουν δείκτες, υπακούουν στους ίδιους κανόνες με αυτούς που υπακούουν όλες οι παραστάσεις της C.

Στη συνέχεια εξετάζουμε μερικές ειδικές πλευρές των παραστάσεων - δεικτών.

### **10.3.1 ΑΠΟΔΟΣΗ ΤΙΜΩΝ ΣΕ ΔΕΙΚΤΕΣ**

Όπως και με οποιαδήποτε άλλη μεταβλητή, μπορούμε να αποδώσουμε την τιμή ενός δείκτη σε κάποιον άλλο δείκτη, με μία παράσταση καταχώρησης, π.χ.:

int  $x, *p1, *p2;$  $p1 = \&x$  /\* o  $p1$  δείχνει την x \*/  $p2=p1$ ; /\* o p2 δείχνει εκεί που δείχνει και o p1 \*/

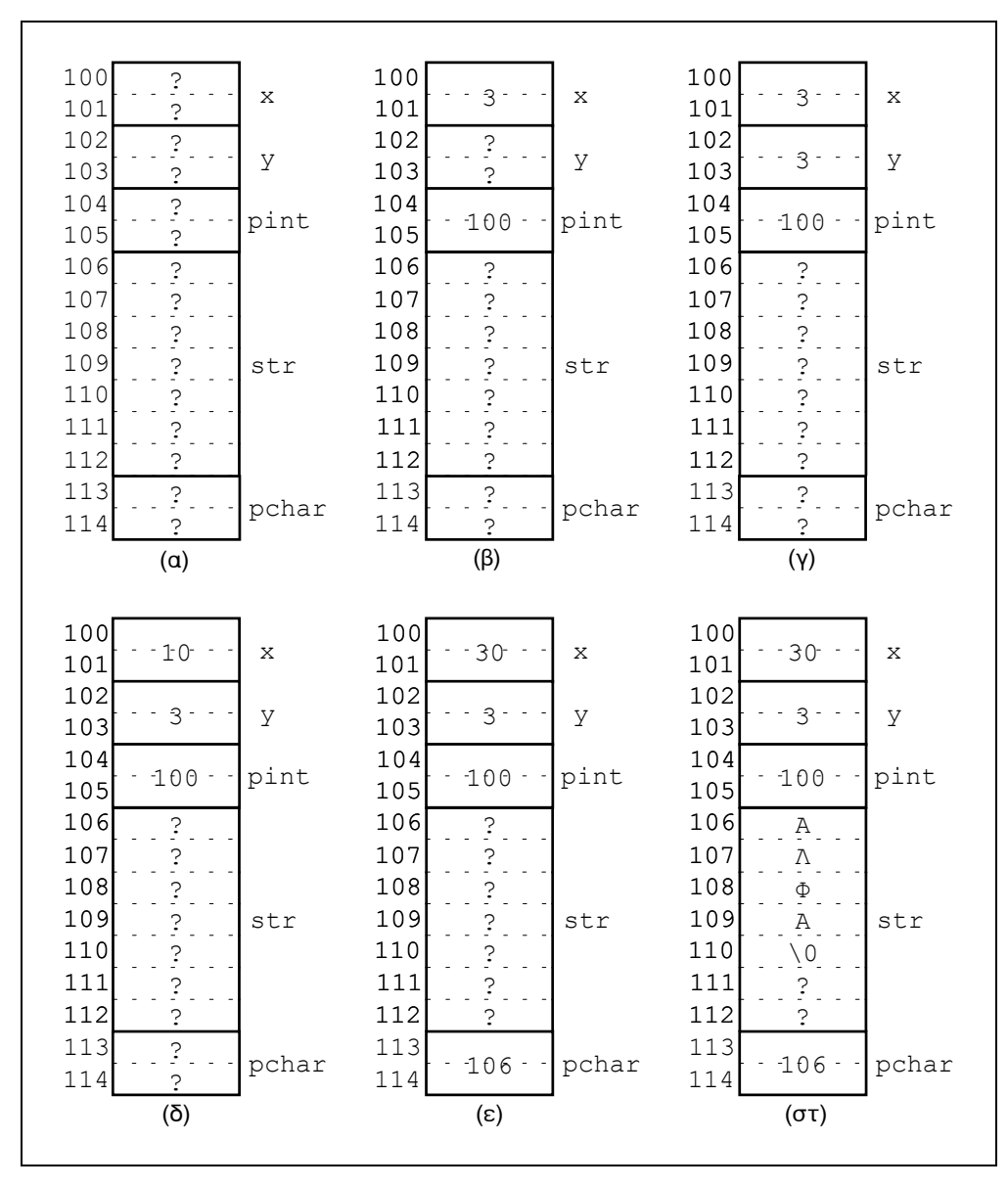

**Σχήμα 10.2:** Η κατάσταση στη μνήμη κατά τη διάρκεια εκτέλεσης του προγράμματος

## **10.3.2 APIOMHTIKH AFIKTON**

Eφόσον οι διευθύνσεις που περιέχονται στους δείκτες είναι ακέραιες τιμές. μπορούμε να κάνουμε μ'αυτές πράξεις. Οι πράξεις αυτές είναι η αύξηση και η μείωση κατά ένα (++, --), η πρόσθεση και η αφαίρεση (+, -). Για να καταλάβουμε τι συμβαίνει στην αριθμητική των δεικτών, ας θεωρήσουμε ότι ο ptr είναι ένας δείκτης σε έναν ακέραιο με τρέχουσα τιμή 1000. Μετά την εντολή: ptr++;

η τιμή του ptr δε θα είναι 1001 αλλά 1002 !. Κάθε φορά που ο ptr υφίσταται μία μοναδιαία αύξηση ή μείωση, δείχνει τον επόμενο ή τον προηγούμενο *ακέραιο* και εφόσον οι ακέραιοι καταλαμβάνουν 2 bytes μνήμης, η τιμή του ptr θα αυξάνεται ή θα μειώνεται κατά 2. Δεν περιοριζόμαστε μόνο σε μοναδιαίες αυξήσεις ή μειώσεις. Μπορούμε να προσθέσουμε ή να αφαιρέσουμε ακέραιους σε δείκτες. Έτσι μετά την εντολή:

ptr+=9;

η τιμή του ptr γίνεται 1018.

Γενικά, λοιπόν, αν ptr είναι δείκτης και i ακέραιος, τότε η πράξη:

ptr ± i

είναι ισοδύναμη με την:

(char\*)ptr ± sizeof(\*ptr)\*i

δηλαδή: μετατροπή του δείκτη σε δείκτη-σε-χαρακτήρα (1 byte) και πρόσθεση ή αφαίρεση i φορές το μέγεθος (σε bytes) της μεταβλητής που δείχνει ο ptr.

Μπορούμε να προσθέτουμε δείκτες μεταξύ τους, καθώς και να αφαιρούμε. Ειδικά η αφαίρεση δύο δεικτών, που δείχνουν μεταβλητές του ίδιου τύπου, χρησιμοποιείται για να βρούμε την απόσταση των δύο μεταβλητών στη μνήμη.

#### **10.3.3 ΣΥΓΚΡΙΣΗ ΔΕΙΚΤΩΝ**

Μπορούμε να συγκρίνουμε δύο δείκτες χρησιμοποιώντας τους συσχετιστικούς Tελεστές του Πίνακα 4.3. Για παράδειγμα, αν έχουμε δύο δείκτες, ptr1 και ptr2, η παρακάτω εντολή είναι αποδεκτή:

```
if(ptr1<ptr2)
  printf("Ο ptr1 δείχνει σε χαμηλότερη διεύθυνση
          από τον ptr2");
```
Μία ενδιαφέρουσα χρήση των δεικτών φαίνεται στο παρακάτω παράδεινμα, το οποίο εξετάζει τα περιεχόμενα της μνήμης RAM του H/Y μας. Το πρόγραμμα δέχεται από εμάς την αρχική διεύθυνση μνήμης απ'όπου θέλουμε να αρχίσει την εξέταση και στη συνέχεια εμφανίζει τα περιεχόμενα του κάθε byte της μνήμης σε δεκαεξαδική μορφή. Στο πρόγραμμα έχει ληφθεί πρόνοια ώστε όταν γεμίσει μία οθόνη με 23 γραμμές (σε κάθε γραμμή εμφανίζονται τα περιεχόμενα 8 bytes), να αναμένεται το πάτημα κάποιου πλήκτρου από το χρήστη, αν το πλήκτρο είναι το 'x' το πρόγραμμα σταματά, διαφορετικά συνεχίζει.

Στο πρόγραμμα βλέπουμε επίσης τη χρήση της δεσμευμένης λέξης far, οποία επιτρέπει στους δείκτες να αναφέρονται σε θέσεις που δε βρίσκονται στο ίδιο τμήμα μνήμης (segment) που βρίσκονται και οι δείκτες.

```
/* dispmem.c */ 
/* Παρουσίαση των περιεχομένων της μνήμης, αρχίζοντας από
   κάποια διεύθυνση που δίνει ο χρήστης */
main()
{
   unsigned long int start; 
  printf("Δώσε την αρχική διεύθυνση: ");
   scanf("%U",&start); 
   dump(start); 
}
```

```
dump(unsigned long int st) 
{
   char far *p; 
   int c,l; 
   char ch; 
   p=(char far *) st; 
   do 
   { 
    for(l=1; l<24; l++) { 
       for(c=1; c<=8; c++, p++) printf("%5x",*p); 
      printf(''\n'');
      } 
     ch=getch(); 
   } 
  while(ch!='x'); /* δίνοντας x σταματάμε την εκτέλεση */
}
```
## **10.4 ΛΕΙΚΤΕΣ ΚΑΙ ΣΥΝΑΡΤΗΣΕΙΣ**

Είδαμε στο Κεφάλαιο 7 ότι όταν καλούμε μία συνάρτηση με πραγματικές παραμέτρους, οι τιμές των πραγματικών αντιγράφονται στις αντίστοιχες τυπικές *παραμέτρους* της συνάρτησης (κλήση κατ'αξία: call by value). Έτσι η συνάρτηση δε μπορεί να αλλάξει τις τιμές των πραγματικών παραμέτρων και μπορεί να επιστρέψει μόνο μία τιμή στην καλούσα συνάρτηση.

Όμως αν θέλουμε μία συνάρτηση να αλλάζει τις τιμές κάποιων μεταβλητών της καλούσας συνάρτησης, τότε αντί να μεταβιβάσουμε τις μεταβλητές αυτές ως πραγματικές (στην περίπτωση αυτή η συνάρτηση δε μπορεί να αλλάξει τις τιμές τους) μεταβιβάζουμε τις διευθύνσεις αυτών. Έτσι η συνάρτηση δε μπορεί να αλλάξει τις διευθύνσεις, πράγμα που δεν έχει άλλωστε νόημα, αλλά μπορεί να τις χρησιμοποιήσει για *έμμεση* προσπέλαση στις μεταβλητές κι έτσι να αλλάξει τις τιμές τους. Με τον τρόπο αυτό η καλούμενη συνάρτηση επικοινωνεί με την  $\kappa$ αλούσα με περισσότερες από μία *τιμές*.

Στο παρακάτω πρόγραμμα χρησιμοποιείται μία συνάρτηση, swap(), η οποία δέχεται ως πραγματικές παραμέτρους τις *διευθύνσεις* δύο μεταβλητών και αλλάζει αμοιβαία τις τιμές τους:

```
/* swap.c *//* Μεταβίβαση διευθύνσεων σε συνάρτηση */
main()
{
   int x,y; 
  scanf("%d %d", (x, 6y);<br>swap((x, 6y);
                            /* μεταβιβάζουμε στη συνάρτηση
                               IIÇ διευθύνσεις των x, y */
  printf("x=%d, y=%d\n", x, y);
}
```

```
/* swap() *//* Εναλλάσσει τις τιμές δύο μεταβλητών */
swap(int *px, int *py) 
{
   int temp; 
   temp=*px; 
   *px=*py; 
   *py=temp; 
}
```
## **10.5 ΔΕΙΚΤΕΣ ΚΑΙ ΠΙΝΑΚΕΣ**

Στη γλώσσα C υπάρχει μία ισχυρή σχέση μεταξύ των πινάκων και των δεικτών. Όπως ήδη είδαμε στο Κεφάλαιο 8, το αναγνωριστικό ενός πίνακα είναι το *όνομα* μίας διεύθυνση (της διεύθυνσης του πρώτου στοιχείου του πίνακα) με άλλα λόγια ένας δείκτης (pointer). Έτσι η δήλωση:

int  $a[10]$ ;

σημαίνει ότι το a είναι *το όνομα της διεύθυνσης* της πρώτης, από 10, μεταβλητής TÚΠΟυ int. Κατά συνέπεια, με λίγη σκέψη προκύπτει ότι:

• Το a **ισοδυναμεί με το** &a[0] To  $*$ a **ισοδυναμεί με το** a[0] To  $a+1$   $\sigma$   $\sigma$ <sub>j</sub>  $\sigma$ <sub>i</sub>  $\sigma$ <sub>i</sub> To a+n **ισοδυναμεί με το** δελ[n] (όπου n: ακέραιος) To  $a[n]$  ισοδυναμεί με το  $*(a+n)$  (όπου n: ακέραιος)

Με βάση τα παραπάνω, τα δύο προγράμματα που ακολουθούν κάνουν την ίδια δουλειά: τυπώνουν τις τιμές ενός πίνακα. Το πρώτο χρησιμοποιεί τη γνωστή σε μας μέθοδο προσπέλασης στα στοιχεία ενός πίνακα με τη χρήση του *δείκτηπίνακα* (subscript) ενώ το δεύτερο χρησιμοποιεί το γεγονός ότι το αναγνωριστικό ενός πίνακα είναι δείκτης (pointer):

```
/* array.c *//* Εκτύπωση των τιμών ενός πίνακα */
main()
{
  static int nums []={10, 13, 8, 7, 15}; int i; 
  for(i=0;i<5;i++) printf("%d", nums[i]);
}
/* ***************************************************** */ 
/* parray.c */ 
/* Εκτύπωση των τιμών ενός πίνακα, με χρήση δεικτών (pointers) */
main()
{
  static int nums []={10, 13, 8, 7, 15}; int i; 
  for(i=0;i<5;i++) printf("%d ", *(nums+i));
}
```
## **10.6 ΔΕΙΚΤΕΣ ΚΑΙ ΑΛΦΑΡΙΘΜΗΤΙΚΑ**

Aφού τα αλφαριθμητικά είναι πίνακες και οι πίνακες, όπως είδαμε, συνδέονται στενά με τους δείκτες, είναι φυσικό και τα αλφαριθμητικά να έχουν μία στενή σχέση με τους δείκτες. Στην ουσία το όνομα ενός αλφαριθμητικού είναι δείκτης σε χαρακτήρα.

Έχουμε δει στην § 8.2 πώς παίρνουν αρχικές τιμές τα αλφαριθμητικά ως πίνακες χαρακτήρων, π.χ. η εντολή:

static char message[]="string";

ορίζει ένα αλφαριθμητικό με όνομα message ως πίνακα και του δίνει αρχική τιμή.

Όμως εφόσον το όνομα ενός αλφαριθμητικού είναι δείκτης σε χαρακτήρα, εξίσου καλά μπορούμε να ορίσουμε ένα αλφαριθμητικό και να του δώσουμε αρχική τιμή ως εξής:

char \*message="string";

Οποιαδήποτε από τις παραπάνω δύο μορφές κι αν χρησιμοποιήσουμε σ'ένα πρόγραμμα, μία εντολή:

puts(message);

θα έχει ως αποτέλεσμα να τυπωθεί στην οθόνη η λέξη string. Όμως οι δύο μορφές έχουν μία λεπτή διαφορά. Η μορφή του πίνακα φυλάει στη μνήμη έναν πίνακα αρκετά μεγάλο (στην περίπτωση αυτή 7 bytes) για να τοποθετηθεί η λέξη και ο χαρακτήρας τερματισμού '\0'. Στη διεύθυνση του πρώτου χαρακτήρα, έχει δοθεί ως όνομα το όνομα του πίνακα, message.

Στη μορφή του δείκτη, φυλάσσεται με τον ίδιο τρόπο ένας πίνακας, μόνο που φυλάσσεται επίσης και μία *μεταβλητή δείκτη*, η μεταβλητή αυτή έχει το όνομα message και δείχνει στον πίνακα. Το Σχήμα 10.3 δείχνει τις δύο περιπτώσεις.

Όταν θέτουμε αρχικές τιμές με τη μορφή πίνακα η message είναι *σταθερά* δείκτη, δηλαδή μία διεύθυνση που δε μπορεί να αλλαχθεί. Στη μορφή του δείκτη όμως, η message είναι μία *μεταβλητή δείκτη.* Για παράδειγμα η εντολή:

puts(++message);

θα τυπώσει το αλφαριθμητικό που αρχίζει από το δεύτερο χαρακτήρα του αλφαριθμητικού: tring.

Aυτή η επιπλέον ευελιξία που έχει η προσέγγιση με δείκτη, μπορεί συχνά να αποτελέσει πλεονέκτημα, όπως θα δούμε.

Στην § 8.2.1 είδαμε μερικές συναρτήσεις βιβλιοθήκης για αλφαριθμητικά. Τώρα που είδαμε τη σχέση των δεικτών και των αλφαριθμητικών, θα μπορούσαμε να γράψουμε αυτές τις συναρτήσεις μόνοι μας.

Έτσι, για παράδειγμα, η συνάρτηση strlen() που υπολογίζει το μήκος ενός αλφαριθμητικού θα μπορούσε να γραφεί ως εξής:

```
int strlen(char *s) 
{
   int i=0; 
  while(*s++) i++; /* όσο δε βρίσκουμε το χαρακτήρα
                       IEρματισμού... */
   return(i); 
}
```
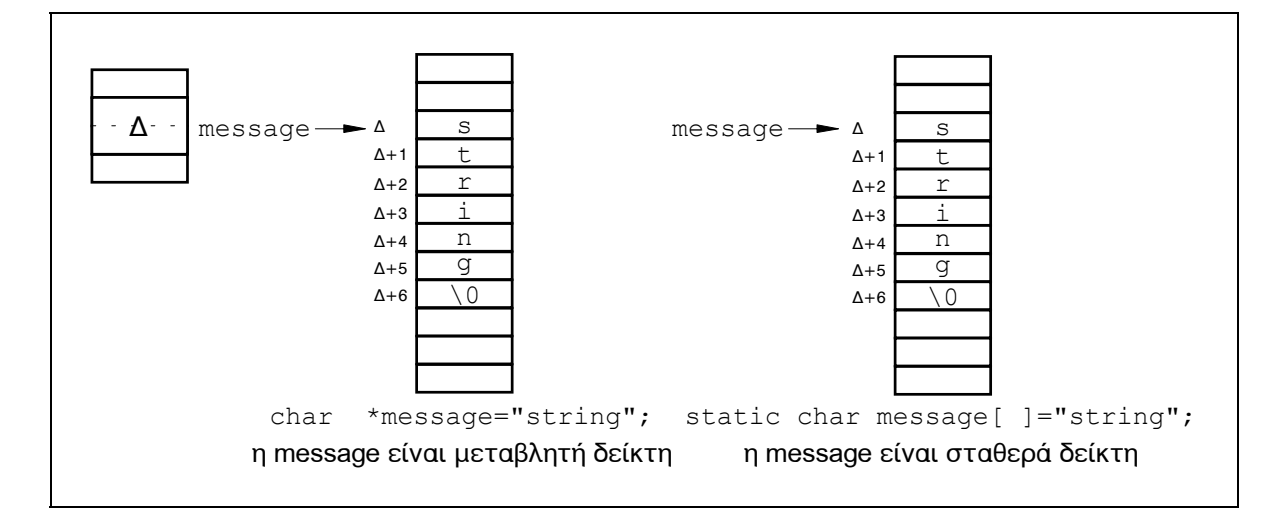

*Σχήμα 10.3: Αλφαριθμητικό ως δείκτης και ως πίνακας* 

```
H strcpy() που αντιγράφει ένα αλφαριθμητικό σε ένα άλλο, θα μπορούσε να
γραφεί:
void strcpy(char *s1,char *s2) 
{
  while(*s1++=*s2++;}
Eνώ η strcat() θα μπορούσε να ήταν:
void strcat(char *s1,char *s2) 
{
  while(*s1) s1++; /* βρίσκουμε το τέλος του s1 */
  while(*s1++=*s2++;}
Ka\eta strcmp():
int strcmp(char *s1,char *s2) 
{
  for(; *s1==*s2; s1++, s2++)
    if(*s1==\sqrt{0}) return(0);
  return(*s1-*s2);}
```
Μία ακόμη συνάρτηση βιβλιοθήκης της C που δουλεύει με αλφαριθμητικά είναι η strchr() η οποία ορίζεται στο αρχείο-επικεφαλίδας string.h. Η κλήση της συνάρτησης αυτής έχει τη μορφή strchr (s, c) και επιστρέφει ένα δείκτη στην πρώτη εμφάνιση του χαρακτήρα c μέσα στο αλφαριθμητικό s. Αν ο χαρακτήρας δε βρεθεί, τότε ο δείκτης παίρνει ως τιμή τη σταθερά NULL, η οποία ορίζεται στο αρχείο-επικεφαλίδας stdio.h.

To παρακάτω πρόγραμμα χρησιμοποιεί τη συνάρτηση strchr(), ζητά από το χρήστη να πληκτρολογήσει μία πρόταση και το χαρακτήρα για τον οποίο θα ψάξει. Στη συνέχεια τυπώνει τη διεύθυνση της αρχής της πρότασης, τη διεύθυνση του χαρακτήρα και τη θέση του χαρακτήρα σε σχέση με την αρχή της πρότασης. Aυτή σχετική θέση είναι απλά η διαφορά ανάμεσα στις δύο διευθύνσεις:

```
/* search.c *//* Αναζήτηση χαρακτήρα σε αλφαριθμητικό */
#include <string.h> /* για χρήση της strchr() */
#include <stdio.h> /* για χρήση της NULL */
main()
{
  char ch, line[81], *ptr;
 puts("\nΔώσε μια πρόταση"); gets(line);
  puts ("Δώσε το χαρακτήρα που θέλεις να ψάξω");
   ch=getche(); 
  ptr=strchr(line,ch); 
   if(ptr!=NULL) 
   { 
    printf("\nH πρόταση αρχίζει στη διεύθυνση %p",line);
    printf("\nΠρώτη εμφάνιση του χαρακτήρα στη διεύθυνση %p",ptr);
    printf("\nAπόσταση του χαρακτήρα από την αρχή %d", ptr-line);
   } 
  else puts ("\nO χαρακτήρας δεν υπάρχει στην πρόταση");
}
```
# **10.7 ΠΙΝΑΚΕΣ ΔΕΙΚΤΩΝ ΚΑΙ ΔΕΙΚΤΕΣ ΣΕ ΔΕΙΚΤΕΣ**

Aφού οι δείκτες είναι μεταβλητές, μπορούν κι αυτοί να αποθηκεύονται σε πίνακες όπως οι άλλες μεταβλητές. Η δήλωση π.χ. ενός πίνακα 10 θέσεων που περιέχει ως στοιχεία δείκτες σε ακεραίους, γίνεται ως εξής:

int  $*ar[10]$ ;

Για να καταχωρήσουμε τη *διεύθυνση* μίας ακέραιας μεταβλητής με όνομα var στο τρίτο στοιχείο του πίνακα, θα γράψουμε:

 $ar[2]=\&var$ 

**και για να αναφερθούμε στην** *τιμή* **της** var θα γράψουμε:

\*ar[2]

Οι πίνακες δεικτών χρησιμοποιούνται συνήθως για να κρατούν διευθύνσεις σε αλφαριθμητικά. Για να γίνει κατανοητό αυτό, ας θεωρήσουμε την παρακάτω εντολή απόδοσης αρχικών τιμών σ'έναν πίνακα αλφαριθμητικών:

```
static char name [5][8] = \{ "Mαρία",
                                "Tιάννης",
                                "Ζωή",
                                "I\omega v",
                                "Avv\alpha" ;
```
Σ' αυτή την περίπτωση τ'αλφαριθμητικά αποθηκεύονται στη μνήμη σ'έναν πίνακα με 5 γραμμές και 8 στήλες, όπως φαίνεται στο Σχήμα 10.4 α. Θα μπορούσαμε εξίσου καλά να θέσουμε αρχικές τιμές σ'έναν πίνακα δεικτών σε αλφαριθμητικά, ως εξής:

```
static char *name [] = {^{\mathsf{T}}\mathbb{M} \alpha \rho \alpha \alpha \mathsf{T},
                                                "Tιάννης",
                                                 "ǽȦȒ",
                                                "I\omega v",
                                                "Avv\alpha" } :
```
Σ' αυτή την περίπτωση τ'αλφαριθμητικά αποθηκεύονται συνεχόμενα στη μνήμη, δε σχηματίζουν πίνακα και έτσι δεν υπάρχει χαμένος χώρος ανάμεσά τους. Έχει όμως δημιουργηθεί ένας πίνακας από δείκτες σ'αυτά τα αλφαριθμητικά, Σχήμα 10.4 ȕ.

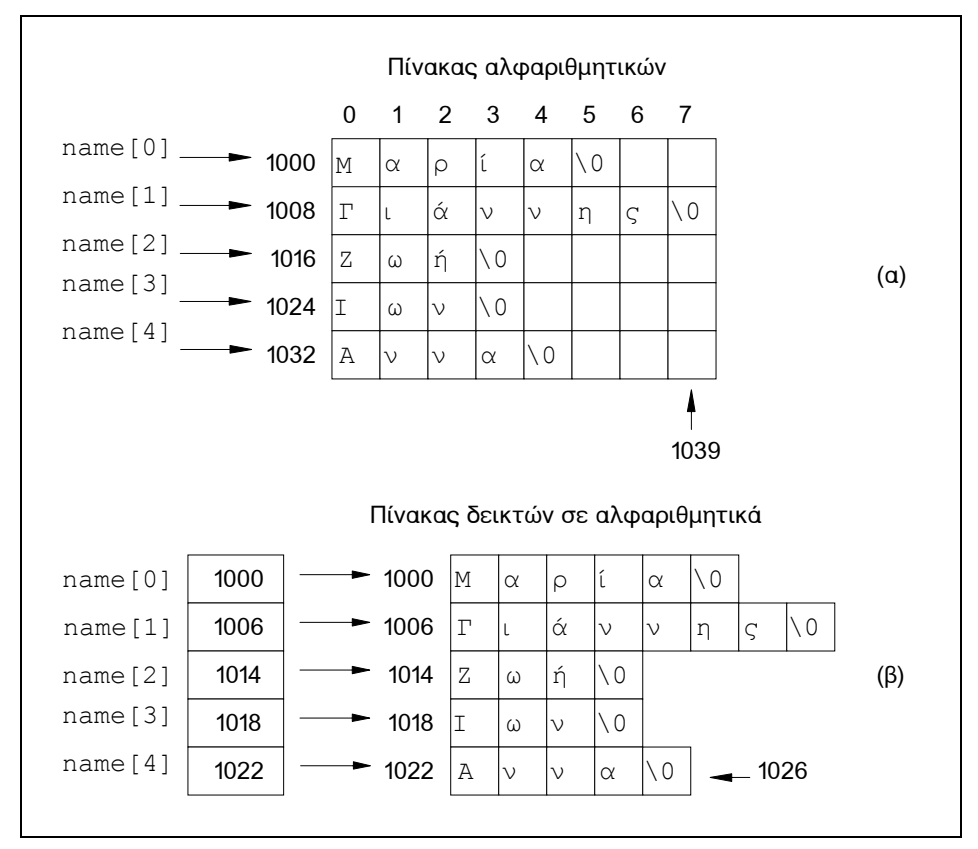

**Σχήμα 10.4:** Πίνακας αλφαριθμητικών και πίνακας δεικτών σε αλφαριθμητικά

Όπως βλέπουμε από το Σχήμα 10.4, η περίπτωση απόδοσης αρχικών τιμών σε πίνακα δεικτών σε αλφαριθμητικά καταλαμβάνει λιγότερο χώρο στη μνήμη. Έτσι ένας από τους λόγους που θέτουμε αρχικές τιμές στα αλφαριθμητικά σαν δείκτες είναι η αποτελεσματικότερη χρήση της μνήμης. Ένας άλλος λόγος είναι για να αποκτήσουμε μεγαλύτερη ευελιξία στο χειρισμό των αλφαριθμητικών στον πίνακα, όπως θα φανεί από το επόμενο παράδειγμα.

 $\Sigma$ την § 8.1.6 παρουσιάσαμε ένα πρόγραμμα ταξινόμησης (sortsel.c) που μπορούσε να ταξινομεί έναν πίνακα ακεραίων. Θα χρησιμοποιήσουμε τώρα τον ίδιο αλγόριθμο για να ταξινομήσουμε έναν πίνακα αλφαριθμητικών. Όμως δεν πρόκειται να μετακινήσουμε τα ίδια τα αλφαριθμητικά μέσα στον πίνακα, αλλά θα ταξινομήσουμε έναν πίνακα από δείκτες σε αλφαριθμητικά, βλέπε Σχήμα 10.5.

```
/* sortstr.c */ 
/* Ταξινόμηση αλφαριθμητικών */
#define MAXNUM 30 
#define MAXLEN 81 
main()
{
  char name[MAXNUM][MAXLEN]; /* πίνακας αλφαριθμητικών */
  char *ptr[MAXNUM]; /* πίνακας δεικτών σε αλφαριθμητικά */
   int count=0; 
   while(count<MAXNUM) 
   { 
    printf("%do αλφαριθμητικό: ", count+1);
     gets(name[count]); 
    if(strlen(name[count])==0) break; /* η εισαγωγή σταματά δίνοντας*/
    ptr[count++]=name[count]; /* κενό αλφαριθμητικό */
   } 
   sort(ptr,count); 
   display(ptr,count); 
}
/* sort() *//* Ταξινομεί τον πίνακα δεικτών με τη μέθοδο της επιλογής */
sort(char *p[],int c) 
{
   int i,j,min; 
   char *temp; 
  for(i=0;i < c-1;i++)
   { 
     min=i; 
    for(j=i+1; j < c; j++)if(strcmp(p[min], p[j]) >0) min=j;
    if(i! = min) { 
       temp=p[i]; 
      p[i]=p[\min];p[\min]=\text{temp}; } 
   } 
}
```
```
/* display() *//* Εμφανίζει τα αλφαριθμητικά ταξινομημένα */
display(char *p[],int c) 
{
    int i; 
  for(i=0; i < c; i++) printf("\n%do \alpha\lambda\varphi\alpha\rho\iota\theta\mu\eta\tau\iota\kappa\acute{o}: %s", i+1, p[i]);
}
```
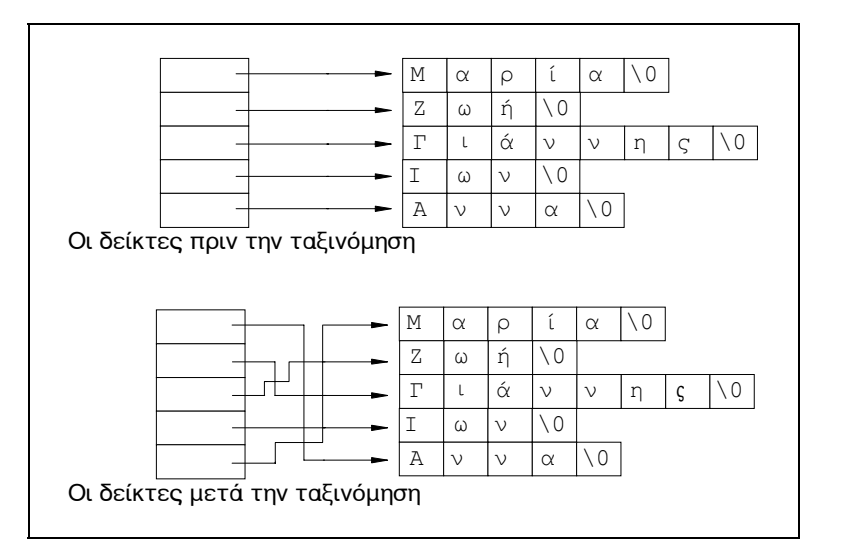

**Σχήμα 10.5:** Ταξινόμηση πίνακα δεικτών σε αλφαριθμητικά

Στο παραπάνω πρόγραμμα χρησιμοποιήσαμε την εντολή:

#### ptr[count++]=name[count];

στην οποία, αναφερόμενοι στον πίνακα name χρησιμοποιούμε μόνο ένα δείκτηπίνακα (subscript) παρόλο που ο πίνακας αυτός είναι διδιάστατος. Τι σημαίνει λοιπόν το name [count], αν ο πίνακας name είναι διδιάστατος;

Aς θυμηθούμε ότι μπορούμε να αντιληφθούμε ένα διδιάστατο πίνακα σαν ένα μονοδιάστατο πίνακα από μονοδιάστατους πίνακες. Σ'αυτή την περίπτωση η δήλωση

char name[MAXNUM][MAXLEN];

μπορεί να ερμηνευτεί ως δήλωση μονοδιάστατου πίνακα με MAXNUM στοιχεία, το καθένα εκ των οποίων είναι ένας μονοδιάστατος πίνακας χαρακτήρων, μήκους MAXLEN. Έτσι, αναφερόμενοι στα στοιχεία του πίνακα name με ένα μόνο δείκτη- $\pi$ ίνακα (subscript) n, στην ουσία αναφερόμαστε στη διεύθυνση του  $n+1$ αλφαριθμητικού, δηλαδή στη διεύθυνση του πρώτου χαρακτήρα του n+1 αλφαριθμητικού.

Η ικανότητα της γλώσσας C να χειρίζεται τμήματα ενός πίνακα ως πίνακες, είναι στην πραγματικότητα μία ειδική μορφή ενός άλλου θέματος της C, που λέγεται πολλαπλή εμμεσότητα ή διπλή ανακατεύθυνση ή "δείκτες σε δείκτες". Για να γίνει κατανοητό αυτό ας δούμε πώς μπορούμε να αναφερθούμε με έκφραση δεικτών (pointer) σε κάποιο στοιχείο ενός διδιάστατου πίνακα. Έστω ο πίνακας:

int table[L][C]; /\* πίνακας με L γραμμές και C στήλες \*/ Inte για να αναφερθούμε στο στοιχείο που βρίσκεται στην i γραμμή και ή στήλη αυτού του πίνακα θα γράψουμε:

 $table[i][j]$  (1)

Όμως ο πίνακας table μπορεί να ερμηνευτεί και ως εξής: Ένας μονοδιάστατος πίνακας με L στοιχεία, το καθένα απ'τα οποία είναι ένας μονοδιάστατος πίνακας με C ακέραιους:

τύπος table[L]; όπου τύπος: int list[C]

Για να αναφερθούμε τώρα με δείκτη (pointer) στο στοιχείο i του πίνακα table, γράφουμε, όπως έχουμε δει στην § 10.5:

\*(table+i)

 $\acute{o}$ μως το στοιχείο i του πίνακα table είναι ένας ολόκληρος πίνακας με *όνομα* το όνομα της διεύθυνσης του πρώτου στοιχείου του, δηλαδή: όνομα==\* (table+i). Για να αναφερθούμε τώρα στο ή στοιχείο αυτού του πίνακα γράφουμε: \* (όνομα+j), δηλαδή:

```
* (* (table+i) + j) (2)
```
όμως αυτό είναι το στοιχείο table [i][j]. Έτσι οι παραστάσεις (1) και (2) είναι ισοδύναμες:

```
table[i][j]==*(*(table+i)+j)
```
πράγμα που μας λέει ότι: ένα στοιχείο ενός διδιάστατου πίνακα μπορεί να αναφερθεί μ'ένα δείκτη σ'έναν άλλο δείκτη. Έτσι λοιπόν, βλέπουμε ότι υπάρχουν δύο τρόποι για να αναφερθούμε στα στοιχεία ενός διδιάστατου πίνακα:

(i) Mε τη χρήση παράστασης πίνακα: table[i][j]

(ii) Με τη χρήση παράστασης δεικτών (pointer):  $*(*(\text{table}+i)+j)$ 

## **10.8 ΟΡΙΣΜΑΤΑ ΓΡΑΜΜΗΣ ΛΙΑΤΑΓΟΝ**

H main () είναι μία συνάρτηση και ως τέτοια μπορεί να δέχεται παραμέτρους. Οι *πραγματικές παράμετροι* στη συνάρτηση main () δίνονται όταν εκτελούμε το πρόγραμμά μας, από το περιβάλλον του Λειτουργικού Συστήματος. Για να γίνει αυτό, δημιουργούμε πρώτα το εκτελέσιμο αρχείο του προγράμματός μας και στη συνέχεια, σε περιβάλλον Λειτουργικού Συστήματος πληκτρολογούμε το όνομα TOU Προγράμματος και, χωρισμένες με κενά, τις παραμέτρους που θέλουμε να µεταβιβάσουμε στη main (). Αυτές οι παράμετροι λέγονται ορίσματα γραμμής *διαταγών.* 

H main () δέχεται δύο παραμέτρους, που συνήθως τους δίνουμε τα παρακάτω ονόματα:

argc (από το arguments counter - μετρητής ορισμάτων) που είναι τύπου ακεραίου και σ'αυτήν αποθηκεύεται ο αριθμός των ορισμάτων της γραμμής διαταγών. Η τιμή της θα είναι πάντα τουλάχιστον 1, γιατί το όνομα του προγράμματος είναι το πρώτο όρισμα.

argy (από το arguments vector - διάνυσμα ορισμάτων) που είναι ένας πίνακας δεικτών στα ορίσματα της γραμμής διαταγών, δηλαδή ένας πίνακας δεικτών σε αλφαριθμητικά, όπου κάθε αλφαριθμητικό είναι ένα όρισμα.

Για να γίνουν κατανοητά τα παραπάνω, ας θεωρήσουμε το παρακάτω πρόγραμμα:

```
/* name.c *//* Ορίσματα γραμμής διαταγών */
main(int argc,char *argv[]) 
{
  if(argc!=2) puts("Ξέγασες να δώσεις το όνουά σου");
  else printf("I\text{F}i\alpha \sigmaov s\text{s}", argv[1]);
}
```
Για να τρέξουμε αυτό το πρόγραμμα, το μεταγλωττίζουμε, το διασυνδέουμε και από το περιβάλλον του Λειτουργικού Συστήματος το τρέχουμε, δίνοντας σαν όρισμα το όνομά μας, π.χ.

name Níko

To αποτέλεσμα που θα δούμε είναι:

Τεια σου Νίκο

Παρακάτω δίνουμε ένα ενδιαφέρον και χρήσιμο πρόγραμμα, που χρησιμοποιεί ορίσματα γραμμής διαταγών για να εκτελεί διαδοχικά διάφορες διαταγές του DOS. Το πρόγραμμα κάνει χρήση της συνάρτησης system() (που ορίζεται στο αρχείο-επικεφαλίδας stdlib.h) η οποία δέχεται ως παράμετρο ένα αλφαριθμητικό και το μεταβιβάζει, σαν διαταγή, στον επεξεργαστή διαταγών του DOS (δηλαδή στο COMMAND.COM).

```
/* comline.c *//* Διαδοχική εκτέλεση διαταγών του DOS που δίνονται στη
   γραμμή διαταγών */
#include <stdlib.h> 
main(int argc, char *argv[]) 
{
   int i; 
  if(argc<2) puts("Ξέχασες να δώσεις ορίσματα");
  else for(i=1; i < argc; i++) system(argv[i]);
}
```
Aφού δημιουργήσουμε το εκτελέσιμο αρχείο, δίνουμε από το περιβάλλον του Λειτουργικού Συστήματος DOS, την παρακάτω γραμμή διαταγών, που εκτελεί τις διαταγές VER, CHKDSK και DIR του DOS με τη σειρά:

comline ver chkdsk dir

### **10.9 ΔΕΙΚΤΕΣ ΚΑΙ ΔΟΜΕΣ**

Η C επιτρέπει δείκτες σε τύπους δομών, όπως επιτρέπει δείκτες σε oποιουδήποτε τύπου δεδομένα. Η γενική μορφή της εντολής δήλωσης ενός δείκτη σε δομή είναι:

```
struct αναγνωριστικό τύπου δομής *αναγνωριστικό;
```
όπου *αναγνωριστικό* είναι το αναγνωριστικό του δείκτη. Ο τύπος της δομής πρέπει να έχει οριστεί προηγουμένως. Για παράδειγμα, αν έχουμε τις παρακάτω δηλώσεις:

```
struct date 
{
   int day; 
  char mon name[13];
   int year; 
};
struct date d1; 
<u>τότε η εντολή:</u>
struct date *ptr;
```

```
δηλώνει ένα δείκτη με όνομα ptr σε δομή τύπου struct date. Η εντολή:
ptr=&d1;
```
καταχωρεί στο δείκτη ptr τη διεύθυνση της μεταβλητής δομής d1. Για να αναφερθούμε στο μέλος year της μεταβλητής d1 μπορούμε να γράψουμε: d1.year

όπως ξέρουμε, ή (\*ptr).year

σε έκφραση δείκτη. Όπου οι παρενθέσεις γύρω από το δείκτη είναι απαραίτητες γιατί ο τελεστής τελεία έχει μεγαλύτερη προτεραιότητα από τον τελεστή \* (βλέπε Πίνακα 4.5). Επίσης μπορούμε αντί της τελευταίας παράστασης, να αναφερθούμε στο μέλος year ως εξής:

ptr->year

όπου χρησιμοποιούμε τον τελεστή  $\rightarrow$ , που λέγεται και *τελεστής-βέλος*.

## **10.10 ΠΑΡΑΔΕΙΓΜΑΤΑ**

1. Να γραφεί συνάρτηση που να δέχεται ως παραμέτρους τις διευθύνσεις τριών μεταβλητών ακεραίου τύπου και να τοποθετεί στην πρώτη μεταβλητή τη μέγιστη τιμή των τριών, στην δεύτερη την αμέσως μικρότερη τιμή και στην τρίτη να **ΤΟΠΟΘΕΤΕΙ Την ελάχιστη.** 

```
/* sort() *//* Αμοιβαία αλλαγή των τιμών τριών μεταβλητών */
sort(int *a, int *b, int *c)
{
   int max,mid,min; 
  if (*a>^*b)if (*b}>c){ max=xa; mid=xb; min=xc; }
     else 
      if (*a>c){ max=xa; mid=xc; min=xb; }
       else 
        { max=x^c; mid=x^a; min=x^b; }
   else
```

```
if (*b>c)if (*a>c){ max=*b; mid=*a; min=*c; }
      else
        { max=*b; mid=*c; min=*a; }
    else
     { max='c; mid='b; min='a; )*a=max; *b=mid; *c=min;
\}
```
Το πρόγραμμα που θα καλούσε αυτή τη συνάρτηση, θα ήταν κάπως έτσι:

```
main()\{int x, y, z;
  scan f("8d %d %d", & x, & y, & z);sort(\&x, \&y, \&z);printf ("%d %d %d", x, y, z) ;
\}
```
2. Στην § 9.2.2 είχαμε αναφέρει τη συνάρτηση είναι η atoi () (ASCII to integer) η οποία μετατρέπει το αλφαριθμητικό που δέχεται ως παράμετρο, σε ακέραιο αριθμό. Γράψτε μία δική σας εκδοχή αυτής της συνάρτησης, με όνομα my atoi().

```
/* my atoi *//* Μετατροπή string σε ακέραιο */
long int my atoi (char *s)
\{long int result=0;
  int sign;
  char *_{\mathcal{D}}:
  p = s;while (*p = - ' ') p++; /* αγνοούμε τα πιθανά κενά στην αρχή */
  sign=(*p==' - ' ) ? - 1 : 1; /* \beta \rho i \sigma x \sigma y \epsilon \tau o \pi \rho \sigma \eta \mu o\star/if (*p=='+' | | *p=='-'') p++;
  while (*p>='0' && *p<='9')/* όσο υπάρχουν ψηφία...
                                                                             \star/\{result=10*result+(*p-'0'); /* σχηματίζεται ο ακέραιος
                                                                             \star/p++;\rightarrowreturn (result*sign);
\}
```
3. Να γραφεί μία συνάρτηση η οποία να δέχεται ως παράμετρο έναν ακέραιο αριθμό και να επιστρέφει το όνομα του μήνα που αντιστοιχεί σ'αυτόν (1: Ιανουάριος, 2: Φεβρουάριος κ.λ.π.).

```
/* month name() *//* Επιστρέφει το όνομα του n-οστού μήνα */
char *month name(int n)
{
  static char *name[]={"Απαράδεκτος μήνας",
                             "Ιανουάριος", "Φεβρουάριος", "Μάρτιος",
                            "Ἀπρίλιος", "Μάιος", "Ιούνιος",
                            "Ιούλιος", "Αύγουστος", "Σεπτέμβριος",
                            "Οκτώβριος", "Νοέμβριος", "Δεκέμβριος"
 }; 
   return(n<1 || n>12)?name[0]:name[n]; 
}
4. Στο αρχείο-επικεφαλίδας dos.h δηλώνονται οι παρακάτω δομές:
struct date 
{
  int da_year; /* étog */int da_mon; \frac{1}{2} /* \frac{1}{2} \frac{1}{2} \frac{1}{2} \frac{1}{2} \frac{1}{2} \frac{1}{2} \frac{1}{2} \frac{1}{2} \frac{1}{2} \frac{1}{2} \frac{1}{2} \frac{1}{2} \frac{1}{2} \frac{1}{2} \frac{1}{2} \frac{1}{2} \frac{1}{2} \frac{1}{2} \frac{1}{2} \frac{1}{int da day;
}
struct time 
{
  int ti hour; /* ώρες */
int ti_min; /* λεπτά \star/int ti_sec; /* δευτερόλεπτα \star/int ti<sup>T</sup>hund; /* εκατοστά του δευτερολέπτου */
}
Eπίσης ορίζονται οι συναρτήσεις getdate() και gettime() ως εξής:
void getdate(struct date *d) 
void gettime(struct time *t) 
οι οποίες δέχονται από το σύστημα την ημερομηνία και την ώρα και τις
Iσποθετούν στις δομές που δείχνονται από το d και το t αντίστοιχα.
Aκόμα, ορίζονται οι συναρτήσεις setdate() και settime() ως εξής:
void setdate(struct date *d) 
void settime(struct time *t) 
οι οποίες θέτουν την ημερομηνία και την ώρα του συστήματος, όπως
καθορίζονται από τις δομές που δείχνονται από το d και το t αντίστοιχα.
```
Γράψτε ένα πρόγραμμα που να εμφανίζει στην οθόνη την ημερομηνία και την ώρα του συστήματος. Στη συνέχεια να επιτρέπει στο χρήστη (αν επιθυμεί) να αλλάξει την ημερομηνία και την ώρα.

```
/* timedate.c *//* Εμφάνιση και αλλαγή ημερομηνίας και ώρας του συστήματος */
#include <dos.h> 
main()
{
   int h,m,s,hu; 
   struct date *dp,d; 
   struct time *tp,t; 
   char ch;
```

```
dp = \&d;tp = \& t;qetdate(dp);
printf ("Huερομηνία: %d-%d-%d\n", d.da day, d.da mon, d.da year);
printf ("Αλλαγή ημερομηνίας (Υ/Ν) ");
ch=getche();
if (ch == 'Y' || ch == 'y')\{printf ("\nΔώσε ημερομηνία (dd-mm-yy) ");
  scanf ("%d-%d-%d", &d.da day, &d.da mon, &d.da year);
  setdate(dp);
\lambdaqettime(tp);
printf("\\nΩρα : %d: %d:%d:%d\\n",t.ti hour, t.ti min, t.ti sec, t.ti hund);
printf ("Αλλαγή ώρας (Υ/Ν) ");
che():
if(ch=='Y' || ch=='y')\{printf ("\nΔώσε ώρα (hh:mm:ss:hu) ");
  scanf ("%d:%d:%d:%d", &h, &m, &s, &hu);
  t.ti hour=h; t.ti min=m; t.ti sec=s; t.ti hund=hu;
  settime(tp);\}
```
## 10.11 ΑΣΚΗΣΕΙΣ

 $\}$ 

1. Δείξτε τα περιεχόμενα της μνήμης μετά από κάθε εντολή. Οι εντολές εκτελούνται με τη σειρά που φαίνονται παρακάτω και η καθεμία λειτουργεί με τα αποτελέσματα της προηγούμενης.

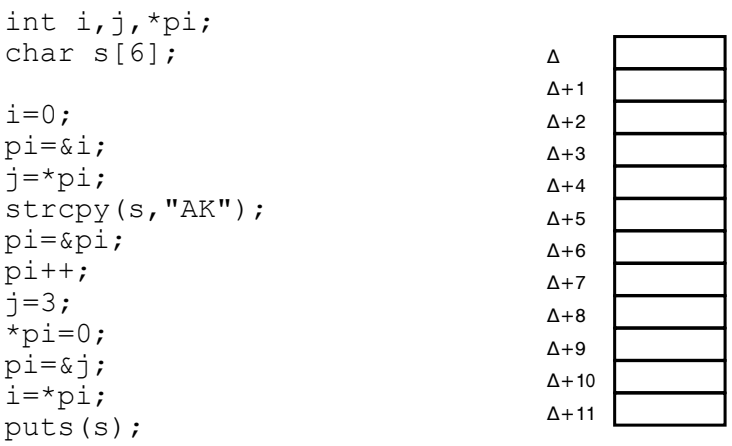

2. Δώστε το αποτέλεσμα της εκτέλεσης του παρακάτω προγράμματος:

```
main()
{
  static int arr[] = {4, 5, 6}; int j; 
  for(j=0; j<3; j++) printf("%d",*arr+j); 
}
```
3. Δώστε το αποτέλεσμα του παρακάτω προγράμματος:

```
main()
{
  static int arr[] = \{4, 5, 6\};
   int j; 
  for(j=0; j<3; j++) printf("%d",arr+j); 
}
```
4. Ποιο είναι το αποτέλεσμα του παρακάτω προγράμματος:

```
main()
{
  static int arr[] = \{4, 5, 6\};
   int j,*ptr; 
   ptr=arr; 
  for(j=0; j<3; j++) printf("%d",*ptr++); 
}
```
5. Ποια είναι η έξοδος του παρακάτω προγράμματος;

```
main()
{
   char str[10]; 
   strcpy(str,"ABC"); 
   printf("%c\n",str[2]); 
 printf("%d\n",str[3]); 
 printf("%s\n",str); 
printf("%c\n",*(str+1));
 printf("%s\n",str+1); 
  printf("%c\n",(str+1)[1]);
}
```
## **ȀǼĭǹȁǹǿȅ 11 ǹȇȋǼǿǹ**

Όταν ένας αριθμός δεδομένων απαιτείται να διατηρηθεί για μελλοντική χρήση από διάφορα προγράμματα ή είναι μεγάλου μεγέθους και απαιτεί μεγαλύτερη ποσότητα από τη διαθέσιμη κύρια μνήμη του Η/Υ, τότε για την αποθήκευσή τους χρησιμοποιείται η περιφερειακή μνήμη του Η/Υ, π.χ. δίσκος. Κάθε οργανωμένη συλλογή δεδομένων, που αποθηκεύεται σε κάποιο περιφερειακό μέσο αποθήκευσης, ονομάζεται *αρχείο* (file).

Η C θεωρεί όλα τα αρχεία σαν σειρές από bytes χωρίς καμία δομή. Ένα πρόγραμμα όμως, μπορεί να θεωρεί ότι ένα αρχείο έχει κάποια *λογική δομή*, π.χ. ότι αποτελείται από αλφαριθμητικά ή αποτελείται από δομές. Η παραπάνω θεώρηση όμως, γίνεται μόνο σε επίπεδο λογικής του συγκεκριμένου προγράμματος, οι συναρτήσεις εισόδου και εξόδου της C χειρίζονται μόνο σειρές  $\alpha$ <sup>T</sup> bytes.

Aυτό είναι πολύ βολικό γιατί έτσι οι πληροφορίες του ίδιου αρχείου μπορούν να χρησιμοποιηθούν από διαφορετικά προγράμματα -τα οποία δε χρειάζεται να γνωρίζουν τη δομή του αρχείου- και για διαφορετικούς σκοπούς κάθε φορά.

Γενικά διακρίνουμε δύο είδη αρχείων, τα *αρχεία κειμένου* (text files) και τα δυαδικά αρχεία (binary files). Τα αρχεία κειμένου αποτελούνται μόνον από χαρακτήρες ASCII και έτσι είναι άμεσα αναγνώσιμα από τον άνθρωπο. Τα δεδομένα ενός αρχείου κειμένου χωρίζονται σε γραμμές με τη χρήση του χαρακτήρα νέας γραμμής '\n'.

Τα δυαδικά αρχεία περιέχουν αριθμητικές τιμές σε δυαδική μορφή και κατά συνέπεια δεν είναι άμεσα αναγνώσιμα από τον άνθρωπο. Οι χαρακτήρες που περιέχονται σ'ένα δυαδικό αρχείο αναγνωρίζονται, όπως και στο αρχείο κειμένου, οι αριθμοί όμως αποθηκεύονται όπως είναι στην κύρια μνήμη: σε δυαδική μορφή. Έτσι τα δυαδικά αρχεία είναι συνήθως μικρότερα σε μέγεθος από τα αρχεία κειμένου, αφού για έναν ακέραιο π.χ. τον 12345 χρειάζονται μόνο 2 bytes, αντί 5 bytes που θα χρειάζονταν σ'ένα αρχείο κειμένου (1 χαρακτήρας = 1 byte).

## **11.1 ANOIFMA KAI KAEI∑IMO APXEIOY**

Η πρώτη εργασία που πρέπει να γίνει κατά το χειρισμό των αρχείων, είναι το  $\acute{\alpha}$ *yovµa* (opening). Το άνοιγμα έχει την έννοια της προετοιμασίας του αρχείου για είσοδο και έξοδο στοιχείων. Κατά το άνοιγμα, το αρχείο που είναι γνωστό με ένα όνομα στο Λειτουργικό Σύστημα, συνδέεται με μία μεταβλητή του προγράμματος (που στη συνέχεια θα ονομάζουμε *δείκτη-αρχείου*). Στη συνέχεια αυτή η μεταβλητή χρησιμοποιείται ως όρισμα στις συναρτήσεις χειρισμού του αρχείου. Η µεταβλητή αυτή πρέπει να είναι τύπου δείκτη σε FILE. Ο τύπος FILE ορίζεται στο αρχείο-επικεφαλίδας stdio.h.

Το άνοιγμα ενός αρχείου γίνεται με τη συνάρτηση fopen() της οποίας το πρότυπο υπάρχει στο αρχείο-επικεφαλίδας stdio.h:

```
FILE *fopen(char *path, char *mode);
```
όπου το path προσδιορίζει *το πλήρες όνομα του αρχείου* που θέλουμε να ανοίξουμε, όπως αυτό είναι γνωστό στο Λειτουργικό Σύστημα και το mode καθορίζει τον *τρόπο* με τον οποίο θα ανοιχτεί το αρχείο. Η συνάρτηση fopen () επιστρέφει μία τιμή τύπου δείκτη σε FILE, η οποία πρέπει να αποθηκευτεί σε ένα δείκτη-αρχείου. Αν για οποιοδήποτε λόγο το αρχείο δε μπορεί να ανοιχτεί, η fopen () επιστρέφει τιμή μηδέν (καθορισμένη στο stdio.h ως NULL).

Οι παρακάτω εντολές δηλώνουν ένα δείκτη-αρχείου, με όνομα fptr, και ανοίγουν ένα αρχείο με όνομα TEXTFILE. TXT για εγγραφή (δηλώνεται με το  $"w"$ ):

```
FILE *fptr; 
fptr=fopen("textfile.txt","w");
```
Ο τρόπος με τον οποίο θα ανοιχτεί ένα αρχείο μπορεί να είναι για ανάγνωση (read), για εγγραφή (write), για προσθήκη (append) κ.λ.π. Αυτό καθορίζεται από Inγ τιμή του δεύτερου ορίσματος της fopen(), οι δυνατές τιμές αυτού του ορίσματος φαίνονται στον Πίνακα 11.1.

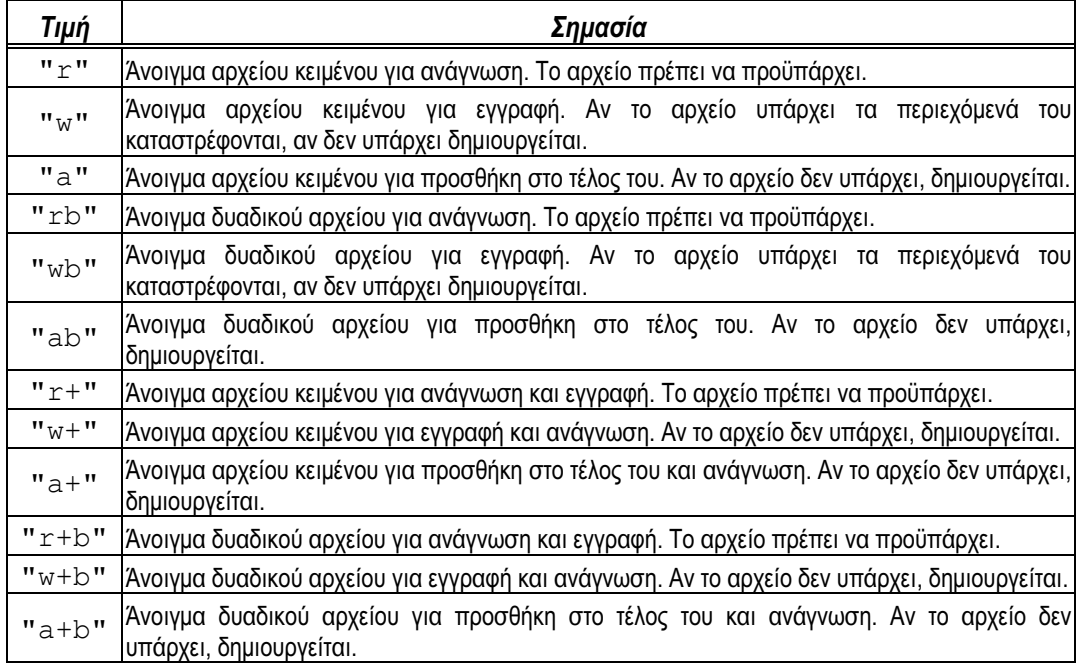

**Πίνακας 11.1:** Αποδεκτές τιμές του τρόπου ανοίγματος ενός αρχείου

Όταν τελειώσει η μεταφορά των δεδομένων από και προς το αρχείο, τότε το αρχείο πρέπει να κλείσει (close). Το κλείσιμο έχει την έννοια του να οριστικοποιήσει (σώσει) τις αλλαγές που έγιναν στο αρχείο και να αποδεσμεύσει IO αρχείο από το πρόγραμμα. Η συνάρτηση η οποία κλείνει ένα αρχείο είναι η fclose(), το πρότυπο της οποίας υπάρχει στο αρχείο-επικεφαλίδας stdio.h ka sivan:

*int fclose(FILE \*fptr);* 

όπου fptr είναι ο δείκτης-αρχείου που επιστρέφεται από την κλήση της fopen(). Το μηδέν ως επιστρεφόμενη τιμή σημαίνει επιτυχές κλείσιμο, οποιαδήποτε άλλη τιμή δηλώνει την ύπαρξη κάποιου λάθους (π.χ. δεν υπάρχει αρκετός χώρος στο δίσκο).

### **11.2 ΠΡΟΣΠΕΛΑΣΗ ΑΡΧΕΙΟΥ**

### **11.2.1 FIΣΩΛΩΣ ΚΑΙ F=ΩΛΩΣ ΧΑΡΑΚΤΗΡΩΝ**

H συνάρτηση putc() χρησιμοποιείται για το γράψιμο ενός χαρακτήρα σ'ένα αρχείο το οποίο έχει προηγουμένως ανοιχτεί για εγγραφή μέσω της συνάρτησης fopen(). To **πρότυπο της** putc(), το οποίο υπάρχει στο αρχείοεπικεφαλίδας stdio.h, είναι:

```
int putc(int ch, FILE *fptr);
```
όπου fptr είναι ο δείκτης-αρχείου που επιστρέφεται από την fopen (), και ch είναι ο προς έξοδο χαρακτήρας. Ο δείκτης-αρχείου καθορίζει σε ποιο αρχείο δίσκου θα γίνει η εγγραφή. Αν η putc() είναι επιτυχής θα επιστρέψει το χαρακτήρα που γράφτηκε. Αν αποτύχει θα επιστρέψει την τιμή ΕΟF (καθορίζεται ıIJȠ stdio.h µİ IJȚµȒ -1 țĮȚ ĮȞIJȚʌȡȠıȦʌİȪİȚ IJȠ *IJȑȜȠȢ ĮȡȤİȓȠȣ* - **E**nd **O**f **F**ile).

Tο παρακάτω πρόγραμμα δημιουργεί ένα αρχείο με όνομα CHARTEXT. TXT και γράφει σ'αυτό χαρακτήρες που δίνονται από το πληκτρολόγιο, έως ότου δώσουμε ENTER:

```
/* writec.c *//* Εγγραφή χαρακτήρων σε αρχείο */
#include <stdio.h> 
main()
{
   FILE *fptr; 
   int ch; 
   if((fptr=fopen("chartext.txt","w"))==NULL) 
\{puts ("Δε μπορώ να ανοίξω το αρχείο CHARTEXT.TXT");
    ext(0); } 
  while((ch=qetche())!='\r') putc(ch, fptr);
   fclose(fptr); 
\mathfrak{g}
```
Κάθε byte μέσα σε ένα αρχείο αντιστοιχεί σε μία θέση η οποία δείχνεται από ένα δείκτη που λέγεται *δείκτης-θέσης του αρχείου*. Ο δείκτης-θέσης δείχνει στο byte του αρχείου όπου θα γίνει η επόμενη προσπέλαση. Κάθε φορά που γράφουμε (ή διαβάζουμε) ένα αντικείμενο σε (ή από) ένα αρχείο, ο δείκτης-θέσης δείχνει μετά IO Τέλος αυτού του αντικειμένου, έτσι ώστε η επόμενη εγγραφή ή ανάγνωση να συνεχιστεί από εκείνο το σημείο και μετά. Όταν ανοίγουμε ένα αρχείο για εγγραφή ή ανάγνωση, ο δείκτης-θέσης τίθεται στην αρχή του αρχείου. Όταν ανοίγουμε ένα αρχείο για προσθήκη (append) τότε ο δείκτης-θέσης τίθεται στο τέλος του αρχείου.

Για να διαβάσουμε χαρακτήρες από ένα αρχείο που προηγουμένως το έχουμε ανοίξει για διάβασμα μέσω της fopen(), χρησιμοποιούμε τη συνάρτηση getc(), της οποίας το πρότυπο, το οποίο υπάρχει στο αρχείο-επικεφαλίδας stdio.h, είναι:

*int getc(FILE \*fptr);* 

όπου fptr είναι ο δείκτης-αρχείου που επιστρέφεται από την fopen(). Η getc() επιστρέφει τον επόμενο χαρακτήρα από το αρχείο ή ΕΟF όταν φτάσει στο τέλος του, ή συμβεί κάποιο λάθος κατά την ανάγνωση.

Το παρακάτω πρόγραμμα διαβάζει από ένα αρχείο, όλους τους χαρακτήρες και **ΤΟ**υς εμφανίζει στην οθόνη:

```
/* readc.c *//* Ανάγνωση χαρακτήρων από αρχείο */
#include <stdio.h> 
main(int argc, char *argv[]) 
{
   FILE *fptr; 
   int ch; 
   if(argc!=2) 
   { 
    puts("Δώσε: readc όνομα αρχείου");
    ext(0); } 
  if((fptr=fopen(argv[1],"r"))==NULL)
\{printf("Δε μπορώ να ανοίξω το αρχείο %s",argv[1]);
    ext(0); } 
   while((ch=getc(fptr))!=EOF) printf("%c",ch); 
   fclose(fptr); 
}
```
Στο παραπάνω πρόγραμμα το όνομα του αρχείου του οποίου τα περιεχόμενα θέλουμε να δούμε, δίνεται ως όρισμα στη γραμμή διαταγών (§ 10.8). Έτσι αν π.χ. θέλουμε να δούμε τα περιεχόμενα του αρχείου CHARTEXT. TXT που δημιουργήσαμε με το πρόγραμμα writec.c, πρέπει αφού μεταγλωττίσουμε και διασυνδέσουμε το readc.c, από το περιβάλλον του Λειτουργικού Συστήματος να δώσουμε:

readc chartext.txt

Έτσι είναι προφανές ότι το πρόγραμμα readc.c προσομοιάζει την εντολή TYPE TOU DOS.

Όταν ανοίγουμε ένα αρχείο για δυαδική είσοδο, είναι πιθανόν η getc() να διαβάσει μιαν ακέραια τιμή ίση με το ΕΟF (δηλαδή -1). Αν συμβεί κάτι τέτοιο η getc() θα σταματήσει το διάβασμα νομίζοντας ότι έχει φτάσει στο τέλος του αρχείου. Για να λύσει αυτό το πρόβλημα η C παρέχει τη συνάρτηση feof(), η οποία καθορίζει πού βρίσκεται το σημάδι τέλους αρχείου όταν διαβάζονται δυαδικά δεδομένα. Η συνάρτηση  $f \in f$  () δέχεται ως όρισμα ένα δείκτη-αρχείου και επιστρέφει 1 αν έχουμε φτάσει στο τέλος του αρχείου και 0 αν δεν έχουμε φτάσει. Έτσι η παρακάτω εντολή διαβάζει ένα δυαδικό αρχείο μέχρι το τέλος του:

while(!feof(fptr)) ch=qetc(fptr);

H feof() μπορεί επίσης να χρησιμοποιηθεί και σε αρχεία κειμένου.

#### 11.2.2 ΕΙΣΟΔΟΣ ΚΑΙ ΕΞΟΔΟΣ ΑΛΦΑΡΙΘΜΗΤΙΚΩΝ

Η εγγραφή και ανάγνωση αλφαριθμητικών σε αρχεία επιτυγχάνεται με χρήση των συναρτήσεων fputs() και fgets() αντίστοιχα. Τα πρότυπά τους, που υπάρχουν στο αρχείο-επικεφαλίδας stdio.h, είναι:

```
 int fputs(char *str, FILE *fptr); 
 char *fgets(char *str, int n, FILE *fptr);
```
H συνάρτηση fputs() δουλεύει ακριβώς όπως και η γνωστή συνάρτηση puts() (βλέπε § 5.2), με τη διαφορά ότι η fputs() γράφει το αλφαριθμητικό στο αρχείο που καθορίζεται από το fptr. Η συνάρτηση fputs(), όταν είναι επιτυχής επιστρέφει τον τελευταίο χαρακτήρα του αλφαριθμητικού που γράφτηκε, ενώ όταν αποτυγχάνει επιστρέφει ΕΟF.

H συνάρτηση fgets() διαβάζει το επόμενο αλφαριθμητικό από το καθοριζόμενο αρχείο μέχρι να διαβάσει είτε ένα χαρακτήρα νέας γραμμής είτε n− 1 χαρακτήρες και το τοποθετεί στον πίνακα χαρακτήρων που δείχνεται από το str. Αφού διαβαστούν οι χαρακτήρες, τοποθετείται στον πίνακα ένας χαρακτήρας τερματισμού '\0'. Όταν η fgets () είναι επιτυχής επιστρέφει την τιμή του αλφαριθμητικού που διαβάστηκε, ενώ όταν αποτυγχάνει επιστρέφει τιμή NULL.

Τα παρακάτω δύο προγράμματα writes.c και reads.c γράφουν και διαβάζουν αλφαριθμητικά σε αρχείο, αντίστοιχα:

```
/* writes.c */ 
/* Εγγραφή αλφαριθμητικών σε αρχείο */
#include <stdio.h> 
main(int argc, char *argv[]) 
{
   FILE *fptr; 
   char string[81]; 
   if(argc!=2) 
   { 
    puts("Δώσε: writes όνομα αρχείου");
    ext(0); } 
  if((fptr=fopen(argv[1],"w"))==NULL)
   { 
    printf("Δε μπορώ να ανοίξω το αρχείο %s",argv[1]);
    exit(0);
```

```
\rightarrowwhile (\text{strlen}(\text{qets}(\text{string})) > 0)\{fputs (string, fptr);
     fputs ("\n\t\ln", fptr);
  J,
  fclose(fptr);
\rightarrow/* reads.c */
/* Ανάγγωση αλφαριθμητικών από αργείο */
#include <stdio.h>
main(int argc, char *argv[])
\{FILE *fptr;
  char string[81];
  if(argc!=2)puts ("Δώσε: reads όνομα αρχείου");
     ext(0);if ((fptr=fopen(argv[1],"r")) ==NULL)
  \left\{ \right.printf ("Δε μπορώ να ανοίξω το αρχείο %s", argv[1]);
     ext(0):
  \rightarrowwhile(fgets(string, 81, fptr) !=NULL) printf("%s", string);
  fclose(fptr);\mathfrak{g}
```
### 11.2.3 ΜΟΡΦΟΠΟΙΗΜΕΝΗ ΕΙΣΟΔΟΣ ΚΑΙ ΕΞΟΔΟΣ

Οι αντίστοιχες συναρτήσεις των printf() και scanf() που χρησιμοποιούνται για μορφοποιημένη είσοδο και έξοδο από το πληκτρολόγιο και στην οθόνη αντίστοιχα (βλέπε § 5.3), είναι οι fprintf () και fscanf () για είσοδο και έξοδο από αρχείο. Τα πρότυπα αυτών των συναρτήσεων υπάρχουν στο αρχείοεπικεφαλίδας stdio.h. Οι fprintf () και fscanf () λειτουργούν ακριβώς όμοια όπως οι printf() και scanf(), μόνο που δέχονται ένα επιπλέον όρισμα που είναι ο δείκτης-αρχείου στο οποίο θα γράψουμε ή από το οποίο θα διαβάσουμε:

```
fprintf (fptr, αλφαριθμητικό ελέγχου, λίστα ορισμάτων);
fscanf (fptr, αλφαριθμητικό ελέγχου, λίστα ορισμάτων);
```
H fprintf () επιστρέφει τον αριθμό των χαρακτήρων που γράφτηκαν, ή έναν αρνητικό αριθμό σε περίπτωση σφάλματος. Η fscanf () επιστρέφει τον αριθμό των αντικειμένων που διαβάστηκαν, ή ΕΟΕ όταν συναντήσει το τέλος αρχείου ή συμβεί κάποιο σφάλμα.

Το παρακάτω πρόγραμμα δέχεται από το πληκτρολόγιο ονοματεπώνυμο και μισθό και τα καταχωρεί στο αρχείο το όνομα του οποίου δίνουμε στη γραμμή διαταγών. Η εισαγωγή στοιχείων σταματάει αν δώσουμε ως όνομα ένα κενό αλφαριθμητικό (απλώς ENTER):

```
/* writef.c */ 
/* Εγγραφή μορφοποιημένων δεδομένων σε αρχείο */
#include <stdio.h> 
#include <stdlib.h> /* για χρήση της συνάρτησης atof() */
main(int argc, char *argv[]) 
{
   FILE *fptr; 
 char name[40], numstr[10];
   float salary; 
   if(argc!=2) 
   { 
    puts("Δώσε: writef όνομα αρχείου");
    ext(0); } 
  if((fptr=fopen(argv[1],"w"))==NULL)
   { 
    printf("Δε μπορώ να ανοίξω το αρχείο %s",argv[1]);
    ext(0); } 
   do 
   { 
    printf("\nOvou\alpha : "); gets(name);
    printf("Mισθός: ");
     gets(numstr); salary=atof(numstr); 
    if(strlen(name)>0) fprintf(fptr,"%s %f",name,salary);
   } 
 while(strlen(name)>0);
   fclose(fptr); 
}
```
Το επόμενο πρόγραμμα διαβάζει μορφοποιημένα δεδομένα από αρχείο, που δημιουργήθηκε από το παραπάνω πρόγραμμα και τα εμφανίζει στην οθόνη:

```
/* readf.c */ 
/* Ανάγνωση μορφοποιημένων δεδομένων από αρχείο */
#include <stdio.h> 
main(int argc, char *argv[]) 
{
   FILE *fptr; 
   char name[40]; 
   float salary; 
   if(argc!=2) 
   { 
    puts("Δώσε: readf όνομα αρχείου");
    ext(0);\mathfrak{g}if((fptr=fopen(argv[1],"r"))==NULL)
   {
```

```
printf("Δε μπορώ να ανοίξω το αρχείο %s", argv[1]);
    ext(0); } 
  while(fscanf(fptr,"%s %f",&name,&salary)!=EOF) 
    printf("%s %f\n", name, salary);
  fclose(fptr); 
}
```
#### 11.2.4 ΕΙΣΟΔΟΣ ΚΑΙ ΕΞΟΔΟΣ ΔΟΜΩΝ ΔΕΔΟΜΕΝΩΝ

Υπάρχουν δύο συναρτήσεις οι οποίες μας επιτρέπουν να γράφουμε και να διαβάζουμε (σε και από ένα αρχείο) κατευθείαν ολόκληρες δομές δεδομένων (π.χ. εγγραφές (δομές), πίνακες κ.λ.π.). Οι συναρτήσεις αυτές είναι οι fwrite() και fread(), των οποίων τα πρότυπα βρίσκονται στο stdio.h:

 *int fwrite(void \*buffer, int size, int n, FILE \*fptr);* 

 *int fread(void \*buffer, int size, int n, FILE \*fptr);* 

Στην περίπτωση της fread(), ο buffer είναι ένας δε*ίκτης* (pointer) σε μία περιοχή της μνήμης η οποία θα δεχτεί τα δεδομένα που διαβάζονται από το aρχείο. Στην fwrite(), ο buffer είναι ένας δείκτης (pointer) στις πληροφορίες που θα γραφτούν στο αρχείο. Και στις δύο συναρτήσεις το size καθορίζει *τον αριθμό των bytes* που θα διαβαστούν ή θα γραφτούν. Το όρισμα η K¤θορίζει *το πλήθος των στοιχείων* (το καθένα μενέθους size) που θα διαβαστούν ή θα γραφτούν. Τέλος το *fptr είναι ένας δείκτης-αρχείου* που ήδη έχει ανοιχτεί. Οι συναρτήσεις επιστρέφουν τον αριθμό των στοιχείων που πραγματικά γράφτηκαν ή διαβάστηκαν. Έτσι π.χ. το παρακάτω πρόγραμμα δημιουργεί στο δίσκο ένα αρχείο στο οποίο καταχωρούνται από το πληκτρολόγιο ονοματεπώνυμο και μισθός κάποιων υπαλλήλων:

```
/* writer.c *//* Γράψιμο εγγραφών σε αρχείο */
#include <stdio.h> 
#include <stdlib.h> 
main(int argc, char *argv[]) 
{
   struct record 
   { 
     char name[40]; 
     float salary; 
   } empl; 
  char numstr[10];
   FILE *fptr; 
   char select; 
   if(argc!=2) 
   { 
    puts("Δώσε: writer όνομα αρχείου");
    ext(0); } 
  if((fptr=fopen(argv[1],"wb"))==NULL)
```

```
 { 
    printf("Δε μπορώ να ανοίξω το αρχείο %s",argv[1]);
    exit(0); } 
   do 
   { 
    printf("\nΔώσε όνομα: "); gets(empl.name);
    printf("Δώσε μισθό: "); gets(numstr);
    empl.salary=atof(numstr);
     fwrite(&empl,sizeof(empl),1,fptr); 
    printf("Θα δώσεις άλλον υπάλληλο (N/O)");
     select=getche(); 
   } 
 while(select=='N'||select=='V'||select=='N'||select=='n');
   fclose(fptr); 
}
```
To επόμενο πρόγραμμα διαβάζει τα δεδομένα από κάποιο αρχείο εγγραφών που δημιουργήθηκε με το προηγούμενο πρόγραμμα και τα εμφανίζει στην οθόνη:

```
/* readr.c *//* Ανάγνωση εγγραφών από αρχείο */
#include <stdio.h> 
main(int argc, char *argv[]) 
{
   struct record 
   { 
     char name[40]; 
     float salary; 
   }; 
   struct record empl; 
   char numstr[10]; 
   FILE *fptr; 
   if(argc!=2) 
   { 
    puts("Δώσε: readr όνομα αρχείου"); exit(0);
   } 
  if((fptr=fopen(argv[1],"rb"))==NULL)
   { 
    printf("Δε μπορώ να ανοίξω το αρχείο %s", argv[1]);
    ext(0); } 
   while(fread(&empl,sizeof(empl),1,fptr)==1) 
    printf("\nOνομα: %s Μισθός: %f",empl.name,empl.salary);
   fclose(fptr); 
}
```
Τέλος ας δούμε ένα παράδειγμα στο οποίο ένας ολόκληρος πίνακας γράφεται σ'ένα αρχείο:

```
/* warray.c *//* Εγγραφή πίνακα σε αρχείο */
#include <stdio.h> 
#include <stdlib.h> 
main(int argc, char *argv[]) 
{
  static table []=\{1,2,3,4,5,6,7,8,9,10\};
   FILE *fptr; 
   if(argc!=2) 
   { 
    puts("Δώσε: warray όνομα αρχείου");
    ext(0); } 
  if((fptr=fopen(argv[1],"wb"))==NULL)
\{printf("Δε μπορώ να ανοίξω το αρχείο %s",argv[1]);
    ext(0); } 
   fwrite(table,sizeof(table),1,fptr); 
   fclose(fptr); 
}
```
## **11.3 ΑΛΛΕΣ ΣΥΝΑΡΤΗΣΕΙΣ ΧΕΙΡΙΣΜΟΥ ΑΡΧΕΙΩΝ**

Μερικές ακόμη συναρτήσεις που χρησιμοποιούνται με τα αρχεία, περιγράφονται παρακάτω. Τα πρότυπά τους βρίσκονται στο αρχείο-επικεφαλίδας stdio.h.

### *fseek()*

Μέχρι τώρα όλες μας οι αναγνώσεις και εγγραφές σε αρχείο, γίνονταν σειριακά. Δηλαδή όταν γράφαμε σε ένα αρχείο, παίρναμε μία ομάδα από στοιχεία χαρακτήρες, αλφαριθμητικά, δομές κ.λ.π.- και τα τοποθετούσαμε ανά ένα κάθε φορά σε διαδοχικές θέσεις εντός του αρχείου. Αντίστοιχα όταν διαβάζαμε, αρχίζαμε από την αρχή του αρχείου και συνεχίζαμε μέχρι να φτάσουμε στο τέλος TOU.

Είναι δυνατόν επίσης να προσπελάσουμε άμεσα οποιοδήποτε στοιχείο δεδομένων του αρχείου, οπουδήποτε μέσα στο αρχείο κι αν βρίσκεται αυτό. Αυτό γίνεται τοποθετώντας κατάλληλα το δείκτη-θέσης του αρχείου χρησιμοποιώντας In συνάρτηση fseek(). Το πρότυπο αυτής είναι:

```
int fseek(FILE *fptr, long int offset, int whence);
```
όπου fptr είναι ένας δείκτης-αρχείου που επιστρέφεται με μία κλήση στην fopen(), offset είναι ο αριθμός των bytes που δηλώνει την απόσταση της νέας θέσης του δείκτη-θέσης από την whence. Η whence μπορεί να είναι 0 που υποδηλώνει την αρχή του αρχείου, 1 που υποδηλώνει την τρέχουσα θέση ή 2 που υποδηλώνει το τέλος του αρχείου, ή εναλλακτικά ένα από τα ονόματα SEEK SET, SEEK CUR, SEEK END QVIIOTOIXO, KOOÓOOV OTO stdio.h υπάρχουν οι ακόλουθες οδηγίες:

#define SEEK\_SET 0 #define SEEK\_CUR 1 #define SEEK\_END 2

Tιμή επιστροφής μηδέν σημαίνει ότι η fseek() πέτυχε. Μη-μηδενική τιμή σημαίνει αποτυχία.

Προσοχή: Η fseek() δεν πρέπει να χρησιμοποιείται σε αρχεία κειμένου.

### *ftell()*

Επιστρέφει την τρέχουσα τιμή του δείκτη-θέσης αρχείου (σε bytes μετρημένα απ'την αρχή του αρχείου) για το καθορισμένο αρχείο. Όταν συμβεί κάποιο σφάλμα επιστρέφει -1L. Το πρότυπό της είναι:

*long ftell(FILE \*fptr);* 

#### *rewind()*

Tοποθετεί το δείκτη-θέσης του αρχείου που δέχεται ως όρισμα, στην αρχή του αρχείου. Το πρότυπό της είναι:

*void rewind(FILE \*fptr);* 

Eίναι προφανές ότι η συνάρτηση *rewind()* είναι ισοδύναμη της: fseek(FILE \*fptr, 0L, SEEK\_SET);

#### *remove()*

Διαγράφει από το δίσκο το αρχείο που δέχεται ως όρισμα (name). Το πρότυπό της είναι:

*int remove(char \*name);* 

Επιστρέφει 0 αν το αρχείο διαγράφτηκε με επιτυχία και -1 αν έχει συμβεί σφάλμα.

#### *rename()*

Mετονομάζει ένα αρχείο (παλαιό όνομα old name, νέο όνομα new name). Το πρότυπό της είναι:

*int rename(char \*old\_name, char \*new\_name);* 

Επιστρέφει 0 όταν είναι επιτυχής και -1 αν έχει συμβεί σφάλμα.

## **11.4 ΠΑΡΑΔΕΙΓΜΑΤΑ**

1. Να γραφεί πρόγραμμα που να μετρά τα γράμματα, τις λέξεις, τις προτάσεις και τη μέση τιμή των γραμμάτων ανά λέξη, για ένα αρχείο κειμένου το όνομα του oποίου θα δίνεται ως όρισμα στη γραμμή διαταγών.

```
/* wordcntf.c */ 
/* Καταμέτρηση λέξεων και γραμμάτων σε αρχείο κειμένου */
#include <stdio.h> 
main(int argc, char *argv[]) 
{
   FILE *fptr; 
   char ch; 
   int alfa=0,white=1,word=0; 
   if(argc!=2) 
   { 
    puts("Δώσε: wordcntf όνομα αρχείου");
    ext(0); } 
  if((fptr=fopen(argv[1],"r"))==NULL)
   { 
    printf("Δε μπορώ να ανοίξω το αρχείο %s", argv[1]);
    ext(0);
   } 
   while((ch=getc(fptr))!=EOF) 
     switch(ch) 
    {<br>case '' :
      case ' ' : /* αν ο χαρακτήρας είναι κενό, tab */<br>case '\t': /* νέα γραμμή, μετράται ως λευκός */
                              /* νέα γραμμή, μετράται ως λευκός */
      case '\n': white++; break;
      default : if(ch>='A' && ch<='Z' || ch>='a' && ch<='z' ||
                       ch>='A' && ch<='\psi' || ch>='ω' && ch<='ώ')<br>alfa++: /* βλέπε πίνακα ASCII
                                              alfa++; /* ȕȜȑʌİ ʌȓȞĮțĮ ASCII */ 
                    if(white) { white=0; word++;} 
     } 
   fclose(fptr); 
  if(alfa==0) puts("Το αρχείο δεν περιέχει λέξεις");
   else 
    printf("λέξεις: %d\nΓράμματα: %d\nMέση τιμή γραμμάτων
             ανά λέξη: %f", word, alfa, 1.0*alfa/word);
}
```
2. Να γραφεί πρόγραμμα που να μετατρέπει όλους τους πεζούς ελληνικούς χαρακτήρες ενός αρχείου κειμένου (αρχείο-πηγή) σε κεφαλαίους και να τους γράφει σε άλλο αρχείο (αρχείο-προορισμού). Για τη μετατροπή των χαρακτήρων συμβουλευτείτε τον πίνακα ASCII.

Τα ονόματα των αρχείων πηνής και προορισμού, να δίνονται ως ορίσματα στη γραμμή διαταγών.

/\* fconvert.c \*/ /\* Μετατροπή αρχείου με ελληνικούς χαρακτήρες σε κεφαλαίους \*/ #include <stdio.h>

```
main(int argc, char *argv[])
\left\{ \right.FILE *fptr1, *fptr2;
  char ch;
  if (\text{argc}!=3)\{puts ("Δώσε: fconvert όνομα αρχείου1 όνομα αρχείου2");
     exit(0);\}if((fptr1=fopen(arqv[1],"r"))==NULL)
  \left\{ \right.printf ("Δε μπορώ να ανοίξω το αρχείο %s", argv[1]);
     exit(0);\rightarrowif ((fptr2=fopen(arqv[2],"w"))==NULL)
  \sqrt{ }printf ("Δε μπορώ να ανοίξω το αρχείο %s", argv[2]);
     ext(0);\rightarrowwhile ((ch=qetc(fptr1))!=EOF)
  \left\{ \right.if (ch>='\alpha' && ch<='\sigma')ch-=24; /\star \alpha...
                                                                       \star/else if (ch>=' \tau' & & ch<='\psi') ch==25; /* \tau \ldots \psi\star//* \varsigmaelse if(ch=='\zeta') ch='\Sigma';
                                                                       \star/else if (ch=='\omega') ch='\Omega';/ \star \omega\star//* τονούμενα */
     else if(ch=='\alpha') ch='A';
     else if(ch=='\epsilon') ch='E';
     else if (ch=='n') ch='H';
     else if (ch=='') ch='I':
     else if (ch=='ó') ch='0';
     else if (ch=='``') ch='Y';
     else if (ch=='\omega') ch='\Omega';
     putc(ch, fptr2);
  \rightarrowfclose(fptr1); fclose(fptr2);\}
```
3. Η C χειρίζεται τις διάφορες περιφερειακές συσκευές ως αρχεία. Τα αρχεία αυτά ανοίγουν αυτόματα στην αρχή κάθε προγράμματος και κλείνουν στο τέλος του. Τα ονόματα των δεικτών σ'αυτά τα αρχεία είναι προκαθορισμένα στο αρχείοεπικεφαλίδας stdio. h και είναι τα ακόλουθα:

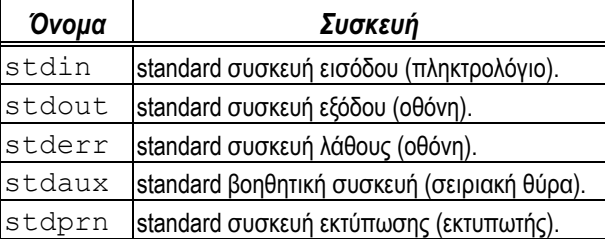

Γράψτε ένα πρόγραμμα το οποίο να τυπώνει ένα αρχείο κειμένου (το όνομα του οποίου θα δίνεται ως όρισμα στην γραμμή διαταγών) στον εκτυπωτή.

```
/* fprint.c */
/* Εκτύπωση αρχείου στον εκτυπωτή */
#include <stdio.h>
main(int argc, char *argv[])
\{FILE *fptr;
  char string[81];
  if (\arg c != 2)\{puts ("Δώσε: fprint όνομα αρχείου");
    ext(0);\rightarrowif ((fptr=fopen(argv[1], "r")) ==NULL)
  \left\{ \right.printf ("Δε μπορώ να ανοίξω το αρχείο %s", argv[1]);
    ext(0);
  \left\{ \right.while (fgets (string, 80, fptr) !=NULL)
  \left\{ \right.strcat(string, "\rceil");
     fputs (string, stdprn);
  -1
  fclose(fptr);
\}
```
4. Να γραφεί πρόγραμμα το οποίο να διαβάζει τα περιεχόμενα ενός αρχείου (το οποίο έχει ανοιχτεί για δυαδική ανάγνωση) byte προς byte και να εμφανίζει τα περιεχόμενά του στην οθόνη. Η απεικόνιση να αποτελείται από δύο μέρη: το δεκαεξαδικό κωδικό κάθε χαρακτήρα και τον ίδιο το χαρακτήρα - αν είναι εκτυπώσιμος. Είναι προφανές ότι αυτό το πρόγραμμα θα προσομοιάζει τη λειτουργία dump (-d) του προγράμματος DEBUG του DOS.

```
/* dump.c *//* Πρόγραμμα δυαδικής απεικόνισης αρχείου */
#include <stdio.h>
#define LENGTH 10
#define TRUE
                  \overline{1}#define FALSE 0
main(int argc, char *argv[])
\{FILE *fptr;
  int ch, i, eof;
  unsigned char string [LENGTH+1]; \frac{1}{2} buffer \gamma a tour \frac{1}{2} \gamma \alpha \gammaif (\arg c != 2)\left\{ \right.puts ("Δώσε: dump όνομα αρχείου"); exit (0);
  \lambdaif ((fptr=fopen(argv[1], "rb")) ==NULL) /* άνοιγμα για δυαδική ανάγνωση*/
  \{printf ("Δε μπορώ να ανοίξω το αρχείο %s", argv[1]);
    ext(0);\lambda
```

```
eof=FALSE;
  d\Omega\left\{ \right.for (i=0; i<LENGTH; i++)
     \left\{ \right.if ((ch=qetc(fptr)) == EOF) eof=TRUE;
       printf ("%5X", ch); /* εκτύπωση χαρακτήρα σε δεκαεξαδική μορφή */
                               /* αν ο χαρακτήρας είναι εκτυπώσιμος
                                                                                         \star /
       if(ch>31)/* τοποθετείται στον buffer όπως είναι,
                                                                                         \star/string[i]=ch;\star//* διαφορετικά τοποθετείται η '.
       else
          string [i] = ' \cdot ';
     \overline{\phantom{a}}string[LENGTH] = '\0';printf("
                   \frac{1}{2} \frac{1}{2} string); /* εκτύπωση του buffer */
  \}while (eof = <b>FALSE</b>);
  fclose(fptr);
\rightarrow
```
 $5<sub>1</sub>$ Το παρακάτω πρόγραμμα, διαχειρίζεται πλήρως ένα αρχείο εγγραφών (κάθε εγγραφή έχει δύο πεδία: ονοματεπώνυμο και τηλέφωνο). Οι εργασίες που επιτελεί είναι: Εισαγωγή, Ενημέρωση, Διαγραφή, Αναζήτηση, Ταξινόμηση και Παρουσίαση. Το πρόγραμμα αποτελείται από συναρτήσεις, μία για κάθε εργασία, έτσι οι συναρτήσεις αυτές μπορούν να χρησιμοποιηθούν και σε οποιοδήποτε άλλο πρόνραμμα που χρειάζεται μία από τις παραπάνω ερνασίες.

```
/* agenda.c *//* Διαχείριση τηλεφωνικού καταλόγου */
#include <stdio.h>
struct record
\{char name [50];
 char phone [10];
} person;
int size=sizeof(struct record);
FILE
         *fptr;
void
        add();
void
        update();
void
         delete();
long int search();
void
        sort();
void
         list()main()\{char select;
  d<sub>O</sub>\{\text{clrsc}(t);
    puts ("ΔΙΑΧΕΙΡΙΣΗ ΤΗΛΕΦΩΝΙΚΟΥ ΚΑΤΑΛΟΓΟΥ\n");
    puts ("1. Εισαγωγή εγγραφής");
    puts ("2. Ενημέρωση εγγραφής");
    puts ("3. Διαγραφή εγγραφής");
```

```
puts ("4. Αναζήτηση τηλεφώνου");
    puts ("5. Ταξινόμηση καταλόγου");
    puts("6. Παρουσίαση καταλόγου");
    puts("7. E E O \triangle O \Sigma \n\times");
    printf("Ent Aoyń: "); select=getche();
     switch(select) 
     { 
      case '1': add(); break;
       case '2': update(); break; 
       case '3': delete(); break; 
      case '4': search(); break;
      case '5': sort(); break;
      case '6': list(); break;
     } 
   } 
   while(select!='7'); 
}
/* add *//* προσθήκη εγγραφής στον κατάλογο */
void add() 
{
   clrscr(); 
   fptr=fopen("AGENDA.DAT","ab"); 
  printf("Ovoµa : ");
   gets(person.name); 
  printf("Tηλέφωνο: ");
   gets(person.phone); 
   fwrite(&person,size,1,fptr); 
   fclose(fptr); 
}
/* update */ 
/* ενημέρωση εγγραφής */
void update() 
{
   long int pos; 
   pos=search(); 
   if(pos>(long int) 0) 
   { 
     fptr=fopen("AGENDA.DAT","r+b"); 
    printf("Nέο τηλέφωνο: ");
     gets(person.phone); 
     fseek(fptr,pos-size,SEEK_SET); 
     fwrite(&person,size,1,fptr); 
     fclose(fptr); 
   } 
}
/* delete *//* διαγραφή εγγραφής */
void delete()
```

```
{
   long int pos; 
   FILE *temp; 
   char sname[50]; 
   pos=search(); 
   if(pos>(long int) 0) 
   { 
    strcpy(sname, person.name);
     fptr=fopen("AGENDA.DAT","rb"); 
     temp=fopen("TEMP.DAT","wb"); 
     fread(&person,size,1,fptr); 
     while(!feof(fptr)) 
\left\{\begin{array}{ccc} \end{array}\right\} if(strcmp(sname,person.name)!=0) 
          fwrite(&person,size,1,temp); 
        fread(&person,size,1,fptr); 
      } 
     fclose(fptr); fclose(temp); 
     remove("AGENDA.DAT"); 
     rename("TEMP.DAT","AGENDA.DAT"); 
     remove("TEMP.DAT"); 
   } 
}
/* search */ 
/* αναζήτηση εγγραφής με κλειδί το ονοματεπώνυμο */
long int search() 
{
   long int pos=0L; 
   int found=0; 
   char sname[50]; 
   clrscr(); 
   if((fptr=fopen("AGENDA.DAT","rb"))==NULL) 
    puts ("Δε μπορώ να ανοίξω το αρχείο AGENDA");
   else 
   { 
    printf("Ovoµa : ");
     gets(sname); 
     fread(&person,size,1,fptr); 
     while(!feof(fptr) && !found) 
      { 
       if(strcmp(person.name, sname) == 0)
\{\qquad \}found=1;<br>printf("%s
                         s \nightharpoonup r, person.name, person.phone);
          pos=ftell(fptr); 
 } 
        if(!found) fread(&person,size,1,fptr); 
 } 
     fclose(fptr); 
     if(!found) 
      puts ("Ανύπαρκτο όνομα");
   } 
   getch();
```

```
 return(pos); 
}
/* sort() *//* ταξινόμηση του αρχείου ως προς το όνομα */
/* χρησιμοποιείται η απλή μέθοδος της επιλογής */
void sort() 
{
   int fsize=0;
  long int pos, posmin, pos1;
  struct record min, temp;
   clrscr(); 
   if((fptr=fopen("AGENDA.DAT","r+b"))==NULL) 
    puts ("Δε μπορώ να ανοίξω το αρχείο AGENDA");
   else 
  { /* βρίσκουμε το πλήθος των εγγραφών του αρχείου */
    while(fread(\text{Werson}, \text{size}, 1, \text{fptr}) == 1)
       fsize++; 
     for(pos=0;pos<fsize-1;pos++) 
     { 
       fseek(fptr,pos*size,SEEK_SET); 
       fread(&person,size,1,fptr); 
       posmin=pos; 
       min=person; 
       for(pos1=pos+1;pos1<fsize;pos1++) 
        { 
          fseek(fptr,pos1*size,SEEK_SET); 
          fread(&temp,size,1,fptr); 
          if(strcmp(temp.name,min.name)<0) 
\{ min=temp; 
            posmin=pos1; 
 } 
        } 
      if (strcmp(min.name, person.name) != 0)
\left\{ \begin{array}{c} 1 \end{array} \right. fseek(fptr,pos*size,SEEK_SET); 
          fwrite(&min,size,1,fptr); 
          fseek(fptr,posmin*size,SEEK_SET); 
          fwrite(&person,size,1,fptr); 
 } 
     } 
     fclose(fptr); 
    puts ("Το αρχείο ταξινομήθηκε");
   } 
   getch(); 
}
/* list *//* παρουσίαση όλων των εγγραφών του καταλόγου */
void list() 
{
```

```
 int i=0; 
   clrscr(); 
   if((fptr=fopen("AGENDA.DAT","rb"))==NULL) 
    puts("Δε μπορώ να ανοίξω το αρχείο AGENDA");
   else 
   { 
     fread(&person,size,1,fptr); 
     while(!feof(fptr)) 
     { 
       printf("%3d. %s %s\n",++i,person.name,person.phone); 
       fread(&person,size,1,fptr); 
     } 
   } 
   getch(); 
}
```
### **11.5 ΑΣΚΗΣΕΙΣ**

- Γράψτε πρόγραμμα που να μετρά τη συχνότητα των γραμμάτων σ'ένα αρχείο κειμένου, το όνομα του οποίου θα δίνεται ως όρισμα στη γραμμή διαταγών. Ποιο είναι το περισσότερο χρησιμοποιούμενο γράμμα στα ελληνικά κείμενα και ποιο στα αγγλικά;
- 2. Aς υποθέσουμε ότι ορίζουμε τέσσερις κατηγορίες λέξεων ανάλογα με το μήκος τους:
	- α) Στην πρώτη κατηγορία ανήκουν οι λέξεις που έχουν 1-3 γράμματα
	- β) Στη δεύτερη, αυτές που έχουν 4-6 γράμματα
	- γ) Στην τρίτη, αυτές που έχουν 7-9 γράμματα
	- δ) Στην τέταρτη, οι λέξεις που έχουν 10 και πλέον γράμματα.

Να γραφεί πρόγραμμα που να διαβάζει ένα αρχείο κειμένου και να μετρά το πλήθος των λέξεων που ανήκουν σε κάθε κατηγορία.

- 3. Γράψτε ένα πρόγραμμα που να διαβάζει από το δίσκο ένα αρχείο πηγαίου προγράμματος της C και να ελέγχει αν το πλήθος των αριστερών αγκίστρων ({) είναι ίσο με το πλήθος των δεξιών αγκίστρων (}). Το όνομα του αρχείου πηγαίου προγράμματος να δίνεται ως όρισμα στη γραμμή διαταγών.
- 4. Να γραφεί πρόγραμμα που να αντιγράφει ένα αρχείο σε ένα άλλο, δηλαδή να προσομοιάζει τη διαταγή COPY του DOS. Στη συνέχεια το πρόγραμμα να ελέγχει αν η αντιγραφή έγινε σωστά, δηλαδή να προσομοιάζει τη διαταγή COMP του DOS.
- 5. Γράψτε πρόγραμμα που να δημιουργεί ένα αρχείο πραγματικών αριθμών τους οποίους θα δέχεται από το πληκτρολόγιο. Οι αριθμοί που θα καταχωρούνται να είναι αυτοί που θα βρίσκονται στο διάστημα [0..10].
- 6. Να γραφεί πρόγραμμα που να βρίσκει τη μέση τιμή των αριθμών που υπάρχουν στο αρχείο που δημιουργήθηκε από το πρόγραμμα της Άσκησης 5. Στη συνέχεια να βρίσκει το πλήθος των αριθμών οι οποίοι είναι μεγαλύτεροι της μέσης τιμής, καθώς και αυτών που είναι μικρότεροι αυτής.
- 7. Να γραφεί πρόγραμμα για τη συνένωση δύο αρχείων του ίδιου τύπου. Τα δύο αρχεία να δίνονται ως ορίσματα στη γραμμή διαταγών και να δημιουργείται ένα τρίτο αρχείο με τα στοιχεία του πρώτου και στη συνέχεια τα στοιχεία του δεύτερου.
- 8. Γράψτε πρόγραμμα, το οποίο με τη βοήθεια ενός menu να μας δίνει τη δυνατότητα για τις εξής επιλογές:
	- α) Δημιουργία αρχείου ακεραίων.
	- β) Ταξινόμηση κατά αύξουσα σειρά, του αρχείου ακεραίων.
	- γ) Παρουσίαση των δεδομένων, του αρχείου ακεραίων στην οθόνη.

Για την ταξινόμηση του αρχείου μπορείτε να χρησιμοποιήσετε τη μέθοδο της επιλογής, που έχει περιγραφεί στην § 8.1.6, ή τη μέθοδο της φυσαλίδας που περιγράφεται στο Παράδειγμα 2 της § 8.3.

- 9. Υποθέστε ότι με την Άσκηση 8 δημιουργήσαμε και ταξινομήσαμε δύο αρχεία ακεραίων. Γράψτε ένα πρόγραμμα που να δημιουργεί ένα τρίτο αρχείο από τη συνταξινόμηση των δύο προηγουμένων. Η διαδικασία της συνταξινόμησης έχει περιγραφεί στο Παράδειγμα 4 του Κεφαλαίου 8.
- 10. Ένα γραφείο συνοικεσίων έχει δημιουργήσει ένα αρχείο, το οποίο περιέχει στοιχεία των υποψήφιων γαμπρών και των υποψήφιων νυφών. Για κάθε πελάτη έχει καταγραφεί το επίθετο, το όνομα, η διεύθυνση, ο αριθμός Tηλεφώνου, το φύλλο (Α ή Θ), η ηλικία, το ύψος, το βάρος, το χρώμα των ματιών, το χρώμα των μαλλιών, το επάγγελμα, η παλιά οικογενειακή κατάσταση, το κύριο χόμπι, οι αδυναμίες και οι παραξενιές. Να νραφεί πρόνραμμα που να δημιουργεί και να ενημερώνει το αρχείο. Επίσης να δέχεται τις προτιμήσεις ενός νέου πελάτη και να δίνει μία λίστα πιθανών συζύγων.
- 11. Να γραφεί πρόγραμμα που να δέχεται ως όρισμα στην γραμμή διαταγών ένα αρχείο κειμένου και να δημιουργεί ένα άλλο αρχείο, έτσι ώστε η κάθε γραμμή του να μην είναι μεγαλύτερη από 40 χαρακτήρες. Για το λόγο αυτό θα πρέπει να προστίθενται λέξεις σε κάθε γραμμή έως ότου να συμπληρώνεται ο αριθμός των 40 χαρακτήρων, ενώ σε περίπτωση που μία λέξη δε χωράει σε μία γραμμή να τοποθετείται στην επόμενη.
- 12. Γράψτε πρόγραμμα το οποίο να δημιουργεί ένα αρχείο εγγραφών μαθητών (κύριο). Η κάθε εγγραφή να περιλαμβάνει τις πληροφορίες: 1. Αριθμός μητρώου, 2. Ονοματεπώνυμο, 3. Φύλλο και 4. Βαθμός. Στη συνέχεια να γραφεί ένα άλλο πρόγραμμα, που να δημιουργεί δύο νέα αρχεία παίρνοντας τις εγγραφές του κύριου αρχείου, έτσι ώστε στο ένα να υπάρχουν όλοι οι μαθητές και στο άλλο όλες τις μαθήτριες.

# KΕΦΑΛΑΙΟ 12 **Ο ΠΡΟΕΠΕΞΕΡΓΑΣΤΗΣ**

Κάθε πηγαίο πρόγραμμα της C πριν μεταγλωττιστεί περνά από τη φάση της προεπεξεργασίας, βλέπε Σχήμα 2.1. Τη διαδικασία αυτή την επιτελεί ένα πρόγραμμα που λέγεται προεπεξεργαστής της C (C preprocessor). Ο προεπεξεργαστής ψάχνει στο πηγαίο πρόγραμμα και εκτελεί οδηγίες που απευθύνονται σ'αυτόν. Κάθε οδηγία προς τον προεπεξεργαστή (preprocessor directive) αρχίζει με το σύμβολο #. Σ'αυτό το Κεφάλαιο θα δούμε τις σημαντικότερες οδηγίες προς τον προεπεξεργαστή. Αν και δύο απ'αυτές, την #define και την #include τις έχουμε ήδη χρησιμοποιήσει σε διάφορα προγράμματα, εδώ θα τις δούμε πιο αναλυτικά.

### **12.1 #define țĮȚ #undef**

H γενική μορφή αυτής της οδηγίας #define είναι:

*#define* αναγνωριστικό ακολουθία συμβόλων

Aυτή η οδηγία κάνει τον προεπεξεργαστή να αντικαταστήσει όλες τις εμφανίσεις του αναγνωριστικού στο αρχείο πηγαίου κώδικα, με την καθοριζόμενη  $\alpha$ κολουθία συμβόλων (όπως η επιλογή "βρες και αντικατέστησε" (find and replace) στους επεξεργαστές κειμένου).

Η πιο απλή χρήση της οδηγίας #define είναι η ανάθεση ονομάτων σε σταθερές, όπως έχουμε δει και στην § 3.3.2. Για παράδειγμα βλέπε το πρόγραμμα sphere.c στην § 7.3.

Η ακολουθία συμβόλων μπορεί ακόμα να είναι και μία εντολή της C. Aς υποθέσουμε ότι στο πρόγραμμά μας θέλουμε να τυπώσουμε το μήνυμα "Λάθος" σε διάφορα σημεία. Χρησιμοποιώντας της οδηγία:

#define ERROR printf("\n $\Lambda$ άθος\n");

αν έχουμε στο πρόγραμμα μία εντολή σαν κι αυτή:

if (input>640) ERROR

πριν τη μεταγλώττιση, θα επεκταθεί από τον προεπεξεργαστή σε:

if (input>640) printf("\n $\Lambda$  $\alpha\theta$ oc\n");

Mία οδηγία #define μπορεί να έχει και παραμέτρους:

*#define* αναγνωριστικό (λίστα αναγνωριστικών) ακολουθία συμβόλων

όπου δεν υπάρχει κενό ανάμεσα στο *αναγνωριστικό* και στην παρένθεση '('. Στην περίπτωση αυτή μιλάμε για *μακροεντολές* (macros).

To παρακάτω πρόγραμμα χρησιμοποιεί αυτή τη δυνατότητα για να τυπώνει χωρίς μπελά δύο αριθμούς κινητής υποδιαστολής:

```
/* macroprn.c */ 
/* Χρήση μακροεντολών */
#define PR(n) printf("%.2f\n",n); 
main()
{
   float num1, num2=455.89; 
   num1=1.0/4.0; 
   PR(num1) 
   PR(num2) 
}
```
Σ'αυτό το πρόγραμμα όταν ο προεπεξεργαστής βλέπει τη φράση "PR(n)" την EΠΕΚΤΕΊνει στην εντολή: printf("%.2f\n",n);

Οι μακροεντολές έχουν κάποια από τα χαρακτηριστικά των συναρτήσεων, όπως θα γίνει πιο σαφές στο επόμενο παράδειγμα:

```
/* sphereM.c *//* ȊʌȠȜȠȖȚıµȩȢ İµȕĮįȠȪ ıijĮȓȡĮȢ, ȤȡȘıȚµȠʌȠȚȫȞIJĮȢ µĮțȡȠİȞIJȠȜȒ */ 
\#define PI 3.14159 /* καθορισμός του "π" */<br>\#define AREA(X) (4*PI*X*X) /* μακροεντολή για το εμβαδόν */
#define AREA(X) (4*PI*X*X) /* μακροεντολή για το εμβαδόν
main()
{
   float radius; 
  puts ("Δώσε την ακτίνα της σφαίρας:");
   scanf("%f",&radius); 
  printf("Το Εμβαδόν της σφαίρας είναι %.2f\n",AREA(radius));
}
```
Aυτό το πρόγραμμα κάνει το ίδιο με το πρόγραμμα sphere.c της § 7.3, μόνο που τώρα αντί για συνάρτηση χρησιμοποιεί μακροεντολή.

Στο Παράδειγμα 1 της § 7.10 είδαμε μία συνάρτηση, την max(), η οποία επέστρεφε το μεγαλύτερο από δύο πραγματικούς αριθμούς. Θα μπορούσαμε αντί αυτής να χρησιμοποιήσουμε μακροεντολή:

#define max(n1,n2) n1>n2?n1:n2

Aυτή η μακροεντολή μπορεί να χρησιμοποιηθεί για οποιουδήποτε τύπου μεταβλητές n2 και n2, ενώ όταν ορίζουμε μία συνάρτηση πρέπει να δηλώσουμε και τους τύπους των παραμέτρων τους.

Η χρήση μακροεντολών αντί των συναρτήσεων έχει ένα πλεονέκτημα: το πρόγραμμα εκτελείται ταχύτερα, γιατί η κλήση της συνάρτησης απαιτεί κάποιο χρόνο. Ωστόσο το μειονέκτημα των μακροεντολών είναι ότι το μέγεθος του προγράμματος αυξάνεται εξ'αιτίας του επαναλαμβανόμενου κώδικα.

Όταν ορίζουμε μακροεντολές, χρειάζεται προσοχή στις παρενθέσεις που χρησιμοποιούμε. Ας υποθέσουμε ότι το πρόγραμμά μας έχει τις εξής γραμμές:

#define SUM(x,y) x+y

...  $ans=10*SUM(3, 4);$ 

ποια τιμή θα δοθεί στην ans; Σκεφτόμενος κάποιος επιπόλαια θα νομίσει ότι η ans θα πάρει την τιμή 70 (10\*(3+4)), όμως αυτό είναι λάθος. Ο προεπεξεργαστής θα επεκτείνει την εντολή απόδοσης τιμής ως εξής:

 $ans=10*3+4;$ 

απ' όπου προκύπτει ότι η ans παίρνει την τιμή 34. Αν όμως είχαμε την οδηγία:

```
#define SUM(x,y) (x+y)
```
τώρα η εντολή απόδοσης τιμής επεκτείνεται σε

ans= $10*(3+4)$ ;

και η ans παίρνει την τιμή 70.

Aς υποθέσουμε τώρα ότι έχουμε τις ακόλουθες γραμμές κώδικα:

```
#define PRODUCT(x,y) (x*y)
```

```
...
ans=PRODUCT(2+3,4);
```
ποια τιμή θα πάρει η ans; Αν νομίζουμε ότι θα πάρει την τιμή 20 κάνουμε λάθος, διότι έχουμε:

```
ans=(2+3*4)
```
απ'όπου προκύπτει ότι η ans παίρνει την τιμή 14. Αν όμως είχαμε γράψει την οδηνία:

```
#define PRODUCT(x, y) ((x) * (y))
```
**IOIE** θα είχαμε:

ans= $((2+3)*4)$ 

δηλαδή η ans παίρνει την τιμή 20.

Η εμβέλεια ενός αναγνωριστικού ή μίας μακροεντολής που έχει οριστεί με μία #define εκτείνεται από το σημείο ορισμού του μέχρι το τέλος του αρχείου που μεταγλωττίζεται, ή μέχρι να συναντηθεί η οδηγία:

```
#undef αναγνωριστικό
```
Δηλαδή η οδηγία #undef χρησιμοποιείται για την *ακύρωση* του ορισμού ενός αναγνωριστικού ή μίας μακροεντολής που έχει οριστεί με #define.

### **12.2 #include**

H οδηγία #include δίνει εντολή στον προεπεξεργαστή να συμπεριλάβει ένα άλλο αρχείο πηγαίου κώδικα, σ'αυτό που περιέχει την οδηγία. Η γενική μορφή της είναι:

```
#include "ȩȞȠµĮ_ĮȡȤİȓȠȣ"
            ή
#include <ȩȞȠµĮ_ĮȡȤİȓȠȣ>
```
Aν το όνομα αρχείου βρίσκεται μέσα σε εισαγωγικά (" ") η αναζήτηση του αρχείου αυτού γίνεται στον κατάλογο (directory) που περιέχει το αρχείο πηγαίου  $K\omega\delta$ *K*α. Αν το όνομα αρχείου βρίσκεται σε γωνιώδεις αγκύλες (< >) η αναζήτηση γίνεται στον κατάλογο των αρχείων-επικεφαλίδας (header files) που συνήθως ονομάζεται INCLUDE.

Ένα παράδειγμα που δείχνει γιατί πιθανώς θα θέλαμε να συμπεριλάβουμε ένα αρχείο σ'ένα άλλο, είναι το εξής: Ας υποθέσουμε ότι γράφουμε πολλά προγράμματα μαθηματικών που συνεχώς αναφέρονται σε αλγορίθμους για τον υπολογισμό των εμβαδών διαφόρων σχημάτων. Θα μπορούσαμε να τοποθετήσουμε όλους αυτούς τους αλγορίθμους ως μακροεντολές σ'ένα ξεχωριστό αρχείο. Ύστερα αντί να πρέπει να ξαναγράφουμε όλες τις μακροεντολές κάθε φορά που γράφουμε ένα πρόγραμμα που τις χρησιμοποιεί, θα μπορούμε να τις εισάγουμε στο πηγαίο αρχείο χρησιμοποιώντας την οδηγία #include. Ένα τέτοιο ξεχωριστό αρχείο θα μπορούσε να ήταν κάπως έτσι:

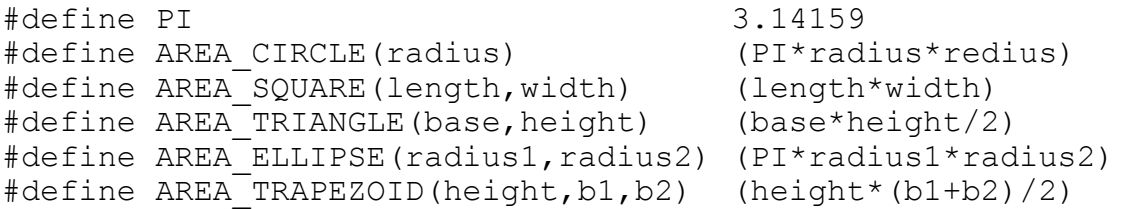

Θα μπορούσαμε να ονομάσουμε αυτό το αρχείο areas.h. Η προέκταση 'h' χρησιμοποιείται για τα αρχεία-επικεφαλίδας, τα οποία είναι μία ομάδα εντολών που τοποθετείται στην αρχή του προγράμματός μας.

Η γλώσσα C παρέχεται μ'ένα πλήθος από αρχεία-επικεφαλίδας για όλες τις συναρτήσεις βιβλιοθήκης. Κάθε αρχείο περιέχει τους ορισμούς και τα πρότυπα για μία κατηγορία συναρτήσεων καθώς και μακροεντολές. Τα αρχεία αυτά βρίσκονται ομαδοποιημένα στον κατάλογο INCLUDE. Στην πραγματικότητα κάποιες πολύ συνηθισμένες "συναρτήσεις" βιβλιοθήκης της C είναι μακροεντολές που ορίζονται στα αρχεία-επικεφαλίδας. Π.χ. οι "συναρτήσεις" <code>getchar() </code>και putchar() που είδαμε στην § 5.1, στην ουσία είναι μακροεντολές που oρίζονται με τη βοήθεια των συναρτήσεων getc() και putc(), που είδαμε στην § 11.2.1. Το αρχείο stdio.h περιέχει αυτούς τους ορισμούς:

```
#define getchar() getc(stdin) 
#define putchar(c) putc((c),stdout)
```
Έτσι αν θελήσουμε να χρησιμοποιήσουμε κάποια απ'αυτές τις συναρτήσεις στο πρόγραμμά μας, πρέπει να χρησιμοποιήσουμε την οδηγία: #include <stdio.h>.

Επίσης στα αρχεία-επικεφαλίδας υπάρχουν και τα πρότυπα (βλέπε § 7.1.1) των συναρτήσεων βιβλιοθήκης. Έτσι είναι καλό να συμπεριλαμβάνουμε τα κατάλληλα αρχεία-επικεφαλίδας, πριν χρησιμοποιήσουμε κάποια συνάρτηση βιβλιοθήκης.

### **12.3 #if, #else, #endif, #elif, #ifdef țĮȚ #ifndef**

Σε ορισμένες περιπτώσεις μπορεί να είναι επιθυμητή ή όχι η μετανλώττιση oρισμένων τμημάτων του κώδικα ενός αρχείου. Οι οδηγίες #if, #else, #end και #elif, χρησιμοποιούνται ως οδηγίες μεταγλώττισης υπό συνθήκη.

Η γενική μορφή της οδηγίας #if είναι:

```
#if σταθερή παράσταση
  εντολή<sub>ι</sub>
#else
  εντολής
#endif
```
όπου το τμήμα του #else είναι *προαιρετικό*, ενώ το #endif είναι *υποχρεωτικό*.

Aν η σταθερή παράσταση που ακολουθεί το #if είναι αληθής (μη-μηδενική) τότε θα μεταγλωττιστεί η εντολή<sub>1</sub>, ενώ αν είναι ψευδής (ίση με μηδέν) και υπάρχει το τμήμα #else, θα μεταγλωττιστεί η εντολή<sub>2</sub>.

Για παράδειγμα το επόμενο απόσπασμα προγράμματος, χρησιμοποιεί την τιμή της ACTIVE COUNTRY για να ορίσει το λεκτικό του νομίσματος:

```
/* if.c. *//* Μεταγλώττιση υπό συνθήκη με #if #else #endif */
#define US
                    \cap#define ENGLAND 1
#define GREECE
                    2
#define FRANCE
                    \mathcal{L}#define ACTIVE COUNTRY GREECE
#if ACTIVE COUNTRY==US
  char currency [] = "\deltao\Deltaάριο";
#else
  #if ACTIVE COUNTRY==ENGLAND
    char currency []="\lambda (\rho \alpha";
  #else
     #if ACTIVE COUNTRY==GREECE
       char currency [] = "δραχμή";
     #else
       #if ACTIVE COUNTRY==FRANCE
         char currency [] = "\varphi \rho \alpha \gamma \kappa o";
       #endif
     #endif
  #endif
#endif
main()\left\{ \right.puts (currency); /* προφανώς τυπώνεται η λέξη "δραχμή" */
\rightarrow
```
Στο παραπάνω πρόγραμμα βλέπουμε ότι οι #else ακολουθούνται από #if. Στην περίπτωση αυτή μπορούμε να αντικαταστήσουμε τις ακολουθίες:  $#e$ lse #if με την οδηγία: #elif Έτσι το παραπάνω πρόγραμμα γίνεται:

 $/*$  elif.c \*/

```
/* Μεταγλώττιση υπό συνθήκη με #if #elif #endif */
#define US 0 
#define ENGLAND 1 
#define GREECE 2 
#define FRANCE 3 
#define ACTIVE_COUNTRY GREECE 
#if ACTIVE COUNTRY==US
  char currency [] = "δολάριο";
#elif ACTIVE_COUNTRY==ENGLAND 
  char currency [] = "λ(ρα");
#elif ACTIVE_COUNTRY==GREECE 
  char currency[]="\delta \rho \alpha \chi \mu \eta";
#elif ACTIVE_COUNTRY==FRANCE 
  char currency[]="φράγκο";
#endif
main()
{
   puts(currency); 
}
```
Μία άλλη μέθοδος μεταγλώττισης υπό συνθήκη, χρησιμοποιεί τις οδηγίες #ifdef και #ifndef που σημαίνουν "if defined" (αν έχει οριστεί) και "if not defined" (αν δεν έχει οριστεί).

H γενική μορφή της #ifdef είναι:

```
#ifdef ĮȞĮȖȞȦȡȚıIJȚțȩ_µĮțȡȠİȞIJȠȜȒȢ
  İȞIJȠȜȒ1
#else
  εντολή<sub>2</sub>
#endif
```
όπου το τμήμα του #else είναι *προαιρετικό*. Όπως είναι αναμενόμενο η εντολή<sub>1</sub> θα μεταγλωττιστεί αν και μόνο αν έχει προηγουμένως οριστεί το  $a$ ναγνωριστικό μακροεντολής, με μία  $\#$ define, διαφορετικά, αν υπάρχει τμήμα #else, θα εκτελεστεί η *εντολή*<sub>2</sub>.

Η γενική μορφή της #ifndef είναι:

```
#ifndef ĮȞĮȖȞȦȡȚıIJȚțȩ_µĮțȡȠİȞIJȠȜȒȢ
  İȞIJȠȜȒ1
#else
  εντολή<sub>2</sub>
#endif
```
όπου το τμήμα του #else είναι *προαιρετικό*. Στην περίπτωση αυτή η *εντολή*<sub>1</sub> θα μεταγλωττιστεί αν και μόνο αν δεν έχει οριστεί προηγουμένως το *αναγνωριστικό\_μακροεντολής*, αν όμως έχει οριστεί και υπάρχει τμήμα #else, θα εκτελεστεί η *εντολή*<sub>2</sub>.

OI #ifdef kαι #ifndef μπορούν να χρησιμοποιήσουν την #else, όμως δε μπορούν να χρησιμοποιήσουν την #elif.

### **12.4 ΑΣΚΗΣΕΙΣ**

1. Εξηγήστε τα αποτελέσματα του παρακάτω προγράμματος:

```
#define SQUARE(x) x*x 
#define SUM(x,y) x+y 
#define PRODUCT(x,y) (x*y) 
#define TYPE(x) printf("%d\n",x) 
main()
{
   TYPE(SQUARE(3+1)); 
   TYPE(125/SQUARE(5)); 
   TYPE(10*SUM(3,4)); 
   TYPE(PRODUCT(2+3,4)); 
}
```
- 2. Δημιουργείστε ένα αρχείο-επικεφαλίδας με όνομα embada.h το οποίο να περιέχει μακροεντολές για τον υπολογισμό εμβαδών των εξής σχημάτων: ορθογωνίου παραλληλογράμμου, κύκλου, τριγώνου και τραπεζίου. Στη συνέχεια γράψτε ένα πρόγραμμα που να υπολογίζει τα εμβαδά των παραπάνω σχημάτων, κάνοντας χρήση του αρχείου embada.h.
- 3. Ορίστε μία μακροεντολή swap (type, x, y) που να εναλλάσσει τις τιμές Tων μεταβλητών x και y, καθεμιά τύπου type. Η δόμηση σε μπλοκ (σύνθετη εντολή) θα βοηθήσει.
- 4. Ποιο είναι το αποτέλεσμα του παρακάτω προγράμματος:

```
/* define.c */int N=100; /* εξωτερική μεταβλητή */
main()
{
   printf("%d\n",N); 
   #define N 123 
   printf("%d\n",N); 
  f();
}
f(){
   printf("%d\n",N); 
   #undef N 
   printf("%d\n",N); 
}
```
5. Aς υποθέσουμε ότι το αρχείο a.h έχει τα εξής περιεχόμενα:

```
/* a.h */#define N 1000
Ενώ το αρχείο b. c τα παρακάτω:
/* b.c * /#include <a.h>
main()\{#ifndef N
   printf ("Δεν έχει οριστεί το N στο A.H\n");
  #else
    #if N<=100
      float matrix [N] [N];
      . . . . . . .
       . . . . . . .
    #else
      printf ("Το Ν είναι πολύ μεγάλο\n");
    \text{fendif}#endif
\}
```
Ποια θα είναι τα αποτελέσματα όταν εκτελέσουμε το αρχείο b.c;
## **ȆǹȇǹȇȉǾȂǹ ǹ' ΤΟ ΣΥΝΟΛΟ ΧΑΡΑΚΤΗΡΩΝ ASCII**

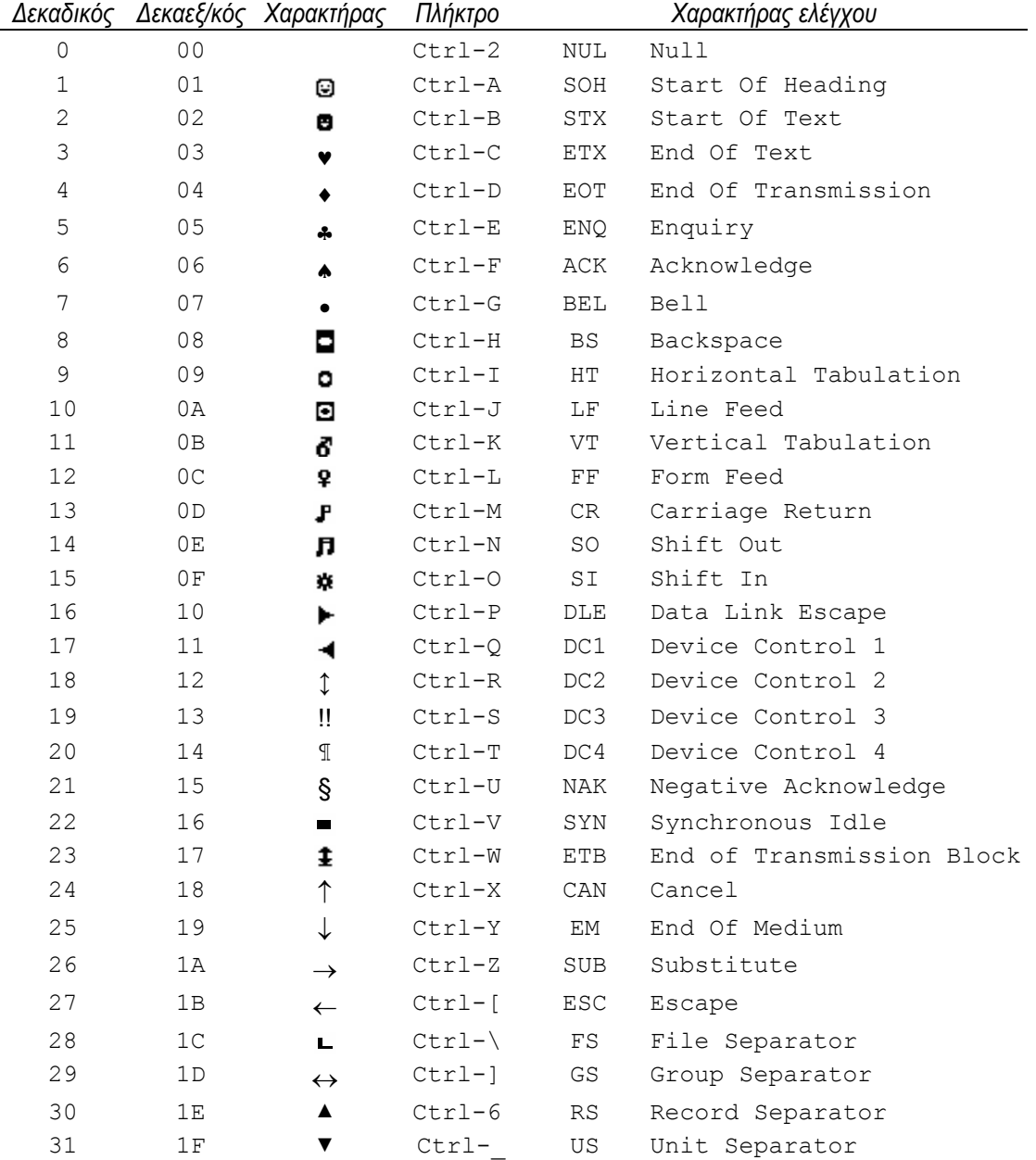

|    |                 |                      | , ,,,, <sub>,</sub> ,,,,,,, | Achuvino |                 |                                          | ,,,,,,,,                  |
|----|-----------------|----------------------|-----------------------------|----------|-----------------|------------------------------------------|---------------------------|
| 32 | 20              |                      | Space                       | 74       | $4A$            | J                                        | J                         |
| 33 | 21              | Ţ                    | $\mathop{!}\nolimits$       | 75       | $4B$            | K                                        | K                         |
| 34 | 22              | Ħ                    | π                           | 76       | 4C              | $\mathbb L$                              | $\mathbb L$               |
| 35 | 23              | $\#$                 | $\#$                        | 77       | $4\,\mathrm{D}$ | М                                        | $\mathbb M$               |
| 36 | 24              | \$                   | \$                          | $7\,8$   | $4\,\mathrm{E}$ | Ν                                        | $\rm N$                   |
| 37 | 25              | $\frac{1}{\sqrt{2}}$ | $\frac{1}{\sqrt{2}}$        | 79       | $4\,\mathrm{F}$ | $\bigcirc$                               | $\bigcirc$                |
| 38 | 26              | $\&$                 | $\&$                        | 80       | 50              | $\, {\bf P}$                             | $\, {\mathbb P}$          |
| 39 | 27              | T.                   | $\mathbf{I}$                | $8\,1$   | 51              | $\mathsf Q$                              | $\mathsf Q$               |
| 40 | 28              | $\overline{(}$       | $\overline{\phantom{a}}$    | 82       | 52              | $\mathbb R$                              | $\mathbb R$               |
| 41 | 29              | $\mathcal{C}$        | $\mathcal{C}$               | 83       | 53              | $\rm S$                                  | $\rm S$                   |
| 42 | 2A              | $^{\star}$           | $\star$                     | 84       | 54              | $\mathbb T$                              | $\mathbb T$               |
| 43 | 2B              |                      |                             | 85       | 55              | U                                        | $\mathbf U$               |
| 44 | 2 <sup>c</sup>  | $\pmb{r}$            | ,                           | 86       | 56              | V                                        | V                         |
| 45 | $2\,\mathrm{D}$ |                      |                             | 87       | 57              | W                                        | M                         |
| 46 | $2\,\mathrm{E}$ | $\bullet$            | $\bullet$                   | 88       | 58              | Χ                                        | Χ                         |
| 47 | $2\,\mathrm{F}$ | $\sqrt{2}$           | Τ                           | 89       | 59              | Υ                                        | $\rm Y$                   |
| 48 | 30              | $\mathsf O$          | $\mathsf{O}$                | 90       | 5A              | Ζ                                        | Ζ                         |
| 49 | 31              | $\mathbf 1$          | $\mathbf 1$                 | 91       | 5B              | $\lbrack$                                | $\lbrack$                 |
| 50 | 32              | $\mathbf{2}$         | $\overline{c}$              | 92       | 5C              | ∖                                        | $\backslash$              |
| 51 | 33              | 3                    | 3                           | 93       | 5D              | J                                        | J                         |
| 52 | 34              | $\sqrt{4}$           | $\overline{4}$              | 94       | $5E$            | $\wedge$                                 | $\wedge$                  |
| 53 | 35              | 5                    | 5                           | 95       | $5F$            | $\overline{\cdot}$                       |                           |
| 54 | 36              | $\epsilon$           | $\sqrt{6}$                  | 96       | 60              |                                          | $\overline{\phantom{0}}$  |
| 55 | 37              | 7                    | $\boldsymbol{7}$            | 97       | 61              | $\mathsf a$                              | $\mathsf a$               |
| 56 | 38              | $\,8\,$              | $\,8\,$                     | 98       | 62              | $\rm b$                                  | $\rm b$                   |
| 57 | 39              | 9                    | 9                           | 99       | 63              | $\mathop{\mathsf{C}}$                    | $\mathtt{C}$              |
| 58 | 3A              | $\ddot{\cdot}$       | $\div$                      | 100      | 64              | d                                        | d                         |
| 59 | $3B$            | $\ddot{ }$           | $\ddot{r}$                  | 101      | 65              | $\mathrel{\mathop{\mathrm{e}}\nolimits}$ | $\mathop{\rm e}\nolimits$ |
| 60 | $3<$            | $\,<$                | $\,<\,$                     | 102      | 66              | $\mathbf f$                              | $\mathbf f$               |
| 61 | $3D$            | $=$                  | $=$                         | 103      | 67              | g                                        | g                         |
| 62 | $3\,\mathrm{E}$ | $\rm{>}$             | >                           | 104      | 68              | h                                        | h                         |
| 63 | $3\,\mathrm{F}$ | $\dot{.}$            | Ċ.                          | 105      | 69              | i                                        | i                         |
| 64 | 40              | $\mathfrak{g}$       | G                           | 106      | 6A              | j                                        | j                         |
| 65 | $4\,1$          | Α                    | $\, {\tt A}$                | 107      | 6B              | $\rm k$                                  | $\rm k$                   |
| 66 | 42              | $\, {\bf B}$         | $\, {\bf B}$                | 108      | 6C              | $\mathbf 1$                              | $\perp$                   |
| 67 | 43              | $\mathsf C$          | $\mathsf C$                 | 109      | 6D              | ${\rm m}$                                | ${\rm m}$                 |
| 68 | 44              | $\mathbb D$          | $\mathbb D$                 | 110      | 6E              | n                                        | n                         |
| 69 | $4\,5$          | Ε                    | $\mathbf E$                 | 111      | 6F              | $\circ$                                  | $\circ$                   |
| 70 | 46              | $\mathbf F$          | $\mathbf F$                 | 112      | 70              | p                                        | p                         |
| 71 | 47              | G                    | G                           | 113      | $7\,1$          | q                                        | q                         |
| 72 | $4\,8$          | Η                    | $\rm H$                     | 114      | 72              | $\,$ $\,$ $\,$                           | $\Upsilon$                |
| 73 | 49              | I                    | $\mathbbm{I}$               | 115      | 73              | S                                        | $\rm s$                   |

Δεκαδικός Δεκαεξ/κός Χαρακτήρας Πλήκτρο Δεκαδικός Δεκαεξ/κός Χαρακτήρας Πλήκτρο

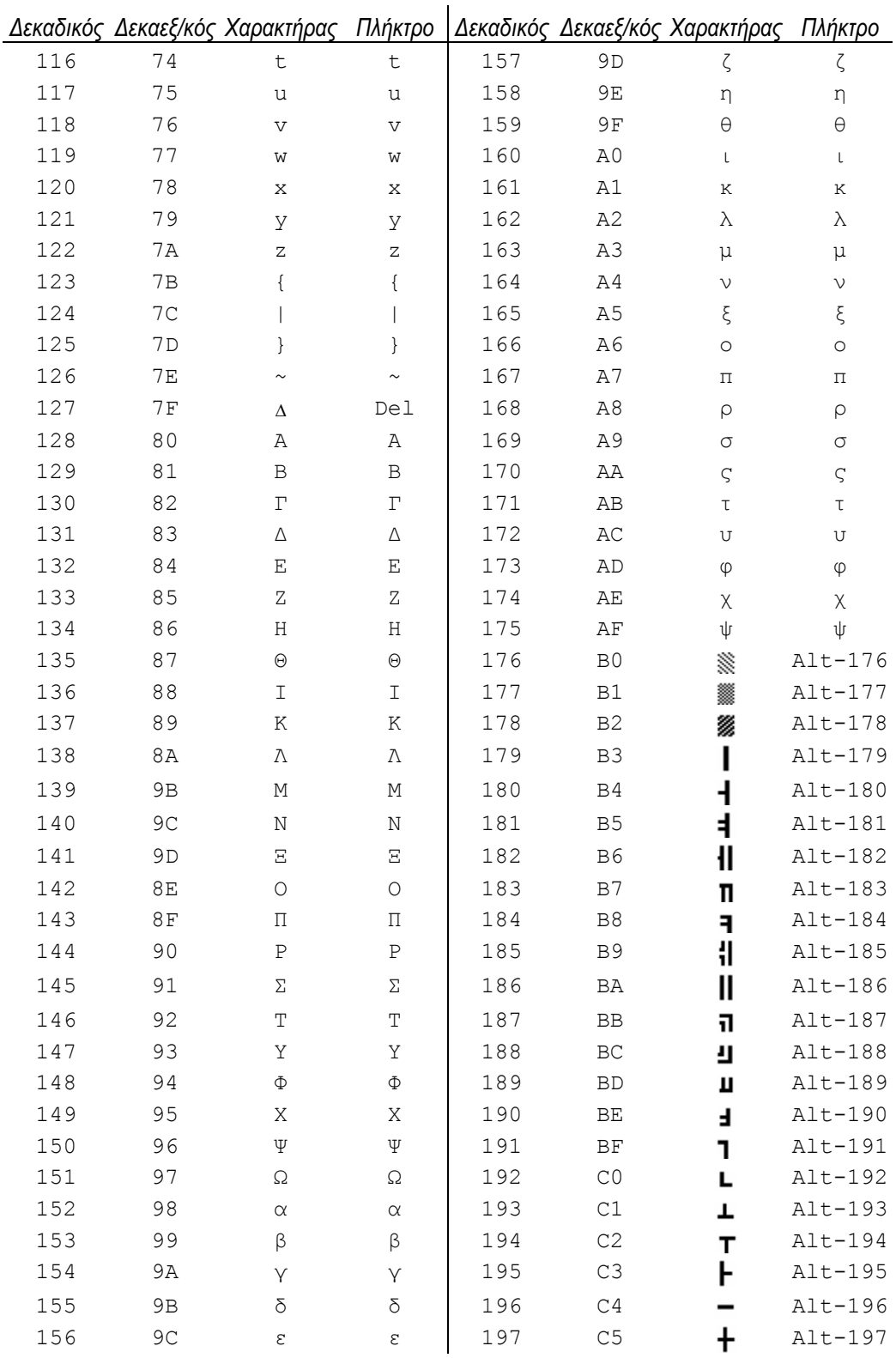

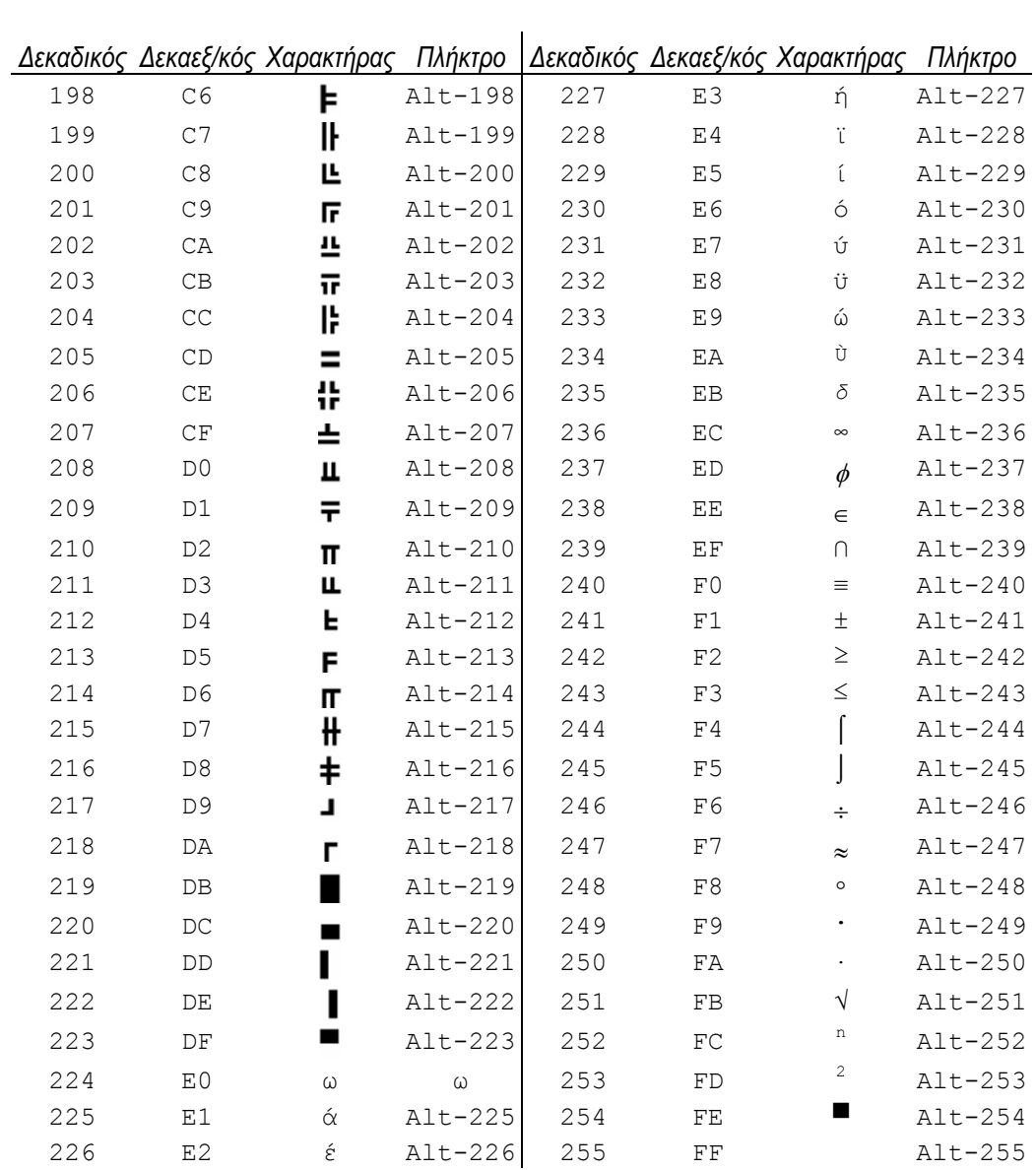

## **ΒΙΒΛΙΟΓΡΑΦΙΑ**

- 1. AMMERAAL LEENDERT, *"C for Programmers"*, John Wiley & Sons Ltd, 1986. Και στα ελληνικά: "Προγραμματίζοντας στη Γλώσσα C", Εκδόσεις Γκιούρδα, 1986.
- 2. KERNIGHAN BRIAN RITCHIE DENNIS, *"The C Programming Language" (Second Edition)*, Prentice Hall Inc., 1988. Και στα ελληνικά: "Η Γλώσσα *ȆȡȠȖȡĮµµĮIJȚıµȠȪ C"*, ȀȜİȚįȐȡȚșµȠȢ, 1990.
- 3. LAFORE ROBERT, *"Turbo C Programming for PC"*, The Waite Group Inc., 1987. Και στα ελληνικά: "Turbo C Προγραμματισμός για PC", Εκδόσεις Γκιούρδα, 1992.
- 4. SCHILD HERBERT, *"Turbo C: The Pocket Reference"*, McGraw-Hill, Inc., 1988. Και στα ελληνικά: "Turbo C: Οδηγός Άμεσης Αναφοράς", Κλειδάριθμος, 1990.
- 5. SCHILD HERBERT, "Using Turbo C", McGraw-Hill, Inc., 1989, Και στα ελληνικά: "*Έγχειρίδιο εκμάθησης Turbo C"*, Κλειδάριθμος, 1989.
- 6. SCHILD HERBERT, *"ȂȐșİIJİ İȪțȠȜĮ IJȘ īȜȫııĮ C"*, ȆĮȡĮIJȘȡȘIJȒȢ, 1988.
- 7. WORTMAN L.A. SIDEBOTTOM T.O., *"The C Programming Tutor"*, Prentice Hall Inc, London, 1984.
- 8. ΓΛΑΜΠΕΔΑΚΗΣ Μ. ΑΤΜΑΤΖΙΔΗΣ Α., "Turbo C", ΙΩΝ, 1994.
- 9. ΛΙΒΑΔΑΣ ΚΩΝ/ΝΟΣ, "*Εισαγωγή στη Γλώσσα C"*, IF-THEN-ELSE, 1992.

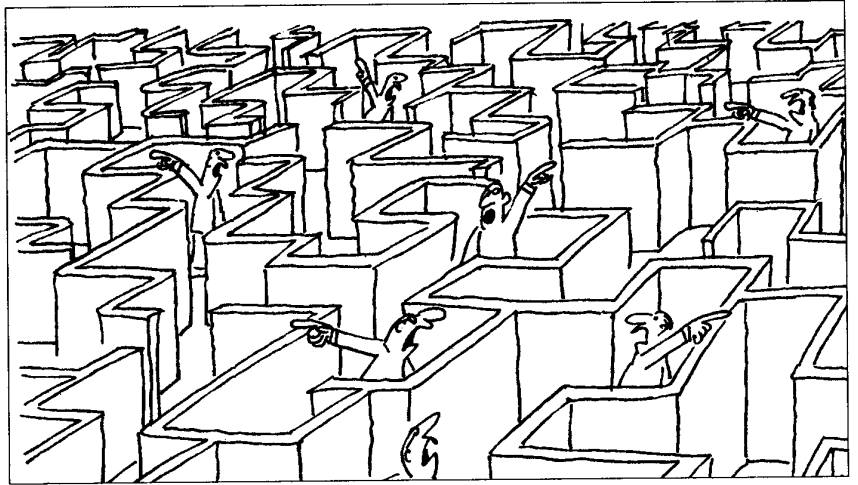

Του Κώστα Μητρόπουλου

extract num-

ber\_and\_incr (destination, source) int \*destination; unsigned char \*\*source; { extract\_number (destination, \*source); \*source += 2; } #ifndef EXTRACT\_MAC-ROS #undef EXTRACT\_NUMBER\_AND\_INCR #define EXTRACT\_NUM-BER\_AND\_INCR(dest, src) \ extract\_number\_and\_incr (&dest, &src) #endif /\* not EXTRACT MACROS \*/ #endif /\* DEBUG \*/ \/\ \/\* If DEBUG is defined, Regex prints many voluminous messages about what it is doing (if the variable `debug' is nonzero). If linked with the main program in `iregex.c', you can enter patterns and strings interactively. And if linked with the main program in `main.c' and the other test files, you can run the already-written tests. \*/ #ifdef DEBUG /\* We use standard I/O for debugging. \*/ #include <stdio.h> /\* It is useful to test things that "must" be true when debugging. \*/#include <assert.h> static int debug = 0; #define DEBUG STATEMENT(e) e #define DEBUG PRINT1(x) if (debug) printf (x) #define DEBUG PRINT2(x1, x2) if (debug) printf (x1, x2) #define DEBUG PRINT3(x1, x2, x3) if (debug) printf (x1, x2, x3) #define DEBUG\_PRINT4(x1, x2, x3, x4) if (debug) printf (x1, x2, x3, x4) #define DE-BUG\_PRINT\_COMPILED\_PATTERN(p, s, e)\ if (debug) print\_partial\_compiled\_pattern (s, e) #define DE-BUG PRINT DOUBLE STRING(w. s1, sz1, s2, sz2) \if (debug) print double string (w. s1, sz1, s2, sz2) extern void printchar(); /\* Print the fastmap in human-readable form. \*/ void print\_fastmap (fastmap) char \*fastmap; { unsigned was\_a\_range = 0; unsigned  $i = 0$ ; while  $(i < (1 < BYTEWIDTH))$  { if (fastmap[i++]) {was a range = 0; printchar (i - 1); while (i < (1 << BYTEWIDTH) && fastmap[i]) { was a range = 1; i++; } if (was a range) { printf ("-"); printchar (i - 1); } } } putchar ('\n'); } /\* Print a compiled pattern string in human-readable form, starting at the START pointer into it and ending just before the pointer END. \*/void print\_partial\_compiled\_pattern (start, end) unsigned char \*start; unsigned char \*end; { int mcnt, mcnt2; unsigned char \*p = start; unsigned char \*pend = end; if (start == NULL) { printf ("(null)\n"); return; } /\* Loop over pattern commands. \*/ while (p < pend) { switch ((re\_opcode\_t) \*p++) { case no\_op: printf ("/no\_op"); break; case exactn: mcnt = \*p++; printf ("/exactn/%d", mcnt); do { putchar ('/'); printchar (\*p++); } while (--mcnt); break; case start\_memory: mcnt =  $*p++$ ; printf ("/start\_memory/%d/%d", mcnt,  $*p++$ ); break; case stop\_memory: mcnt =  $*p++$ ; printf ("/stop\_memory/%d/%d", mcnt,  $*p++$ ); break; case duplicate: printf ("/duplicate/%d", \*p++); break; case anychar: printf ("/anychar"); break; case charset: case charset\_not: { register int c; printf ("/charset%s", (re\_opcode\_t) \*(p -1) == charset\_not ? "\_not": ""); assert ( $p$  + \*p < pend); for ( $c$  = 0;  $c$  < \*p;  $c$  ++) { unsigned bit; unsigned char map\_byte =  $p[1 + c]$ ; putchar ('/'); for (bit = 0; bit < BYTEWIDTH; bit++) if (map\_byte & (1 << bit)) printchar (c \* BYTEWIDTH + bit); } p += 1 + \*p; break; } case begline: printf ("/begline"); break; case endline: printf ("/endline"); break; case on failure jump: extract\_number\_and\_incr (&mcnt, &p); printf ("/on\_failure\_jump/0/%d", mcnt); break; case on\_failure\_keep\_string\_jump: extract\_number\_and\_incr (&mcnt, &p); printf ("/on\_failure\_keep\_string\_jump/0/%d", mcnt); break; case dummy\_failure\_jump: extract\_number\_and\_incr (&mcnt, &p); printf ("/dummy\_failure\_jump/0/%d", mcnt); break; case push\_dummy\_failure: printf ("/push\_dummy\_failure"); break; case maybe pop jump extract number and incr (&mcnt, &p); printf ("/maybe\_pop\_jump/0/%d", mcnt); break; case pop\_failure jump: extract\_number\_and\_incr (&mcnt, &p); printf ("/pop\_failure\_jump/0/%d", mcnt); break; case jump\_past\_alt: extract\_number\_and\_incr (&mcnt, &p); printf ("/-